# **Tecnura**

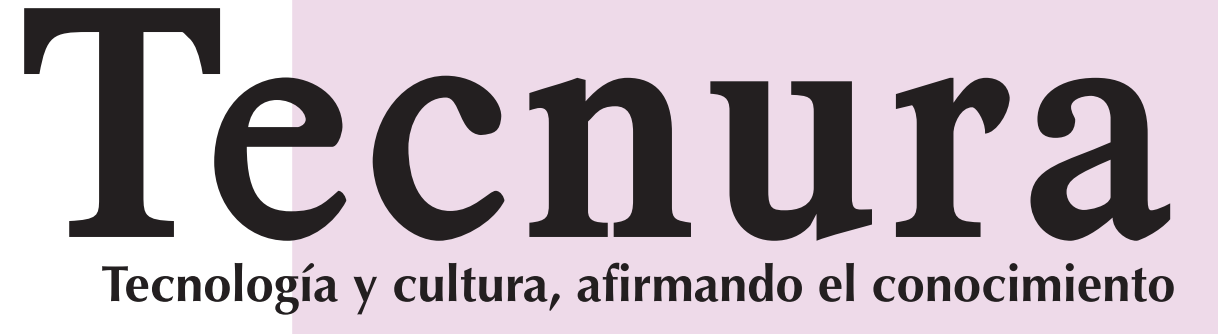

Volumen 21 - Número 52 p-ISSN: 0123-921X<br>Volumen 21 - Número 52<br>Julio - Septiembre de 2017 p-ISSN: 0123-921X Julio - Septiembre de 2017

# Caldas **Universidad Distrital Francisco José de Caldas** Facultad Tecnológica **Facultad Tecnológica**  $de$ José Universidad Distrital Francisco

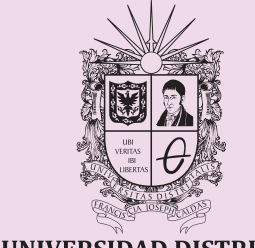

UNIVERSIDAD DISTRITAL FRANCISCO JOSÉ DE CALDAS

- Evaluation and comparison of the grain size analysis obtained from natural and recycled aggregates
- Óscar Palacio León, Álvaro Chávez Porras y Yessica Liceth Velásquez Castiblanco

# **Universidad Distrital Francisco José de Caldas Facultad Tecnológica**

#### **ESTUDIO DE CASO**

#### **Evaluación y comparación del análisis granulométrico obtenido de agregados naturales y reciclados 96**

# **Interfaces adaptativas personalizadas para brindar recomen-**

- **daciones en repositorios de objetos de aprendizaje 107** Personalized adaptive interfaces for supporting recommendation from learning object repositories
- Oscar Mauricio Salazar Ospina, Paula Andrea Rodríguez Marín, Demetrio Arturo Ovalle Carranza <sup>y</sup> Néstor Darío Duque Méndez

#### **REVISIÓN DE TEMA**

Simulación del proceso de producción del estireno mediante la deshidrogenación catalítica del etilbenceno utilizando el simulador **CHEMCAD®** 

#### **Redes inteligentes en el sistema eléctrico colombiano: Revisión de tema 119**

- Smart grids in the colombian electric system: Current situation and potential opportunities
- William Mauricio Giral Ramírez, Hugo José Celedón Flórez, Eduard Galvis Restrepo <sup>y</sup> Angela Tatiana Zona Ortiz

#### **REFLEXIÓN**

# **Entropías de la movilidad urbana en el espacio metropolitano**

**de Guadalajara: Transporte privado y calidad del aire 138** Urban transport entropies in the metropolitan area of Guadalajara: Automobility and air quality

Fernando De Quevedo García Najar, Yefer Asprilla Lara, Mario Guadalupe González Pérez

# **Instrucciones para los autores 150**

**Instructions for authors 158 SUSCRIPCIÓN 166**

**SIGN UP 167**

# Contenido

#### **EDITORIAL 13**

#### **INVESTIGACIÓN**

#### **Simulation of the styrene production process via catalytic dehydrogenation of ethylbenzene using CHEMCAD® process simulator 15**

Amaury Pérez Sánchez, Eddy Javier Pérez Sánchez y Rutdali María Segura Silva

#### **Diseño e implementación de un sistema de control de vuelo para un vehículo aéreo no tripulado tipo cuadricóptero 32**

- Design and implementation of control system for unmanned aerial vehicle quadrotor
- Brian Mauricio Lara Sosa, Elkin Yilmar Fagua Perez, Juan Mauricio Salamanca, y Oscar Iván Higuera Martínez

#### **Aplicación del control inteligente en oscilaciones usando FACTS (STATCOM y SVC) 47**

Smart control application in the oscillations using FACTS (STATCOM and SVC)

Alfonso Alzate Gomez, Andrea Bedoya Londoño, Jesser James Marulanda Durango

#### **Determinación de polos de generación distribuida a partir de biomasa residual agrícola en la región Madre de Dios, Perú 61** Determination of distributed generation poles from agricultural residual

biomass in Madre de Dios, Peru

Andrés de Jesús Vargas Soplín y Judith María Ramírez Candia

#### **Comparación de técnicas de interpolación espacial de propiedades del suelo en el piedemonte llanero colombiano 78**

Comparison of spatial interpolation techniques to predict soil properties in the colombian piedmont eastern plains

Mauricio Castro Franco, Dayra Yisel García Ramírez, y Andrés Fernando Jiménez López

Revista Tecnura • Volumen 21 – Número 53 • Julio - Septiembre de 2017 p-ISSN: 0123-921X • e-ISSN: 2248-7638 • Bogotá D.C. Colombia

> Simulation of the styrene production process via catalytic dehydrogenation of ethylbenzene using CHEMCAD® process simulator

> Aplicación del control inteligente en oscilaciones usando FACTS (STATCOM y SVC)

Determinación de polos de generación distribuida a partir de biomasa residual agrícola en la región Madre de Dios, Perú

Redes inteligentes en el sistema eléctrico colombiano: Revisión de tema

<span id="page-0-0"></span>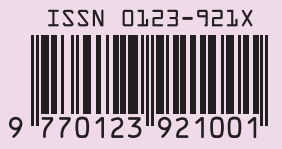

# **Tecnura**

Tecnología y cultura, afirmando el conocimiento

Universidad Distrital Francisco José de Caldas Facultad Tecnológica

> Vol. 21No. 53 Julio - Septiembre de 2017 p-ISSN: 0123-921X e-ISSN: 2248-7638

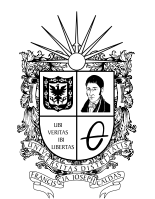

UNIVERSIDAD DISTRITAL FRANCISCO JOSÉ DE CALDAS

# **Revista** *TECNURA* **Tecnología y cultura, afirmando el conocimiento Universidad Distrital Francisco José de Caldas Facultad Tecnológica**

p-ISSN: 0123-921X - e-ISSN: 2248-7638

#### **EDITOR**

Ph.D. Ing. César Augusto García Ubaque Universidad Distrital Francisco José de Caldas, Colombia

#### **COMITÉ EDITORIAL**

Ph.D. Ing. Electo Eduardo Silva Universidad Federal de Itajuba, Brasil

Ph.D. Ing. Manuel Karim Sapag Universidad Nacional de San Luis, Argentina

Ph.D. Ing. José Antonio Velásquez Costa Universidad Ricardo Palma, Perú

Ph.D. Ing. Johan José Sánchez Mora Universidad Simón Bolívar, Venezuela

Ph.D. Ing. Mario Ricardo Arbulu Saavedra Universidad de La Sabana, Colombia

Ph.D. Ing. Edgar Francisco Vargas Universidad de Los Andes, Colombia

Ph.D. Ing. Jorge Mario Gómez Universidad de Los Andes, Colombia

Ph.D. Ing. Ingrid Patricia Páez Parra Universidad Nacional de Colombia, Colombia

Ph.D. Ing. César Augusto García Ubaque Universidad Distrital Francisco José de Caldas, Colombia

Ph.D(c). Ing. César Augusto Hernández Suárez Universidad Distrital Francisco José de Caldas, Colombia

#### **COMITÉ CIENTÍFICO**

Ph.D. Ing. Enrique Rodríguez de la Colina Universidad Autónoma Metropolitana, México

Ph.D. Ing. Alfonso Prieto Guerrero Universidad Autónoma Metropolitana, México

Ph.D. Ing. Fernando Martirena Universidad Central de Las Villas,Cuba

Ph.D. Ing. Juan Antonio Conesa Universidad de Alicante, España

Ph.D. Ing. Steven M. LaValle University of Illinois, Estados Unidos

Ph.D. Ing. Graciela Perera Olivares Youngstown University, Estados Unidos

Ph.D. Ing. Clara Inés Buriticá Universidad Distrital Francisco José de Caldas, Colombia

#### **EVALUADORES**

PhD. Carlos Alberto Restrepo Patiño Universidad de Talca. Chile

PhD. César Augusto Vargas García University of Delaware, Estados Unidos

PhD. Fernando Sánchez Lasheras Universidad de Oviedo, España

PhD. Fredy Hernán Martínez Sarmiento Universidad Distrital Francisco José de Caldas, Colombia

PhD. Jeison Marín Alfonso Universidad Pontificia Bolivariana, Colombia

PhD. Ricardo Azambuja Silveira Universidade Federal de Santa Catarina, Brasil

MEng. Andrés Ricardo Herrera Orozco [Universida de Federal do Rio Grande do Sul](https://www.google.com.co/url?sa=t&rct=j&q=&esrc=s&source=web&cd=1&cad=rja&uact=8&ved=0ahUKEwiT8aunwpvTAhWC8CYKHXXlCGoQFggiMAA&url=http%3A%2F%2Fwww.ufrgs.br%2F&usg=AFQjCNHomcXyaQb_-odM-WVF-c5zz__oFQ&sig2=irrvU2HTSi2ZtjI8f4EW4A&bvm=bv.152180690,d.eWE), Brasil

MEng. Hans Raúl Márquez Universidad Distrital Francisco José de Caldas, Colombia

MEng. Jhón Jairo Galvis [Universidad](https://www.google.com.co/url?sa=t&rct=j&q=&esrc=s&source=web&cd=1&cad=rja&uact=8&ved=0ahUKEwiT8aunwpvTAhWC8CYKHXXlCGoQFggiMAA&url=http%3A%2F%2Fwww.ufrgs.br%2F&usg=AFQjCNHomcXyaQb_-odM-WVF-c5zz__oFQ&sig2=irrvU2HTSi2ZtjI8f4EW4A&bvm=bv.152180690,d.eWE) de los Andes, Colombia

MEng. José David Herrera Martínez [Universidad](https://www.google.com.co/url?sa=t&rct=j&q=&esrc=s&source=web&cd=1&cad=rja&uact=8&ved=0ahUKEwiT8aunwpvTAhWC8CYKHXXlCGoQFggiMAA&url=http%3A%2F%2Fwww.ufrgs.br%2F&usg=AFQjCNHomcXyaQb_-odM-WVF-c5zz__oFQ&sig2=irrvU2HTSi2ZtjI8f4EW4A&bvm=bv.152180690,d.eWE) de los Andes, Colombia

MEng. José David Cortés Torres [Universidad](https://www.google.com.co/url?sa=t&rct=j&q=&esrc=s&source=web&cd=1&cad=rja&uact=8&ved=0ahUKEwiT8aunwpvTAhWC8CYKHXXlCGoQFggiMAA&url=http%3A%2F%2Fwww.ufrgs.br%2F&usg=AFQjCNHomcXyaQb_-odM-WVF-c5zz__oFQ&sig2=irrvU2HTSi2ZtjI8f4EW4A&bvm=bv.152180690,d.eWE) Industrial de Santander, Colombia

MEng. Lizeth Camila Salgado [Universidad](https://www.google.com.co/url?sa=t&rct=j&q=&esrc=s&source=web&cd=1&cad=rja&uact=8&ved=0ahUKEwiT8aunwpvTAhWC8CYKHXXlCGoQFggiMAA&url=http%3A%2F%2Fwww.ufrgs.br%2F&usg=AFQjCNHomcXyaQb_-odM-WVF-c5zz__oFQ&sig2=irrvU2HTSi2ZtjI8f4EW4A&bvm=bv.152180690,d.eWE) ECCI, Colombia

Esp. Francy Liliana López Rojas Universidad Distrital Francisco José de Caldas, Colombia, Colombia

Esp. Víctor Alfonso Gómez Saavedra Schneider Electric, Colombia

#### **ASISTENTES DE LA REVISTA TECNURA**

MEng. Diego Armando Giral Ramírez

#### **COORDINACIÓN EDITORIAL**

Fernando Piraquive P. Centro de investigaciones y desarrollo tecnológico–CIDC Universidad Distrital Francisco José de Caldas

**Tecnura** Vol. 21No. 53 Julio - Septiembre de 2017

#### **REVISTA** *TECNURA*

La revista Tecnura es una publicación institucional de la Facultad Tecnológica de la Universidad Distrital Francisco José de Caldas de carácter científico-tecnológico, arbitrada mediante un proceso de revisión entre pares de doble ciego. La periodicidad de la conformación de sus comités Científico y Editorial está sujeta a la publicación de artículos en revistas indexadas internacionalmente por parte de sus respectivos miembros.

#### **PERIODICIDAD**

Es una publicación de carácter científico-tecnológico con periodicidad trimestral, que se publica los meses de enero, abril, julio y octubre. Su primer número apareció en el segundo semestre del año 1997 y hasta la fecha ha mantenido su regularidad.

#### **COBERTURA TEMÁTICA**

Las áreas temáticas de interés de la revista *Tecnura* están enfocadas a todos los campos de la ingeniería, como la electrónica, telecomunicaciones, electricidad, sistemas, industrial, mecánica, catastral, civil, ambiental, entre otras. Sin embargo, no se restringe únicamente a estas, también tienen cabida los temas de educación y salud, siempre y cuando estén relacionados con la ingeniería. La revista publicará únicamente artículos de investigación científica y tecnológica, de reflexión y de revisión.

#### **MISIÓN**

La revista *Tecnura* tiene como misión divulgar resultados de proyectos de investigación realizados en el área de la ingeniería, a través de la publicación de artículos originales e inéditos, realizados por académicos y profesionales pertenecientes a instituciones nacionales o extranjeras del orden público o privado.

#### **PÚBLICO OBJETIVO**

La revista *Tecnura* está dirigida a docentes, investigadores, estudiantes y profesionales interesados en la actualización permanente de sus conocimientos y el seguimiento de los procesos de investigación científico-tecnológica, en el campo de la ingeniería.

#### **INDEXACIÓN**

*Tecnura* es una publicación de carácter académico indexada en el Índice Bibliográfico Nacional Publindex (IBN) de Colciencias (Colombia) en la categoría A2, en los índices regionales Scielo Colombia (Colombia) y Redalyc (México); además de las siguientes bases bibliográficas: INSPEC del Institution of Engineering and Technology (Inglaterra), Fuente Académica Premier de EBSCO (Estados Unidos), CABI (Inglaterra), IndexCorpernicus (Polonia), Informe Académico de Gale Cengage Learning (México), Periódica de la Universidad Nacional Autónoma de México (México), Oceanet (España) y Dialnet de la Universidad de la Rioja (España); también hace parte de los siguientes directorios: Sistema Regional de Información en Línea para Revistas Científicas de América Latina, el Caribe, España y Portugal Latindex (México); Índice Bibliográfico Actualidad Iberoamericana (Chile), e-Revistas (España), DOAJ (Suecia), Ulrich de Proquest (Estados Unidos).

#### **FORMA DE ADQUISICIÓN**

La revista *Tecnura* se puede adquirir a través de compra, canje o suscripción.

#### **SUSCRIPCIÓN**

El precio unitario de la revista es de 10000 pesos (el precio no incluye el valor del envío). La suscripción anual tiene un costo de 45000 pesos para Colombia, 40 USD para América Latina y el Caribe, 60 USD para otras regiones (el precio incluye el valor del envío). Para suscribirse utilice el formato ubicado al final de la revista.

#### **REPRODUCCIÓN**

Se autoriza la reproducción total o parcial de los artículos de esta revista para uso académico o interno de las instituciones citando la fuente y el autor. Las ideas expresadas se publican bajo la exclusiva responsabilidad de los autores y no necesariamente reflejan el pensamiento del Comité Editorial de la revista.

#### **DIRECCIÓN POSTAL**

Enviar a Ing. Cesar Augusto García Ubaque, Ph.D. Director y Editor Revista Tecnura Sala de Revistas, Bloque 5, Oficina 305. Facultad Tecnológica Universidad Distrital Francisco José de Caldas Transversal 70B No. 73A–35 sur Teléfono: 571–3238400, extensión: 5003 Celular: 57–3153614852 Bogotá, D.C., Colombia Correo electrónico: tecnura.ud@correo.udistrital.edu.co, [tecnura@gmail.com](mailto:tecnura@gmail.com) Tecnura en internet: http://revistas.udistrital.edu.co/ojs/index.php/Tecnura

#### **DISEÑO ORIGINAL**

Julián Hernández–Taller de Diseño

#### **CORRECCIÓN DE ESTILO PARA ESPAÑOL** Fernando Carretero Padilla

#### **CORRECCIÓN DE ESTILO PARA INGLES** Laura Ximena García

#### **DIAGRAMACIÓN Y DISEÑO DE CUBIERTA**

Julián Hernández–Taller de Diseño director@julianhernandez.co

#### **IMPRESIÓN**

Imprenta Universidad Distrital Francisco José de Caldas Formato: 21.5 x 28 cm Papel: Bond 75g Fuente: Optima LT Std Tiraje: 400 ejemplares

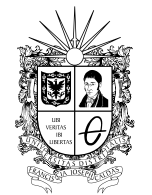

UNIVERSIDAD DISTRITAL FRANCISCO JOSÉ DE CALDAS

# **Tecnura Technology And Culture, Affirming Knowledge District University Francisco José De Caldas Faculty Of Technology**

#### **EDITOR**

Ph.D. Ing. Cesar Augusto García Ubaque District Francisco José de Caldas University. Colombia

#### **EDITORIAL COMMITTEE**

Ph.D. Ing. Electo Eduardo Silva Universidad Federal de Itajuba, Brasil

Ph.D. Ing. Manuel Karim Sapag Universidad Nacional de San Luis, Argentina

Ph.D. Ing. José Antonio Velásquez Costa Universidad Ricardo Palma, Perú

Ph.D. Ing. Johan José Sánchez Mora Universidad Simón Bolívar, Venezuela

Ph.D. Ing. Mario Ricardo Arbulu Saavedra Universidad de la Sabana, Colombia

Ph.D. Ing. Edgar Francisco Vargas Universidad de los Andes, Colombia

Ph.D. Ing. Jorge Mario Gomez Universidad de los Andes, Colombia

Ph.D. Ing. Ingrid Patricia Páez Parra Universidad Nacional de Colombia, Colombia

Ph.D. Ing. Cesar Augusto García Ubaque Universidad Distrital Francisco José de Caldas, Colombia

Ph.D (c). Ing. Cesar Augusto Hernández Suárez Universidad Distrital Francisco José de Caldas, Colombia

#### **SCIENTIFIC COMMITTEE**

Ph.D. Ing. Enrique Rodríguez de la Colina Universidad Autónoma Metropolitana, México

Ph.D. Ing. Alfonso Prieto Guerrero Universidad Autónoma Metropolitana, México

Ph.D. Ing. Fernando Martirena Universidad Central de Las Villas, Cuba

Ph.D. Ing. Juan Antonio Conesa Universidad de Alicante, España

Ph.D. Ing. Steven M. LaValle University of Illinois, Estados Unidos

Ph.D. Ing. Graciela Perera Olivares Youngstown University, Estados Unidos

Ph.D. Ing. Clara Inés Buritica Universidad Distrital Francisco José de Caldas, Colombia

#### **EVALUATORS**

PhD. Carlos Alberto Restrepo Patiño Universidad de Talca. Chile

PhD. César Augusto Vargas García University of Delaware, Estados Unidos

PhD. Fernando Sánchez Lasheras Universidad de Oviedo, España

PhD. Fredy Hernán Martínez Sarmiento Universidad Distrital Francisco José de Caldas, Colombia

PhD. Jeison Marín Alfonso Universidad Pontificia Bolivariana, Colombia

PhD. Ricardo Azambuja Silveira Universidade Federal de Santa Catarina, Brasil

MEng. Andrés Ricardo Herrera Orozco [Universida de Federal do Rio Grande do Sul](https://www.google.com.co/url?sa=t&rct=j&q=&esrc=s&source=web&cd=1&cad=rja&uact=8&ved=0ahUKEwiT8aunwpvTAhWC8CYKHXXlCGoQFggiMAA&url=http%3A%2F%2Fwww.ufrgs.br%2F&usg=AFQjCNHomcXyaQb_-odM-WVF-c5zz__oFQ&sig2=irrvU2HTSi2ZtjI8f4EW4A&bvm=bv.152180690,d.eWE), Brasil

MEng. Hans Raúl Márquez Universidad Distrital Francisco José de Caldas, Colombia

MEng. Jhón Jairo Galvis [Universidad](https://www.google.com.co/url?sa=t&rct=j&q=&esrc=s&source=web&cd=1&cad=rja&uact=8&ved=0ahUKEwiT8aunwpvTAhWC8CYKHXXlCGoQFggiMAA&url=http%3A%2F%2Fwww.ufrgs.br%2F&usg=AFQjCNHomcXyaQb_-odM-WVF-c5zz__oFQ&sig2=irrvU2HTSi2ZtjI8f4EW4A&bvm=bv.152180690,d.eWE) de los Andes, Colombia

MEng. José David Herrera Martínez [Universidad](https://www.google.com.co/url?sa=t&rct=j&q=&esrc=s&source=web&cd=1&cad=rja&uact=8&ved=0ahUKEwiT8aunwpvTAhWC8CYKHXXlCGoQFggiMAA&url=http%3A%2F%2Fwww.ufrgs.br%2F&usg=AFQjCNHomcXyaQb_-odM-WVF-c5zz__oFQ&sig2=irrvU2HTSi2ZtjI8f4EW4A&bvm=bv.152180690,d.eWE) de los Andes, Colombia

MEng. José David Cortés Torres [Universidad](https://www.google.com.co/url?sa=t&rct=j&q=&esrc=s&source=web&cd=1&cad=rja&uact=8&ved=0ahUKEwiT8aunwpvTAhWC8CYKHXXlCGoQFggiMAA&url=http%3A%2F%2Fwww.ufrgs.br%2F&usg=AFQjCNHomcXyaQb_-odM-WVF-c5zz__oFQ&sig2=irrvU2HTSi2ZtjI8f4EW4A&bvm=bv.152180690,d.eWE) Industrial de Santander, Colombia

MEng. Lizeth Camila Salgado [Universidad](https://www.google.com.co/url?sa=t&rct=j&q=&esrc=s&source=web&cd=1&cad=rja&uact=8&ved=0ahUKEwiT8aunwpvTAhWC8CYKHXXlCGoQFggiMAA&url=http%3A%2F%2Fwww.ufrgs.br%2F&usg=AFQjCNHomcXyaQb_-odM-WVF-c5zz__oFQ&sig2=irrvU2HTSi2ZtjI8f4EW4A&bvm=bv.152180690,d.eWE) ECCI, Colombia

Esp. Francy Liliana López Rojas Universidad Distrital Francisco José de Caldas, Colombia, Colombia

Esp. Víctor Alfonso Gómez Saavedra Schneider Electric, Colombia

#### *TECNURA* **JOURNAL ASSISTANTS**

MEng. Diego Armando Giral Ramírez

#### **EDITORIAL COORDINATION**

Diony Constanza Pulido Ortega Centro de investigaciones y desarrollo tecnológico - CIDC Universidad Distrital Francisco José de Caldas

# **Tecnura**

Vol. 21No. 53 July - September de 2017

#### **TECNURA JOURNAL**

Tecnura Journal is an institutional scientific-technological publication from the Faculty of Technology at District University Francisco José de Caldas, arbitrated by means of a double-blinded peer review process. The periodicity for its Scientific and Editorial committees line-up is subject to the publication of articles in internationally indexed magazines by its own members.

#### **PERIODICITY**

Tecnura journal is a scientific-technological publication with quarterly periodicity, published in January, April, July and October. Its first edition appeared in the second term, 1997 and its editions have normally continued from that year and on.

#### **THEMATIC COVERAGE**

The thematic areas of interest at Tecnura journal are focused on all fields of engineering such as electronical, telecommunications, electrical, computer, industrial, mechanical, cadastral, civil, environmental, etc. However, it is not restricted to those, there is also room for education and health topics as well, as long as they are related to engineering. The journal will only publish scientific and technological research, reflection and review articles.

#### **MISSION**

Tecnura journal is aimed at publishing research project results carried out in the field of engineering, through the publishing of original and unpublished articles written by academics and professionals from national or international public or private institutions.

#### **TARGET AUDIENCE**

Tecnura journal is directed to professors, researchers, students and professionals interested in permanent update of their knowledge and the monitoring of the scientific-technological research processes in the field of engineering.

#### **INDEXING**

Tecnura is an academic publication indexed in the Índice Bibliográfico Nacional Publindex (IBN) from Colciencias (Colombia) in the category A2, in the Regional Index Scielo Colombia (Colombia) and Redalyc (México); as wel as the following bibliographic databases: INSPEC of the Institution of Engineering and Technology (England), Fuente Académica Premier of EBSCO (United States), CABI (England), Index Copernicus (Poland), Informe Académico of Gale Cengage Learning (México), Periódica of the Universidad Nacional Autónoma de México (México), Oceanet (Spain) and Dialnet of the Universidad de la Rioja (Spain); it is also part of the following directories: Online Regional Information System for Scientific journals from Latin America, Caribbean, Spain and Portugal Latindex (México), bibliographic index Actualidad Iberoamericana (Chile), e-Revistas (Spain) , DOAJ (Sweden), Ulrich of Proquest (United States).

#### **FORM OF ACQUISITION**

Tecnura journal is available through purchase, exchange or subscription.

#### **SIGN UP**

The unit price of the journal is 6 USD (the price does not include shipping). The annual sign up is 28 USD for Colombia; 40 USD in Latin America and the Caribbean; 60 USD in other regions (the price includes shipping). To sign up, use the format located at the end of the journal.

#### **REPRODUCTION**

The total or partial reproduction of the articles of this journal is authorized for academic or internal purpose of the institutions citing the source and the author. Ideas expressed are published under exclusive responsibility of the authors and they do not necessarily reflect the thought of the editorial committee of the journal.

#### **POSTAL ADDRESS**

Send to Engr. Cesar Augusto García Ubaque, Ph.D. Director and Editor Revista Tecnura Sala de Revistas, Bloque 5, Oficina 305. Faculty of Technology Universidad Distrital Francisco José de Caldas Transversal 70B No. 73A - 35 sur Telephone Number: 571 - 3238400, extension: 5003 Cell phone Number: 57 - 3153614852 Bogotá D.C., Colombia E-mail: tecnura.ud@correo.udistrital.edu.co, [tecnura@gmail.com](mailto:tecnura@gmail.com) Tecnura on internet: http://revistas.udistrital.edu.co/ojs/index.php/Tecnura

#### **ORIGINAL DESIGN**

Julián Hernández - Taller de Diseño director@julianhernandez.co

#### **STYLE CORRECTION IN SPANISH**  Fernando Carretero Padilla

**STYLE CORRECTION IN ENGLISH**  Laura Ximena García

#### **LAYOUT AND TITLE PAGE DISEGN**

Julián Hernández - Taller de Diseño

#### **PRINTED BY**

Universidad Distrital Francisco Jose de Caldas Press Format: 21.5 x 28 cm Paper: Bond 75g Font: Optima LT Std Printing: 400 copies

# **DECLARACIÓN DE ÉTICA Y BUENAS PRÁCTICAS**

El comité editorial de la revista *Tecnura* está comprometido con altos estándares de ética y buenas prácticas en la difusión y transferencia del conocimiento, para garantizar el rigor y la calidad científica. Es por ello que ha adoptado como referencia el Código de Conducta que, para editores de revistas científicas, ha establecido el Comité de Ética de Publicaciones [\(COPE: Committee on Publication](http://www.publicationethics.org/files/u2/New_Code.pdf) [Ethics](http://www.publicationethics.org/files/u2/New_Code.pdf)) dentro de los cuales se destaca:

#### **Obligaciones y responsabilidades generales del equipo editorial**

En su calidad de máximos responsables de la revista, el co-

- mité y el equipo editorial de *Tecnura* se comprometen a: • Aunar esfuerzos para satisfacer las necesidades de los
- lectores y autores. • Propender por el mejoramiento continuo de la revista.
- Asegurar la calidad del material que se publica.
- Velar por la libertad de expresión.
- Mantener la integridad académica de su contenido.
- Impedir que intereses comerciales comprometan los criterios intelectuales.
- Publicar correcciones, aclaraciones, retractaciones y disculpas cuando sea necesario.

#### **Relaciones con los lectores**

Los lectores estarán informados acerca de quién ha financiado la investigación y sobre su papel en la investigación.

#### **Relaciones con los autores**

*Tecnura* se compromete a asegurar la calidad del material que publica, informando sobre los objetivos y normas de la revista. Las decisiones de los editores para aceptar o rechazar un documento para su publicación se basan únicamente en la relevancia del trabajo, su originalidad y la pertinencia del estudio con relación a la línea editorial de la revista. La revista incluye una descripción de los procesos seguidos en la evaluación por pares de cada trabajo recibido. Cuenta con una guía de autores en la que se presenta esta información. Dicha guía se actualiza regularmente y contiene un vínculo a la presente declaración ética. Se reconoce el derecho de los autores a apelar las decisiones editoriales. Los editores no modificarán su decisión en la aceptación de envíos, a menos que se detecten irregularidades o situaciones extraordinarias. Cualquier cambio en los miembros del equipo editorial no afectará las decisiones ya tomadas, salvo casos excepcionales en los que confluyan graves circunstancias.

#### **Relaciones con los evaluadores**

*Tecnura* pone a disposición de los evaluadores una guía acerca de lo que se espera de ellos. La identidad de los evaluadores se encuentra en todo momento protegida, garantizando su anonimato.

#### **Proceso de evaluación por pares**

*Tecnura* garantiza que el material remitido para su publicación será considerado como materia reservada y confidencial mientras que se evalúa (doble ciego).

#### **Reclamaciones**

*Tecnura* se compromete responder con rapidez a las quejas recibidas y a velar para que los demandantes insatisfechos puedan tramitar todas sus quejas. En cualquier caso, si los interesados no consiguen satisfacer sus reclamaciones, se considera que están en su derecho de elevar sus protestas a otras instancias.

#### **Fomento de la integridad académica**

*Tecnura* asegura que el material que publica se ajusta a las normas éticas internacionalmente aceptadas.

#### **Protección de datos individuales**

*Tecnura* garantiza la confidencialidad de la información individual (por ejemplo, de los profesores y/o alumnos participantes como colaboradores o sujetos de estudio en las investigaciones presentadas).

#### **Seguimiento de malas prácticas**

*Tecnura* asume su obligación para actuar en consecuencia en caso de sospecha de malas prácticas o conductas inadecuadas. Esta obligación se extiende tanto a los documentos publicados como a los no publicados. Los editores no sólo rechazarán los manuscritos que planteen dudas sobre una posible mala conducta, sino que se consideran éticamente obligados a denunciar los supuestos casos de mala conducta. Desde la revista se realizarán todos los esfuerzos razonables para asegurar que los trabajos sometidos a evaluación sean rigurosos y éticamente adecuados.

#### **Integridad y rigor académico**

Cada vez que se tenga constancia de que algún trabajo publicado contiene inexactitudes importantes, declaraciones engañosas o distorsionadas, debe ser corregido de forma inmediata.

En caso de detectarse algún trabajo cuyo contenido sea fraudulento, será retirado tan pronto como se conozca, informando inmediatamente tanto a los lectores como a los sistemas de indexación.

Se consideran prácticas inadmisibles, y como tal se denunciarán las siguientes: el envío simultáneo de un mismo trabajo a varias revistas, la publicación duplicada o con cambios irrelevantes o parafraseo del mismo trabajo, o la fragmentación artificial de un trabajo en varios artículos.

#### **Relaciones con los propietarios y editores de revistas**

La relación entre editores, editoriales y propietarios estará sujeta al principio de independencia editorial. *Tecnura* garantizará siempre que los artículos se publiquen con base en su calidad e idoneidad para los lectores, y no con vistas a un beneficio económico o político. En este sentido, el hecho de que la revista no se rija por intereses económicos, y defienda el ideal de libre acceso al conocimiento universal y gratuito, facilita dicha independencia.

#### **Conflicto de intereses**

*Tecnura* establecerá los mecanismos necesarios para evitar o resolver los posibles conflictos de intereses entre autores, evaluadores y/o el propio equipo editorial.

#### **Quejas/denuncias**

Cualquier autor, lector, evaluador o editor puede remitir sus quejas a los organismos competentes.

# **CODE OF ETHICS AND GOOD PRACTICE**

The editorial board of Tecnura journal is committed to ethics high standards and good practice for knowledge dissemination and transfer, in order to ensure rigour and scientific quality. That is why it has taken as reference the Code of Conduct, which has been established by the Committee on Publication Ethics (COPE) for scientific journal editors; outlining the following:

#### **General duties and responsibilities of the editorial board**

As most responsible for the journal, *Tecnura* committee and the editorial board are committed to:

- Joining efforts to meet the readers and authors' needs.
- Tending to the continuous improvement of the Journal.
- Ensuring quality of published material.
- Ensuring freedom of expression.
- Maintaining the academic integrity of their content.
- Prevent commercial interests compromise intellectual standards.
- Post corrections, clarifications, retractions and apologies when necessary.
- Relations with readers
- Readers will be informed about who has funded research and their role in the research.

#### **Relations with authors**

*Tecnura* is committed to ensuring the quality of published material, informing the goals and standards of the journal. The decisions of publishers to accept or reject a paper for publication are based solely on the relevance of the work, originality and pertinence of the study with journal editorial line.

The journal includes a description of the process for peer evaluation of each received work, and has an authors guide with this information. The guide is regularly updated and contains a link to this code of ethics. The journal recognizes the right of authors to appeal editorial decisions Publishers will not change their decision in accepting or rejecting articles, unless extraordinary circumstances or irregularities are detected. Any change in the editorial board members will not affect decisions already made, except for unusual cases where serious circumstances converge.

#### **Relations with evaluators**

*Tecnura* makes available to reviewers a guide to what is expected from them. Reviewers' identity is protected at all times, ensuring anonymity.

#### **Peer review process**

*Tecnura* ensures that material submitted for publication will be considered private and confidential issue while being reviewed (double blind).

#### **Claims**

*Tecnura* is committed to respond quickly to complaints and ensure that dissatisfied claimant can process all complaints. In any case, if applicants fail to satisfy their claims, the journal considers that they have the right to raise their protests to other instances.

#### **Promoting Academic Integrity**

*Tecnura* ensures that the published material conforms to internationally accepted ethical standards.

#### **Protection of individual data**

*Tecnura* guarantees the confidentiality of individual information (e.g. participant teachers and/or students as collaborators or subjects of study in the presented research).

#### **Tracking malpractice**

**Tecnura** accepts the obligation to act accordingly in case of suspected malpractice or misconduct. This obligation extends both to publish and unpublished documents. The editors not only reject manuscripts with doubts about possible misconduct, but they are considered ethically obligated to report suspected cases of misconduct. From the journal every reasonable effort is made to ensure that works submitted for evaluation are rigorous and ethically appropriate.

#### **Integrity and academic rigour**

Whenever evidence that a published work contains significant misstatements, misleading or distorted statements, it must be corrected immediately.

In case of any work with fraudulent content is detected, it will be removed as soon as it is known, and immediately informing both readers and indexing systems.

Practices that are considered unacceptable and as such will be reported: simultaneous sending of the same work to various journals, duplicate publication with irrelevant changes or paraphrase of the same work, or the artificial fragmentation of a work in several articles.

#### **Relations with owners and journal editors**

The relation between editors, publishers and owners will be subject to the principle of editorial independence. *Tecnura* will ensure that articles are published based on their quality and suitability for readers, and not for an economic or political gain. In this sense, the fact that the journal is not governed by economic interests, and defends the ideal of universal and free access to knowledge, provides that independence.

#### **Conflict of interest**

*Tecnura* will establish the necessary mechanisms to avoid or resolve potential conflicts of interest between authors, reviewers and/or the editorial board itself.

#### **Complaints / allegations**

Any author, reader, reviewer or editor may refer their complaints to the competent authorities.

# Contenido

# <span id="page-8-0"></span>**[EDITORIAL](#page-13-0) 13**

# **INVESTIGACIÓN**

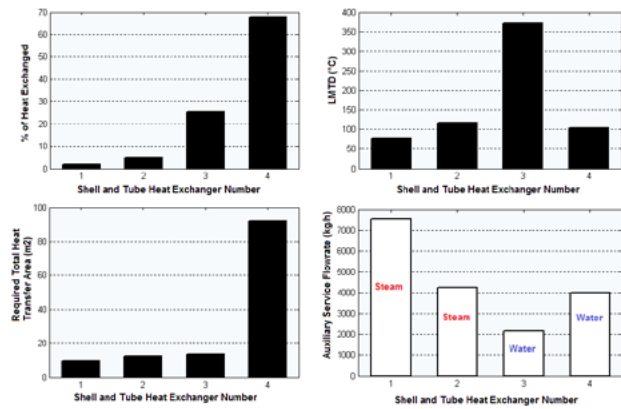

# **[Simulation of the styrene production](#page-0-0)  [process via catalytic dehydrogenation of](#page-0-0)  [ethylbenzene using CHEMCAD® process](#page-0-0)  [simulator](#page-0-0) 15**

[Simulación del proceso de producción](#page-0-0)  [del estireno mediante la deshidrogenación](#page-0-0)  [catalítica del etilbenceno utilizando el](#page-0-0)  [simulador CHEMCAD®](#page-0-0)

Amaury Pérez [Sánchez, Eddy Javier Pérez](#page-0-0) Sánchez [y Rutdali](#page-0-0) María Segura Silva

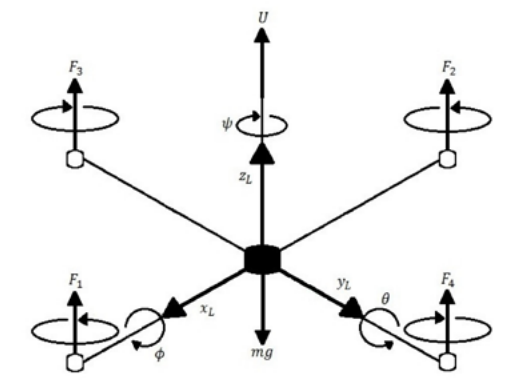

**[Diseño e implementación de un sistema](#page-0-0)  [de control de vuelo para un vehículo](#page-0-0)  [aéreo no tripulado tipo cuadricóptero](#page-0-0) 32** [Design and implementation of control system](#page-0-0)  [for unmanned aerial vehicle quadrotor](#page-0-0)

Brian Mauricio Lara Sosa, Elkin [Yilmar Fagua](#page-0-0) Perez, Juan Mauricio [Salamanca, y](#page-0-0) Oscar Iván Higuera [Martínez](#page-0-0)

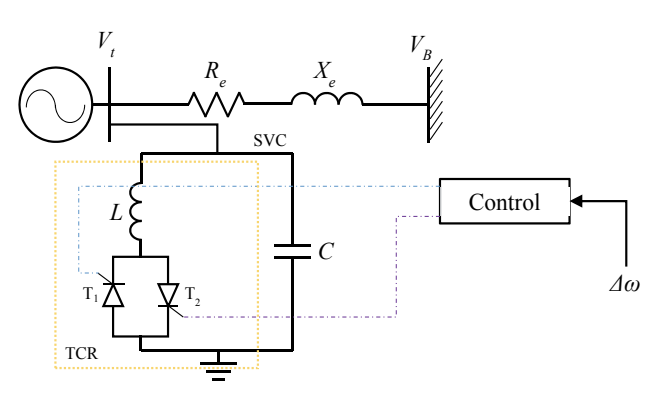

# **[Aplicación del control inteligente en](#page-0-0)  [oscilaciones usando FACTS \(STATCOM y](#page-0-0)  [SVC\)](#page-0-0) 47**

[Smart control application in the oscillations](#page-0-0)  [using FACTS \(STATCOM and SVC\)](#page-0-0)

Alfonso Alzate Gomez, [Andrea Bedoya](#page-0-0) Londoño, Jesser James [Marulanda](#page-0-0) Durango

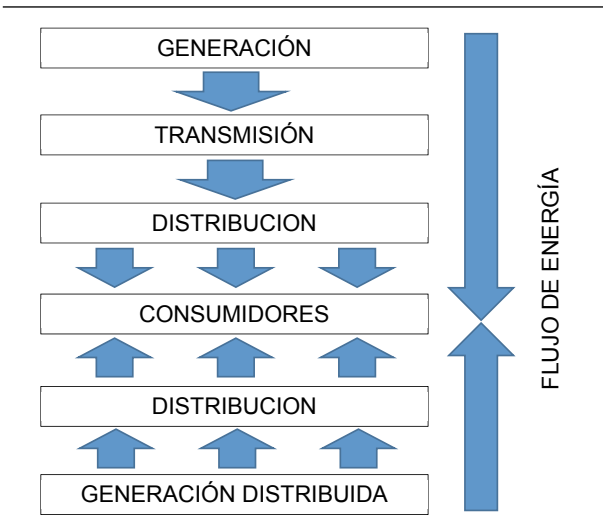

**[Determinación de polos de generación](#page-0-0)  [distribuida a partir de biomasa residual](#page-0-0)  [agrícola en la región Madre de Dios, Perú](#page-0-0) 61** [Determination of distributed generation poles](#page-0-0)  [from agricultural residual biomass in Madre de](#page-0-0)  [Dios, Peru](#page-0-0)

Andrés de Jesús Vargas Soplín [y Judith](#page-0-0) María [Ramírez Candia](#page-0-0)

Contenido Revista TECNURA

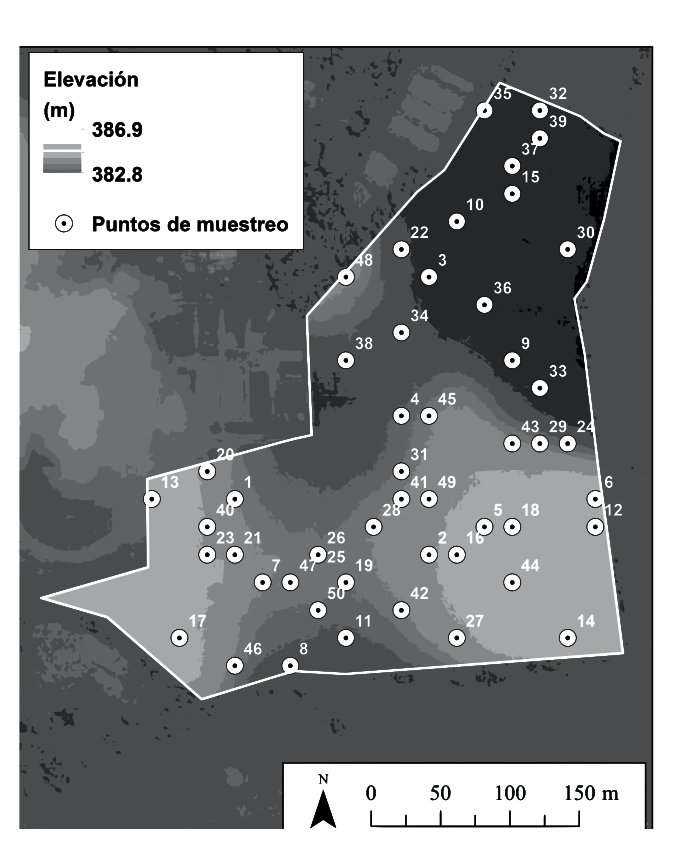

## **[Comparación de técnicas de](#page-0-0)  [interpolación espacial de propiedades](#page-0-0)  [del suelo en el piedemonte llanero](#page-0-0)  [colombiano](#page-0-0) 78**

[Comparison of spatial interpolation techniques](#page-0-0)  [to predict soil properties in the colombian](#page-0-0)  [piedmont eastern plains](#page-0-0)

[Mauricio Castro Franco,](#page-0-0) Dayra Yisel García Ramírez, y [Andrés Fernando Jiménez](#page-0-0) López

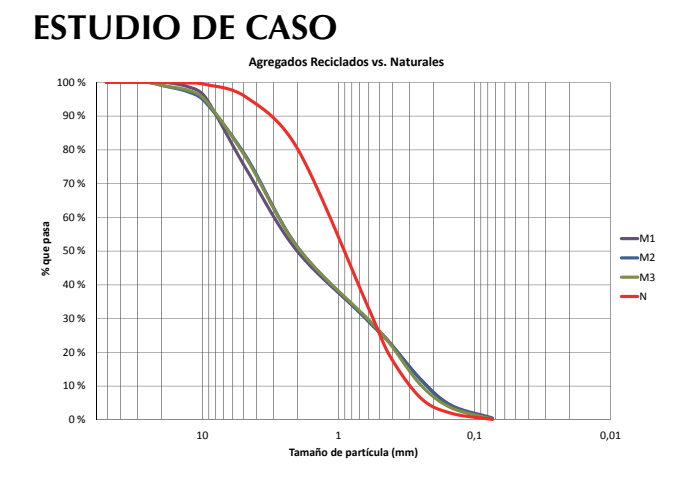

# **[Evaluación y comparación del análisis](#page-0-0)  [granulométrico obtenido de agregados](#page-0-0)  [naturales y reciclados](#page-0-0) 96**

[Evaluation and comparison of the grain size](#page-0-0)  [analysis obtained from natural and recycled](#page-0-0)  [aggregates](#page-0-0)

Óscar Palacio León, [Álvaro Chávez Porras](#page-0-0) <sup>y</sup> Yessica Liceth [Velásquez Castiblanco](#page-0-0)

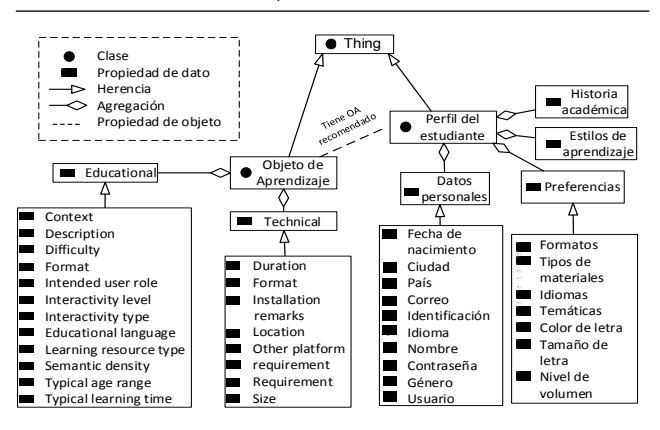

# **[Interfaces adaptativas personalizadas](#page-0-0)  [para brindar recomendaciones en](#page-0-0)  [repositorios de objetos de aprendizaje](#page-0-0) 107**

[Personalized adaptive interfaces for supporting](#page-0-0)  [recommendation from learning object](#page-0-0)  [repositories](#page-0-0)

Oscar [Mauricio](#page-0-0) Salazar Ospina, Paula Andrea Rodríguez [Marín, Demetrio](#page-0-0) Arturo Ovalle [Carranza](#page-0-0) y Néstor Darío Duque Méndez

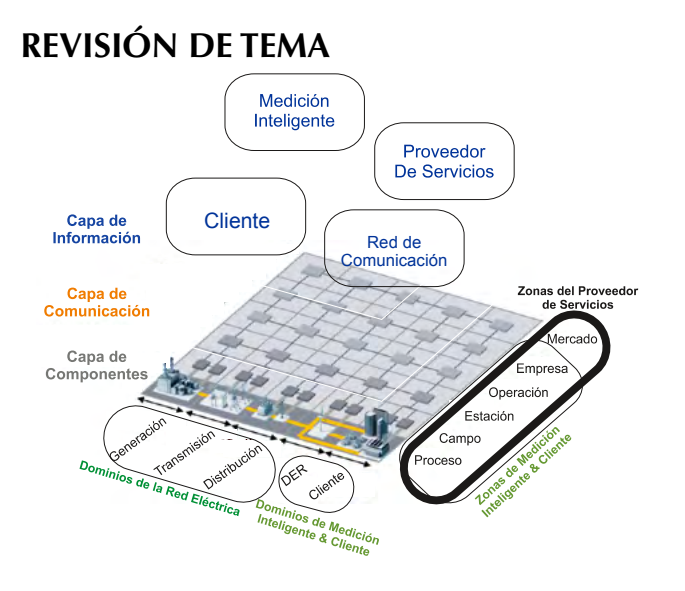

# **[Redes inteligentes en el sistema eléctrico](#page-0-0)  [colombiano: Revisión de tema](#page-0-0) 119**

[Smart grids in the colombian electric system:](#page-0-0)  [Current situation and potential opportunities](#page-0-0)

William Mauricio [Giral Ramírez,](#page-0-0) Hugo José [Celedón Flórez,](#page-0-0) Eduard Galvis Restrepo <sup>y</sup> Angela [Tatiana](#page-0-0) Zona Ortiz

# **REFLEXIÓN**

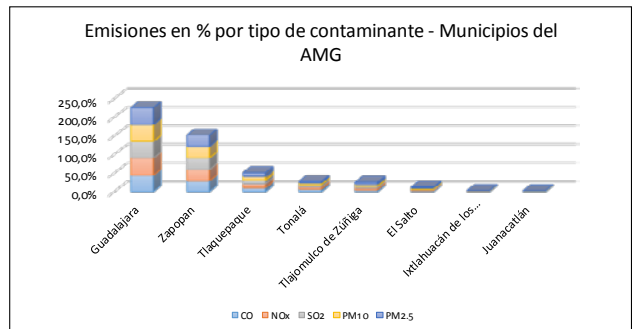

**[Entropías de la movilidad urbana en el](#page-0-0)  [espacio metropolitano de Guadalajara:](#page-0-0)  [Transporte privado y calidad del aire](#page-0-0) 138** [Urban transport entropies in the metropolitan](#page-0-0)  [area of Guadalajara: Automobility and air](#page-0-0)  [quality](#page-0-0)

Fernando De Quevedo [García Najar,](#page-0-0) Yefer Asprilla Lara, Mario [Guadalupe](#page-0-0) González [Pérez](#page-0-0)

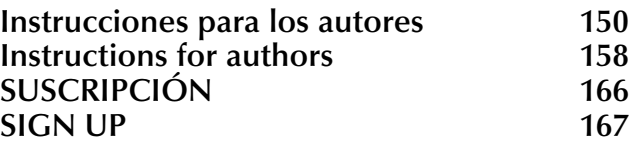

Muchos de los artículos que recibe TECNURA, corresponden a resultados de investigación que involucran toma de muestras, mediciones en campo, pruebas y/o análisis de laboratorio. A propósito de la necesidad del uso de laboratorios para el desarrollo de proyectos de investigación, y en las diferentes actividades que el hombre desarrolla a nivel industrial y general con el fin de conocer los diferentes fenómenos que son materia de estudio, se hace necesario tener en cuenta un análisis de sensibilidad de los equipos y las pruebas utilizadas en las mediciones de las variables de respuesta. Estas mediciones arrojan o permiten obtener los valores numéricos que definen en últimas el comportamiento de estos fenómenos.

En los diferentes procesos existen diferentes tipos de variables medibles. Algunas se miden de forma directa y otras de forma indirecta. Las de forma directa se miden con diferentes instrumentos y el producto de dicha medición corresponde al de la variable. En el caso de las variables indirectas la obtención del resultado es un poco diferente: se mide una variable en el sistema físico y luego ésta se procesa a través de la interacción con otras variables y mediante tratamientos de tipo matemático y sistémico, para obtener el valor de la variable de interés, sin que haya sido medida directamente. En muchas oportunidades las variables indirectas no son medibles o quizá se requieren instrumentos y/o procedimientos de medición complejos y/o costosos, en tanto que conviene realizar la medición de variables más sencillas que permitan llevar a cabo las determinaciones deseadas. Esto ocurre por lo general en muchos campos de la tecnología.

Todos los instrumentos de medición presentan un rango de incertidumbre. Es decir, llega un punto en el cual la medición es totalmente cierta, pero en algún punto la medición se hace incierta y es precisamente en dicho punto donde se considera la incertidumbre en las mediciones. Dependiendo del grado de incertidumbre de las mediciones (datos), se puede presentar la incertidumbre en los resultados puesto que la mayoría de los mismos están influidos directamente por uno o más datos dependiendo de las diferentes operaciones y/o tratamientos que se apliquen a los mismos. La incertidumbre es una cuestión inherente a las mediciones. Toda medición por grande o pequeña que sea tiene algún grado de incertidumbre que va de acuerdo con el orden de la misma.

En la forma de reportar los resultados, un observador puede encontrar la incertidumbre de las mediciones puesto que en los resultados se asume que el número de cifras que han de tomarse corresponde al número de cifras de las cuales se tiene certeza en las mediciones. Si, por ejemplo, en las mediciones se tiene certeza hasta de tres cifras, no vale la pena o resulta inútil poner en los resultados números con mayor cantidad de cifras significativas puesto que no se ajustan a la realidad, aunque hay que destacar que si las operaciones modifican dichas cifras, éstas deben reportarse de forma modificada; es decir, por ejemplo, si elevamos al cuadrado un valor, las cifras significativas reportadas serán las que resulten al elevar la incertidumbre al cuadrado.

El grado de sensibilidad requerido en un proceso depende en gran medida del proceso como tal, del uso que se da a las diferentes mediciones realizadas, y al tamaño de la medición. A nivel industrial, donde se puede llegar a trabajar con magnitudes mayores (del orden de toneladas, metros cúbicos, y otras), la realización de estas mediciones requiere instrumentos de medida que deben ser sensibles, pero no en extremo. A manera de ejemplo, es prácticamente igual emplear 10 000 toneladas en un proceso que utilizar 10 000.0001 toneladas. En este caso la sensibilidad de 0.1 kilogramo no hace la diferencia. En cambio, si la cantidad que se va a emplear son dos (2) gramos; 1 kilogramo si hace la diferencia, ya que es 500 veces la cantidad requerida. En este caso es significativo mientras que en el primero no lo es.

A nivel general se puede decir que a medida que las cantidades van disminuyendo, el grado de exactitud y sensibilidad de los instrumentos de medición aumenta. En el primer caso, por ejemplo, se requiere un equipo cuyo nivel de exactitud llegue hasta una unidad de Kg.; en el segundo caso, se debe disponer de una balanza que pueda llegar a discriminar hasta miligramos, lo cual implica instrumentos de medida más exactos y generalmente más costosos.

Las cantidades elevadas están muy ligadas a nivel industrial y a la producción como tal. Las pequeñas cantidades se usan a nivel experimental e investigativo, lo cual indica que los instrumentos de alta precisión se emplean fundamentalmente en dichos sectores. Aunque es importante anotar que en la industria también se pueden requerir instrumentos de medición de altísima precisión puesto que miden magnitudes muy pequeñas. A manera de ejemplo, en los procesos de liofilización se requieren medidores de vacío del orden de las micras de mercurio (10-6), en equipos que fácilmente pueden llegar a medir 10 metros de largo por 3 de ancho. Dicho de otra manera, el instrumento de medida debe ser apto para la magnitud y la precisión que requiera la medición misma.

En estos campos tan especializados existen procesos que requieren instrumentos que poseen grados de exactitud inclusive de subniveles como micro, nano, pico etc. Cuando se analiza por ejemplo la absorbancia en el laboratorio, se requiere medir radiaciones de longitudes de onda de los nanómetros; por lo tanto, los instrumentos de medición han de ser tales que permitan realizar las mediciones con cierta exactitud.

Aunque en muchas ocasiones el instrumento de medida de baja resolución es muy similar al instrumento de alta resolución en cuanto al mecanismo con el que opera para la realización de las mediciones, en algunos casos no lo es y pueden llegar a ser muy diferentes y de diferente tipo, dependiendo de la exactitud requerida.

> César Augusto García-Ubaque **Director**

<span id="page-13-0"></span>Many papers sent to TECNURA correspond to research results that involve sampling, measuring, testing, or laboratory analysis. The use of laboratories in the development of research projects needs to take into account a sensitivity analysis of the equipment and the tests used in the measurements of the response variables. Likewise, other activities developed at the industrial level in order to know different phenomena that are subject of study also require this sensitivity analysis. This happens because these measurements allow to obtain the numerical values that ultimately define the behavior of these phenomena.

There are different types of measurable variables depending on the processes involved; Some are measured directly and others indirectly. For the variables that are measured directly, different instruments are used and the result of this measurement corresponds to the value of the variable. On the contrary, in the case of indirect variables, the process is slightly different: The variable is measured in the physical environment and then processed through interaction with other variables and through mathematical and systemic treatments to obtain the value of the variable of interest without it being measured directly. In many instances, indirect variables are not measurable, or perhaps complex or costly measuring instruments or procedures are required. Therefore it is advisable to carry out the measurement of simpler variables that allow carrying out the desired determinations; as usually occurs in many fields of technology.

All measuring instruments have a range of uncertainty. That means that from one point the measurement stops being completely accurate and begins to present slight variations; it is that point where the uncertainty in the measurements is considered. Depending on the degree of uncertainty of the measurements (data), the uncertainty may appear in the results since these are directly influenced by the data depending on the treatment or the different operations applied to them. Uncertainty is an issue inherent in measurements. Any measurement, however large or small, has some degree of uncertainty that is in agreement with the magnitude of that measurement.

An observer can find uncertainty in measurements while reporting results because it is widely assumed that the decimals included in the results correspond to those that are certain. For example, if there are three certain digits for the measurements, it is useless to include more than three digits in the results because it would not be completely achúrate. However, it is important to mention that if a mathematical operation changes somehow those digits, these should be reported; this is, for example, if we squared a value, the significant figures reported will be those that result from raising the uncertainty squared.

The required sensibility negree in a process depends largely on the process, on the way the different measurements are used, and on the size of the measurement. At the industrial level, where it is possible to work with larger quantities (of the order of tons, cubic meters, and others), the accomplishment of these measurements requires measuring instruments that must not be extremely sensitive. For instance, it is practically the same to use 10000 or 10000.0001 tons in a process; in this case, the sensitivity of 0.1 kilogram makes no difference. On the contrary, if the quantity to be used is two (2) grams, 1 Kilogram does make the difference since it is 500 times the amount required. In this case it is significant whereas in the first case it is not.

In general it can be said that as the quantities decrease, the degree of accuracy and sensitivity of the measuring instruments increases. In the first case, for example, a device whose accuracy level reaches a unit of kg is required; In the second case, it is necessary to have a scales that can discriminate even milligrams. This difference implies more accurate and generally more expensive measuring instruments

The high quantities are related to industrial and large-scale production activities; small amounts are used experimentally and investigationally. This indicates that high-precision instruments are mainly used for research and small-scale sectors, although it is important to note that industry can also require highly accurate measuring instruments since they measure very small magnitudes. For example, in the freeze-drying processes vacuum meters of the order of mercury microns  $(10^{-6})$  are required in equipment that can easily measure up to 10 meters long by 3 meters wide. Therefore, the measuring instrument must be suitable for the magnitude and precision required by the measurement itself.

In these specialized fields there are processes that require instruments with degrees of accuracy of sub-levels such as microns, nanos, pico, etc. When analyzing the absorbance in a laboratory, for example, it is necessary to measure wavelength radiation in nanometers; Therefore, the measuring instruments must allow measurements to be made with certain accuracy. Finally, low resolution instruments tend to be very similar to high resolution instruments in terms of the mechanism used to measure; However, in some cases they are not, and can be very different depending on the accuracy required.

> César Augusto García-Ubaque Director

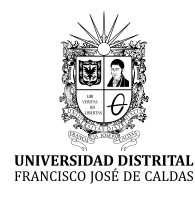

**Tecnura**

<http://revistas.udistrital.edu.co/ojs/index.php/Tecnura/issue/view/847> DOI: https://doi.org/10.14483/22487638.11499

**Investigación**

# Simulation of the styrene production process via catalytic dehydrogenation of ethylbenzene using CHEMCAD® process simulator

Simulación del proceso de producción del estireno mediante la deshidrogenación catalítica del etilbenceno utilizando el simulador CHEMCAD®

Amaury Pérez Sánchez<sup>1</sup>, Eddy Javier Pérez Sánchez<sup>2</sup>, Rutdali María Segura Silva<sup>3</sup>

**Fecha de recepción:** 22 de enero de 2017 **Fecha de aceptación:** 28 de abril de 2017

**Cómo citar:** Pérez, A., Pérez, E. y Segura, R. (2017). Simulation of the Styrene Production Process Via Catalytic Dehydrogenation Of Ethylbenzene Using CHEMCAD® Process Simulator. *Revista Tecnura*, *21*(53), 15-31. doi: 10.14483/22487638.11499

### **Abstract**

**Background**: Process simulation has been extensively used in recent years to design, evaluate or optimize processes, systems and specific operations of the chemical industry and its related disciplines. Currently, CHEMCAD® constitute one of the most used process simulators because of the great number of chemical and petrochemical processes that can be simulated.

**Method**: The simulation of the production process of styrene via catalytic dehydrogenation of ethyl-benzene is carried out by using the process simulator CHEMCAD® version 5.2.0, in order to determine the composition and mass flow-rate of each process involved in the production, as well as the main operating parameters of the equipment used. Two sensitivity studies were carried out: firstly, the influence of the temperature and pressure values applied at the *LLV Separator* on the amounts of ethyl-benzene and styrene to be obtained by the intermediate and top

currents of this equipment; secondly, the influence of the operating pressure of the *Distillation Column No. 1* (*benzene-toluene column*) on the quantity of ethyl-benzene and styrene obtained at the bottom stream. The simulating software *MATLAB*® version 7.8.0 was used to process the results obtained.

**Results**: Around 9234.436 kg/h of styrene is obtained in the last distillation column with 99.6% purity. Additionally, it was found that the water is the main impurity found on this stream, which represents 0.35% of the weight.

**Conclusions**: The *LLV Separator* must operate at a low temperature  $(5 - 10 \degree C)$  and at a relatively high pressure (10 bar), whereas the *Distillation Column No. 1* must work at a pressure near atmospheric (1.0 bar), or preferably under vacuum conditions in order to obtain the highest yields of styrene and ethyl-benzene.

*Keywords:* CHEMCAD®, sensitivity analysis, simulation, styrene, yield.

<sup>1</sup> Ingeniero Químico, especialista en simulación de procesos. Docente de la Facultad de Ciencias Aplicadas a la Industria Universidad de Camagüey. Camagüey, Cuba. Contacto: amauryps@nauta.cu

<sup>2</sup> Ingeniero Químico, especialista principal de producción. Empresa Industrial Ceballos. Ciego de Ávila, Cuba. Contacto: [eddy.perez@reduc.edu.cu](mailto:eddy.perez@reduc.edu.cu)

<sup>3</sup> Ingeniera Química, especialista en recobrado de productos biotecnológicos y farmacéuticos, magíster en Análisis de Procesos Químicos. Centro de Ingeniería Genética y Biotecnología. Camagüey, Cuba. Contacto: [rutdali.segura@cigb.edu.cu](mailto:rutdali.segura@cigb.edu.cu)

#### <span id="page-16-0"></span>**Resumen**

**Contexto**: la simulación de procesos se ha venido utilizando extensivamente en los últimos años con el propósito de diseñar, evaluar u optimizar procesos, sistemas u operaciones específicos de la industria química y sus ramas afines. Uno de los simuladores de procesos más empleados en la actualidad es el CHEMCAD®, mediante el cual se pueden simular un gran número de procesos químicos y petroquímicos. **Método**: se lleva a cabo la simulación del proceso de producción del estireno a partir de la deshidrogenación catalítica del etilbenceno, utilizando el simulador de procesos CHEMCAD® versión 5.2.0., con el fin de conocer la composición y el flujo másico de cada una de las corrientes de proceso, así como también los principales parámetros de operación de los equipos utilizados. Se efectuaron dos estudios de sensibilidad: 1) influencia de los valores de temperatura y presión aplicados en el Separador *LLV* sobre las cantidades de etilbenceno y estireno a obtener

por la corriente intermedia y del tope de este equipo; y 2) influencia de la presión de operación de la *Columna de Destilación No. 1* sobre la cantidad de estireno y etilbenceno que sale por el fondo de ésta. Se empleó además el simulador MATLAB®, versión 7.8.0, para procesar los resultados obtenidos

**Resultados**: en la última columna de destilación se obtienen 9234.436 kg/h de estireno con un 99.6 % de pureza, siendo la principal impureza encontrada en esta corriente el agua, con 0.35% en masa.

**Conclusiones**: el Separador *LLV* deberá operarse a una temperatura baja (5 – 10 ºC) y a una presión relativamente alta (10 bar), mientras que la *Columna de Destilación No. 1* deberá operar a una presión cercana a la atmosférica (1.0 bar) o, preferiblemente, bajo condiciones de vacío, para obtener los mejores rendimientos de estireno y etilbenceno.

**Palabras clave:** análisis de sensibilidad, CHEM-CAD®, estireno, rendimiento, simulación.

# **INTRODUCTION**

Styrene (C $_{6}$ H $_{5}$ CH=CH $_{2}$ ; phenyl ethylene, vinyl benzene) is the common name given to the simplest and most important member of the unsaturated aromatic monomers family. It is a very important chemical and is mostly used to obtain daily-use plastic materials and items such as toys, jars, bottles, serving dishes, cups, corks, etc., as well as a foam precursor for insulation and cushioning operations.

Styrene is obtained at commercial scale through several production processes, and the most important are the following (Speight, 2002):

- Catalytic dehydrogenation of ethyl-benzene at high temperature (630 °C) using various metal oxides as catalysts, such as zinc, chromium or magnesium oxides coated on activated carbon, alumina or bauxite.
- Ethyl-benzene oxidation to obtain the hydroperoxide, which then reacts with propylene to

give phenyl-methyl-carbinol (or methyl benzyl alcohol) and propylene oxide. The alcohol obtained is then dehydrated to styrene at relatively low temperatures (180 to 400 °C) by using an acidic silica gel (SiO $_2$ ) or titanium dioxide (TiO $_2$ ) catalyst.

Furthermore, simulation is becoming a requirement for all major process designs. By means of simulation, process engineers can identify potential problems ahead of time and take corrective actions (Towler & Sinnott, 2008). Common uses for process simulation are process mapping, design, and assessment, as well as cost analysis (Dimian & Bildea, 2008).

Process simulation and modeling is the application of a range of software tools to analyze individual unit operations (or process stages) and their relationships within the overall process (Boyadjiev, 2010). Process simulation is defined as the utilization of computer software resources to develop <span id="page-17-0"></span>mathematical models for the construction of an accurate, representative model of a process (a chemical process, in this case), in order to understand its actual behavior during regular plant operations (Diwekar, 2005). These tools can be used at all stages of process development, from conceptual design, through process operation and further optimization. A particular example of the aforementioned constitutes the multi-physics modeling and computational simulation of mass and momentum transfer phenomena in a process of osmotic evaporation by applying Comsol® and Matlab® software (Forero, Pulido & Cabrera, 2016).

Among the most important process simulators used today in chemical process industries can be mentioned Aspen HYSYS®, SuperPro Designer®, CADSIM Plus®, Gensim®, and CHEMCAD®.

CHEMCAD® simulator is primarily designed for the simulation of hydrocarbon treatment and polymer synthesis processes (CHEMSTATIONS, 2002). In that case, refining and chemical processing operations are broadly covered by the unit operations contained in the general program, which also involves using several useful tools such as process sensitivity analysis, equipment design and optimization procedures, project costing, and others (Auli, Sakinah, Bakri, Kamarudin, & Norazian, 2013).

CHEMCAD® simulator has been used in recent years to model and simulate a wide range of processes, such as: the simulation of an olive pits fed rotary kiln pyrolysis plant installed in Southern Italy (Benanti, Freda, Lorefice, Braccio, & Sharma, 2011); the conceptual design of an acetaldehyde manufacturing plant (Eliasson, 2010); the simulation of the biodiesel production process by transesterification of vegetable oils (Chilev & Simeonov, 2014), the simulation of a gasification plant equipped with a fluidized bed gasifier (Moneti, Delfanti, Marucci, & Bedini, 2015); the use of stochastic optimization algorithms for the systematic process retrofit of complex chemical processes (Otte, Lorenz, & Repke, 2016); the simulation of the formaldehyde production process via Formox technology,

and comparison between the obtained and the acquired results using SuperPro Designer process simulator (Johansen, Johnsen, & Christiansen, 2013); and the conceptual design of a small-scale plant to obtain several components from turpentine oil (Sarwar, 2012).

In this study, the conceptual design and simulation of the styrene production process via catalytic dehydrogenation of ethyl-benzene is carried out using process simulator CHEMCAD® version 5.2.0 (CHEMSTATIONS, 2002). This research intends to know the mass composition of the different streams involved in the production process, so it is possible to determine the main design parameters of process equipment; to calculate the flow rate of the different auxiliary consumed services (steam, cooling water, etc.); and to graphically evaluate the heat transfer processes carried out at the heat exchangers. To develop this research, there were two sensitivity studies accomplished in order to know which values must be applied to the key operating variables of two processes equipment (*LLV Separator* and *Distillation Column No. 1*). This evaluation of variables had as objective to maximize the amount of final product (styrene). The results obtained in this simulation study will help to characterize the production process from the technical point of view; and can be used to take the necessary measures to increase process profitability, yield and productivity; as well as to establish the required fundamentals for future optimization studies.

# **METHODOLOGY**

# **Production process description**

The styrene production process using catalytic dehydrogenation of ethyl-benzene was selected for simulation since it constitutes the most employed production process applied at commercial scale to obtain styrene (Speight, 2002). It is composed by four stages:

- 1) Ethyl-benzene pre-heating, mixing and vaporization,
- 2) Dehydrogenation,
- 3) Cooling, and
- 4) Separation/Purification.

Figure 1 shows the flow diagram of the production process.

# *Ethyl-benzene pre-heating, mixing and vaporization*

The production process starts when 10 000 kg/h of liquid ethyl-benzene stream is pre-heated from ambient temperature  $(25 \degree C)$  to a temperature of about 136 °C using a shell and tube heat exchanger. The pre-heated stream obtained is then mixed with a *recycle* stream containing mostly ethyl-benzene and water, and some traces of styrene and toluene, coming from the top of the Distillation Column No. 2 (*Styrene Column*) in a cylindrical, pressurized vessel (*Streams Mixer*), operating under isobaric conditions. The exit stream leaving the Stream Mixer is completely vaporized in another shell and tube heat exchanger, until it reaches a temperature of about 250 °C. The vapors obtained are then sent to another pressurized vessel operating also under isobaric conditions (*Steam Mixer*), at which superheated steam is injected in order to increase the temperature of the vapor mixture to that of the reaction condition (600 °C). The amount of superheated steam to consume in the Steam Mixer should be enough to obtain a gaseous stream with a final water/ethyl-benzene molar ratio of approximately 14:1, prior to being fed to the *Conversion Reactor* (WVU, 2010).

# *Catalytic dehydrogenation reaction*

The ethyl-benzene catalytic dehydrogenation takes place in a vertical cylindrical shell and tube reactor (*Catalytic Reactor*), which operates isothermally. The reacting gaseous mixture flows inside the tubes over the catalyst bed, while superheated steam is injected in the reactor's shell to maintain the reaction temperature in the requested range  $(580 - 610 \degree C)$ . The reaction temperature must not be increased to a value higher than 610 °C since thermal decomposition of both ethyl-benzene and styrene would occur. At the reactor's exit a hot gaseous mixture is obtained, which has a styrene mass composition of about 93 % (on dry basis).

# *Cooling*

The hot gaseous mixture coming from the Catalytic Reactor, which presents a temperature near 600 °C and a pressure of 3.5 bar, is pressurized to 6.0 bar using pressure regulating valves. Then, the mixture is cooled to 50 °C via two shell and tube heat exchangers (*Coolers*), which use cooling water as the heat exchanging agent. A two-phase (vapor-liquid) stream with approximately 50ºC temperature is obtained at the exit of the second cooler, which is then sent to the *Separation/Purification* area.

# *Separation/Purification*

The styrene present at the exit stream of the Conversion Reactor must be separated and purified from the rest of the other chemicals contained on it (water, toluene, etc.). To accomplish this, the two-phase stream obtained at the exit of the coolers is sent to a three-phase separator (*Liquid-Liquid-Vapor Separator* or *LLV Separator*), which operates at 5 bar and 50 °C. A gaseous mixture primarily composed by hydrogen, methane and ethylene (as well as minor amounts of water and styrene) is obtained at the top of the LLV Separator (*light gaseous stream*), while a liquid stream containing water and certain traces of styrene, benzene and ethylene is obtained at the bottom of this equipment (*wastewater stream*). The middle stream (*useful stream*) contains mainly styrene, as well as minor amounts of the other chemicals, and is sent to the *Distillation Column No. 1* (*Benzene-Toluene Column*), in order to recover both the benzene and toluene contained on it, and also for styrene concentration.

Both the benzene and toluene are obtained at the top of the Distillation Column No. 1 while a styrene-rich stream is obtained at the column's bottom, which is sent to the *Distillation Column No. 2* (*Styrene Column*) to carry out the final purification step. At the Styrene Column, the styrene is obtained at the bottom stream with a purity of about 99.5 % while the stream obtained at the top of this column (composed mostly by ethylbenzene, benzene and toluene) is recycled back to the process (*Recycle Stream*) and mixed with the pure ethylbenzene stream which had previously been preheated at the first shell and tube heat exchanger.

Since *pure* styrene could polymerize spontaneously in presence of high temperature and high pressure (typically over 6 bar and 125 °C), it is necessary to carry out the distillation process at the lowest possible pressure. This should also be done to avoid the polymerization of the vinyl aromatic chemicals created during the reaction step, considering that the Benzene-Toluene Column operates at a pressure of 1.5 bars while the secondary distillation operation accomplished at the *Styrene Column* is carried out at 1.0 bar (atmospheric distillation).

# **Catalyst**

Currently, several metallic oxides are used as catalysts to obtain styrene from ethyl-benzene. In this process, iron oxide (III) supported on alumina would be used as the main catalyst (Snyder & Subramaniam, 1994); it presents a density of 1 282 kg/m<sup>3</sup> and a void fraction of 0.4.

# **Thermodynamic model selection**

PSRK (*Peng-Soave-Redlich-Kwong*) vapor-phase associated thermodynamic model was selected to carry out simulation calculations in CHEMCAD® simulator (CHEMSTATIONS, 2002). This model fits better the temperature and pressure ranges handled throughout the production process, and it's also capable of predicting satisfactorily the most important thermodynamic variables of all the chemicals used according to the different existing phases. Using this model and the SRK model (*Soave-Redlich-Kwong*) allows determining the values of the equilibrium constant K and other important thermodynamic parameters. Additionally, it is taken into account some useful recommendations provided by the simulator itself (CHEMSTATIONS, 2002).

# **Sensitivity studies**

Once the simulation approach was accomplished, two sensitivity studies were carried out using the tool "*Sensitivity Study*" contained within the process simulator. The first consists of evaluating how both the operating temperature and pressure applied to the LLV Separator affect the amount of styrene and ethyl-benzene obtained at the middle stream. The temperature varied from 30 to 80 °C, while the pressure was modified from 5 to 10 bar.

The second sensitivity study determines if the operating pressure applied at the Benzene-Toluene Column influences the amount of styrene and ethyl-benzene obtained in the column's bottom stream. In addition, the study establishes if the operating pressure also affects the number of stages (plates) required to accomplish the expected separation. In this case, the operating pressure varied from 1 to 6 bars.

# **Description of the chemical reactions involved**

Equations (1) (2) and (3) represent the main reactions that take place inside the Catalytic Reactor, which are the catalytic dehydrogenation of ethyl-benzene to obtain styrene and hydrogen (equation 1); benzene and toluene formation from ethyl-benzene (equation 2); and the reaction of ethyl-benzene with hydrogen to obtain toluene and methane (equation 3). The application of high temperatures during reaction step permits the catalytic dehydrogenation of ethyl-benzene to be the predominant reaction, with a selectivity of about 95% (Snyder & Subramaniam, 1994) while the rest of the reactions involved totalize about 4%. The most important reactions occurring inside the reactor, as well as its reaction kinetics, are shown below (Snyder & Subramaniam, 1994) (WVU, 2010).

Pérez, A., Pérez, E. y Segura, R.

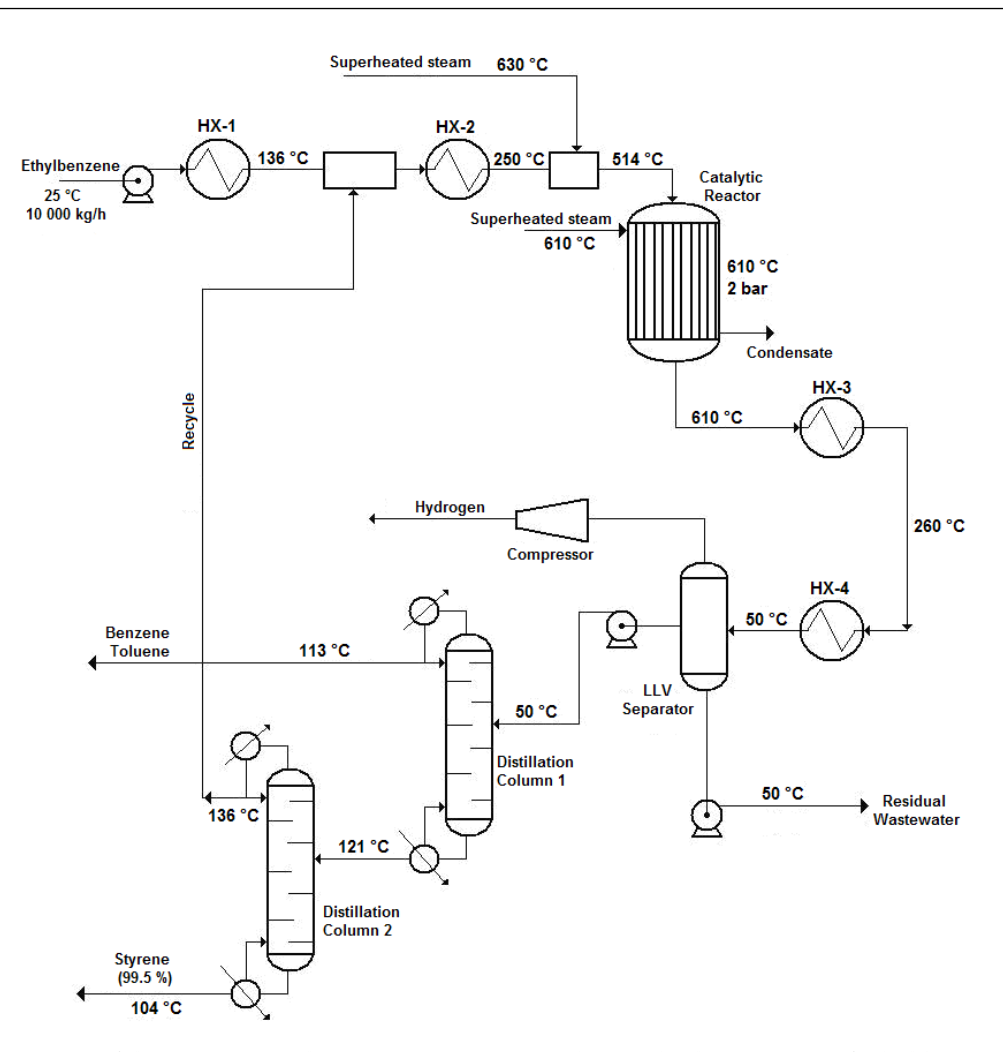

Figure 1. Flow diagram of the styrene production process via catalytic dehydrogenation of ethyl-benzene **Source**: own work

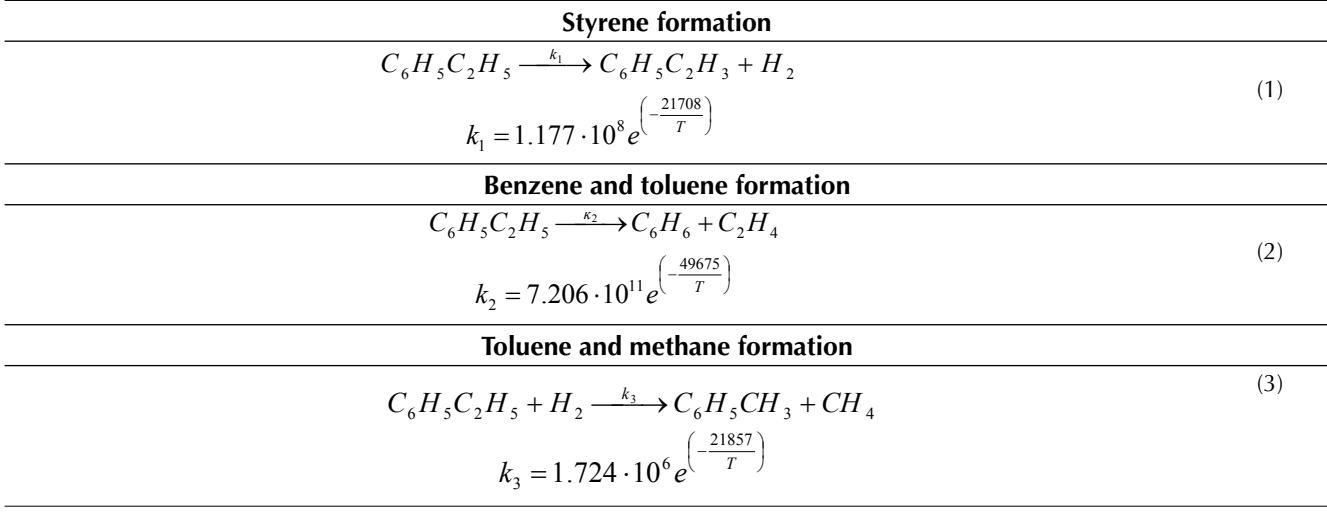

Where T is in *K*

# **Process simulation**

Figure 2 shows the flow diagram obtained during process simulation in CHEMCAD® simulator.

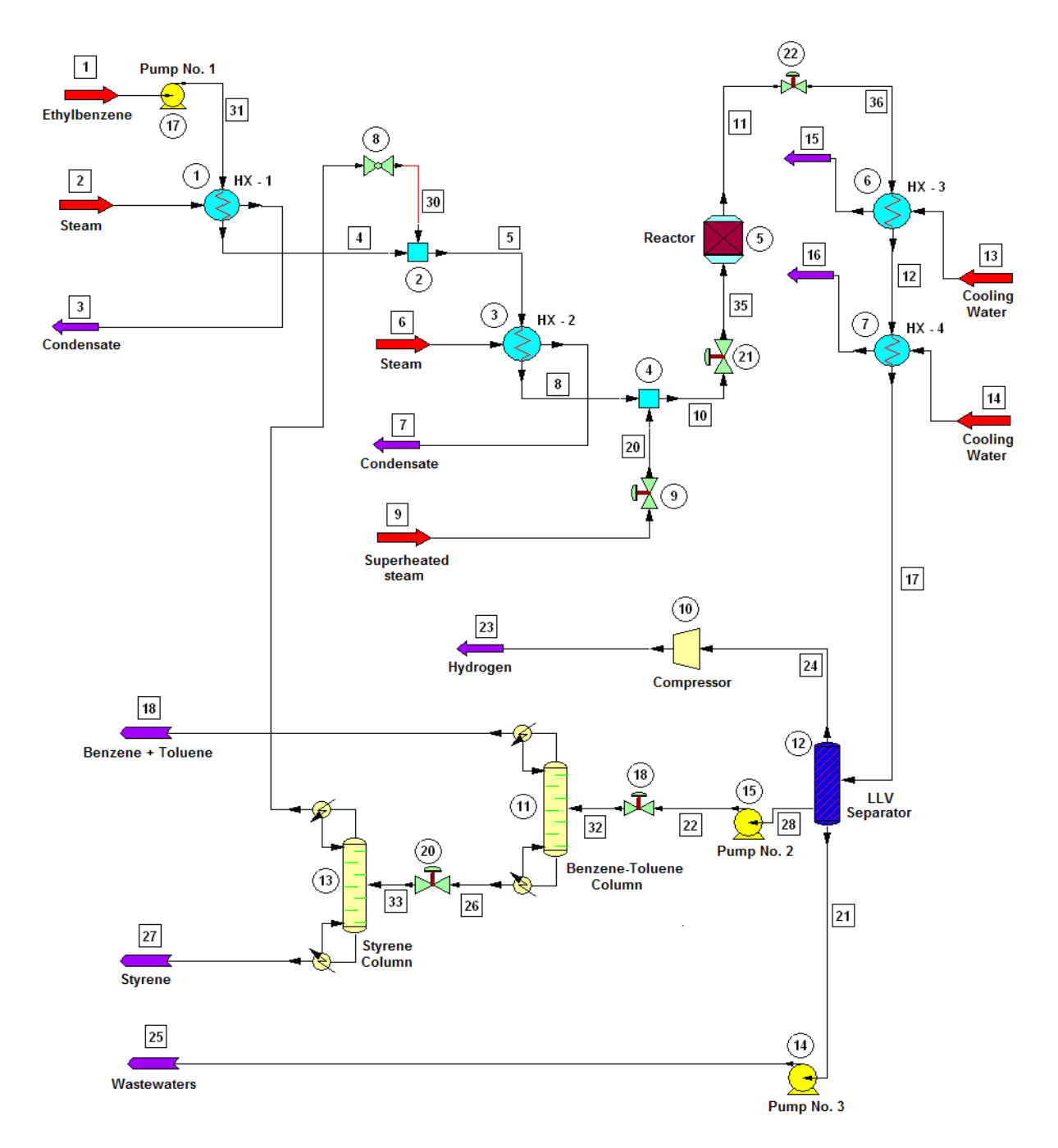

**Figure 2.** Flow diagram of the styrene production process obtained by CHEMCAD® simulator

**Source:** CHEMCAD®

# **RESULTS**

The results obtained regarding composition of the intermediate and exit streams, equipment design variables, heat curves, and the two sensitivity studies carried out, are shown in the following sections. Figure 3 presents the results obtained for the shell and tube heat exchangers regarding % of heat exchanged, LMDT, heat transfer area and auxiliary service flow-rate.

## **Equipment**

#### *Shell and tube heat exchangers*

According to the results shown in figure 3, the heat exchanger number 4 was the one that transferred the highest amount of heat (68.34% of the total). This is because this equipment presents the condensation of the components in the reacting gaseous mixture from 260 °C to approximately 50 °C. The heat exchanger number 3 had the highest value of the Logarithmic Mean Temperature Difference (LMTD), with 372.841 °C, since this heat exchanger presents the highest temperature difference between the hot fluid inlet temperature ( = 611.2 °C) and the cold fluid exit temperature ( $= 45$ ºC), which is 566.2 ºC (Cao, 2010).

On the other hand, the heat exchanger number 4 had the highest value of calculated heat transfer area (92.23 m<sup>2</sup>). This is because this heat exchanger presents the highest heat transfer duty combined with a low value of the LMTD parameter (Cao, 2010). The CHEMCAD® simulator determines this parameter according to equation (4).

$$
A = \frac{Q}{U \cdot LMTD} \tag{4}
$$

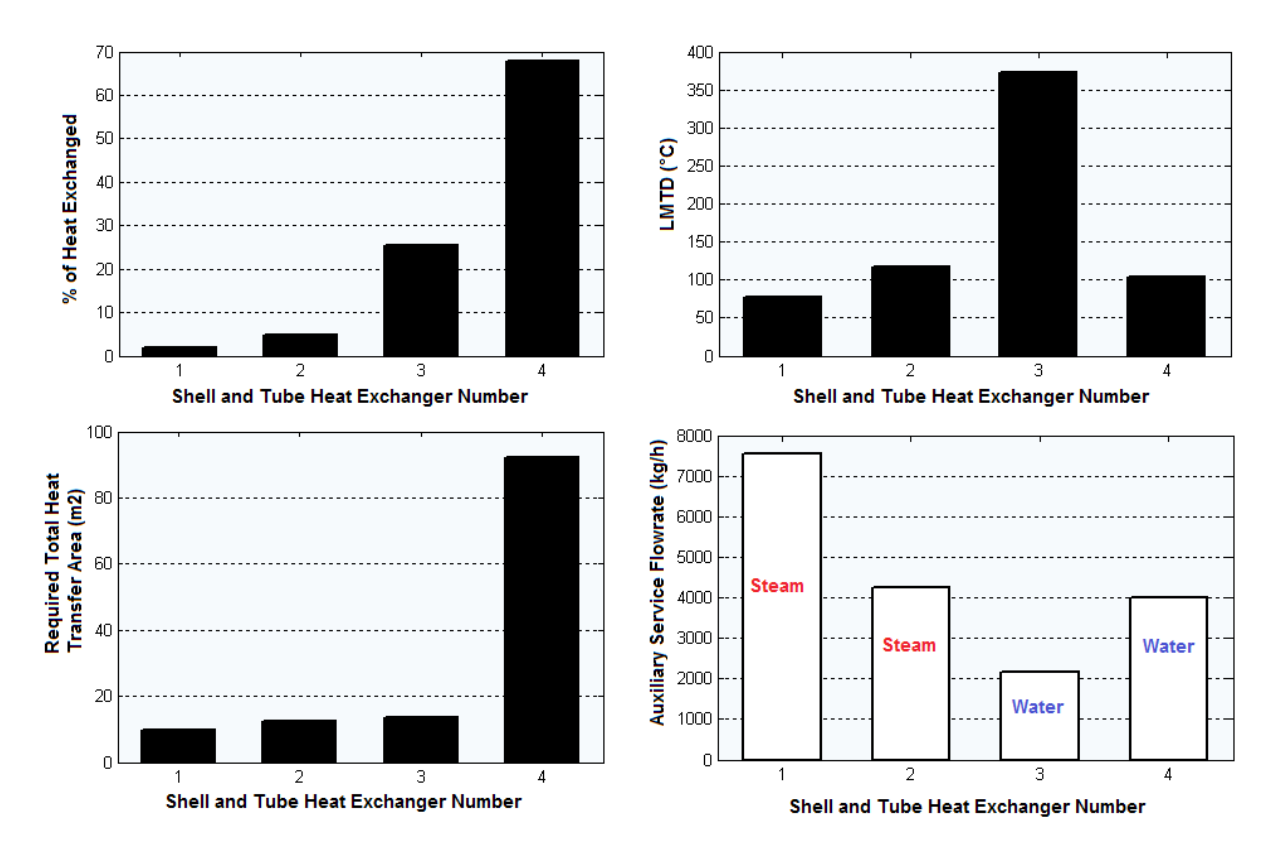

**Figure 3.** Results obtained for the shell and tube heat exchangers

**Source:** own work

Where Q is the exchanged heat [kcal/h] and U is the overall heat transfer coefficient [kcal/h. m2 .ºC]. According to this expression, the greater the value of the numerator  $(Q)$ , the greater the result of the heat transfer area (A) (Cao, 2010).

The heat exchanger number 1 requested the highest amount of steam (7 559.9 kg/h). This is because this equipment accomplishes the pre-heating process of the liquid ethyl-benzene stream (10 000 kg/h) from ambient temperature (25  $^{\circ}$ C) to a temperature near the evaporation point (136  $^{\circ}$ C), which involves the demand of great amounts of this auxiliary service to meet this significant temperature increment (111 ºC).

Finally, the heat exchanger number 4 needed the highest flow of cooling water (4 008.8 kg/h) because that is the place where phase change (condensation) of the hot reacting mixture occurs from a temperature of 260 ºC to approximately 50 ºC (temperature difference of 210 ºC); this process releases great amounts of heat that must be compensated with an elevated flow of the cooling agent.

Table 1 displays the total heat values of the reaction determined by the CHEMCAD® simulator for the conversion reactor, while tables 2, 3 and 4 show the results obtained for the two distillation columns, the centrifugal pumps and the adiabatic compressor, respectively.

**Table 1.** Total reaction heat for the catalytic reactor determined by CHEMCAD® simulator

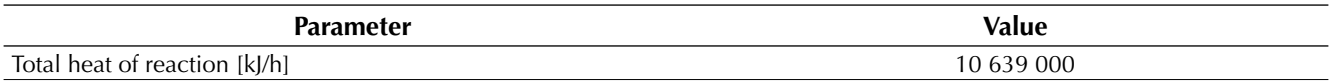

**Source:** own work

**Table 2.** Results obtained for distillation columns by CHEMCAD® simulator

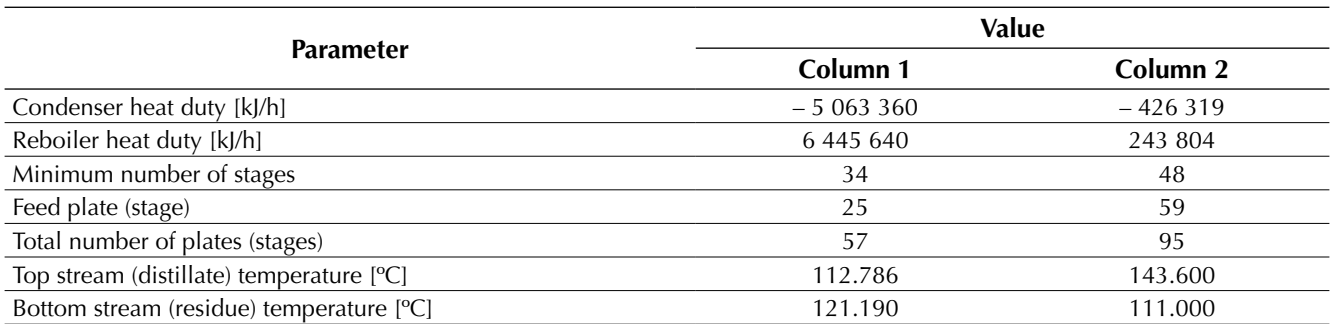

**Source:** own work

**Table 3.** Results obtained for the centrifugal pumps by CHEMCAD® simulator

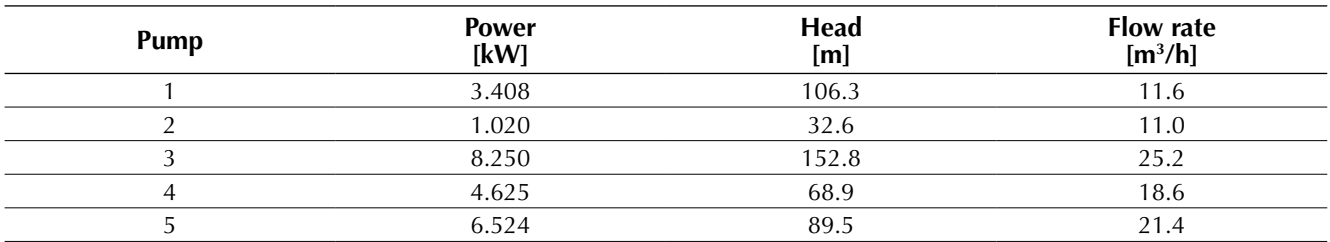

**Source:** own work

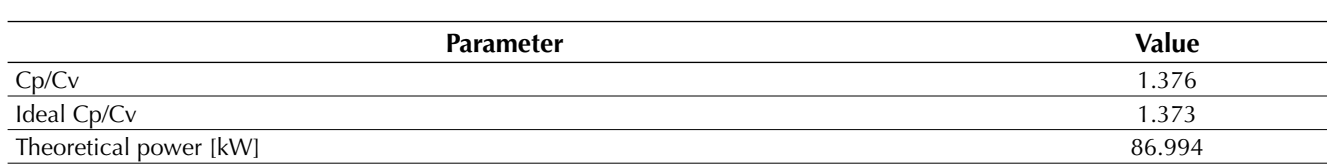

**Table 4.** Results obtained for the adiabatic reciprocating compressor by CHEMCAD® simulator

**Source:** own work

The second distillation column needs the highest number of stages since it is the place where occurs the final separation of the styrene from the rest of the chemical components contained in the feed stream (including the ethyl-benzene, which presents a boiling point value near to the styrene's). This final separation allows obtaining styrene with a final purity of about 99.5%, which is the purity requested for the styrene, and the similarity of the styrene's boiling point to the ethyl-benzene implicates that a high number of stages will be needed at this column to obtain this separation request.

#### **Heat curves**

Several heat curves were obtained for each shell and tube heat exchanger used in the process employing the tool "*Plot Heat Curve*" contained within the CHEMCAD® simulator. These curves show the existing relationship between temperatures of both fluids versus heat exchanger length (%), thus obtaining a spatial temperature profile describing the thermal behavior of the heat exchange process with regards to the equipment length. In this case, since every heat exchanger works at true countercurrent flow, in each one of these graphs the inlet point of one fluid will be the exit point of the other fluid.

Figures 4a to 4d display the heat curves obtained for each heat exchanger. It can be observed that the heat curve obtained for the ethyl-benzene stream at the heat exchanger No. 1 presents an ascending lineal behavior without deviation points while the cooling curve obtained for the gaseous stream in the heat exchanger No. 3 (figure 4c) presents this constant lineal pattern, but in descending

mode. This means that none of these cases present a phase change for the process stream handled in the heat exchanger, which is correct since at the heat exchanger No. 1 the ethyl-benzene stream is pre-heated without undergoing evaporation, and the gaseous stream obtained at the reactor's exit is cooled in the heat exchanger No. 3 without condensation.

Both heat curves obtained for the heat exchangers number 2 (figure 4b) and 4 (figure 4d) present nonlinear thermal patterns with turning points, which indicate that there are phase change processes occurring on them (i.e. vaporization in the heat exchanger number 2 and condensation in the number 4). This can be confirmed by assessing the thermal behavior of each process stream on the heat curves obtained. According to the heat curve obtained for the heat exchanger number 2 (figure 4b), the process stream follows a lineal heating pattern (sensible heat) until reaching a point near 50% of the heat exchanger length, at which phase change occurs (vaporization). Once vaporized, the gaseous mixture will follow the same lineal heating pattern, but with reduced temperature increments, until achieving the desired final temperature (250 ºC).

Finally, considering the heat curve obtained for the heat exchanger No. 4 (figure 4d), the previously cooled gaseous mixture follows a lineal cooling pattern until reaching 90% of the heat exchanger length; this is the moment when phase change (condensation) occurs. From this point the liquid mixture is cooled, showing a nonlinear behavior in a form of a decreasing curve, until it reaches the desired temperature (50 ºC).

Pérez, A., Pérez, E. y Segura, R.

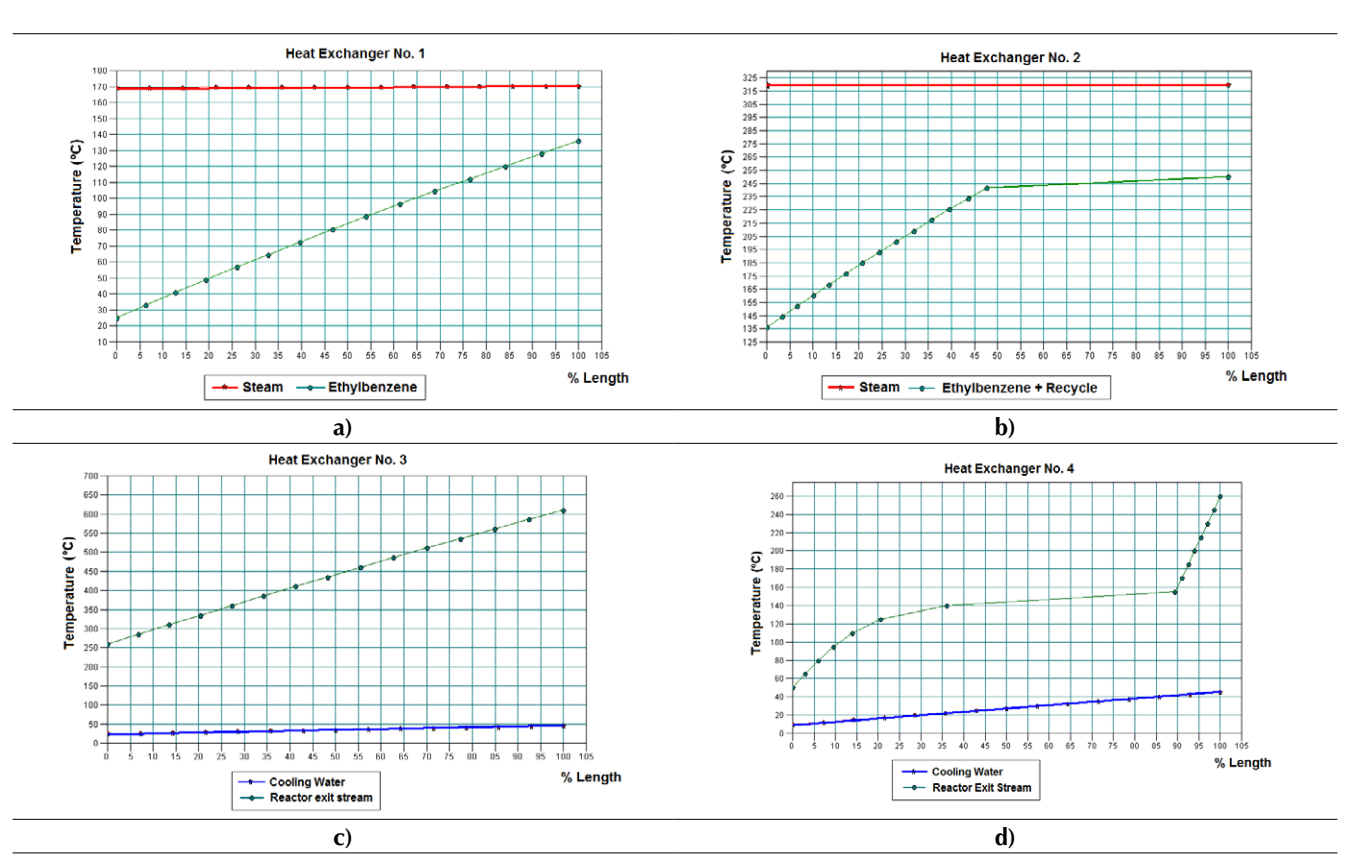

Figure 4. Heat curves obtained of the four shell and tube heat exchangers employed in the process

**Source:** CHEMCAD®

#### **Inlet and outlet streams**

Tables 5, 6 and 7 show the mass flow rate values of both inlet and outlet streams for each

process equipment, obtained with CHEMCAD® simulator.

**Table 5.** Calculated mass flow rates of both inlet and outlet streams for the conversion reactor

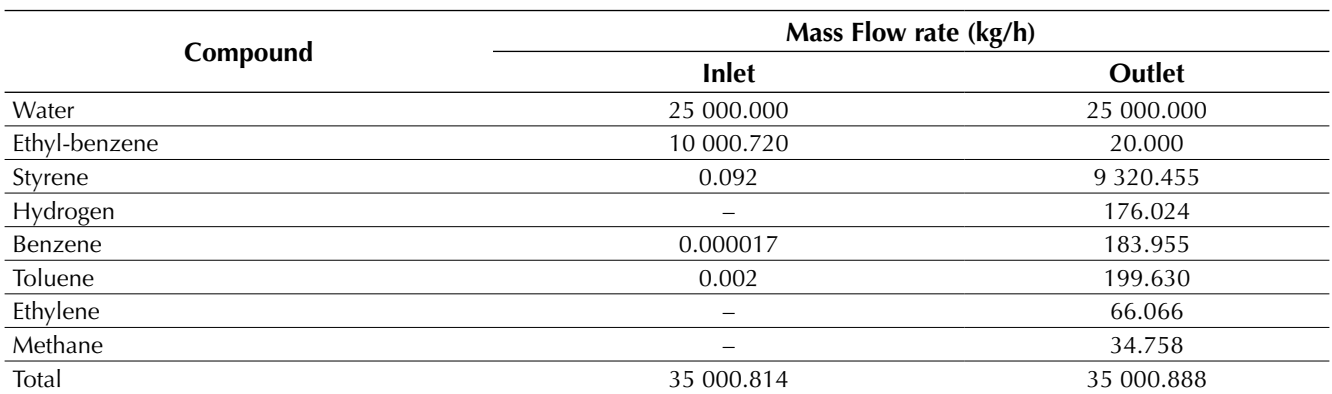

Source: own work

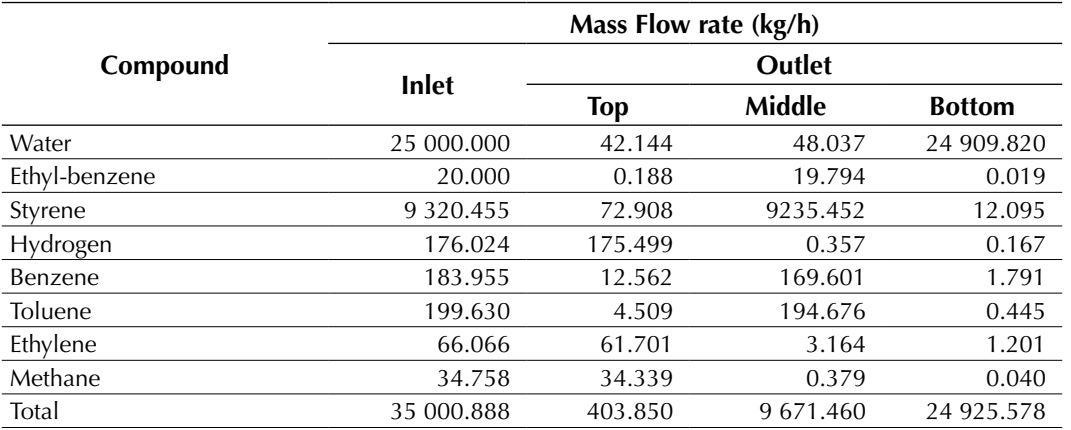

#### **Table 6.** Calculated mass flow rates of both inlet and outlet streams for the LLV Separator

**Source:** own work

**Table 7.** Calculated mass flow rates of the inlet and outlet (top and bottom) streams for the distillation columns

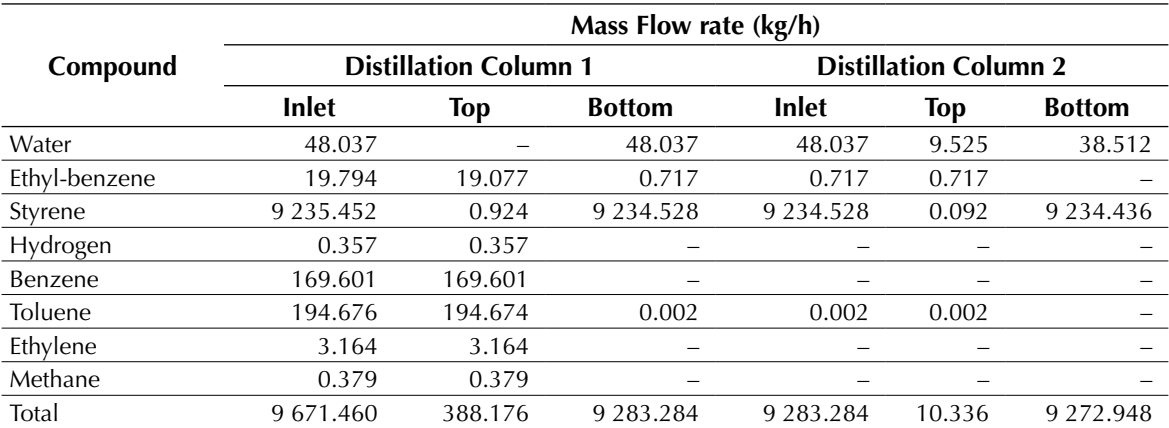

**Source:** own work

According to the results showed in tables 7 and 8, near 99% of the styrene fed to the LLV Separator is recovered on its middle stream, while about 100% of the benzene and toluene fed to the *Distillation Column No. 1* is recovered in the top stream of this column. Finally, styrene is obtained at the *Distillation Column No. 2* with a purity of about 99.6%, while near 0.72 kg/h of ethyl-benzene are recycled back to the production process.

# **Results of the sensitivity studies**

#### *Sensitivity study No. 1*

Figure 5 shows the results obtained for sensitivity study No. 1. In this case, the figure 5a represents the existing relationship between the ethyl-benzene flow rates at the middle stream of the LLV separator versus the operating temperature. Figure 5b indicates the existing relationship between the styrene flow rates at the middle stream of the LLV separator versus the operating temperature. Figure 5c shows the existing relationship between the ethyl-benzene flow rates at the top stream of the LLV separator versus the operating temperature. Figure 5d presents the existing relationship between the styrene flow rates at the top stream of the LLV separator versus the operating temperature. Figure 5e presents the existing relationship between the ethyl-benzene flow rates at the middle stream of the LLV separator versus the operating pressure. Figure 5f displays the existing relationship between the styrene flow rates at the middle stream of the LLV separator versus the operating pressure. Figure 5g shows the existing relationship between the ethyl-benzene flow rates at the top stream of the LLV separator versus the operating pressure. Finally, figure 5h displays the existing relationship between the styrene flow rates at the top stream of the LLV separator versus the operating pressure.

From the results, it can be concluded that both an increment of the working temperature and a reduction of the internal pressure in the LLV Separator will lead to an increment of the obtained amounts of ethyl-benzene and styrene at the top stream of this equipment. That means an evaporation increment of both components, which is undesirable and could be considered as loss.

Therefore, a temperature increment of 20 $\degree$ C will lead to approximately 15kg/h of styrene losses, while nearly 0.041 kg/h of ethyl-benzene will not be recycled back to the process. With the objective of increasing the amount of obtained chemicals (ethyl-benzene and styrene) in the middle stream of the LLV Separator, this equipment must be operated at 5  $^{\circ}$ C, and a pressure near 10 bar, that is, under cooling and pressurized conditions.

## *Sensitivity study No. 2*

The results obtained for the Sensitivity study No. 2 can be observed in figure 6. Figure 6a represents the existing relationship between the ethyl-benzene flow rates the bottom stream of Distillation Column No. 1 versus the operating pressure. Figure 6b shows the existing relationship between the styrene flow rates the bottom stream of Distillation Column No. 1 versus the operating pressure. Figure 5c presents the existing relationship between the stages of the Distillation Column No. 1 versus the operating pressure.

Taking into account the results showed in figures 6a – 6c, it can be concluded that an increment of the working pressure at the Distillation Column No. 2 would reduce the amounts of both styrene and ethyl-benzene at the bottom stream of this equipment, while the total number of plates (separation stages) would increase in order to achieve the desired separation request. Both results are not acceptable from styrene yield and equipment cost points of view, since it will generate undesirable losses of the main product and increase also the geometrical dimensions (size) of the column, thus increasing its purchasing cost.

In this case, an increment of the column's operating pressure will also increase the internal operating temperature of the column and the number of plates (stages) required to carry out the desired separation duty. The amounts for both styrene and ethyl-benzene to obtain at the top stream of the column will increase as well, due to an increment of the evaporation of both components. Considering the aforementioned, the distillation column must operate at the minimum required operating pressure in order to obtain an economical column in terms of required separation stages, from which the highest amounts of both styrene and ethyl-benzene could be obtained at the bottom stream.

Pérez, A., Pérez, E. y Segura, R.

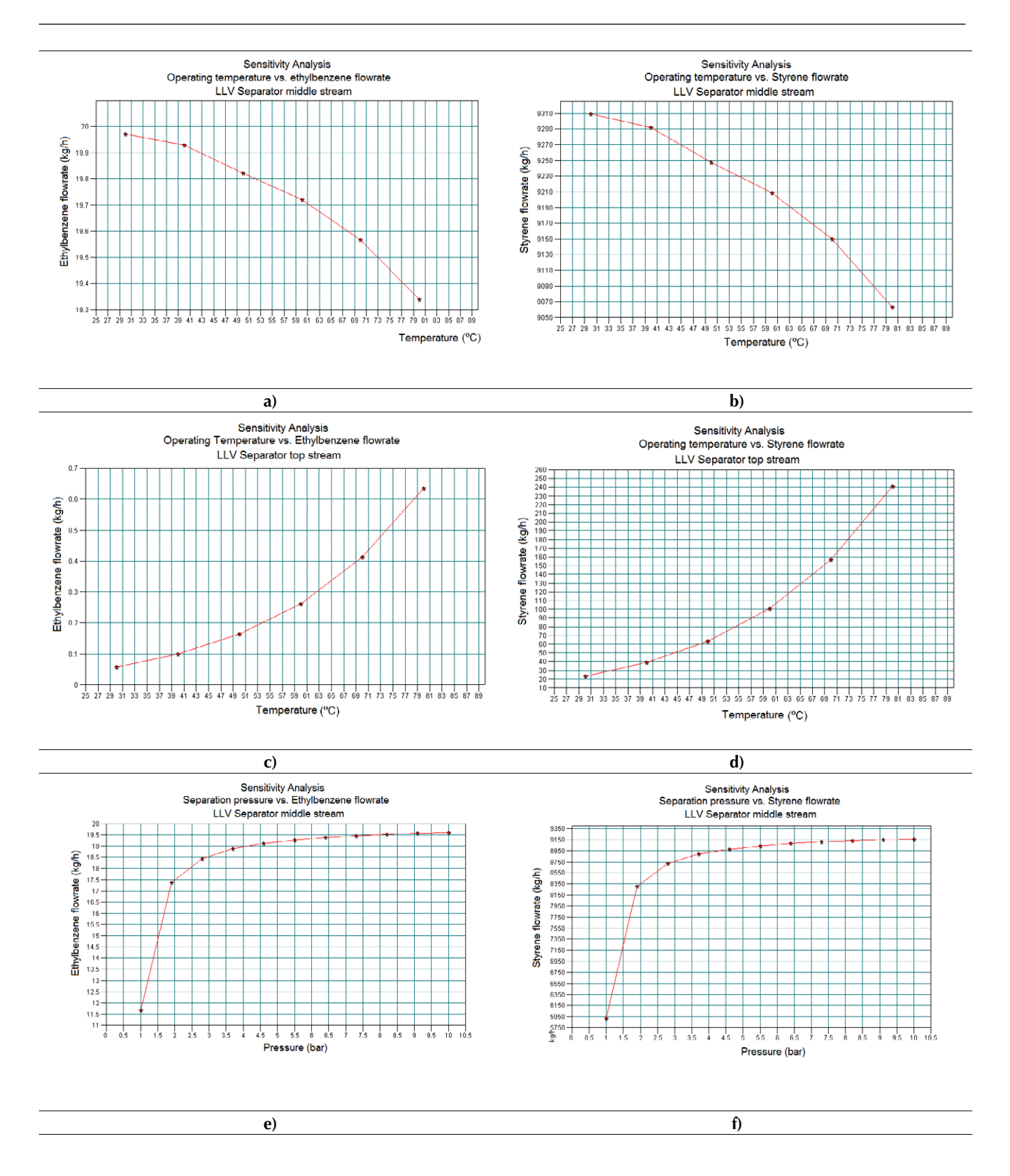

Pérez, A., Pérez, E. y Segura, R.

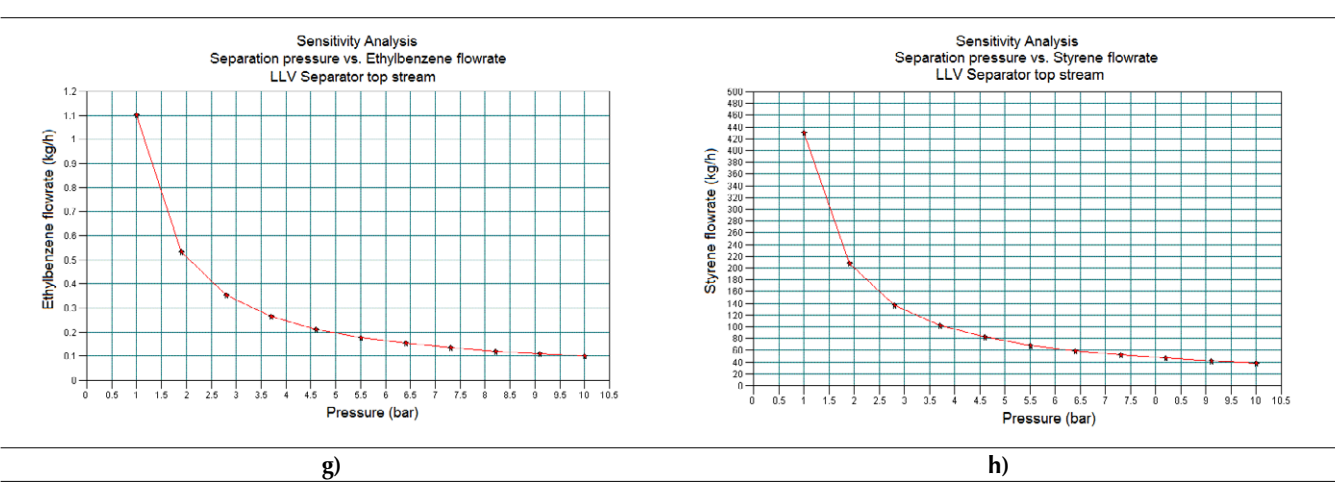

**Figure 5.** Results obtained in the Sensitivity Study No. 1 by means of CHEMCAD® simulator

**Source:** CHEMCAD®

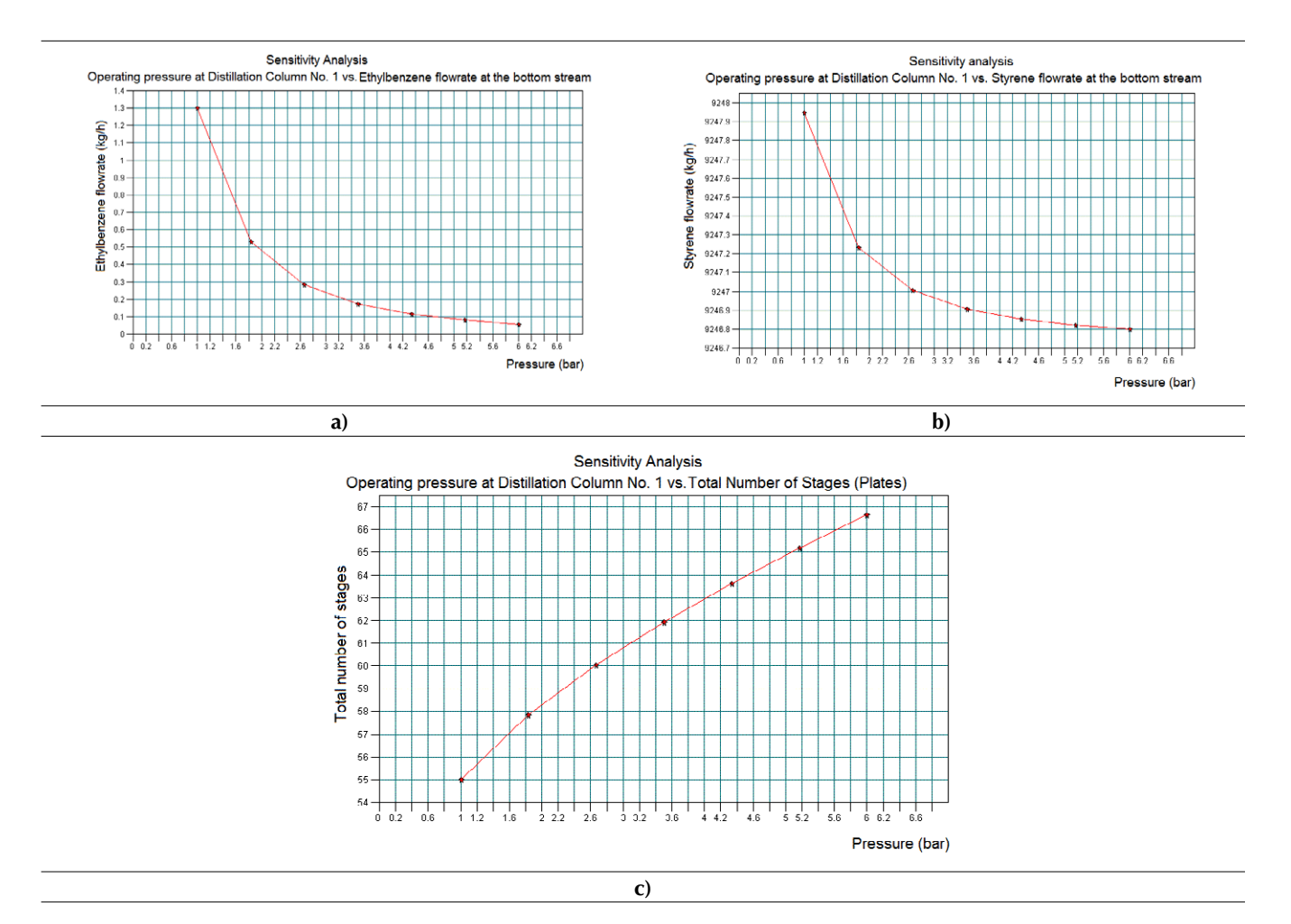

**Figure 6.** Results obtained in the Sensitivity Study No. 2 by means of CHEMCAD® simulator **Source:** CHEMCAD®

# **CONCLUSIONS**

The use of CHEMCAD® simulator allowed simulating successfully the production process of styrene via catalytic dehydrogenation of ethyl-benzene.

Styrene is obtained at the bottom stream of the Distillation Column No. 2 with a purity of about 99.6%, and the water is the main impurity on it  $(-0.35\%).$ 

The heat exchanger that requires the highest amount of steam is the No. 1, with 7559.9 kg/h.

The heat exchanger that requests the highest amount of cooling water is the No. 4, with 4008.8 kg/h.

The heat curves obtained for all the heat exchangers permit to analyze and evaluate the temperature profiles followed by each stream related to the equipment length.

Distillation Column No. 1 requires 57 stages (plates) to carry out the desired separation duty, while the Distillation Column No. 2 will need about 97 stages.

The LLV Separator must operate at 5 °C of temperature, and at a pressure of 10 bar, in order to reduce losses of styrene and ethyl-benzene at the top stream of this equipment.

The Distillation Column No. 1 must operate at atmospheric temperature or under vacuum conditions in order to obtain greater amounts of styrene and ethyl-benzene at the top stream of this equipment, and also to reduce column geometry and, thus costs.

# **REFERENCES**

- Auli, N., Sakinah, M., Bakri, A., Kamarudin, H. & Norazian, M. (2013). Simulation of Xylitol Production: A Review. *Australian Journal of Basic and Applied Sciences, 7*(5), 366-372.
- Benanti, E., Freda, C., Lorefice, V., Braccio, G., & Sharma, V. (2011). Simulation of Olive Pits Pyrolysis in a Rotary Kiln Plant. *Thermal Science, 15*(1), 145-158.
- Boyadjiev, C. (2010). *Theoretical Chemical Engineering: Modeling and Simulation*. New York: Springer-Verlag.
- Cao, E. (2010). *Heat Transfer in Process Engineering*. New York: McGraw-Hill.
- Chemstations. (2002). *ChemCAD Professional® (Version 5.2.0). Houston, Texas: Chemstations Inc*. Recovered from www.chemstations.com
- Chilev, C. & Simeonov, E. (2014). Simulation of Biodiesel Production by Transesterification of Vegetable Oils. *Journal of Chemical Technology and Metallurgy, 49*(5), 479-486.
- Dimian, A. & Bildea, C. (2008). *Chemical Process Design: Computer-Aided Case Studies*. Weinheim: WILEY-VCH Verlag GmbH & Co. KGaA.
- Diwekar, U. (2005). Green Process Design, Industrial Ecology, and Sustainability: a Systems Analysis Perspective. *Resources, Conservation and Recycling, 44*, 215–235, doi:10.1016/j.resconrec.2005.01.007.
- Eliasson, J. (2010). *Design of an Plant for Manufacturing of Acetaldehyd*e. Sweden: Department of Chemical Engineering, Lund University.
- Forero, F. Pulido, A. y Cabrera, S. (2016). Modelación y simulación computacional del proceso de evaporación osmótica. *Revista Tecnura, 20*(49), 29-44, doi: 10.14483/udistrital.jour.tecnura.2016.3.a02.
- Johansen, T., Johnsen, A. & Christiansen, I. (2013). *A Comparison of Training Simulators for the Formox Process*. Norway: Norwegian University of Science, Faculty of Natural Sciences and Technology. Department of Chemical Engineering and Technology.
- Moneti, M., Delfanti, L., Marucci, A. & Bedini, R. (2015). Simulations of a Plant with a Fluidized Bed Gasifier WGS and PSA. *Contemporary Engineering Sciences, 8*(31), 1461-1473, doi: http://dx.doi. org/10.12988/ces.2015.56191.
- Otte, D., Lorenz, H.-M., & Repke, J.-U. (2016). A Toolbox Using the Stochastic Optimization Algorithm MIPT and Chemcad for the Systematic Process Retrofit of Complex Chemical Processes. *Computers and Chemical Engineering, 84*, 371–381, doi: http:// dx.doi.org/10.1016/j.compchemeng.2015.08.023
- Sarwar, A. (2012). *Plant Design for the Separation of Various Components from Turpentine Oil*. (Master of Science Thesis). Göteborg, Sweden: Chalmers University of Technology.
- Snyder, J. & Subramaniam, B. (1994). A Novel Reverse Flow Strategy for Ethylbenzene Dehydrogenation in a Packed-Bed Reactor. *Chem. Eng. Sci., 49*, 5585-5601.
- Speight, J. (2002). *Chemical and Process Design Handbook*. New York: The McGraw-Hill Companies, Inc.
- Towler, G. & Sinnott, R. (2008). *Chemical Engineering Design: Principles, Practice and Economics of Plant and Process Design.* London: Butterworth-Heinemann.
- WVU. (2010). *ChE 455-Styrene Production*. Recovered from http://www.che.cemr.wvu.edu/publications/ projects

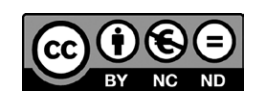

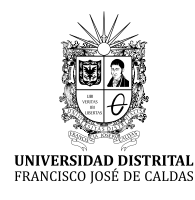

**Tecnura** <http://revistas.udistrital.edu.co/ojs/index.php/Tecnura/issue/view/847> DOI: https://doi.org/10.14483/22487638.10256

**Investigación**

# Diseño e implementación de un sistema de control de vuelo para un vehículo aéreo no tripulado tipo cuadricóptero

Design and implementation of control system for unmanned aerial vehicle quadrotor

Brian Mauricio Lara Sosa,<sup>1</sup> Elkin Yilmar Fagua Perez,<sup>2</sup> Juan Mauricio Salamanca,<sup>3</sup> Oscar Iván Higuera Martínez<sup>4</sup>

**Fecha de recepción:** 3 de abril de 2016 **Fecha de aceptación:** 17 de febrero de 2017

**Cómo citar:** Lara, B., Fagua, E., Salamanca, J., e Higuera, O. (2017). Diseño e implementación de un sistema de control de vuelo para un vehículo aéreo no tripulado tipo cuadricóptero. *Revista Tecnura*, *21*(53), 32-46. doi: 10.14483/22487638.10256

#### **Resumen**

**Contexto:** La industria aeroespacial ha tenido bastante auge y así mismo el desarrollo y aplicación a los sistemas autónomos, propiciando desarrollos importantes en su implementación, y sistemas de control.

**Método:** En este trabajo se presenta el desarrollo y la implementación de un vehículo aéreo no tripulado, tipo quadricóptero, se inicia con el análisis matemático de los sistemas de vehículos aéreos encontrando el modelo dinámico; el modelado del prototipo se basa en las ecuaciones Euler LaGrange. Posteriormente, se realiza el diseño de la estructura y el desarrollo de los sistemas de control basado en modos deslizantes; se aplica la ley de control basada en modos deslizantes en el sistema implementado que utiliza solamente información de pitch, roll y elevación. **Resultados:** Se implementó un prototipo de vehículo aéreo no tripulado tipo quadricóptero, y se implementó el sistema de control, donde se obtuvo un adecuado seguimiento de la referencia.

**Conclusiones:** La adecuada selección de los elementos para la implementación del prototipo permite poder implementar diferentes estrategias de control, para este caso demostrando el adecuado trabajo de los modos deslizantes para la estabilización en dos ejes del quadricóptero.

**Palabras clave:** control, modelo no lineal, modos deslizantes, vehículo no tripulado.

#### **Abstract**

**Context:** The aerospace industry had quite a rise and also the development and application to the autonomous systems, favoring important developments in its implementation, and control systems.

**Method:** This work presents the development and implementation of an Unmanned Aerial Vehicle, quad-rotor type. The process begins with the mathematical analysis of the aerial vehicle systems, and finding the dynamic model. The modeling of the prototype is based on the Euler LaGrange equations; the design of the structure and the development of

<sup>1</sup> Ingeniero Electrónico. Miembro grupo de investigación DSP Universidad Pedagógica y Tecnológica de Colombia. Boyacá, Colombia. Contacto: [brian.lara@uptc.edu.co](mailto:brian.lara@uptc.edu.co)

<sup>2</sup> Ingeniero Electrónico. Miembro grupo de investigación DSP Universidad Pedagógica y Tecnológica de Colombia. Boyacá, Colombia. Contacto: [elkin.fagua@uptc.edu.co](mailto:elkin.fagua@uptc.edu.co)

<sup>3</sup> Ingeniero Electrónico, magister en Automatización Industrial, doctor en Ingeniería. Profesor Universidad Pedagógica y Tecnológica de Colombia. Boyacá, Colombia. Correo electrónico: [juan.salamanca@uptc.edu.co](mailto:juan.salamanca@uptc.edu.co)

<sup>4</sup> Ingeniero Electrónico, magister en Automatización Industrial. Profesor Universidad Pedagógica y Tecnológica de Colombia. Boyacá, Colombia. Contacto: [oscar.higuera@uptc.edu.co](mailto:oscar.higuera@uptc.edu.co)

control systems are based on sliding modes. Furthermore, the applied control law is also based on sliding modes in the implemented system, which uses only Pitch, Roll and Elevation information

**Results:** A prototype of unmanned aerial vehicle was implemented as a quadricopter, and the control system was implemented, where an adequate monitoring of the reference was obtained.

**Conclusions:** The proper selection of the elements for the implementation prototype allows to implement different control strategies, for this case demonstrating the adequate work of the sliding modes for the stabilization in quadricopter two axes.

*Keywords:* control, non-lineal model, sliding mode, unmanned vehicle.

# **INTRODUCCIÓN**

En los últimos años, se han realizado avances en el desarrollo de diferentes tipos de vehículos aéreos no tripulados, especialmente en aplicaciones civiles (búsqueda y rescate, vigilancia comercial, exploración de edificios, entre otras). Estos vehículos poseen sensores de medición de inercia IMU (del inglés *Inertial Measurement Unit*) y un sistema de procesamiento, los cuales permiten realizar cálculos complejos para aplicar estrategias de control, con el fin de estabilizar la posición y lograr una trayectoria de vuelo del vehículo, estas dos características componen un sistema de control de vuelo.

Existen a su vez aeronaves que son propulsadas por múltiples rotores, el prototipo presentado en este trabajo corresponde a este tipo. Este vehículo consta de cuatro rotores, con sus correspondientes hélices dispuestas en un mismo plano, en una estructura con forma de cruz con ejes simétricos, denominado cuadricoptero (*quadrotor* en inglés). La comunidad universitaria ha volcado su mirada al desarrollo de este tipo de tecnologías, así como a herramientas que puedan ser empleadas en estos y otros desarrollos, tales como desarrollo de modelos de navegación colectiva multiagente (Jacinto, 2016), Aplicaciones para uso civil (Barrientos, 2007), de Modelos y control (Raffo, 2007), de control de estabilidad (Jaramillo, 2014), aplicación de Control difuso (Elso, (2012), de control óptimo (Salamanca, 2009), e incluso aplicaciones a helicópteros de dos grados de libertad (Salamanca, 2015).

Este trabajo presenta el modelado dinámico y el control no lineal de un vehículo aéreo no tripulado tipo *quadrotor*. En los helicópteros el tipo de ala es llamado "hélice", esta gira alrededor de un eje o rotor (parte giratoria del vehículo), el cual está impulsado mediante un motor (Addati, 2014). Se desarrolla una estructura que cumpla con estos requisitos dinámicos para desempeñarse como un vehículo volador *quadrotor* desarrollada por el presente trabajo. Se destaca también el embebido del controlador de modo deslizante en un procesador digital y la aplicación de todo el proyecto a nivel de *software* y *hardware* abierto con respecto a licencia GPL.

En el presente artículo se concibe un modelo dinámico de vehículo tipo *quadrotor*, el cual se caracteriza por su despegue vertical; este sistema consta de cuatro rotores formados en cruz simétrica y en cada extremo se encuentra un conjunto de propulsión motor hélice, este tiene mayor libertad que un helicóptero convencional gracias a que no necesita cambiar el ángulo de ataque de sus hélices para generar sus correspondientes movimientos. Se presenta el procedimiento y análisis del desarrollo del proyecto desde su conformación del modelo dinámico, linealización, diseño del controlador, simulación e implementación en la estructura desarrollada.

# **METODOLOGÍA**

Para el desarrollo de este proyecto se partió de un análisis de los diferentes modelos, estrategias de control e implementaciones realizadas en el control de los UAV, donde para este caso se describe el modelo empleado, el diseño de la estructura y el desarrollo del Sistema de Control basado en modos deslizantes.

# Modelado del quadrotor

Para el estudio de esta dinámica del vehículo, es necesario incluir conceptos de mecánica de cuerpo rígidos, dinámica de vuelo, aerodinámica, sistemas dinámicos y control entre los más principales; se debe generar un modelo no lineal, inestable y complejo dado su naturaleza de diseño y su interacción con el medio en el cual se encuentre. Este sistema dinámico del quadrotor se muestra esquematizado en la figura 1, donde se puede ver al sistema quadrotor  $(B)$  con los respectivos vectores (asociados y directores)  $(x, y, z)$   $(x_1, y_1, z_1)$ , fuerzas  $(F_{\gamma}, F_{\gamma}, F_{\gamma}, F_{\alpha})$  y referencia inercial (*l*). Donde  $\zeta$  es el vector de posición de centro de masa del quadrotor  $y \phi$ ,  $\theta$ ,  $\psi$  son los angulos (roll, pitch  $y$  yaw).

El modelo dinámico que se presenta en la ecuación (1) se tomó por Bouabdallah (2007), el cual Euler Lagrange fue escogido por la simplificación de dinámicas no modelas e incertidumbres paramétricas, quien nos arroja las siguientes ecuaciones de movimiento para el sistema del quadrotor.

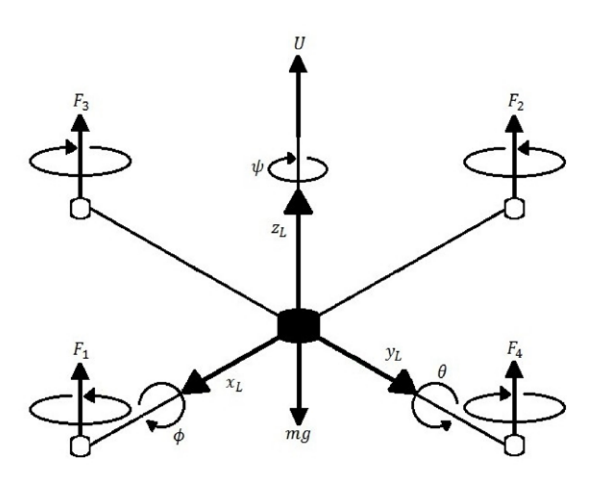

Figura 1. Diagrama de cuerpo libre de la dinámica del quadrotor

Fuente: elaboración propia

$$
\ddot{x}(t) = \frac{1}{m} (\cos \psi \operatorname{sen}\theta \cos \phi + \operatorname{sen}\psi \operatorname{sen}\phi) U_1 + \frac{A_x}{m}
$$
  

$$
\ddot{y}(t) = \frac{1}{m} (\operatorname{sen}\psi \operatorname{sen}\theta \cos \phi - \cos \psi \operatorname{sen}\phi) U_1 + \frac{A_y}{m}
$$
  

$$
\ddot{z}(t) = -g + \frac{1}{m} (\cos \theta \cos \phi) U_1 + \frac{A_p}{m}
$$
  

$$
\ddot{\phi}(t) = \frac{(I_{yy} - I_{zz})}{I_{xx}} \dot{\theta} \dot{\psi} - \frac{J_R \Omega}{I_{xx}} \dot{\theta} + \frac{l}{I_{xx}} U_2 + \frac{A_p}{I_{xx}}
$$
  

$$
\ddot{\theta}(t) = \frac{(I_{zz} - I_{xx})}{I_{yy}} \dot{\phi} \dot{\psi} + \frac{J_R \Omega}{I_{yy}} \dot{\phi} + \frac{l}{I_{yy}} U_3 + \frac{A_q}{I_{yy}}
$$
  

$$
\ddot{\psi}(t) = \frac{(I_{xx} - I_{yy})}{I_{zz}} \dot{\theta} \dot{\phi} + \frac{1}{I_{zz}} U_4 + \frac{A_r}{I_{zz}}
$$

Donde:

M: Masa del quadrotor.

U4: Valor de entrada del *i-ésimo* motor. Ωi: Velocidad Angular i-ésimo rotor.  $x(t), y(t), z(t)$ : Aceleraciones lineales.  $\phi(\vec{t})$ ,  $\theta(\vec{t})$ ,  $\psi(\vec{t})$ : Aceleraciones angulares. Ax, Ay, Az, Ap, Aq, Ar: Fuerzas y pares aerodinámicos sobre el quadrotor.

Ixx, Ivy, Izz: Términos de la matriz inercial.

Además de obtener un modelo dinámico, se tiene en cuenta la orientación respecto de la referencia inercial de la base asociada al quadrotor; se obtendrá esta mediante los giros de Euler siguiendo la convención xyz, en la que se denominan como ángulos de Tait-Bryan, usados para describir una rotación general en el espacio euclídeo tridimensional. Así, la configuración de la rotación de un sólido rígido en el espacio se realizada a través de las matrices presentadas a continuación.

Rotación según  $\bar{x}$  de  $\phi$ : en la ecuación (2) se presenta el primer giro realizado alrededor del eje  $x$ , correspondiente al ángulo de roll o de alabeo  $\phi$ .

$$
\begin{Bmatrix} x_1 \\ y_1 \\ z_1 \end{Bmatrix}_F = \begin{bmatrix} 1 & 0 & 0 \\ 0 & cos\phi & -sen\phi \\ 0 & sen\phi & cos\phi \end{bmatrix} \begin{Bmatrix} x_L \\ y_L \\ z_L \end{Bmatrix}
$$
 (2)

Rotación según  $\bar{y}$  de  $\theta$ : En la ecuación (3) se presenta el segundo giro en el eje y, y a partir del nuevo eje  $y_i$ , con el ángulo de cabeceo (pitch),  $\theta$  para dejar el eje  $y_i$  en la posición final.

$$
\begin{Bmatrix} x_2 \\ y_2 \\ z_2 \end{Bmatrix} = \begin{bmatrix} \cos \theta & 0 & \sin \theta \\ 0 & 1 & 0 \\ -\sin \theta & 0 & \cos \theta \end{bmatrix} \begin{Bmatrix} x_1 \\ y_1 \\ z_1 \end{Bmatrix}
$$
 (3)

*Rotación según*  $\overline{z}$  *de* φ: en la ecuación (4) se presenta el tercer giro en el eje *z*, correspondiente al ángulo de guiñada (*yaw) ψ*, a partir del nuevo eje z<sub>z</sub> para llevar el helicóptero a su posición final.

$$
\begin{Bmatrix} x \\ y \\ z \end{Bmatrix} = \begin{bmatrix} cos\psi & -sen\psi & 0 \\ sen\psi & cos\psi & 0 \\ 0 & 0 & 1 \end{bmatrix} \begin{Bmatrix} x_2 \\ y_2 \\ z_2 \end{Bmatrix}
$$
 (4)

El inconveniente de esta rotación es que se puede generar una singularidad en  $\theta = \pm \frac{\pi}{2}$  (Bouabdallah, 2007), no obstante, este ángulo de alabeo no puede ocurrir salvo en vuelos acrobáticos, por lo cual no se tendrá en cuenta; por otro lado, se permitió giros de 360 grados en φ y *ψ*. La figura 2 representa tres rotaciones a partir de las cuales se definen las matrices de rotación que representan la orientación del solido rígido rotando alrededor de cada eje, esta matriz expresada en el sistema de coordenadas, B es la inversa de *R1* , y por su propiedad de ortonormalidad equivale a su transpuesta y viene dada por la matriz de rotación total del sistema como se aprecia en la ecuación (5).

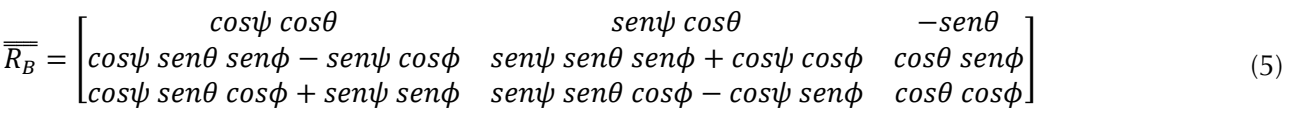

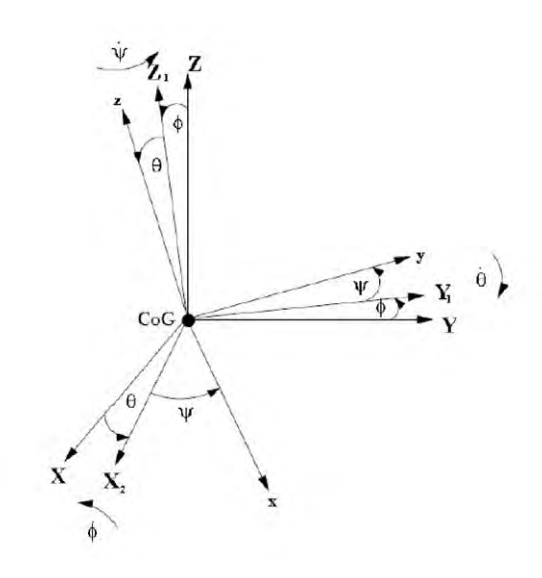

**Figura 2.** Rotación de los ángulos Tai-Bryan del sistema de coordenadas inercial al sistema de coordenadas fijado al helicóptero

**Fuente:** elaboración propia.

## *Ecuaciones de estado*

Llegados a este punto, ya está modelado por completo el sistema físico, si bien para continuar el análisis conviene expresar las ecuaciones (1) a (5) en una única expresión; estas se conocen como las ecuaciones de estados, muy utilizadas en teoría de control, que son un conjunto de ecuaciones diferenciales de primer orden. En su forma general las ecuaciones de estado del espacio de estados de cualquier sistema no lineal como se expresa en la ecuación (6).

$$
\dot{x(t)} = f[x(t), u(t), t] \tag{6}
$$

Ahora, luego de visualizar que el modelo no se comporta de una forma sólida con respecto a parámetros medibles en la implementación de la planta, se tendrá que reducir el modelo, donde el modelo original se tienen seis grados de libertad, en el modelo a implementar solo se tendrá en cuenta el control de cuatro grados de libertad.

## *Vector de estados*

Considerando el vector de estados *x(t)* presente en la ecuación (7) con sus variables respectivas dadas por la ecuación (8), y el vector de entrada U, presentado en la ecuación (9), donde las entradas son mapeadas como se indica en la ecuación (10).

$$
(t) = [x_1, x_2, x_3, x_4, x_5, x_6, x_7, x_8]
$$
 (7)

Donde:
LARA, B., FAGUA, E., SALAMANCA, J., E HIGUERA, O.

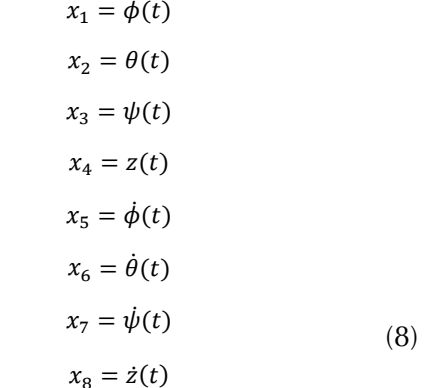

$$
U = \begin{bmatrix} U_1 & U_2 & U_3 & U_4 \end{bmatrix}^T \tag{9}
$$

$$
\begin{cases}\n U_1 = b(\Omega_1^2 + \Omega_2^2 + \Omega_3^2 + \Omega_4^2) \\
 U_2 = b(-\Omega_2^2 + \Omega_4^2) \\
 U_3 = b(\Omega_1^2 - \Omega_3^2) \\
 U_4 = d(-\Omega_1^2 + \Omega_2^2 - \Omega_3^2 + \Omega_4^2)\n\end{cases} (10)
$$

La matriz de estado se presenta en la ecuación (11), con los términos de la misma son descritos por la ecuación (12).

$$
\frac{\partial F}{\partial x} = \begin{bmatrix} 0 & 0 & 0 & 0 & 1 & 0 & 0 & 0 \\ 0 & 0 & 0 & 0 & 0 & 1 & 0 & 0 \\ 0 & 0 & 0 & 0 & 0 & 0 & 1 & 0 \\ 0 & 0 & 0 & 0 & 0 & 0 & 0 & 1 \\ 0 & 0 & 0 & 0 & 0 & F_1 & F_2 & 0 \\ 0 & 0 & 0 & 0 & F_3 & 0 & F_4 & 0 \\ 0 & 0 & 0 & 0 & F_5 & F_6 & 0 & 0 \\ F_7 & F_8 & 0 & 0 & 0 & 0 & 0 & 0 \end{bmatrix}
$$
(11)

$$
F_1 = \frac{(I_{yy} - I_{zz})}{I_{xx}} x_7 - \frac{J_R \Omega}{I_{xx}}
$$
  
\n
$$
F_2 = \frac{(I_{yy} - I_{zz})}{I_{xx}} x_6
$$
  
\n
$$
F_3 = \frac{(I_{zz} - I_{xx})}{I_{yy}} x_7 - \frac{J_R \Omega}{I_{yy}}
$$
  
\n
$$
F_4 = \frac{(I_{zz} - I_{xx})}{I_{yy}} x_5 - \frac{J_R \Omega}{I_{yy}}
$$
  
\n
$$
F_5 = \frac{(I_{xx} - I_{yy})}{I_{zz}} x_6
$$
  
\n
$$
F_6 = \frac{(I_{xx} - I_{yy})}{I_{zz}} x_5
$$
  
\n
$$
F_7 = \frac{1}{m} (-\cos x_2 \operatorname{sen} x_1) U_1
$$
\n(12)

La matriz de entrada está dada por la ecuación (13) y los términos de dicha ecuación, en este trabajo no se tendrá en cuenta la posición en  $x y y$  (posiciones traslacionales), pues se sale de la investigación.

$$
\frac{\partial F}{\partial U} = \begin{bmatrix}\n0 & 0 & 0 & 0 & 0 \\
0 & 0 & 0 & 0 & 0 \\
0 & 0 & 0 & 0 & 0 \\
0 & 0 & B_2 & 0 & 0 \\
0 & 0 & B_2 & 0 & 0 \\
0 & 0 & 0 & B_3\n\end{bmatrix}
$$
\n
$$
B_1 = \frac{l}{I_{xx}}
$$
\n
$$
B_2 = \frac{l}{I_{yy}}
$$
\n
$$
B_3 = \frac{l}{I_{zz}}
$$
\n
$$
B_4 = \frac{1}{m} (\cos x_2 \cos x_1) \tag{14}
$$

#### Punto de equilibrio

Para calcular los puntos de equilibrio del sistema, se ha de buscar los valores de las variables de estado que hacen nulo el vector de estados; para lograr esto se iguala el vector de estado a cero y resolvemos el sistema de ecuaciones. Una vez hecho esto, se obtiene que las configuraciones del punto de equilibrio están dadas por los valores presentes en la ecuación (15), los tres ángulos se encuentran en posición inicial a cero grados y la altura corresponde a 0.5 m, y las velocidades y aceleraciones angulares de entrada que dan lugar a esta configuración del sistema se presentan en la ecuación (16).

$$
\phi = 0
$$
  
\n
$$
\theta = 0
$$
  
\n
$$
\psi = 0
$$
  
\n
$$
z = 0.5 \, m \tag{15}
$$

$$
\Omega_{c1} = \Omega_{c2} = \Omega_{c3} = \Omega_{c4} = \frac{1}{2} \sqrt{\frac{gm}{b}}
$$
  

$$
\alpha_1 = \alpha_2 = \alpha_3 = \alpha_4 = 0
$$
 (16)

#### *Estabilidad*

Las características de estabilidad del sistema se pueden analizar mediante la determinación de los valores propios de la matriz linealizada entorno al punto de equilibrio, se obtiene resolviendo la ecuación que resulta al igualar a cero el determinante de la matriz, es decir: *det*(*λI–A*) *= 0*, de lo anterior podemos afirmar que el  $\lambda_1 = 0+0.5073$ *i* y  $\lambda_2 =$ *0*-0.5073*i*,  $\lambda_3 = \lambda_4 = \lambda_5 = \lambda_6 = \lambda_7 = \lambda_8 = 0$  en donde, *λ<sup>1</sup>* y *λ<sup>2</sup>* son complejas conjugadas, asignan al sistema un comportamiento en espiral, en el cual fácilmente observamos que la matriz *A* no es simétrica produciendo que la planta sea inestable.

#### *Controlabilidad*

El sistema de control es completamente controlable, si es posible transferir al sistema del *quadrotor* desde un estado inicial arbitrario siempre y cuando este en la vecindad en torno al punto de equilibrio a cualquier estado deseado en un tiempo finito, en el cual aplicando la siguiente expresión que intervienen las matrices de estados, ecuaciones (11) y (13). Se puede observar gracias a la ecuación (17) que el índice de controlabilidad generado por el rango de la matriz *C*, corresponde al mismo orden del número de estados del sistema, que prácticamente informa que la planta a controlar es completamente controlable.

$$
C = [B AB A2 ... An-1B] = rank(C) = 8
$$
 (17)

#### *Observabilidad*

El análisis de observabilidad del sistema a controlar es dual a la controlabilidad, e investiga la posibilidad de estimar el estado del sistema a partir del conocimiento de la entrada y salida del *quadrotor*; considerando el sistema linealizado estacionario de la ecuación (10), el cual es observable para cualquier estado inicial x(0) (desconocido), existe un tiempo T1, pues conociendo la entrada U y la salida Y sobre el intervalo [0,T1] es suficiente para determinar en forma única el estado inicial x(0), en el cual aplicando la ecuación (18), y la aplicación del rango de la matriz de observabilidad ecuación (8), corresponde al mismo número de estados del sistema a observar, el sistema es totalmente observable.

$$
Obsv = \begin{Bmatrix} C \\ CA \\ CA^2 \\ CA^2 \\ CA^{n-1} \end{Bmatrix} = \text{rank}(\text{Obsv}) = 8 \qquad (18)
$$

#### **Estrategia de control**

El control de modo deslizante (SMC, por sus siglas en inglés) es una estrategia de control robusto, debido a que el sistema es forzado a anular dinámicas no modeladas, adicionalmente no tiene en cuenta incertidumbre paramétricas, y presenta una alta insensibilidad a determinadas perturbaciones al sistema. Esta estrategia de control fue seleccionada para ser implementada en este proyecto debido a que la misma fue desarrollada y enfocada para ser aplicada a control de sistemas aéreos. Considerando el modelo no lineal descrito por las ecuaciones (19) y (20).

$$
\dot{X}_1(t) = X_2(t) \tag{19}
$$

$$
\dot{X}_2(t) = F_2(t) + G_2(X)U(t)
$$
 (20)

Donde *∆G2* (*x*) representa una incertidumbre paramétrica acoplada, el objetivo de la ley de control es lograr un seguimiento del modelo a pesar de las incertidumbres paramétricas que pueden ocurrir en *F<sub>2</sub>*(x) y *G<sub>2</sub>*(x) y considerando que la ecuación  $(21)$  presenta lo que conocemos sobre  $F_2(x)$ .

$$
||F_2(x)|| \le \alpha_2(x) + \beta \tag{21}
$$

Se define la superficie de error de seguimiento, ecuación (22) (Young, 1999). Y la dinámica en la superficie deslizante se define como se presenta en la ecuación (23).

$$
z(t) = E_2(t) + \lambda_2 E_1(t) + \lambda_1 \int_{t_0}^t E_1(\tau) d\tau \quad ; \quad \lambda_1, \lambda_2 \in \mathbb{R}^{4 \times 4}
$$
 (22)

$$
\dot{z}(t) = \dot{E}_2(t) + \lambda_2 \dot{E}_1(t) + \lambda_1 E_1(t) = \ddot{E}_1(t) + \lambda_2 \dot{E}_1(t) + \lambda_2 E_1(t)
$$
\n(23)

Para inducir la condición de deslizamiento se debe cumplir la ecuación (24), por la teoría de estabilidad de Lyaponov (Barbashin, 1965).

$$
\dot{V}(z) \le -\eta \|\Gamma z(t)\|
$$
\nimplica el cumplimiento de la ecuación

$$
\dot{V}(z) = z^{T}(t)\Gamma F_{2}(X) + z^{T}(t)\Gamma G_{2}(X)U(t) + z^{T}(t)\Gamma \lambda_{2}E_{2}(t) + z^{T}(t)\Gamma \lambda_{1}E_{1}(t) \n-z^{T}(t)\Gamma A_{m_{21}}X_{m_{1}}(t) - z^{T}(t)\Gamma A_{m_{22}}X_{m_{2}}(t) - z^{T}(t)\Gamma B_{m_{2}}R(t) \leq -\eta \|\Gamma z(t)\|
$$
\n(25)

Esto

 $(25).$ 

Sea  $\bar{p}$ , un parámetro importante de la ganancia del controlador definido por la ecuación (26).

$$
\bar{\rho}(X, X_m, R) = \eta + \alpha_{2}(X) + B_{2} + ||\lambda_{1}|| ||E_{1}(t)|| + ||\lambda_{2}|| ||E_{2}(t)|| + ||A_{m_{2}||}||X_{m_{1}}(t)|| + ||A_{m_{2}||}||X_{m_{2}}(t)|| + ||B_{m_{2}}|| ||R(t)|| \qquad (26)
$$

La ley de control con modos deslizantes se define como se presenta en la ecuación (27).

$$
U(t) = -\left(\frac{\bar{\rho}(X, X_m, R)}{1 - \delta ||B_0^{-1}||}\right) B_0^{-1} \frac{\Gamma z(t)}{||\Gamma z(t)||} \quad ; \quad z(t) \neq 0
$$
  

$$
U(t) = 0 \text{ Si } z(t) = 0
$$
 (27)

#### **Control embebido**

Para implementar este tipo de estrategia de control en una tarjeta de desarrollo, se decide por la ChipkitMax32, de la compañía Digilent, la cual tiene un procesador principal de última generación de microcontroladores de microchip, el cual trabaja a 32 bits con emulación de punto flotante, su versatilidad y programación en c++. El controlador SMC es programado de forma matricial, dado que el tratamiento de señales multivariable se acomoda más fácilmente en este tipo de programación y el tratamiento de cada una de estas señales es sencillo. Por cuanto sus características principales son microcontrolador: PIC32MX795F512L, 512K de memoria de programa, RAM de 128K, voltaje de operación de 3.3V, Frecuencia de Operación de 80Mhz, 83 Pines I/O, 16 entradas analógicas, rango de voltaje analógico: 0V to 3.3V, banda de corrientes DC en pines: +/-18mA, periféricos avanzados: 10/100 ethernet MAC, controlador USB 2.0 full speed OTG, dos controladores CAN.

#### Diseño de la estructura de quadrotor

Se procede a la construcción del airframe (estructura), el cual fue enteramente diseñado y desarrollado por los autores del proyecto. En la figura 3, se pueden observar las principales etapas de diseño y construcción del esqueleto del UAV. En la figura 3a, se hace un primer periodo de diseño; inicialmente, la estructura tenía la capacidad de ser plegable para su fácil transporte por el usuario, pero cuando se instalaron los actuadores, ESC y demás componentes esta función se vio obstruida, además, previendo una posible fatiga de los cables y puntos de unión de los componentes dispuestos en este esqueleto y deteriorarse eléctricamente haciendo que el sistema no funcionara de manera adecuada. En la figura 3b, se inicia a realizar los cortes en los materiales seleccionados, esto para fabricar las diferentes piezas del quadrotor, que tenían en ese momento el aspecto mostrado en la figura 3c. Posteriormente, se procede a realizar agujeros a los brazos del quadrotor para reducir el peso total del mismo, el cual representaría un valor aproximado al 60% del total del sistema, lo anterior sin que el marco estructural pierda rigidez, figura 3d.

Posteriormente, se procede a establecer la medida más adecuada para la distancia entre el centro de gravedad del aparato y los respectivos motores, medida que se puede representar en la figura 4, a la cual se le asigna el valor de 0.50 m, que no difiere sustancialmente de las medidas de estructuras comerciales las cuales varían entre 0.45 y 0.55 m.

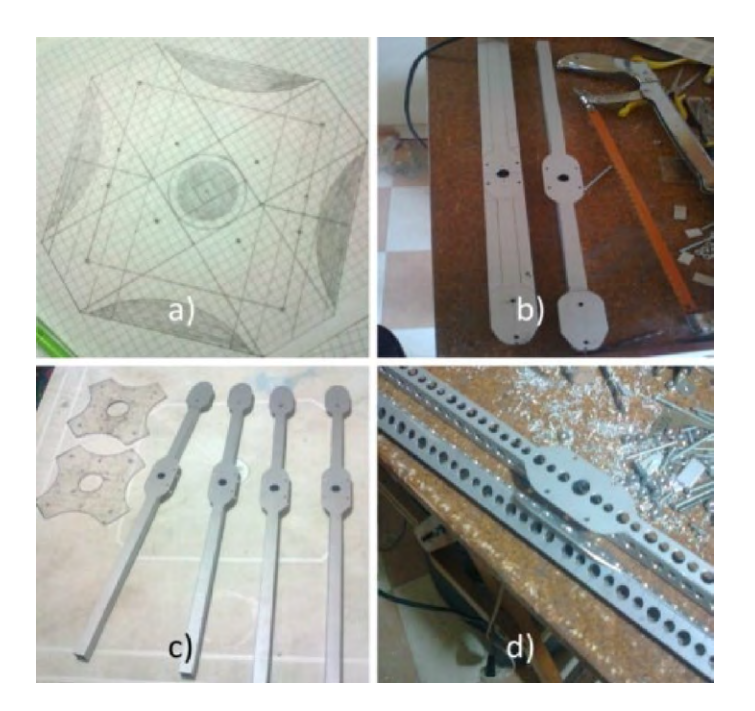

**Figura 3.** Etapas de construcción estructura *quadrotor*

**Fuente:** elaboración propia

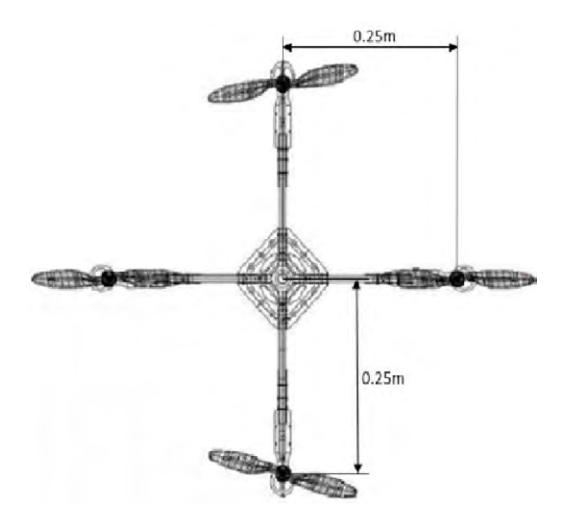

**Figura 4.** Medidas reales del sistema implementado

## **RESULTADOS**

Se midieron los parámetros utilizados para realizar las simulaciones, en donde se obtuvo que la masa *m = 1.075kg*, y longitud del centro de masa al rotor, *l = 0.21m* el valor de gravedad que ya es conocido *g = 9.81m/s*. Los valores de las inercias del sistema fueron hallados utilizando un *software* con licencia GPL denominado *Open Cascade*, para desarrollo en 3D, en este *software* el modelo diseñado previamente en Google SketchUp es cargado y especificándole el tipo de materiales y el peso de cada una de las partes, genera las respectivas inercias en cada uno de los ejes, obteniendo así los valores correspondientes, en la figura 5 se observa el prototipo simulado e implementado.

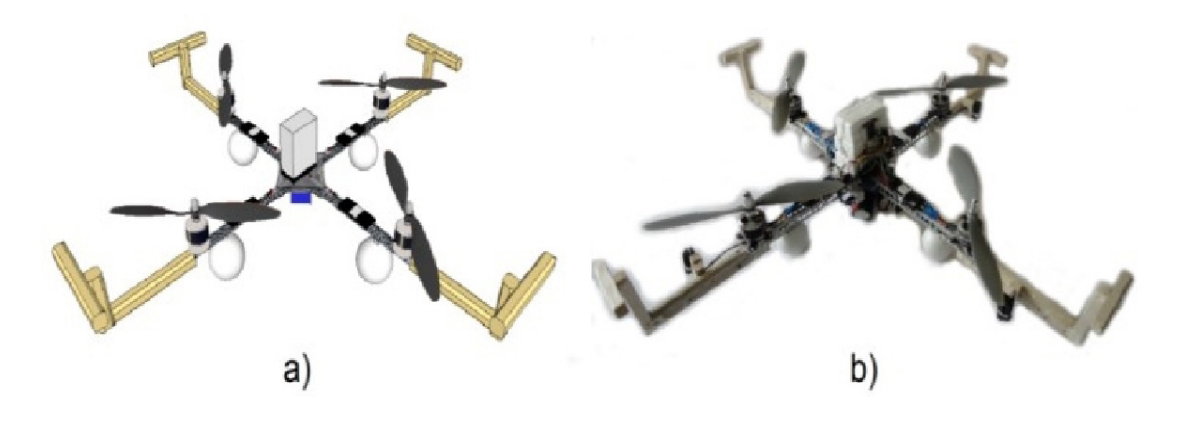

**Figura 5.** Diseño del prototipo (a) modelo virtual Gooogle Sketchup (b) modelo real **Fuente:** elaboración propia

Tras tener implementado el modelo y determinadas las diferentes constantes, se procede a realizar la simulación del sistema de control descrito anteriormente, los resultados se pueden observar en la figura 6, el resultado del control de posiciones del SMC, y en la figura 7 el resultado del

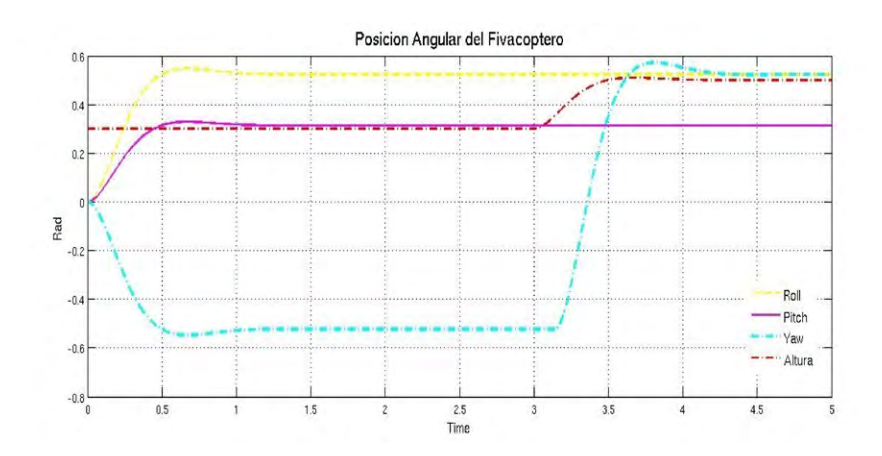

**Figura 6.** Control de posiciones del SMC

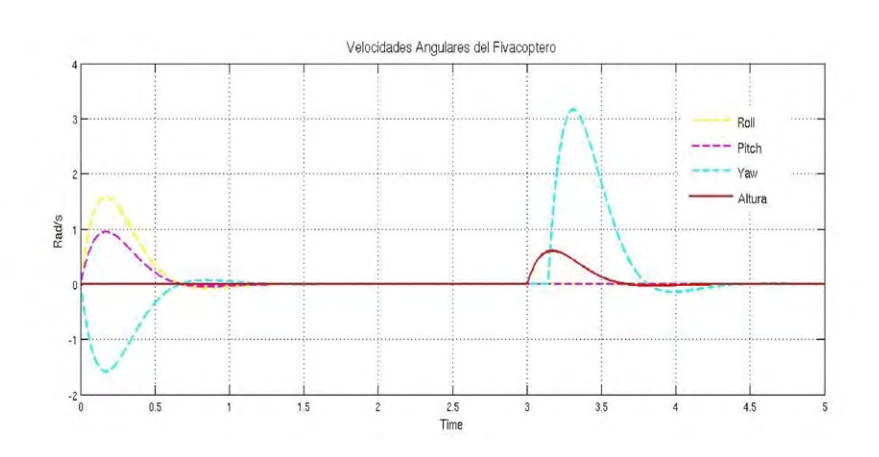

**Figura 7.** Control de Velocidades del SMC

**Fuente:** elaboración propia

control de velocidades del SMC, esta simulación realizada en Matlab ® considera un sistema sin incertidumbres en los parámetros de inercia del modelo que no se tiene en cuenta perturbaciones externas, las inercias empleadas fueron: inercia en el eje *x lxx = 5x10-3kg\*m2* , inercia en el eje *y lyy = 5.3x10-3kg\*m2* , inercia en el eje *z JRzz = 2.94x10- 3 kg\*m*, las señales deposición angular y de altura del sistema las cuales son producidas por el modelo de seguimiento, en base a las referencias dadas por los escalones como son: *roll* = *pi/6*, *pitch* =  $pi/10$ , *yaw* = 0.5 en radianes  $yz = 0.5$  en metros.

Observando la figura 6 y la figura 7 se concluye que el modelo de seguimiento propuesto en las condiciones del diseño, se comporta de manera adecuada para los parámetros obtenidos que estabilizan el sistema en un tiempo finito. Luego de realizar las diferentes operaciones entre las posiciones y velocidades de dinámica de la planta y el modelo de seguimiento, en donde se generan errores y se operan junto con las matrices para definir la superficie deslizante *z*(*t*) y *ρ*, queda definido finalmente el SMC.

La implementación de esta estrategia de control en el sistema puede llegar a generar un fenómeno conocido como *chattering*, se debe a que la frecuencia de conmutación en la práctica y en la simulación no se puede hacer infinita (figura 8). Para

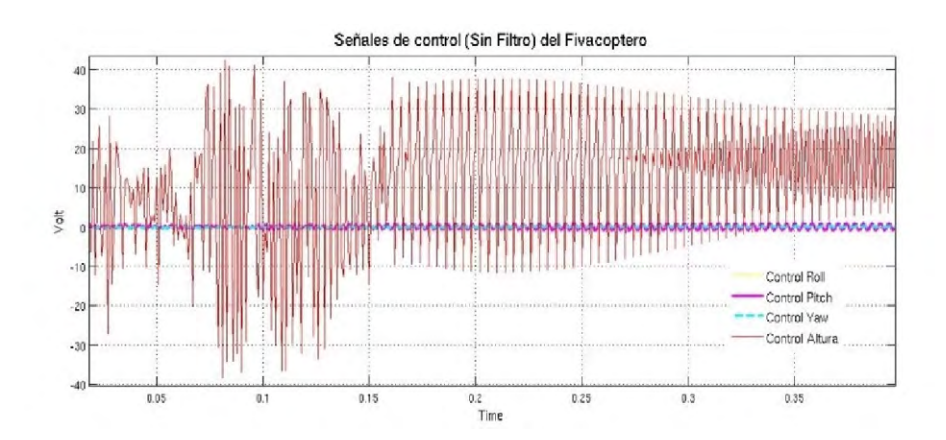

**Figura 8.** Señales de Control SMC sin filtro

reducir el fenómeno *chattering*, que puede generar problemas en los actuadores, se implementa un filtro Butterworth pasa bajas teniendo cuidado de no realizar un filtrado muy alto de la señal, el cual hace un compromiso al controlador ya que la alta conmutación en la ley de control es la que proporciona la robustez (Edwards, 1998).

## **RESULTADOS DE IMPLEMENTACIÓN**

#### **Dinámica del sistema**

Para tener una plena dinámica de cada uno de los actuadores se procedió a medir y linealizar los empujes de cada motor gracias a una plataforma hecha en cursos anteriores de control de la Escuela de Ingeniería Electrónica de autoría de la ingeniera Sindy Amaya, la cual se adecúa perfectamente para la toma de datos, por su estructura muy similar a una balanza. Se tiene las siguientes linealizaciones de empuje *versus* PWM para cada actuador, en la figura 9 se observa el comportamiento real y la linealización del primer motor, en este caso no se muestran los demás comportamientos, debido a que tienen un comportamiento de forma similar en los cuatro motores.

Luego de adquirir los respectivos datos de cada uno de los actuadores del sistema, se realizó la respectiva linealización con un empuje mínimo de 250 gramos para que el sistema se sustente, esto en Matlab, por medio del *Toolbox-Curve-Fitting,* se obtuvieron las ecuaciones para cada uno de los actuadores, ítem muy importante a tener en cuenta en el momento de realizar la implementación en *hardware* como se puede apreciar en la ecuaciones (28) a (31), que describen el comportamiento linealizado de los motores.

$$
Y = 0.068 * x - 515 \tag{28}
$$

$$
Y = 0.0758 * x - 613 \tag{29}
$$

$$
Y = 0.0439 * x - 350 \tag{30}
$$

$$
Y = 0.0836 * x - 809 \tag{31}
$$

Los materiales elegidos para la implementación son los siguientes. Sensores angulares: IMU 9Dof Razor (nueve grados de libertad, posiciones y velocidades angulares); sensor altura (lineal): LV EZO (cero a seis metros) tecnología ultrasonido. Cuatro motores brushless Turnigy Park 480, cuatro ESC (variadores de velocidad) Turnigy 25ª, batería Turnigy 2200mAh, *airframe* (estructura): diseñada por los autores aluminio y valso, dos módulos Xbee Pro 900. En la figura 10 se detalla el diagrama de conexión empleado en la implementación del proyecto.

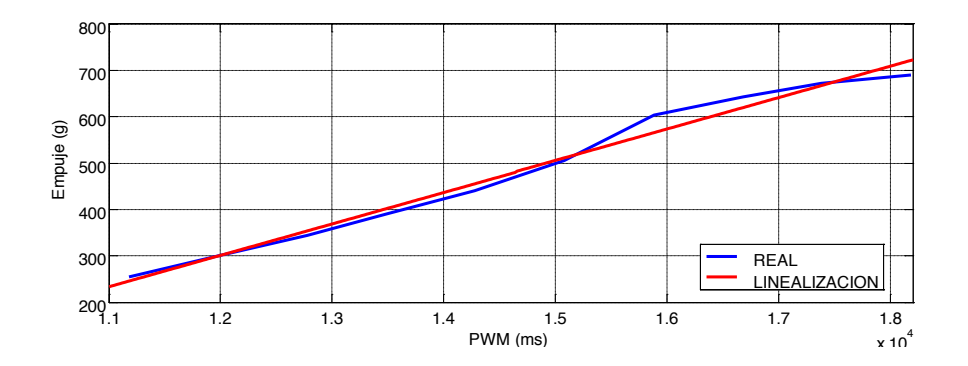

**Figura 9.** Comportamiento real y linealización del motor 1

## **Interfaz gráfica**

En esta etapa se procede a diseñar la GUI en *processing*, con base en el proyecto alemán de la universidad Técnica de Berlín, algo básico pero útil para iniciar el desarrollo de la interfaz deseada. Luego de realizar las adiciones y modificaciones respectivas al código original, se diseñó la GUI que finalmente se usaría para el uso del *quadrotor*, en

donde la apariencia es la mostrada en la figura 11. En esta se muestran como lo son: en la figura 11a se representa mediante un modelo en 3D el comportamiento en tiempo real del sistema físico, en la figura 11b se muestra la rotación de la planta en cada uno de los ángulos Euler, en la figura 11c el dato de altura del sistema, en la figura 11d los datos censados por el giroscopio, y en la figura 11e los botones para cambiar de ventana en la interfaz.

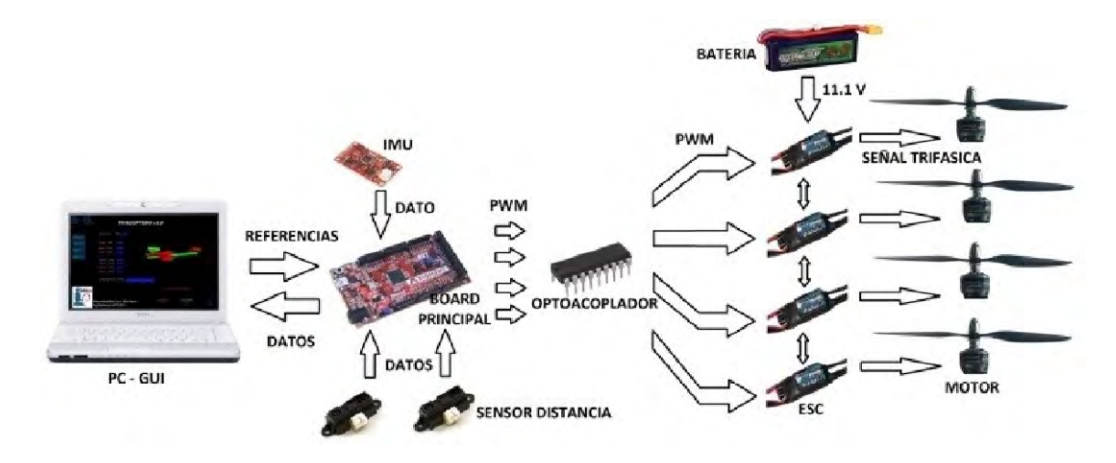

**Figura 10.** Conexión de los sistemas implementados

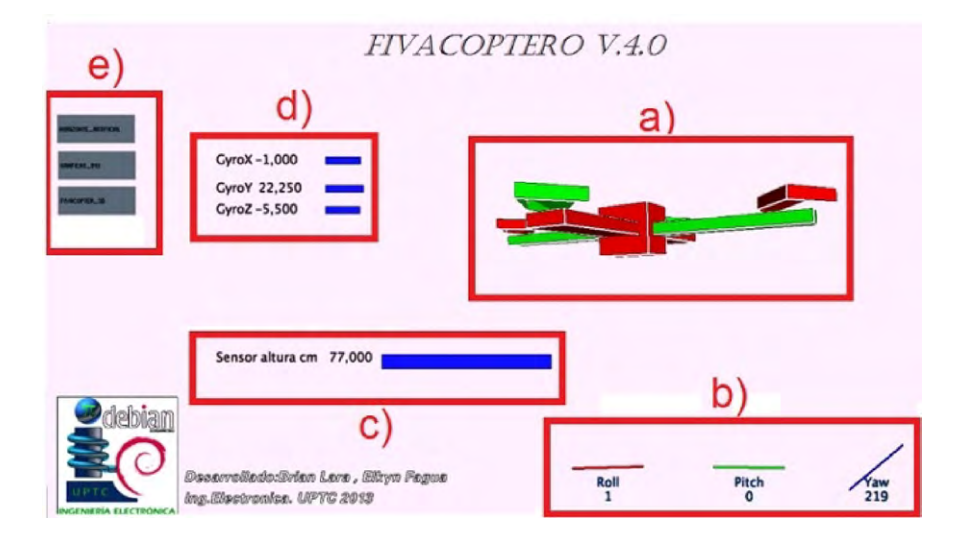

**Figura 11.** Apariencia de la ventana principal de la interfaz desarrollada para este proyecto **Fuente:** elaboración propia

#### **Desempeño del sistema de control**

Para poder determinar el desempeño del SMC, se implementó la estructura desarrollada correspondiente, en donde fue asegurado el *quadrotor* a un soporte, el cual tiene como característica permitir al sistema realizar rotaciones en los tres ángulos Tayt-Bryan mencionados en la sección de modelado y linealización; sin embargo, en las diferentes graficas obtenidas se puede observar la alta velocidad de conmutación de los motores, esto en la señal de ruido existente en las mismas. Luego de adquirir los datos, se procede a determinar el comportamiento del sistema ante una perturbación de alrededor de quince grados realizada sobre el eje *x*, y posteriormente sobre el eje *y*, se puede observar en la figura 12 y figura 13 el desempeño del

SMC en los ángulos de *roll* y *pitch*, en donde el sistema reacciona adecuadamente para lograr seguir la referencia.

De igual forma, generando las gráficas para observar la reacción del sistema ante perturbaciones sobre el ángulo *yaw* (figura 14 y figura 15), se puede determinar que el seguimiento no es el deseado comparado con los obtenidos en los ángulos de *pitch* y *roll*, esto debido a que la fuerza ejercida sobre por perturbación, así como la generada por el controlador se realiza alrededor del eje *z* y no sobre este, como es el caso de los otros dos movimientos de rotación que aplican el torque sobre los ejes respectivos. Es por este motivo que se observa que el *quadrotor* reacciona de una manera más lenta cuando se requieren realizar movimientos sobre el eje *z*.

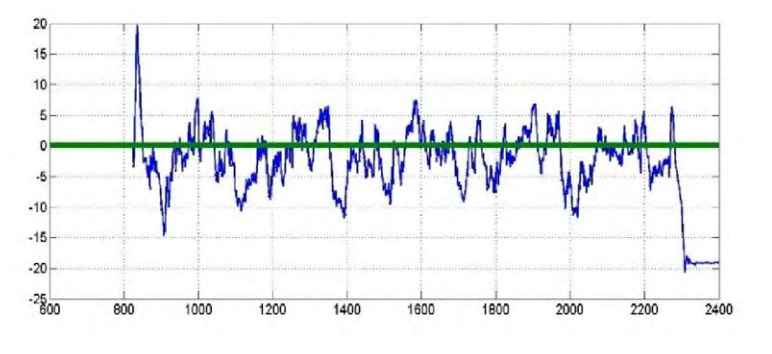

**Figura 12.** Desempeño del SMC en *roll*

**Fuente:** elaboración propia

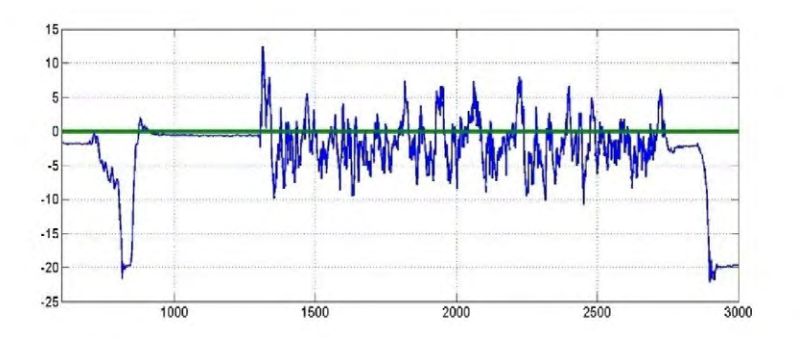

**Figura 13.** Desempeño del SMC en *pitch*

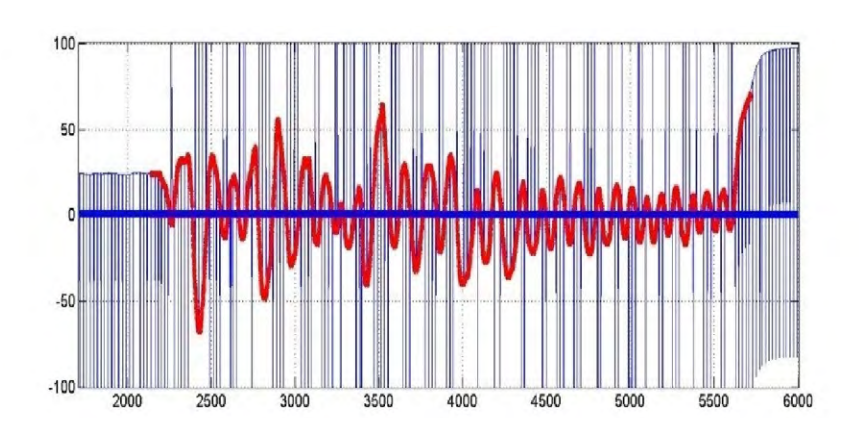

**Figura 14.** Desempeño del SMC en *yaw*

**Fuente:** elaboración propia

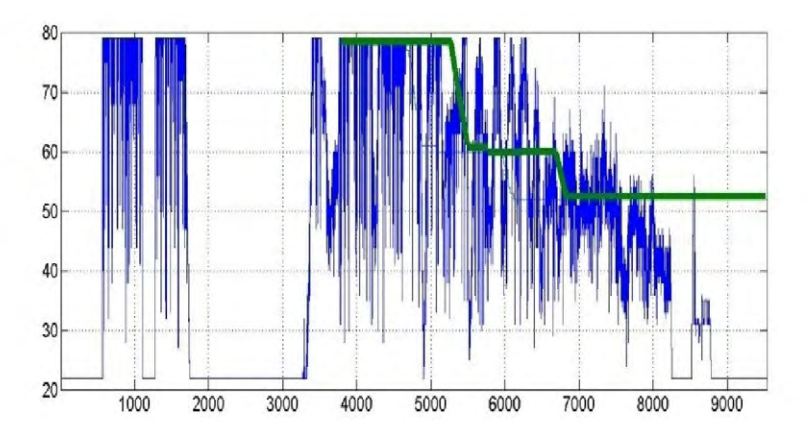

**Figura 15.** Desempeño del SMC en altura

**Fuente:** elaboración propia

## **CONCLUSIONES**

En el momento de diseñar una estrategia de control en modos deslizantes para un sistema determinado no lineal, es de vital importancia desarrollar un modelado matemático adecuado, el cual para este caso fue tomado de trabajos realizados por varios autores, donde en gran parte de estos realizan el modelado del sistema, utilizando ecuaciones Newton-Euler, así como Euler-Lagrange, siendo la última más adecuada para realizar el diseño de controladores. Debido a que se hacen algunas aproximaciones para describir algunas dinámicas que son bastante complejas para su medición, que dependen de la estrategia de control implementada la planta puede o no llegar a ser controlada, inconveniente solucionado por el SMC. Asimismo, en el momento de realizar la simulación del sistema con la implementación del controlador, se hace necesario tener definido las dinámicas del sistema, para lograr tener un gran desempeño del controlador.

Debido a que en estos trabajos no se están controlando los desplazamientos a través de los ejes *x* y *y*, se pueden presentar movimientos a través de estos, lo anterior se comprueba en simulación debido a las velocidades angulares tienden a cero, pero no llegan a este valor.

En la etapa de implementación del controlador y evitar accidentes sobre los individuos que hagan experimentos sobre la planta, lo anterior por las altas velocidades de rotación de las hélices, se hace necesario usar elementos de protección por parte de los investigadores, además se debe tener cuidado con la activación accidental de los motores por ruidos eléctricos introducidos al sistema lo cual es posible aunque no se envíen señales a los variadores de velocidad por parte de la procesador digital.

En la etapa de selección de componentes es de vital importancia tener algunos conocimientos básicos relacionados con el funcionamiento, compatibilidad de los mismos, así como de una característica importante como lo es el consumo de energía de cada uno de los módulos instalados en el vehículo, esto debido a que el tiempo de acceso a un voltaje de alimentación aceptable es limitado.

Es importante seleccionar un módulo que pueda generar una señal PWM con alta resolución, en los posible mayor a dieciséis bits, para no ingresar perturbaciones al sistema, requerimiento que es satisfecho por la tarjeta desarrollo.

#### **REFERENCIAS**

Addati, G. y Lance, G. (2014). Introducción a los UAVs, drones o VANTs de uso Civil. *Serie Documentos de Trabajo, 551*. Buenos Aires: Universidad del CEMA. Recuperado de [http://www.ucema.edu.ar/publica](http://www.ucema.edu.ar/publicaciones/download/documentos/551.pdf)[ciones/download/documentos/551.pdf](http://www.ucema.edu.ar/publicaciones/download/documentos/551.pdf)

- Barbashin, E., y Gerashchenko, E. (1965). Forced Sliding Regimes in Automatic Control Systems (Forced Sliding Regimes in Automatic Control Systems). *Differential equations*, *1*, 16-20.
- Barrientos, A., del Cerro, J., Gutiérrez, P., San Martín, R., Martínez, A., & Rossi, C. (2007). Vehículos aéreos no tripulados para uso civil. Tecnología y aplicaciones. Universidad politécnica de Madrid, Madrid.
- Bouabdallah, S. (2007). *Design and Control of Quadrotors with Application to Autonomous Flying*. [Doctoral dissertation], Lausanne: École Polytechnique federale de Lausanne.
- Edwards, C., y Spurgeon, S. (1998). *Sliding Mode Control: Theory and Applications*. USA: CRC Press.
- Elso Torralba, J., Esparza Martínez, C. M., & Pérez, M. J. (2012). Modelado, diseño, construcción y control borroso de un helicóptero quadrotor. Pamplona.
- Salamanca, J. e Higuera, O. (2009). Control óptimo para el arranque en tiempo mínimo de un motor de inducción. *Revista Tecnura*, *13*(25), 48-58.
- Salamanca, J., e Higuera, O. (2015). Controlador robusto LMI para un helicóptero de dos grados de libertad. *Revista Ingeniería, Investigación y Desarrollo*, *15*(2), 47-57. doi: [https://doi.](https://doi.org/10.19053/1900771X.4250) [org/10.19053/1900771X.4250](https://doi.org/10.19053/1900771X.4250)
- Young, K., Utkin, V. y Ozguner, U. (1999). A Control Engineer's Guide to Sliding Mode Control. *IEEE Transactions on Control Systems Technology*, *7*(3), 328-342.

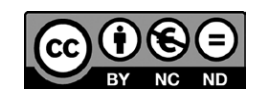

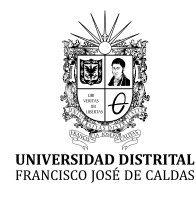

# **Tecnura**

<http://revistas.udistrital.edu.co/ojs/index.php/Tecnura/issue/view/847> DOI: https://doi.org/10.14483/22487638.11553

# Aplicación del control inteligente en oscilaciones usando FACTS (STATCOM y SVC)

Smart control application in the oscillations using FACTS (STATCOM and SVC)

Alfonso Alzate Gomez,<sup>1</sup> Andrea Bedoya Londoño,<sup>2</sup> Jesser James Marulanda Durango<sup>3</sup>

**Fecha de recepción:** 30 de febrero de 2017 **Fecha de aceptación:** 28 de abril de 2017

**Cómo citar:** Alzate, A., Bedoya, A. y Marulanda, J. (2017). Aplicación del control inteligente en oscilaciones usando FACTS (STATCOM y SVC). *Revista Tecnura*, *21*(53), 47-60, doi: 10.14483/22487638.11553

#### **Resumen**

**Contexto:** Reducir las oscilaciones de un sistema eléctrico de potencia es necesario para mantener la estabilidad del mismo. En este trabajo se presenta una metodología para la sintonización de un controlador de oscilaciones de tipo difuso, un compensador de *Volts Ampere Reactive*, (VAR, por sus siglas en inglés), uno estático (*Static Var Compensator,* SVC, por sus siglas en inglés), y un compensador estático síncrono (*Static Synchronous Compensator*, STATCOM, por sus siglas en inglés), por métodos inteligentes.

**Método:** Consiste en sintonizar un controlador de tipo difuso para amortiguar las oscilaciones de un sistema eléctrico de potencia por medio de un STAT-COM o un SVC, a través de diferentes técnicas de optimización tales como: algoritmos genéticos (GA, *Genetic Algorithm*), optimización por enjambre de partículas (PSO, *Particle Swarm Optimization*) y algoritmo de optimización caótica (COA, *Chaotic Optimization Algorithm*).

**Resultados:** A través de simulación se obtienen las oscilaciones en el voltaje y la velocidad de un sistema compuesto por una máquina sincróna conectada a un barraje infinito (SMIB, *Single Machine Infinite Bus*) antes y después de conectar un SVC y

un STATCOM, ambos instalados independientemente y en diferentes condiciones de operación. Los resultados muestran las ventajas de utilizar métodos de ajuste para el controlador difuso comparados con el ajuste a ensayo y error.

**Conclusión:** A partir de los resultados obtenidos, se comprueba la efectividad del controlador difuso utilizado en el control de oscilaciones con dispositivos *Flexible AC Transmissions Systems* (FACTS, por sus siglas en inglés) tanto en el SVC como en el STATCOM.

*Palabras clave:* COA, controlador de oscilaciones, GA, PSO, SMIB, STATCOM, SVC.

#### **Abstract**

**Context:** Reducing the oscillations of the electrical power systems is an important task in order to maintain their stability. This paper presents a methodology for adjusting the parameters of a fuzzy oscillations controller with a Static Var Compensator (SVC) and a Static Synchronous Compensator (STATCOM).

**Methodology:** The methodology consists of tuning a fuzzy controller to dampen oscillations in an electrical power system, with different optimization techniques such as: Genetic Algorithms (GA), Particle

<sup>1</sup> Ingeniero Electricista, magister en Sistemas de Generación de Energía Eléctrica. Docente de la Universidad Tecnológica de Pereira. Pereira, Colombia. Contacto: alalzate@utp.edu.co

<sup>2</sup> Ingeniera Eléctricista, magister en Ingeniería Eléctrica. Egresada de la Universidad Tecnológica de Pereira. Pereira, Colombia. Contacto: anbedoya@utp.edu.co

<sup>3</sup> Ingeniero Electricista, magister en Ingeniería Eléctrica. Docente de la Universidad Tecnológica de Pereira. Pereira, Colombia. Contacto: jjmarulanda@utp.edu.co

Swarm Optimization (PSO), and Chaotic Optimization Algorithm (COA).

**Results:** The voltage and speed oscillations of a system composed of a synchronous machine connected to an infinite bus bar (SMIB) are obtained through simulations. There is data before and after connecting a SVC and a STATCOM, installed independently and in different operating conditions. The results

# **INTRODUCCIÓN**

El crecimiento de los sistemas eléctricos de potencia (SEP) ha mostrado tanto limitantes técnicos como de operación, que hacen que las líneas de transmisión se carguen cerca a sus límites de estabilidad y se produzca un aumento en la aparición de las oscilaciones de baja frecuencia, las cuales impiden abastecer la demanda bajo condiciones de seguridad, calidad, estabilidad y confiabilidad (Karpagam, Deveraj, 2009; Coronado, Ramírez, y Zuñiga, 2001). En el pasado, la amortiguación de oscilaciones del SEP estaba a cargo de los estabilizadores *Power System Stabilizer* (PSS, por sus siglas en inglés); sin embargo, se ha informado sobre algunos efectos oscilatorios de las condiciones de operación que el PSS no puede amortiguar (Cano, 2009; Londoño y Mora, 2006). Como consecuencia de esto, se acentúa el desarrollo de la industria electrónica, con dispositivos de transmisión flexible de corriente alterna FACTS que no solo logran una disminución de pérdidas, sino también la amortiguación de las oscilaciones (Hassan, Olamaee, y Samadzadeh, 2011).

La principal desventaja de los dispositivos FACTS, son los elevados costos comparados con la compensación reactiva tradicional; dentro de este surgimiento de los dispositivos FACTS, se han estudiado el SVC y el STATCOM, que se pueden usar para mejorar la estabilidad y la utilización de los sistemas existentes (Farahani, Hemati, y Nikzad, 2009), estos estudios abarcan el uso y control del SVC y del STATCOM en amortiguamiento de oscilaciones.

obtained show that using a technique for adjusting parameters in the fuzzy controller is better than the adjustment of trial and error.

**Conclusion:** With the obtained results, it is possible to verify the effectiveness of the fuzzy controller using Flexible AC Transmissions Systems (FACTS).

*Keywords:* COA, GA, oscillations controller, PSO, SMIB, STATCOM, SVC.

Un control auxiliar comúnmente utilizado en los dispositivos FACTS es el *Proporcional Integral* (PI, por sus siglas en inglés), pero solo son adecuados para una gama limitada de condiciones de funcionamiento, y por este motivo no es conveniente para el control de los dispositivos FACTS (Karpagam, Deveraj, 2009; Kumkratug, 2011). Por lo anterior, se han ido desarrollando técnicas de optimización modernas y de control inteligente para los dispositivos FACTS, tales como: redes neuronales, sistemas de lógica difusa, algoritmos genéticos, optimización por enjambre de partículas y el templado simulado. Las aplicaciones de estos métodos en algunos problemas en SEP han entregado resultados promisorios, como se evidencia en los artículos de Hassan, Olamaee, y Samadzadeh (2011); Farahani, Hemati, y Nikzad (2009); Zarringhalami y Golkar (2008); Farahani, Nikzad, Tabar, Tourang, y Yousefpour (2012).

El control basado en lógica difusa es atractivo, ya que no requiere de un modelo matemático del sistema en estudio y puede cubrir una amplia gama de condiciones de operación, además es simple de implementar (Dávalos y Ramírez, 2001). Al combinar la lógica difusa con otras técnicas de control inteligente y optimización, se logran encontrar los mejores parámetros del controlador o la mejor topología de la red.

El objetivo de este artículo es presentar el diseño de un control difuso, para aplicar en el SVC y STATCOM instalados en un sistema SMIB de manera independiente; se calculan las ganancias de cada controlador de forma heurística y por medio de AG, PSO y COA, esto con el fin de distinguir la mejor respuesta a partir de los resultados de simulación.

# **METODOLOGÍA**

#### **Modelado del SVC**

El SVC es un dispositivo de los FACTS en derivación que regula el flujo de potencia reactiva, a través de una línea de transmisión, por medio de la utilización de tiristores que rápidamente conmutan condensadores y reactores; el SVC consiste en un arreglo de compensadores en paralelo, usualmente *Thyristor Controlled Reactor* (TCR, por sus siglas en inglés) o *Thyristor Switched Capacitor* (TSC, por sus siglas en inglés), de tal manera que se cuenta con la posibilidad de realizar compensación capacitiva o inductiva para controlar la potencia reactiva que requiere el sistema al mantener en un nivel adecuado los perfiles de tensión y, a su vez, se aprovecha su capacidad para amortiguar las oscilaciones (Ixtláhuatl, Pável, y Juan, 2001).

En la figura 1 se muestra la conexión en derivación del SVC al sistema SMIB; el modelo del SVC empleado está basado en un condensador fijo y una reactancia, cuya corriente es controlada en ambos semiciclos por medio de dos tiristores conectados en antiparalelo (Do Bomfim, Taranto, y Falcao, 2000).

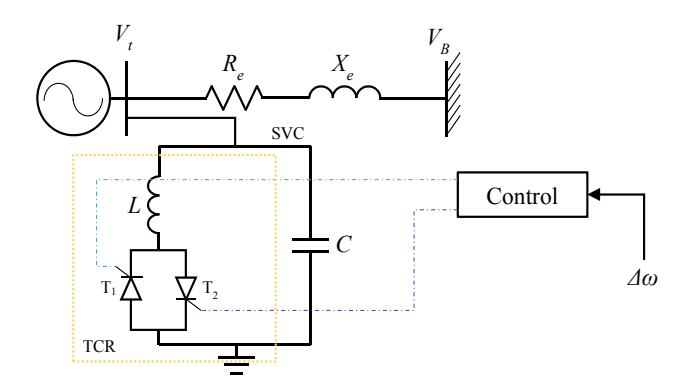

**Figura 1.** SMIB con SVC **Fuente:** (Do Bomfim, Taranto y Falcao, 2000)

El esquema utilizado para el SVC contiene una parte para el control de los reactivos y un compensador adicional para amortiguar las oscilaciones que aparecen cuando se presenta una perturbación; este esquema provoca una variación en el modelo del sistema SMIB. El modelo usado para el SVC es el mostrado en la figura 2 (Karpagam, Deveraj, 2009).

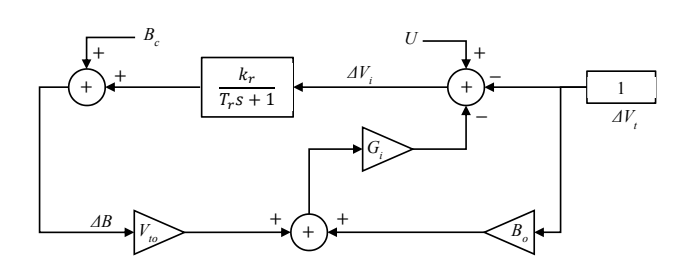

**Figura 2.** Modelo del SVC planteado

**Fuente:** (Karpagam y Deveraj, 2009)

A partir del modelo linealizado en espacio de estados, se obtiene el diagrama de bloques que se muestra en la figura 3 del sistema SMIB con SVC incluido (Karpagam, Deveraj, 2009).

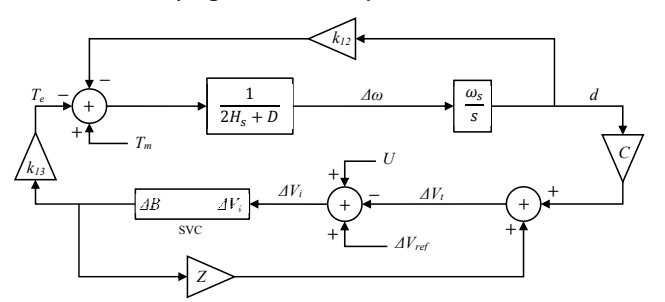

**Figura 3.** Modelo linealizado sistema SMIB con SVC **Fuente:** (Karpagam y Deveraj, 2009)

## **Modelado del STATCOM**

El STATCOM es un tipo de dispositivo FACTS de compensación en derivación, con fuente de voltaje y un transformador en paralelo; el STATCOM puede proporcionar compensación capacitiva o inductiva, según sea la necesidad, controlando la magnitud relativa del voltaje de línea respecto al voltaje en los terminales de salida del inversor (Farahani, Hemati, y Nikzad, 2009). El STATCOM se instala en derivación en un barraje intermedio del sistema SMIB, proporcionando una compensación en paralelo de manera muy similar al SVC, pero utilizando un convertidor de fuente de voltaje (VSC, *Voltage Source Converter*) en lugar de reactores y capacitores en paralelo (Dávalos y Ramírez, 2001). En la figura 4 se muestra el modelo del STATCOM conectado a un barraje intermedio del sistema SMIB (Dávalos y Ramírez, 2001).

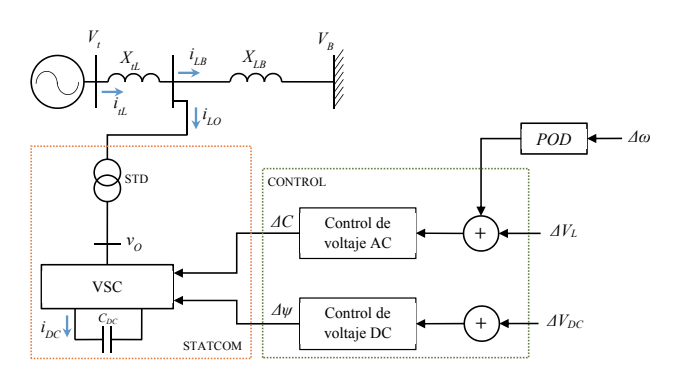

**Figura 4.** STATCOM instalado en el sistema SMIB

**Fuente:** (Dávalos y Ramírez, 2001)

El convertidor genera un voltaje controlable AC a través de la reactancia de salida (Dávalos y Ramírez, 2001). La ecuación presenta el voltaje de fase en la barra de conexión del STATCOM.

$$
v_o = V_o \text{sen}\left(\omega t - \psi\right) \tag{1}
$$

La diferencia de tensión entre la barra  $V_a$  y la barra  $V_{t'}$  produce un intercambio de potencia activa y reactiva entre el STATCOM y el sistema de potencia, cuyo flujo puede controlarse ajustando la magnitud de V<sub>o</sub> y ψ.

Información más detallada de estos modelos se encuentra en los textos de (Karpagam, Deveraj 2009) y (Dávalos y Ramírez, 2001).

## **Desarrollo del control del SVC y el STATCOM**

## *Control difuso*

Los sistemas de control difuso son sistemas basados en un conjunto de reglas que representan un mecanismo de control para ajustar los efectos de determinados estímulos del sistema; en general, un controlador de tipo difuso es un algoritmo para transformar una estrategia de control dada en forma lingüística en forma de un control automático, para imitar la forma del razonamiento humano (Coronado, Ramírez y Zuñiga, 2001).

En el diseño del control difuso están involucradas las siguientes etapas (Alzate, 2000).

Entradas al controlador difuso. Se definen las entradas al controlador difuso y límites del universo de discurso.

*Primera etapa:* fuzificación. El difusor convierte las señales numéricas de las entradas del mundo real en variables difusas.

*Segunda etapa:* inferencia difusa. El protocolo de inferencia difusa seleccionado en este trabajo es de tipo Mamdani, por ser uno de los más adecuados y comunes en aplicaciones de sistemas de control con lógica difusa.

*Tercera etapa:* base de reglas difusas. El algoritmo de control se proporciona como una base de expresiones del tipo "si <antecedente> entonces <consecuente>".

*Cuarta etapa:* defuzificación. En esta etapa la acción entregada por el sistema difuso hay que transformarla del mundo difuso al real mediante un concresor que se encarga de hacer esa transformación.

## *Sistema de control del SVC*

El SVC está equipado con un regulador de tensión que incrementa el torque sincronizador, pero en general la contribución de este al amortiguamiento es pequeña; si se desea amortiguamiento adicional, se requiere de una acción de control suplementaria (Do Bomfim, Taranto, y Falcao, 2000).

En este caso, la acción de control suplementaria está dada por un control difuso PI, como se muestra en la figura 5.

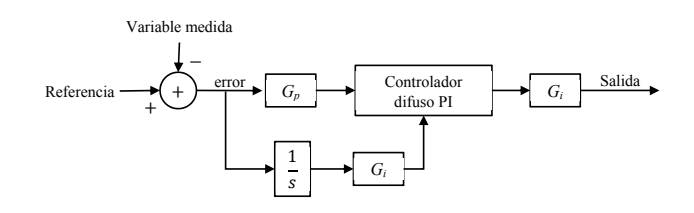

**Figura 5.** Estructura del controlador difuso PI

**Fuente:** elaboración propia

#### *Sistema de control del STATCOM*

El controlador del STATCOM tiene como función principal la compensación de la potencia reactiva, el control primario del inversor es tal que se regula el flujo de corriente reactiva a través del STATCOM; en otras palabras, el controlador se utiliza para operar el inversor, de modo que el ángulo de fase entre el voltaje del inversor y el voltaje de línea se ajuste dinámicamente, tal que el STATCOM genere

o absorba potencia reactiva en el punto de conexión (Dávalos y Ramírez, 2001). El sistema de control del STATCOM comprende dos controladores:

- *• Regulador de tensión DC:* se encarga de regular la tensión del circuito intermedio. La tensión DC se regula mediante la modulación del ángulo de fase de la tensión del convertidor en derivación (Stella, Dash, y Basu, 2003); el regulador de tensión controla el voltaje DC a través del capacitor del STATCOM. La figura 6 muestra la estructura del regulador de tensión DC.
- *• Regulador de tensión AC*: este controlador regula la tensión AC en terminales de acuerdo a la referencia que se logra a través del cambio de magnitud en la tensión de salida del convertidor, además cuenta con un amortiguador de oscilaciones AC adicional (Stella, Dash, y Basu, 2003); el amortiguador adicional puede ser considerado como un compensador de adelanto-atraso o como un bloque de control de lógica difusa, entre otros métodos. En este trabajo es considerado un controlador difuso como amortiguador de

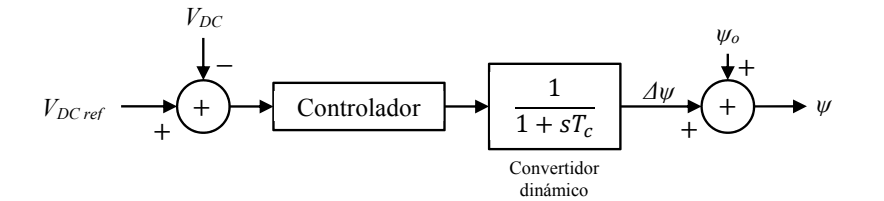

#### **Figura 6.** Regulador de tensión DC

Fuente: (Stella, Dash y Basu, 2003)

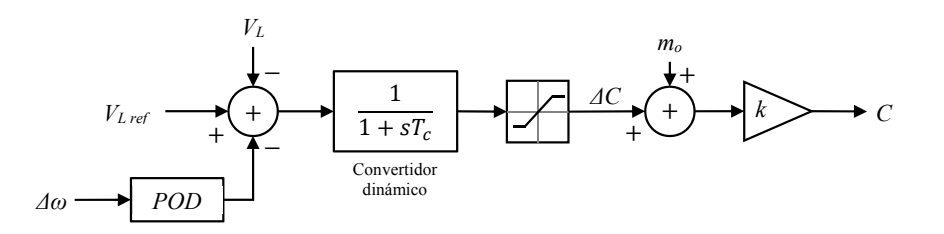

**Figura 7.** Regulador de tensión AC

**Fuente:** (Stella, Dash y Basu, 2003)

oscilaciones adicional (POD, *Power Oscillation Damping*). La figura 7 muestra el modelo del regulador de tensión AC con el control adicional de amortiguación de oscilaciones.

## **Ajuste del control de tipo difuso del SVC y el STATCOM**

Para los controladores de oscilaciones de tipo difuso de los sistemas propuestos (SMIB más SVC y SMIB más STATCOM), una vez definida su estructura, se busca una sintonización aceptable de los parámetros y de las ganancias de estos, pero siempre con la incertidumbre de si esta será la mejor; por tanto, el proceso de ajuste de las ganancias de cada control difuso se convierte en un problema de optimización formulado de la siguiente forma, como se presenta en las desigualdades agrupadas en la ecuación (2)[.](#page-52-0)

minimizar Función objetivo

sujeto a 
$$
G_p^{\min} \leq G_p \leq G_p^{\max}
$$
  
\n $G_i^{\min} \leq G_i \leq G_i^{\max}$   
\n $G_u^{\min} \leq G_u \leq G_u^{\max}$  (2)

Usando como función objetivo el índice de desempeño ITSE, definido en la ecuación (3)[.](#page-52-1)

$$
ITSE = \int_{0}^{t} t (e(t))^{2} dt,
$$
 (3)

<span id="page-52-1"></span><span id="page-52-0"></span>Para resolver este problema, se emplean los siguientes métodos: empírico (sintonización hecha de manera heurística), algoritmo genético (AG), optimización por enjambre de partículas (PSO) y algoritmo de optimización caótica (COA).

Mediante el método empírico se requiere de experiencia, tiempo y comprensión de la dinámica del sistema para tener la seguridad de lograr una sintonización aceptable, pero siempre con la incertidumbre de si esta será la mejor. La ventaja del proceso de ajuste manual es que se hace de manera directa y se aplica de acuerdo a la forma en que el sistema responde (Zarringhalami y Golkar, 2008); la desventaja es que puede tomar bastante tiempo desarrollar la manera de captar el comportamiento del sistema de acuerdo al ajuste, y además es difícil establecer cuándo el ajuste final es óptimo. Por tanto, el control difuso se combina con otros métodos de control para la sintonización de las ganancias y obtener la mejor solución final posible.

El enfoque propuesto combina la lógica difusa con otras técnicas de optimización y de control inteligente como GA, PSO y COA, para lograr encontrar el conjunto óptimo de parámetros de los controladores, obteniendo un control más robusto.

#### *Algoritmo genético (GA)*

Los algoritmos genéticos son métodos de optimización que se pueden usar dentro de sistemas de control en conjunción con otras técnicas, por ejemplo, los controladores tradicionales PID (*Proportional Integrative Derivative*), ya sea para encontrar los mejores parámetros del controlador o la mejor topología de la red (Cano, 2009).

El GA implementado que se muestra en la Figura 8 consiste, a grandes rasgos, en una rutina de *software* que toma como entradas a los ejemplares y retorna como salidas los que deben generar descendencia para la nueva generación; a este proceso se llama ciclo de evolución, que comienza con

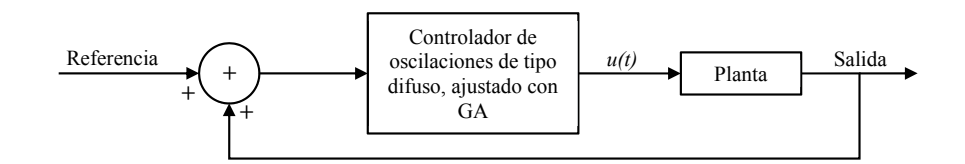

**Figura 8.** Esquema de control basado en GA

una población de posibles soluciones, de la cual se seleccionan los mejores padres que pueden dar nuevos individuos mediante el cruce o la mutación y, de esta forma, se crea una nueva población de la que nuevamente se van a obtener padres (Do Bomfim, Taranto, y Falcao, 2000). Los pasos a seguir en la creación e implementación de un algoritmo genético se muestran en el diagrama de flujo de la figura 9 (Castillo, 2002).

#### *Optimización por enjambre de partículas (PSO)*

A través de los años se han implementado varios métodos de diseño y sintonización del controlador difuso, entre ellos el método de optimización por cúmulo de partículas (PSO), el cual fue originalmente desarrollado por James Kennedy y por Russ Eberhart (Alzate, Orjuela y Herrera, 2010). El funcionamiento básico del PSO simula el comportamiento del vuelo de las manadas de aves en busca de alimento, el razonamiento lógico consiste en seguir al ave que está más cerca del alimento; cada ave es modelada como una partícula con una solución en el espacio de búsqueda que está siempre en continuo movimiento y nunca es eliminada (Alzate, Orjuela y Herrera, 2010). En otras palabras, las partículas se consideran como agentes simples moviéndose por el espacio de búsqueda, guardan y comunican la solución óptima encontrada. El movimiento de las demás partículas es guiado por aquellas que tienen la mejor solución hasta el momento (García, 2006).

Cada partícula tiene una aptitud (*fitness*), una posición y un vector velocidad que dirige su movimiento. El movimiento de las partículas está guiado por las partículas óptimas en el instante actual (Alzate, Orjuela y Herrera, 2010).

En el algoritmo PSO, a cada variable de la función objetivo se le asignan valores aleatorios distribuyéndolas por todo el espacio solución, convirtiendo la función objetivo en un vector (nube) donde cada elemento se denomina partícula. Observando cuál de las respuestas se acerca más al cero o al valor deseado, al momento de evaluar todas las respuestas se escoge la mejor y se reasignan los valores de los vectores para una nueva iteración alrededor de esta; esto se realiza hasta que llegue a un punto deseado. Consecuentemente, cada partícula se ve influida por el mejor desempeño de cualquier miembro de la población debido al intercambio de información entre ellos, el rendimiento de cada partícula se mide usando una función de aptitud que varía en función del problema de optimización (Alzate, Orjuela y Herrera, 2010).

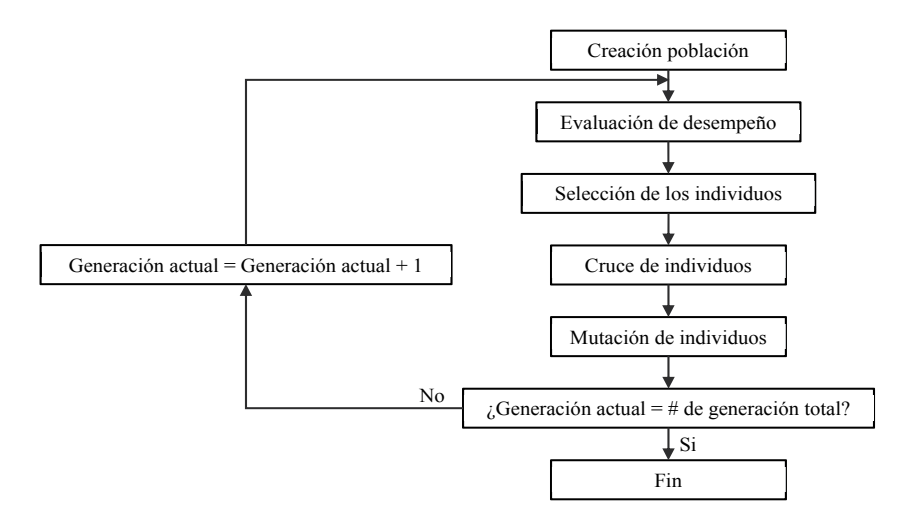

**Figura 9.** Diagrama de flujo del algoritmo genético simple

**Fuente:** (Castillo, 2002)

*Algoritmo de optimización caótica (COA)*

Los algoritmos de optimización basados en la teoría del caos (COA), son metodologías de búsqueda que difieren de cualquiera de las técnicas de optimización estocástica tradicionales existentes; no son como un algoritmo de optimización estocástica que escapa de los mínimos locales mediante la aceptación de algunas malas soluciones de acuerdo con una cierta probabilidad, COA busca con la regularidad del movimiento caótico escapar de los mínimos locales (Safari, Shayeghi, y Shayanfar, 2010). El proceso básico del algoritmo de optimización caótica incluye generalmente dos pasos principales:

*Primer paso:* definir un generador de secuencias caótico o un mapa del espacio caótico en el espacio de soluciones; posteriormente, generar una secuencia de puntos caóticos y asignarla a una secuencia de puntos en el espacio de diseño original. Finalmente, evaluar la función objetivo con respecto a los puntos de diseño generados y elegir el punto con el mínimo valor de la función objetivo como el óptimo actual.

*Segundo paso:* suponer cercano el óptimo actual al óptimo global después de ciertas iteraciones y asumirlo como el centro con un poco de perturbación caótica; al óptimo global obtenerlo a través de la búsqueda fina. Se repiten los dos pasos anteriores hasta que algún criterio de convergencia especificado se cumpla y luego se obtiene el óptimo global (Safari, Shayeghi, y Shayanfar, 2010). En la aplicación de secuencias caóticas se han adoptado, en lugar de los aleatorios, diferentes modelos entre los cuales se destacan mapa Tent, mapa de Gauss, mapa Lozi, iterador sinusoidal, oscilador de Chua, sistema de Mackey-Glass, sistema de Lorenz, mapa Hénon y mapa Ikeda (Safari, Shayeghi, y Shayanfar, 2010).

# **SIMULACIONES Y RESULTADOS**

Con el fin de comprobar el comportamiento de cada controlador de oscilaciones de tipo difuso de los sistemas de prueba (SMIB más SVC y SMIB más STATCOM), se exponen los resultados de los sistemas de prueba bajo diferentes condiciones de operación obtenidos a partir de las simulaciones hechas en Matlab. En la tabla 1 se presentan los valores propios del STATCOM y del SVC en el sistema SMIB, para los siguientes puntos de operación:

condición de operación nominal *P* = 0.7 (pu, por unidad)  $y Q = 0.3$  (pu).

En condición de operación nominal los sistemas tienen valores propios que son pares conjugados, es decir, presentan oscilaciones amortiguadas, como se presentan en la tabla 2.

Condición de sobrecarga: *P* = 1.2 (pu) y *Q* = 0.4 (pu).

Como puede observarse, en condición de sobrecarga los valores propios del sistema SMIB son pares conjugados con parte real positiva representando oscilaciones que incrementan su amplitud, lo que implica que el sistema es inestable, mientras que los valores propios del sistema SMIB con STATCOM y con SVC son pares conjugados con parte real negativa, implicando una respuesta oscilatoria amortiguada; es decir, al incluir el

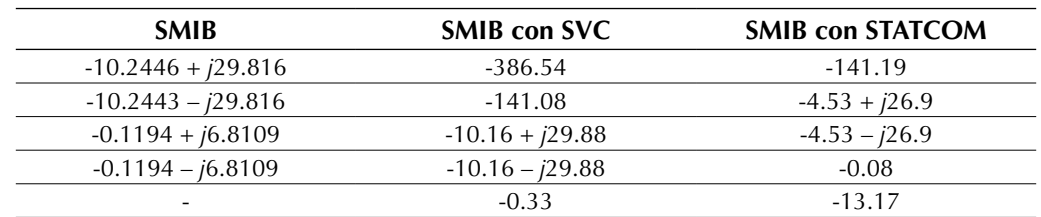

**Tabla 1.** Valores propios condición de operación nominal

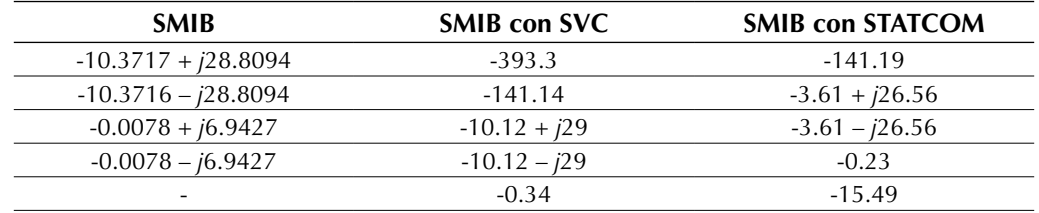

**Tabla 2.** Valores propios condición de sobrecarga

**Fuente:** elaboración propia

STATCOM o el SVC en el sistema SMIB se logran mitigar las oscilaciones crecientes que desestabilizan al sistema en condición de sobrecarga.

#### **Simulaciones sistema SMIB con SVC**

A continuación, se muestra el comportamiento de la tensión en terminales V<sub>t</sub> y de la potencia eléctrica *Pe* del sistema SMIB con SVC, bajo la acción del controlador de oscilaciones de tipo difuso y ante diferentes condiciones de operación.

En la figuras 10 y la figura 11 se muestran las respuestas de la tensión en terminales V<sub>t</sub> y de la potencia eléctrica *Pe* del sistema SMIB con SVC más el controlador de oscilaciones respectivamente, en condición de operación nominal.

En la tabla 3 y en la figura 10 y la figura 11, se observa que las respuestas del sistema SMIB con SVC, bajo la acción de control de oscilaciones, presentan un mayor amortiguamiento y una gran disminución del máximo sobreimpulso de la tensión en terminales  $V_{_t}$  que el sistema SMIB sin SVC.

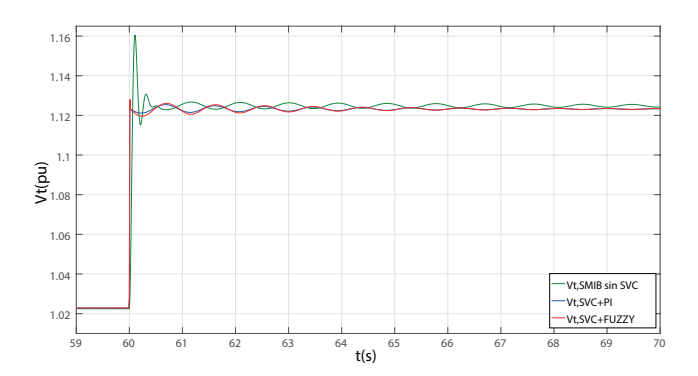

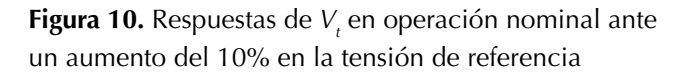

**Fuente:** elaboración propia

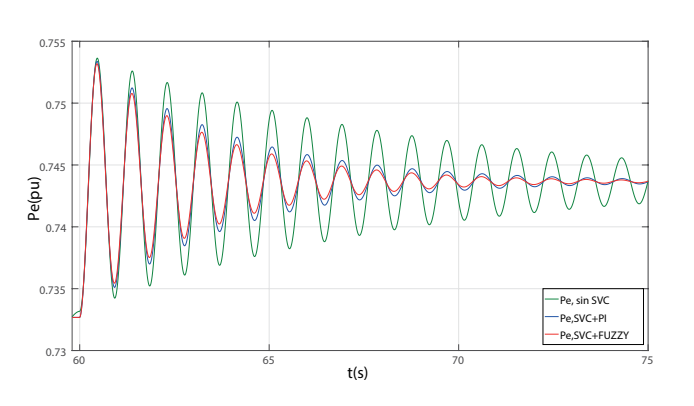

**Figura 11.** Respuesta de Pe en condición nominal ante un aumento del 1.5% en la potencia mecánica

**Fuente:** elaboración propia

**Tabla 3.** Parámetros de respuesta SMIB con SVC, en condición nominal

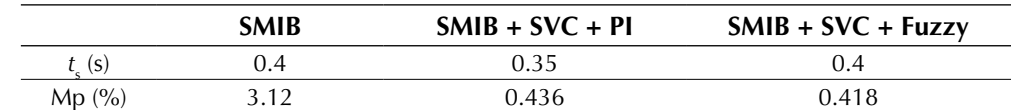

En la figura 12 y la figura 13 se muestran las respuestas de la tensión en terminales  $V_{_t}$  y de la potencia eléctrica *P<sub>e</sub>* del sistema SMIB con SVC más el controlador de oscilaciones respectivamente, en condición de sobrecarga. En la tabla 4 se reportan los valores de  $t_s$  y Mp usando control PI y control difuso para el SVC.

Como puede observarse en la figura 12 y la figura 13, en condición de sobrecarga, el sistema SMIB presenta oscilaciones crecientes, indicando la inestabilidad del sistema sin el SVC, mientras

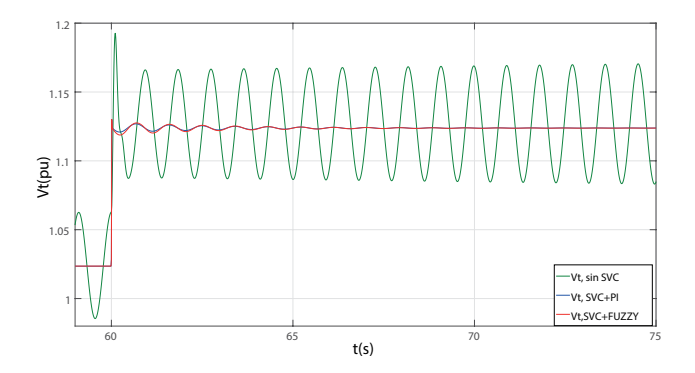

**Figura 12.** Respuestas de  $V_t$  en sobrecarga ante un aumento del 10% en la tensión de referencia

**Fuente:** elaboración propia

que con el SVC y bajo la acción de control de oscilaciones de tipo difuso, el sistema mantiene una respuesta estable y con alta amortiguación de oscilaciones. En la figura 14 y la figura 15 se muestra la comparación de respuestas de la tensión en terminales *V<sub>t</sub>* y la velocidad del rotor *ω,* respectivamente, del sistema SMIB con SVC, bajo la acción del controlador de oscilaciones de tipo difuso sintonizado con AG, PSO y COA. En la tabla 5 se presenta una comparación cuantitativa de los métodos de ajuste empleados para el controlador del SVC.

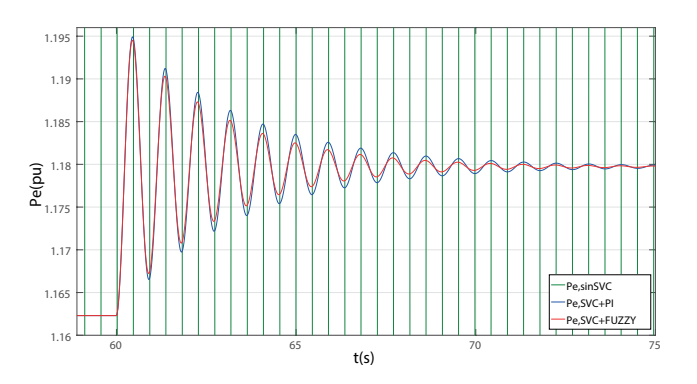

**Figura 13.** Respuesta de Pe en sobrecarga ante un aumento del 1.5% en la potencia mecánica

**Fuente:** elaboración propia

**Tabla 4.** Parámetros de respuesta SMIB con SVC, en sobrecarga

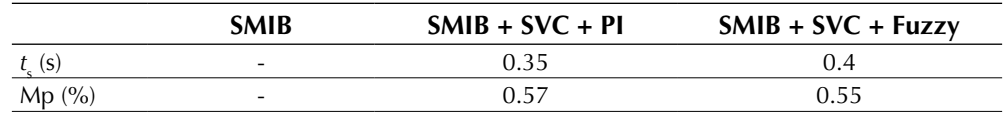

**Fuente:** elaboración propia

**Tabla 5.** Comparación de métodos de ajuste del controlador de oscilaciones del SVC

| Método de ajuste<br><b>SVC</b> |        | Ganancias control difuso  |        | Parámetro<br>respuesta | Índice de<br>desempeño |
|--------------------------------|--------|---------------------------|--------|------------------------|------------------------|
|                                |        | $\mathbf{G}_{\text{int}}$ |        | Mp(%)                  | <b>ITSE</b>            |
| Empírico                       | 0,0814 | 0,9493                    | 6,0000 | 0,418                  | 0,0003597              |
| AG                             | 0,2408 | 0,8796                    | 2,4739 | 0.409                  | 0,0003069              |
| PSO                            | 0,2921 | 0,8095                    | 2,5493 | 0,409                  | 0,0002677              |
| COA                            | 0.2745 | 1.8304                    | 2.7452 | 0.409                  | 0,0002374              |

Alzate, A., Bedoya, A. y Marulanda, J.

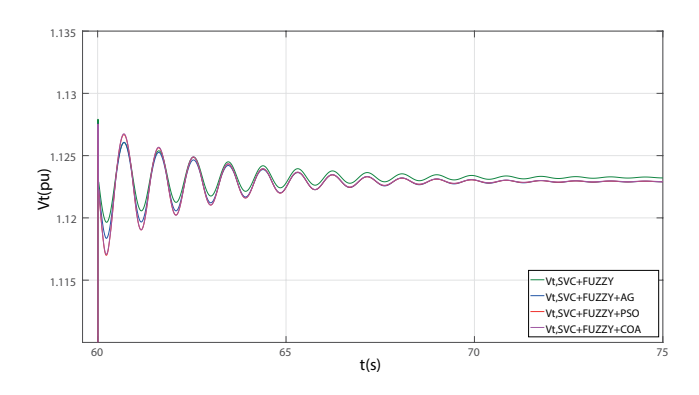

**Figura 14.** Respuestas para  $V_t$  en condición de operación nominal SVC con Fuzzy, GA, PSO y COA, ante un aumento del 10% en la tensión de referencia

#### **Fuente:** elaboración propia

Se observa en la figura 14 y la figura15 que el desempeño del controlador de oscilaciones de tipo difuso es muy similar con los diferentes métodos de ajuste (empírico, GA, PSO y COA); es decir, presentan un nivel de amortiguamiento de oscilaciones muy similar.

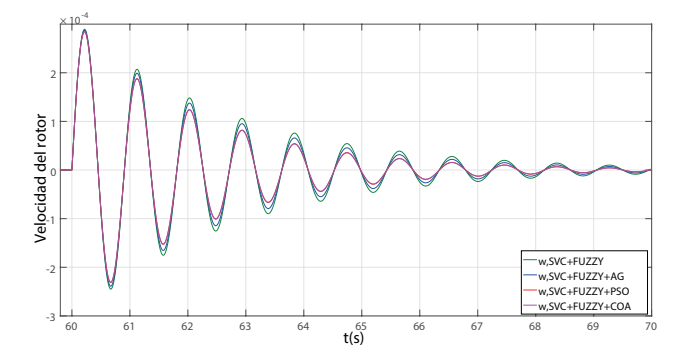

**Figura 15.** Respuesta para ω en condición de operación nominal con SVC con Fuzzy, GA, PSO y COA, ante un aumento del 1.5% en la potencia mecánica

**Fuente:** elaboración propia

#### **Simulaciones sistema SMIB con STATCOM**

En la figura 16 se muestra las respuestas de la tensión en terminales V<sub>t</sub> y en la figura 17 se muestra la potencia eléctrica *P<sub>e</sub>* del sistema SMIB con STAT-COM más el controlador de oscilaciones, en condición de operación nominal.

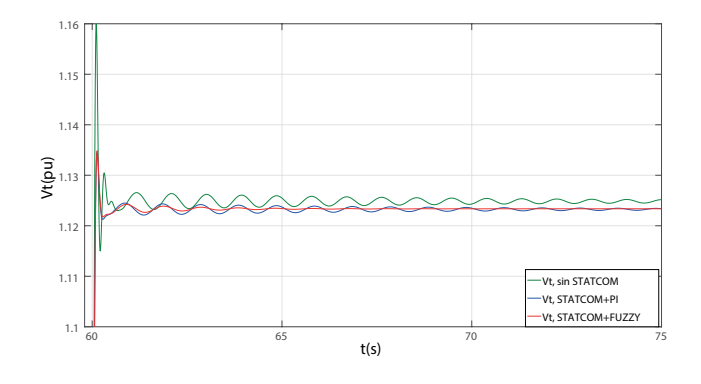

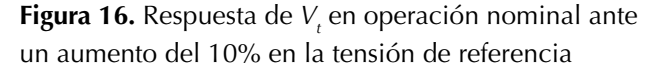

#### **Fuente:** elaboración propia

En la figura 16 se observa que la respuesta del sistema con el STATCOM es menos oscilatoria y como consecuencia se estabiliza antes.

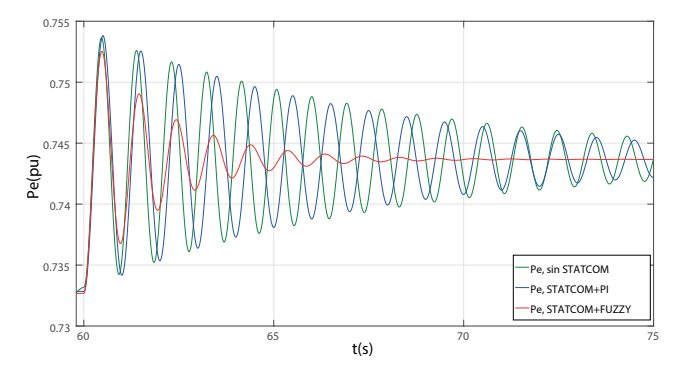

**Figura 17.** Respuesta de Pe en condición nominal ante un aumento del 1.5% en la potencia mecánica

**Fuente:** elaboración propia

En la tabla 6 se presentan los valores de *t s* y Mp en valor porcentual para diversos escenarios con STATCOM.

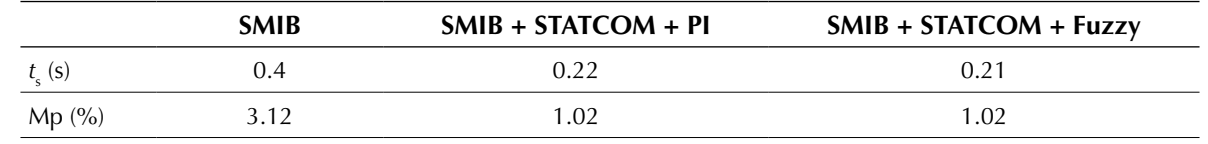

**Tabla 6.** Parámetros de respuesta de V<sub>t</sub> del sistema SMIB con STATCOM y control difuso, condición nominal

**Fuente:** elaboración propia

En la tabla 6 se evidencia que el máximo sobreimpulso se minimiza con la inclusión del STATCOM.

En la figura 18 se muestra la respuesta de la tensión en terminales V<sub>t</sub>, y en la figura 19 se muestra

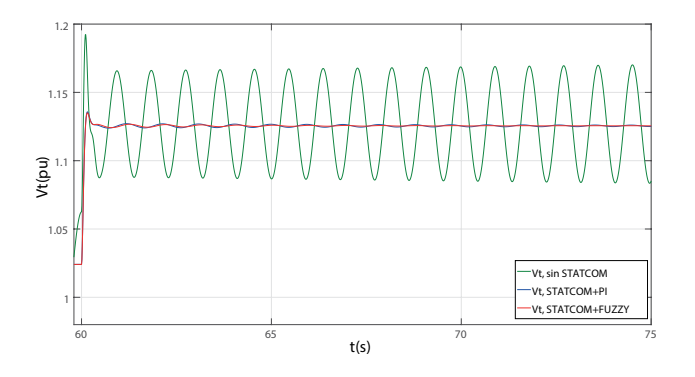

**Figura 18.** Respuesta de V<sub>t</sub> en sobrecarga ante un aumento del 10% en la tensión de referencia

**Fuente:** elaboración propia

En la figura 18 se observa que la respuesta del sistema SMIB es completamente oscilatoria, mientras que con el STATCOM incluido se sigue manteniendo una respuesta estable. En la tabla 7 se muestran los valores de *t s* y Mp en valor porcentual para diversos escenarios con STATCOM.

el comportamiento de la potencia eléctrica *P*<sub>e</sub> del sistema SMIB con STATCOM más el controlador de oscilaciones en condición de sobrecarga.

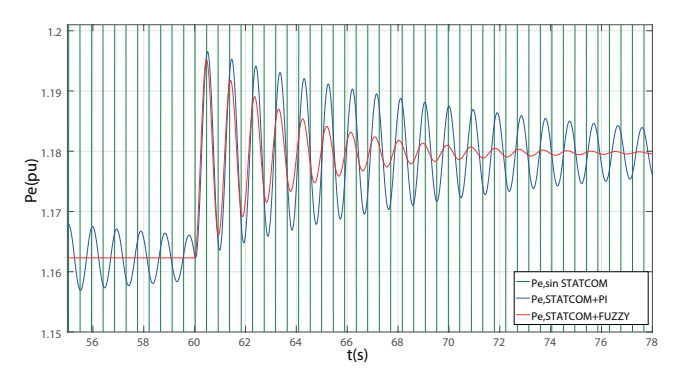

**Figura 19.** Respuesta de  $P_e$  en sobrecarga ante un aumento del 1.5% en la potencia mecánica

**Fuente:** elaboración propia

La figura 19 y en la tabla 7 se evidencia que el sistema SMIB con STATCOM y con controlador de oscilaciones de tipo difuso, presenta una mayor amortiguación de las oscilaciones que el controlador convencional PI. En la tabla 8 se resumen los valores obtenidos para Mp y ITSE con los diferentes controladores.

**Tabla 7.** Parámetros de respuesta de V<sub>t</sub> del sistema SMIB con STATCOM y control difuso, sobrecarga

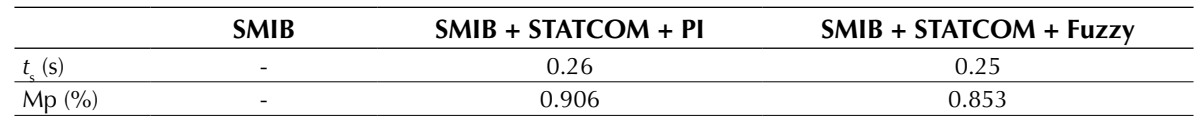

| Método de ajuste<br><b>STATCOM</b> | Ganancias control difuso |                            |        | Parámetro respuesta | Índice de desempeño |
|------------------------------------|--------------------------|----------------------------|--------|---------------------|---------------------|
|                                    | DC                       | $\mathbf{u}_{\text{intc}}$ | пc     | Mp(%)               | ITSE                |
| Empírico                           | 3,0000                   | 0.0100                     | 2,0000 | 1.02                | 0,0002130           |
| AG                                 | 9.7297                   | 2,0374                     | 2,5685 | 1.06                | 0,0000481           |
| <b>PSO</b>                         | 9,6878                   | 0,9439                     | 2.9287 | 0.98                | 0,0000430           |
| COA                                | 9,5585                   | 5,7056                     | 2,8773 | 0,99                | 0,0000445           |

**Tabla 8.** Comparación métodos de ajuste del controlador de oscilaciones del STATCOM

**Fuente:** elaboración propia

En la figura 20 aparece la respuesta de la tensión en terminales y en la figura 21 se muestra la respuesta de la velocidad del rotor del sistema en condición de operación nominal; en la tabla 8, se comparan los resultados de los métodos de sintonización del controlador de oscilaciones de tipo difuso del STATCOM.

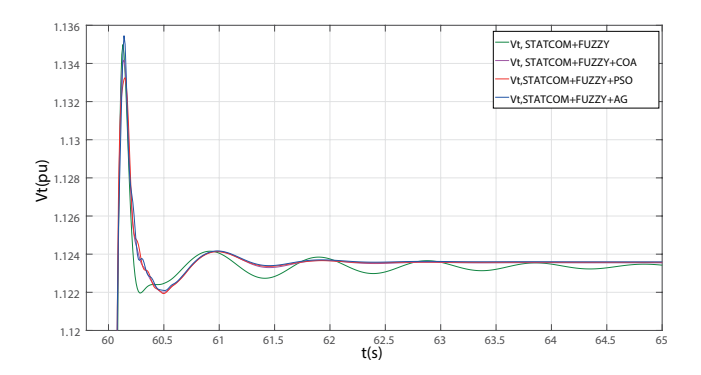

**Figura 20.** Respuestas para  $V_t$  en condición de operación nominal STATCOM con Fuzzy, GA, PSO y COA, ante un aumento del 10% en la tensión de referencia

**Fuente:** elaboración propia

## **CONCLUSIONES**

Se comprobó la efectividad de los controladores de oscilaciones de tipo difuso del STATCOM y del SVC, ajustados con las diferentes técnicas: empírica, AG, PSO y COA, los cuales proporcionan un aumento en la amortiguación de las oscilaciones. El ajuste del control difuso con AG, COA o PSO, presenta un mejor comportamiento que el control difuso ajustado

Como se puede observar en la figura 20 y la figura 21, el rendimiento del controlador ajustado mediante el método empírico es menor que el obtenido con los métodos GA, PSO y COA; también, se muestra que el método de ajuste con PSO posee una mejor amortiguación de las oscilaciones que el GA y el COA.

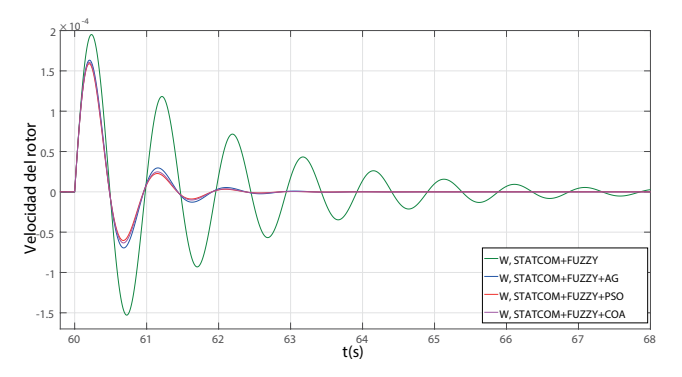

**Figura 21.** Respuestas para *ω* en condición de operación nominal. STATCOM con Fuzzy, GA, PSO y COA, ante un aumento del 1.5% en la potencia mecánica

**Fuente:** elaboración propia

a ensayo y error (empíricamente), esto puede observarse en el sistema SMIB con STATCOM incluido.

El buen desempeño de algunos métodos de control inteligente en el amortiguamiento de oscilaciones usando FACTS, se demostró bajo diferentes condiciones de operación. En este trabajo, se observa la mejora en el sistema SMIB al incluir un dispositivo FACTS (STATCOM o SVC) bajo la acción del control de oscilaciones de tipo difuso; con la inclusión del STATCOM o del SVC se mejoran notablemente las respuestas del sistema al disminuir las oscilaciones.

Los algoritmos de optimización empleados en la sintonización del control difuso tienen como ventaja que realizan una búsqueda sobre el espacio de estado completo, encontrando la mejor solución para el sistema de control.

# **FINANCIACIÓN**

Colciencias, jóvenes investigadores e innovadores y Universidad Tecnológica de Pereira 2012.

# **REFERENCIAS**

- Alzate, A. (2000). *Sistemas difusos.* [Primera Edición]*.* Pereira: Universidad Tecnológica de Pereira.
- Alzate, A., Orjuela, J. y Herrera, J. (2010). Determinación de los parámetros del motor de inducción utilizando un algoritmo de optimización por cúmulo de partículas (PSO). *Revista Tecnura, 14*(26), 15-26.
- Cano, G. (2009). *Estabilizadores de sistemas eléctricos de potencia PSSs.* [Monografía,Ingeniería Electrica]. Medellín: Universidad Nacional de Colombia.
- Castillo, I. (2002). *Un criterio óptimo para coordinar estabilizadores en sistemas eléctricos de potencia.* [Tesis, Doctorado en Ciencias]. Guadalajara, JAL: Centro de Investigación y de Estudios Avanzados del IPN Unidad Guadalajara.
- Coronado, I., Ramírez, J. y Zuñiga, P. (2001). FACTS: Soluciones modernas para la industria eléctrica. *Avance y Perspectiva, 20*, 235-244.
- Dávalos, M. y Ramírez, A. (2001). Características funcionales del STATCOM. *Segundo Congreso Bienal, CIGRÉ-México.* Irapuato: Gto.
- Do Bomfim, A., Taranto, G. y Falcao, D. (2000). Simultaneous Tuning of Power System Damping Controllers Using Genetic Algorithms. *IEEE Transactions on Power Systems*, 163-169.
- Farahani, S., Hemati, R., y Nikzad, M. (2009). Comparison of artificial intelligence strategies for STATCOM

supplementary controller design. *World Applied Sciences Journal, 7*, 1428-1438.

- Farahani, S., Nikzad, M., Tabar, M., Tourang, H. y Yousefpour, B. (2012). STATCOM Control Using a PSO-Based IP Controller. *Research Journal of Applied Sciences, Engineering and Technology*, *4*(7), 768-774.
- García, J. (2006). *Algoritmos basados en cúmulos de partículas para la resolución de problemas complejos.* [Tesis de Licenciatura]. Málaga: Universidad de Málaga.
- Hassan, S., Olamaee, J. y Samadzadeh, H. (2011). Power Oscillations Damping By Static Var Compensator Using an Adaptive Neuro-Fuzzy Controller. *7th International Conference on Electrical and Electronics Engineering (ELECO).*
- Ixtláhuatl, C., Pável, Z., Juan, R. (2001). FACTS: soluciones modernas para la industria eléctrica. *Avance y Perspectiva*, *20*, 235-244.
- Karpagam, N., Deveraj, D. (2009). Fuzzy Logic Control of Static Var Compensator for Power System Damping. *International Journal of Electrical, Computer, Energetic, Electronic and Communication Engineering*, *2*(2), 105–112.
- Kumkratug, P. (2011). STATCOM Stabilizer based on fuzzy logic control for damping power oscillation. *American Journal of Applied Sciences, 8*(10)*,*  1041-1044.
- Safari, A., Shayeghi, H., y Shayanfar, H. (2010). A Chaotic Optimization Algorithm to Output Feedback Damping Controller Design for a STATCOM. *International Journal on Technical and Physical Problems of Engineering (IJTPE)*, *2*(3), 44-50.
- Stella, M., Dash, P., Basu, K. (2003). A fuzzy variable structure controller for STATCOM. *Electric Power Systems Research*, *65*(1), 23-34.
- Zarringhalami, M., y Golkar, M. (2008). Coordinated Design of PSS and STATCOM Parameters for Power System Stability Improvement Using Genetic Algorithm. *Third International Conference On Electric Utility Deregulation And Restructuring And Power Technologies.* China: IEEE Xplore.

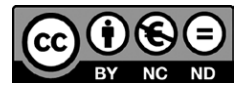

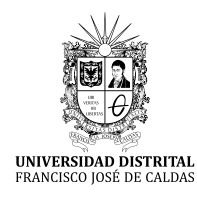

**Tecnura** <http://revistas.udistrital.edu.co/ojs/index.php/Tecnura/issue/view/847> DOI: https://doi.org/10.14483/22487638.11722

**Investigación**

# Determinación de polos de generación distribuida a partir de biomasa residual agrícola en la región Madre de Dios, Perú

Determination of distributed generation poles from agricultural residual biomass in Madre de Dios, Peru

Andrés de Jesús Vargas Soplín<sup>1</sup>, Judith María Ramírez Candia<sup>2</sup>

**Fecha de recepción:** 10 de febrero de 2017 **Fecha de aceptación:** 28 de abril de 2017

**Cómo citar:** Vargas, A. y Ramírez, J. (2017). Determinación de polos de generación distribuida a partir de biomasa residual agrícola en la región Madre de Dios, Perú. *Revista Tecnura*, *21*(53), 61-77, doi: 10.14483/22487638.11722

#### **Resumen**

**Contexto:** la región Madre de Dios, Perú, se encuentra condicionada por la forma del asentamiento disperso de sus poblaciones. Esta configuración limita el acceso de la energía a centros poblados rurales, que se encuentra en 69% en la población rural; por ello, esta investigación tuvo como objetivo principal la determinación de polos de generación distribuida a partir de biomasa residual agrícola en la región de Madre de Dios.

**Método:**  mediante un esquema metodológico de cuatro fases, se analizó la cobertura eléctrica de la región Madre de Dios y se priorizaron centros poblados rurales con mayor posibilidad de energización; posteriormente, se determinó la cantidad de biomasa residual agrícola de los cultivos mayoritarios en la región y su localización geográfica. Seguidamente, se analizaron las opciones tecnológicas de aprovechamiento energético disponibles; por último, se estimó la cantidad de energía aprovechable de la biomasa residual agrícola.

Resultados: se determinaron cinco centros poblados rurales priorizados en Madre de Dios para la energización. En cuanto a la biomasa residual agrícola, ésta se estimó en 6645.08 ton/año para arroz, 5191.20 ton/año para maíz amarillo duro y 7862.37 ton/año para plátano, los tres cultivos mayoritarios en la región. Se estimó que, para el aprovechamiento de cascarilla de arroz, el rango de generación de energía varía de 838.86 a 1319.23 KWh/año mediante gasificadores de lecho móvil, y de 317.99 a 897.56 KWh/año para gasificadores de lecho fluidizado, con lo cual se cubriría la demanda energética de los centros poblados rurales priorizados, que asciende a 211.9 MWh/año.

**Conclusiones:**  la región de Madre de Dios cuenta con potencial de generación de energía eléctrica distribuida que puede cubrir la demanda de los cinco centros poblados priorizados al 100%. Asimismo, la energía generada en la región Madre de Dios mediante lecho fluidizado podría atender la demanda de 1495 habitantes aproximadamente, mientras que mediante lecho móvil se cubriría la demanda de 3945 habitantes aproximadamente.

*Palabras clave:* biomasa, desarrollo rural, electrificación rural, generación distribuida, Madre de Dios, Perú.

Ingeniero ambiental de la Universidad Nacional Agraria La Molina. Lima, Perú. Contacto: [20070133@lamolina.edu.pe](mailto:20070133@lamolina.edu.pe)

<sup>2</sup> Ingeniera en recursos naturales y de energías renovables, magíster en Ciencias Ambientales. Docente de la Universidad Nacional Agraria La Molina. Lima, Perú. Contacto: jramirez@lamolina.edu.pe

#### **Abstract**

**Context:** The region Madre de Dios is located in Peru and is conditioned by the dispersed way in which the people establish settlements. This configuration limits the access these rural settlements have to energy (currently, the rural electrification only reaches 31%). Thus, this investigation focuses on determining distributed energy poles through the use of residual biomass in Madre de Dios region.

**Method:** Through a methodological scheme of four phases, the electric coverage in Madre de Dios was analyzed and the rural settlements with better energization chances were prioritized. Next, the amount of agricultural biomass waste of major crops in Madre de Dios was determined and geographically located; then, the technological options of energetic harnessing were analyzed. Finally, the amount of agricultural biomass waste that can be used for energy was estimated.

**Results:** Five rural settlements were prioritized in Madre de Dios for the possible process of providing energy. The agricultural biomass waste was estimated in 6,645.08 ton/year for rice; 5,191.20 ton/year for yellow corn; and 7,862.37 ton/year for banana. These are the three major crops in the region. For rice husk located in productive areas, the energy was estimated to vary between 838.86 KWh/year and 1,319.23 KWh/year through the use of mobile bed gasifiers; and it varies from 317.99 KWh/year to 897.56 KWh/year for fluidized bed gasifiers, which meets the energetic demand of the prioritized rural settlements (211.9 MWh/year).

**Conclusions:** The region of Madre de Dios has potential for generating distributed energy, which could meets the demand of five prioritized rural settlements up to 100%. Likewise, using fluidized bed gasifiers, the energy generated in Madre de Dios could meet the demand of 1495 inhabitants, approximately; and by using of mobile bed gasifiers, the coverage could amount to 3945 inhabitants

*Keywords:* biomass, distributed generation, Madre de Dios, Peru, rural develpment, rural electricity.

# **INTRODUCCIÓN**

Sin energía abundante y barata, la base productiva y el tejido social simplemente se desmoronarían; con energía abundante cualquier avance es posible, porque a la larga la producción y el consumo son funciones energéticas (Casilda, 2002). Se puede decir entonces que existe una estrecha relación entre la energía y el desarrollo.

El 88,8% del territorio peruano tiene cobertura eléctrica y un 63% en zonas rurales; dentro de la Amazonía peruana, el 32% de la población de Madre de Dios no cuenta con cobertura eléctrica, encontrándose localizado el 69% de este grupo en zonas rurales (INEI, 2007). Esto se debe a que la mayor barrera para la ramificación del Sistema Nacional Interconectado (SEIN) es la densa vegetación propia de la región, y la limitada red de vías de comunicación; por esta razón, resulta importante buscar alternativas tecnológicas para

provisionar energía en las zonas carentes, a partir de la generación con recursos locales.

Madre de Dios cuenta con el 15,6% de su territorio para uso agropecuario (IIAP, 2001), actividad que genera residuos aprovechables para la generación de energía, los cuales se denominan como biomasa residual agrícola (Nogués, *et al*., 2010). La generación de energía por medio de biomasa residual agrícola se puede dar a través de la generación distribuida, consiste en redes de energía *in situ* para abastecer una demanda local, la cual puede operar tanto de manera aislada como conectada a la red abastecimiento local (Velásquez, *et al*., 2010).

Sobre la base a los antecedentes previos, esta investigación tuvo como objetivo principal la determinación de polos de generación distribuida a partir de biomasa residual agrícola en la región de Madre de Dios.

Vargas, A. y Ramírez, J.

#### **La biomasa residual agrícola**

La biomasa puede ser definida de manera general como las sustancias orgánicas que tienen origen en los compuestos de carbono, formado en la fotosíntesis; desde el punto de vista energético, la biomasa engloba una serie de recursos muy diversos, y llega a ser delimitada y clasificada teniendo en cuenta el binomio recurso-tecnología. La biomasa puede clasificarse como biomasa sólida y líquida, siendo la primera de interés para este presente estudio; a su vez, la biomasa sólida se clasifica en biomasa primaria y secundaria: la primera comprende los cultivos y biomasa forestal que apuntan a fines de producción energética, la segunda incluye los restos agrícolas, forestales o de procesos industriales cuyo fin es distinto a la producción energética (Nogués, *et al*., 2010).

Dentro de las ventajas de utilizar la biomasa residual con fines energéticos destaca, principalmente, la reducción de la contaminación, la reducción del riesgo de incendios, y el bajo costo de producción, ya que normalmente el dinero que se invierte en producir biomasa corresponde fundamentalmente al costo de la producción de los cultivos, dado que la biomasa residual es un subproducto del proceso productivo agrícola (De Juana, *et al*., 2007).

Velásquez (2006) sostiene una forma de predicción de la generación potencial de biomasa en campo basándose en las ecuaciones (1) y (2).

$$
PB_j = V_j \times \lambda_j \tag{1}
$$

$$
PB_j = S_j \times \delta_j \tag{2}
$$

En donde:

*PBj* , es la biomasa potencial obtenida en un sistema agrícola de características *"j"* en toneladas (ton).

 $V_{j'}^{\phantom{\dag}}$  es la cantidad de recurso obtenido en un sistema productivo de características *"j"* en una determinada operación. Ejemplo: ton de frutos.

*λj* , es el coeficiente de potencialidad gravimétrico de producción de biomasa en un sistema de características *"j".*

*Sj* , es la superficie del sistema en características *"j". δj* , es el coeficiente de potencialidad superficial de producción de biomasa en un sistema de características *"j"* (ton biomasa residual seca / ha.).

Las variables "*V*" y "S" se pueden determinar mediante información estadística oficial del organismo estatal competente en cuanto a producción agropecuaria, que en Perú corresponde al Ministerio de Agricultura de la República del Perú (MINAG).

Los coeficientes "*λ<sup>j</sup>* " y "*δ<sup>j</sup>* " se pueden determinar en base a revisiones bibliográficas o mediante levantamiento de información *in situ*.

La biomasa residual agrícola se aprovecha energéticamente mediante la conversión termoquímica, a través de tres mecanismos de conversión: combustión, gasificación y pirólisis. Para la vertiente de la energía distribuida solo se considera la gasificación, ya que es el proceso que mejor se adecua a la misma (Nogués, *et al*., 2010).

En el proceso de gasificación, la biomasa es transformada en una mezcla de productos gaseosos, líquidos y sólidos mediante su oxidación parcial a altas temperaturas en déficit de oxígeno; esto se realiza para la obtención de un gas que es llamado gas de síntesis o *syngas*, conformado principalmente por monóxido y dióxido de carbono, hidrógeno, metano y otros hidrocarburos. Su poder calorífico depende de las condiciones del proceso (agente gasificante, temperatura, presión, etc.). Posteriormente, el *syngas* puede ser aprovechado por motores a gas, turbinas a gas o calderas; la [figura 1](#page-63-0) muestra el flujo esquemático del proceso de gasificación de la biomasa.

<span id="page-63-0"></span>Dentro las tecnologías de gasificación destacan principalmente dos tipos de familias: los gasificadores de lecho fluidizado y los de lecho móvil (contracorriente *updraft* y equicorriente *downdraft*). El proceso de gasificación posee una serie de etapas en común en ambas familias tecnológicas y otras que son propias de cada una.

Tal como se aprecia en la [figura 2](#page-64-0), el gasificador de lecho fluidizado es aquel donde la partícula Vargas, A. y Ramírez, J.

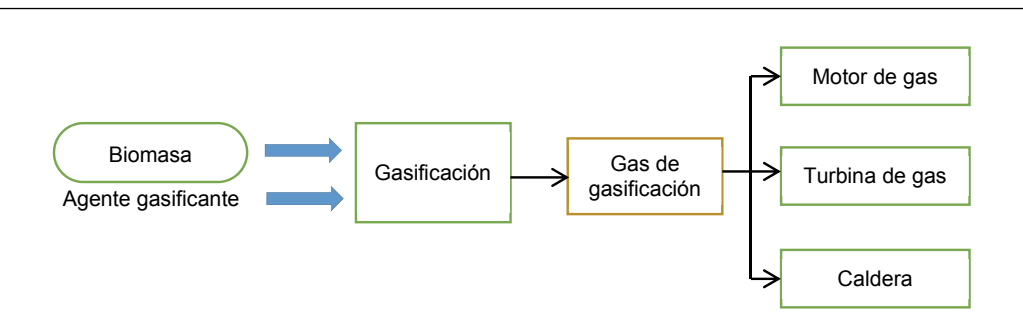

**Figura 1.** Flujo del proceso de gasificación de la biomasa

**Fuente:** (Nogués, *et al*., 2010)

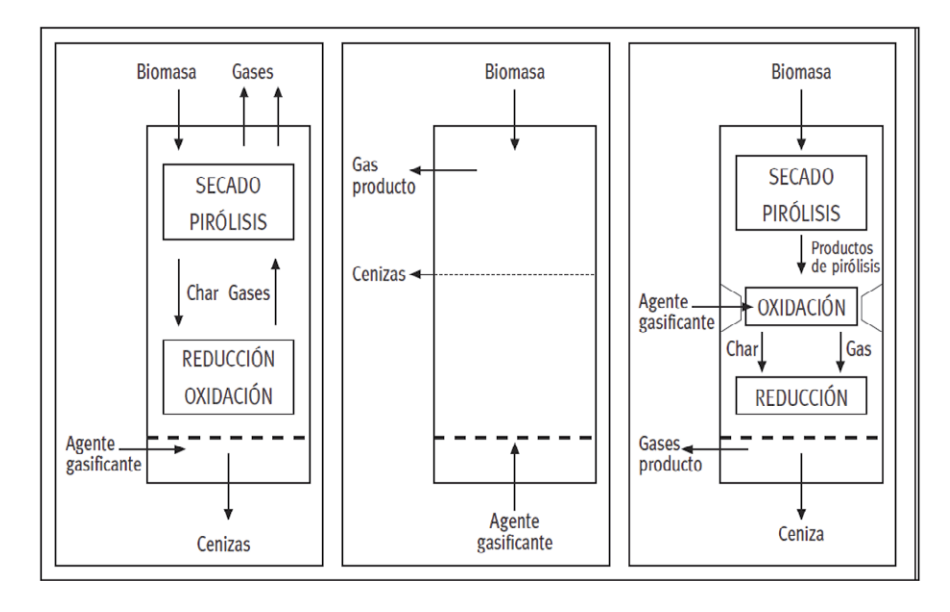

**Figura 2.** De izquierda a derecha, esquemas de funcionamiento de gasificadores *updraft*, lecho fluidizado y *downdraft*

**Fuente:** (IDEA, 2007).

sólida de biomasa es mantenida en suspensión mediante el gas, generalmente no se puede diferenciar las zonas del proceso; la principal ventaja de este tipo de gasificador es que cada partícula de biomasa, al estar en suspensión, es sometida al proceso en cualquier punto del gasificador, lo cual genera una elevada velocidad de reacción y un perfil de temperatura uniforme que a la larga permite un mejor control en la operación. También posee alta capacidad en términos de tonelada de biomasa por unidad volumétrica del reactor, a diferencia de otros gasificadores, y esto se debe principalmente a la operación bajo alta presión, que permite disminuir el tamaño del gasificador.

<span id="page-64-0"></span>En los gasificadores por lecho móvil en contracorriente (*updraft*), la biomasa entrante y el gas de síntesis se mueven en sentidos contrarios, siendo la biomasa de manera descendente y el gas caliente en forma ascendente; conforme desciende la partícula de biomasa, esta es calentada por la corriente caliente ascendente de gas, hasta llegar a la zona de combustión (oxidación parcial) donde se inicia el proceso de gasificación, la velocidad de descenso de la biomasa se verá condicionada por la tasa de extracción de cenizas, las cuales son el subproducto de la gasificación de la biomasa (Elias, 2010).

En los gasificadores de lecho móvil equicorriente (*downdraft*) el sólido ingresa por la parte superior experimentando procesos de secado y pirólisis al aumentar la temperatura cuando va descendiendo; en la zona inferior se realiza la oxidación mediante combustión parcial teniendo como productos el gas de síntesis, alquitranes y sólidos (*char*). Parte del gas de síntesis es utilizado para mantener el proceso en operación en la zona de reducción, que se ubica en la parte inferior del reactor, lugar por donde se evacúa el *syngas* final (Elias, 2010).

Las tecnologías de lecho fluidizado se presenta con mayores ventajas que las de lecho móvil, teniendo como mayores ventajas las características técnicas, escalado, rango de carga, condiciones de arranque y parada, espacio requerido, menor emisión de alquitranes y requerimientos de la biomasa, siendo su principal debilidad la elevada emisión de material particulado, polvo y gran consumo de energía (Elias, 2010).

#### **La generación de energía eléctrica distribuida**

Purchala, *et al*. (2005), sostienen que actualmente no existe un consenso sobre la definición exacta en lo que respecta a generación distribuida; algunos países la definen según la tensión eléctrica que posee, otros en el principio de que la generación distribuida es cercana al destinatario final, y otros con base en ciertas características propias como el uso de energías renovables, la potencia, la distribución, etc. Ruiz y Ramos (2009) señalan que la generación distribuida se basa en la existencia de un conjunto de instalaciones generadoras de electricidad y calor situadas cerca del usuario final y que pueden funcionar de manera autónoma o alimentar una red de distribución.

Asimismo, Ruiz y Ramos (2009) muestran que el modelo tradicional de generación de energía eléctrica se basa en el paradigma de grandes centrales energéticas alejadas de la zona de los núcleos de consumo y transportadas por una gran red de alta tensión, lo cual genera pérdidas de energía al momento de la transmisión. González-Longatt (2008) indica que otra principal característica de la generación distribuida es el cambio de flujo de energía, dado que en el sistema tradicional el flujo es unidireccional; debido a que la generación distribuida es una forma alternativa de generación, los flujos de generación energética convergerán en el usuario final, lo cual se aprecia en la f[igura 3.](#page-65-0) Este tipo de flujo otorga mayores beneficios al consumidor en cuanto a dotación eléctrica, confiabilidad y autonomía.

<span id="page-65-0"></span>Por otro lado, a diferencia del sistema tradicional, la configuración de la distribución de la generación distribuida se basa en el modelo de redes circulares provenientes de uno o varios núcleos generadores; esta conformación confiere ciertas ventajas, principalmente de independencia y contingencia ante el daño de un punto de distribución, los cuales pueden ser fácilmente identificados y aislados sin repercusiones en la dotación eléctrica (Ackermann, *et al*., 2000).

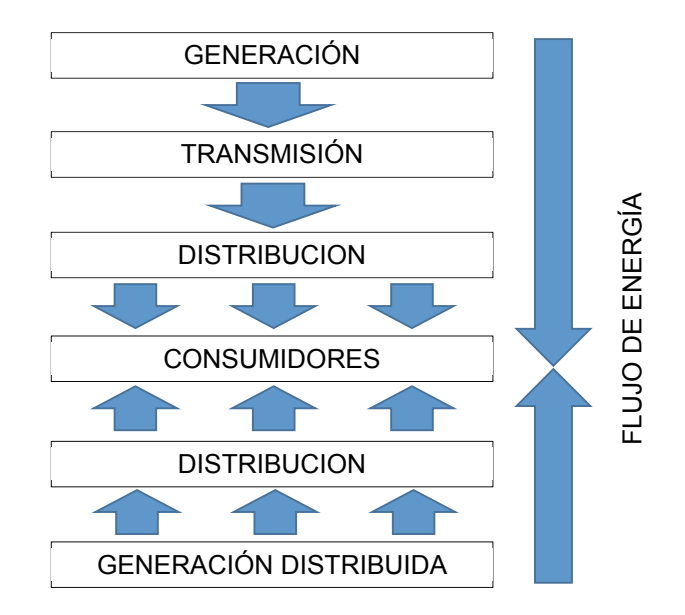

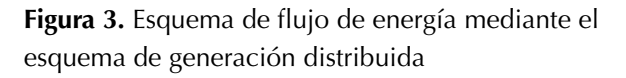

**Fuente:** (González-Longatt, 2008)

Las principales ventajas de la generación distribuida es que aparece como una opción viable para generar energía eléctrica utilizando recursos renovables de forma eficiente, confiable y de calidad (Carvajal y Marín, 2012) y puede reducir las pérdidas activas y reactivas, mejorar el perfil de tensiones y aliviar la congestión en el sistema eléctrico (Buitrago y López, 2013).

# **METODOLOGÍA**

El desarrollo metodológico de la presente investigación de realizó en cuatro fases, el cual se presenta de manera resumida en la f[igura 4](#page-67-0).

## **Fase 1. Análisis de la cobertura eléctrica en Madre de Dios y determinación de centros poblados sin electrificación rural**

Para la determinación de la cobertura se utilizó la aplicación informática del portal web del Ministerio de Energía y Minas de la República del Perú (MEM), la cual permite visualizar la distribución de las redes eléctricas junto con la tensión correspondiente; a su vez, se puede visualizar los centros poblados que cuentan con proyectos de electrificación rural y caso inverso, tal como se aprecia en la [figura 5](#page-67-0).

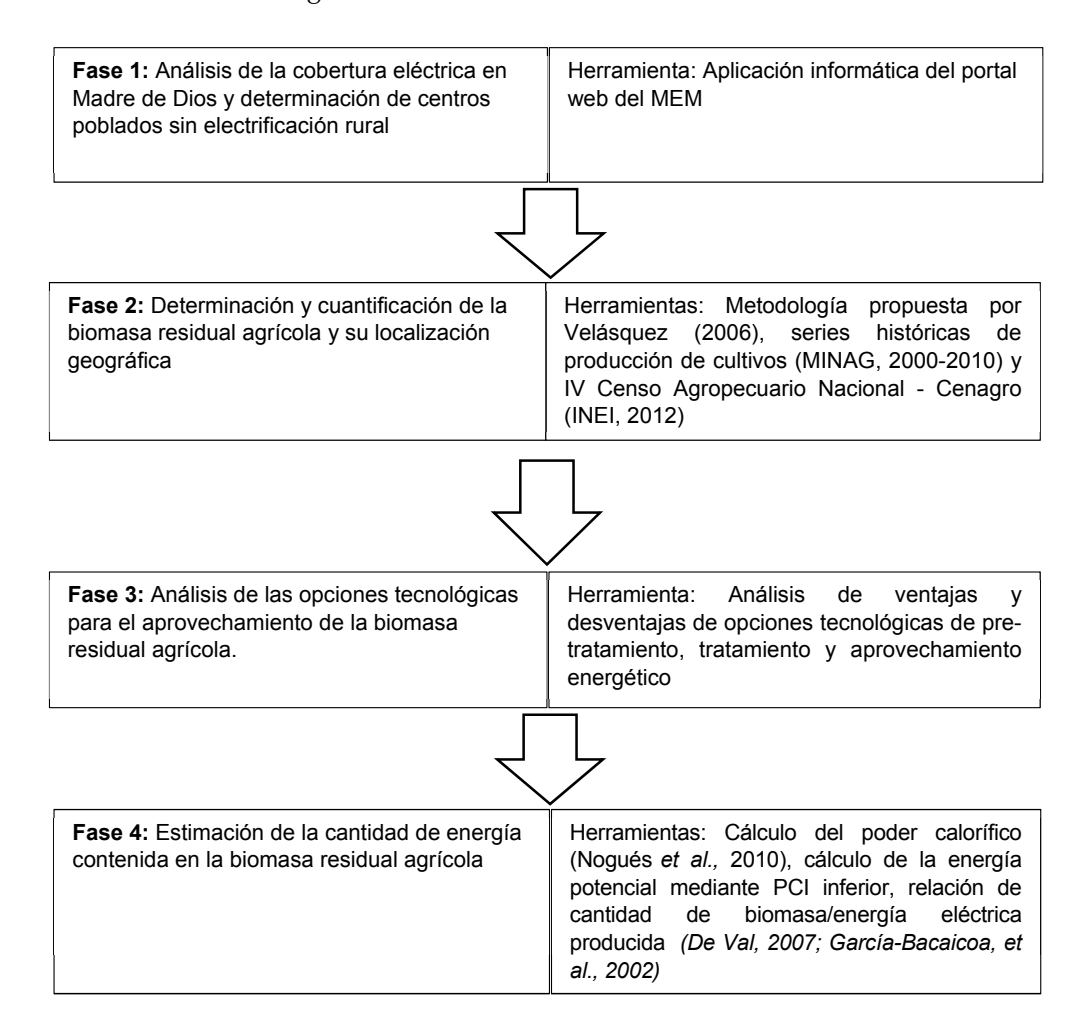

**Figura 4.** Esquema metodológico ejecutado

Vargas, A. y Ramírez, J.

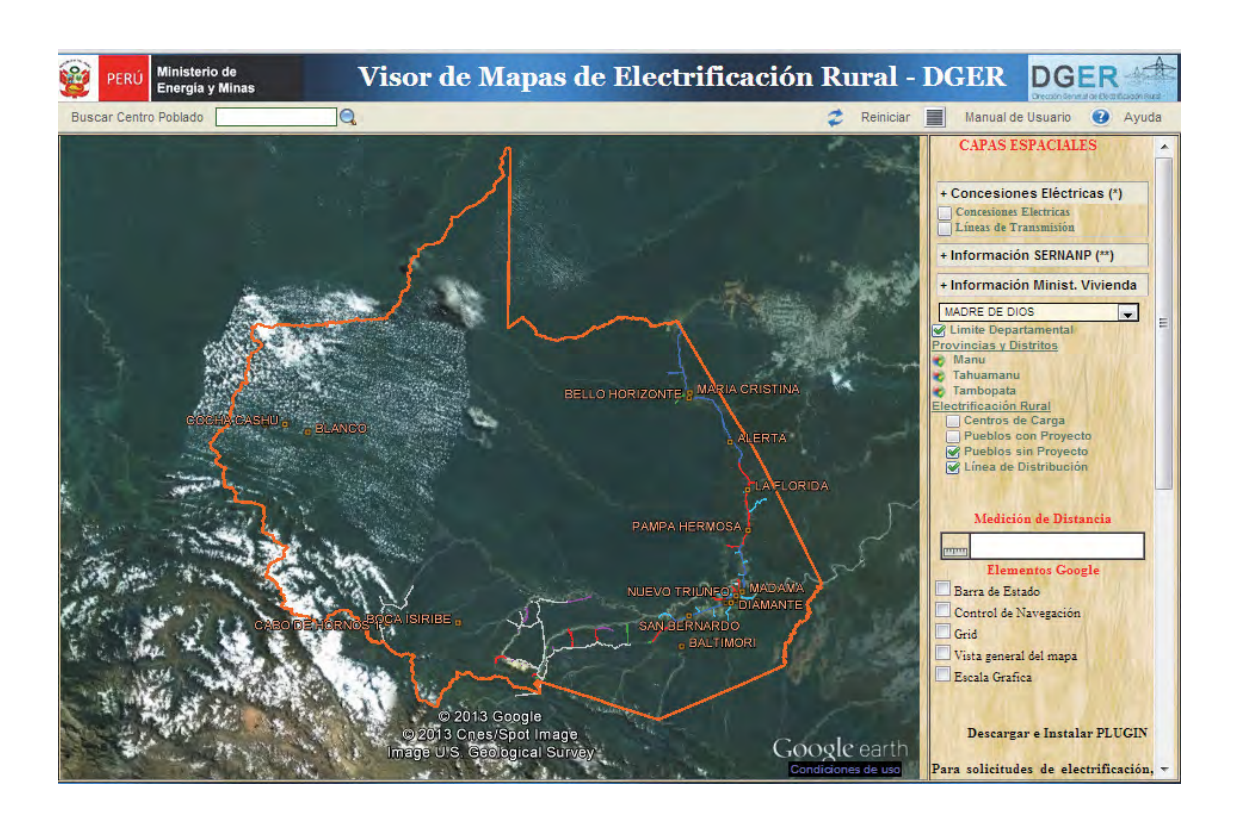

**Figura 5.** Distribución de redes eléctricas en Madre de Dios

**Fuente:** (MEM, 2012)

La priorización de los centros poblados se realizó teniendo en consideración las siguientes condicionantes:

- Dispersión geográfica y lejanía a vías comunicación. Existen centros poblados que se encuentran muy dispersos unos de otros, con lo cual no justificaría la conformación de polos de generación de energía distribuida.
- <span id="page-67-0"></span>• Cantidad de población. La escasa población no es prioritaria para el establecimiento de núcleos de generación, ya que se debe optar siempre por el mayor balance de costo-beneficio.
- Zonas generadoras de biomasa. La generación distribuida se basa en la generación eléctrica *in situ*, por tanto, no puede considerarse centros poblados cuyas zonas tengan generación mínima o nula de biomasa residual agrícola, que es el insumo primordial para la generación.

#### **Fase 2. Determinación y cuantificación de la biomasa residual agrícola y su localización geográfica**

Para el cálculo de la biomasa residual agrícola, se tomó la metodología propuesta por Velásquez (2006) haciendo uso de las series históricas del MI-NAG entre 2000-2010, por ser estos de la década más reciente.

Una vez identificado los principales cultivos, se procedió a encontrar los factores de conversión entre la producción total y el tipo y cantidad de residuo generados. Seguidamente, haciendo uso de los datos de producción agrícola a nivel distrital especificados por el IV Censo Nacional Agropecuario-Cenagro (INEI, 2012), se estimó la cantidad de biomasa residual agrícola generada para los cultivos principales a nivel de distritos por correspondencia proporcional. Por último, se integró la información obtenida con información geográfica de los frentes económicos (IIAP, 2001), a través del *software* ArcGIS, y así se determinó las zonas generadoras de biomasa residual agrícola en los distritos con conforman el departamento de Madre de Dios.

#### **Fase 3. Análisis de las opciones tecnológicas para el aprovechamiento de la biomasa residual agrícola**

Se analizó las opciones tecnológicas disponibles para pretratamiento, tratamiento y aprovechamiento energético; este análisis consistió en la revisión de ventajas y desventajas, madurez tecnológica, eficiencia, facilidad de implementación y mantenimiento de los distintos tipos de tecnología que se encuentran en el mercado, considerando también las condiciones logísticas y climáticas de la zona de estudio.

## **Fase 4. Estimación de la cantidad de energía contenida en la biomasa residual agrícola**

La estimación de la cantidad de energía contenida en la biomasa residual agrícola siguió la siguiente secuencia.

#### *Cálculo del poder calorífico*

Se determinó el poder calorífico de la biomasa residual agrícola considerada en sus dos expresiones: poder calorífico superior (PCS) y poder calorífico inferior (PCI). A su vez, cada una de estas expresiones fue estimada tanto en base húmeda como en base seca, siguiendo las fórmulas señaladas por Nogués, *et al*. (2010), quien cita a su vez a Milne (1978). El PCS en base seca se halló mediante la ecuación (3).

$$
PCS_{bs}\left(\frac{MJ}{kg}\right) = 0.314 \times C + 1.322 \times H - 0.12 \times O - 0.12 \times N + 0.0686 \times S - 0.0153 \times Z \tag{3}
$$

Donde C, H, O, N y S son las fracciones másicas en base seca, de carbono, hidrógeno, oxígeno, nitrógeno y azufre respectivamente en el combustible, y Z la fracción de las cenizas en base seca.

El PCI se calculó a partir del PCS mediante la ecuación (4).

$$
PCI_{bs} = PCs_{bs} - (9 \times 2.449 \times H_{bs})
$$
 (4)

Donde  $H_{bs}$  es la fracción másica del hidrógeno en el combustible en base seca y los poderes caloríficos están expresados como kJ/kg.

Fue necesario, también, considerar los valores del PCS y PCI en base húmeda, ya que el contenido de humedad va a reducir la energía disponible. Los valores del PCS y PCI en base húmeda y seca están correlacionados mediante las ecuaciones (5) y (6).

$$
PCI_{bh} = PCs_{bs} \times \left(1 - \frac{W_{bh}}{100}\right) \tag{5}
$$

$$
PCI_{bh} = PCs_{bs} - 2.449 \times \left[ W_{bh} + 9 \times H_{bs} \times \left( 1 - \frac{W_{bh}}{100} \right) \right] (6)
$$

 $W_{\text{bh}}$  el porcentaje de humedad en base húmeda,  $H_{bs}$  la fracción másica en base seca el combustible y los poderes caloríficos expresados en KJ/kg.

#### *Cálculo de la energía potencial*

Una vez hallado el PCI de la biomasa residual agrícola, la determinación de la energía potencial química no es más que la multiplicación del PCI por la cantidad de biomasa generada. Se escogió el PCI en base húmeda debido a que esta expresión es más acorde a la realidad.

## *Relación de producción energética: cantidad de biomasa/energía eléctrica producida*

Para determinación de energía aprovechable para la producción eléctrica distribuida fue necesario determinar la relación entre la cantidad de biomasa y la energía neta que se puede obtener de la misma; para ello, se realizaron estimaciones de las tecnologías gasificación por de lecho móvil y fluidizado, tomando en consideración los resultados de García-Bacaicoa, *et al*. (2002), y Del Val (2007).

Para determinar esta relación se consideró la turbina a gas como tecnología de aprovechamiento energético, considerando un 35% de eficiencia energética sobre el PCI de *syngas* producido.

## **RESULTADOS**

La determinación de la cobertura de electrificación rural en Madre de Dios por medio de la aplicación informática de la web del MEM arrojó un resultado de diecinueve centros poblados sin electrificación rural; de ellos se priorizaron cinco centros poblados, teniendo en cuenta el mayor número de viviendas, proximidad con la carretera interoceánica y generación de biomasa local. Los centros poblados priorizados se encuentran detallados en la tabla 1.

Analizando las series históricas oficiales del MI-NAG, se obtuvo que los principales cultivos en la región Madre de Dios durante 2000 y 2010 fueron el plátano, el maíz amarillo duro y el arroz, y en menor cantidad los cultivos de achiote, café, coco, limón, naranja, palta, papaya, piña, soya y tomate, tal como se especifica en la tabla 2. Para esta investigación solo se consideraron los tres mayores de los antes mencionados, tal como se observa en la figura 6.

**Tabla 1.** Inventario de centros poblados rurales prioritarios de Madre de Dios sin proyecto de electrificación rural

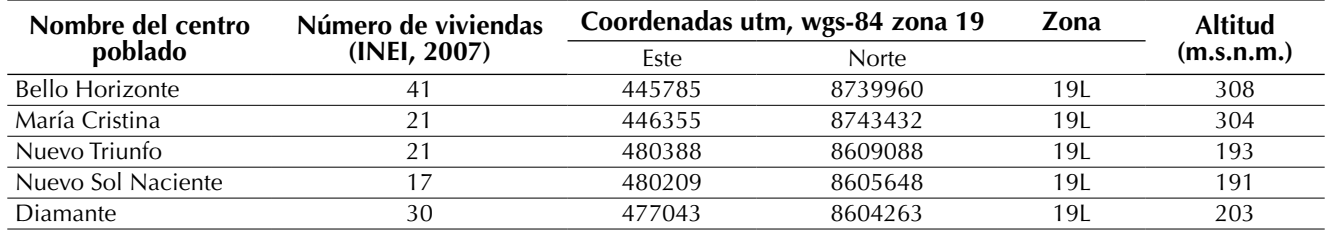

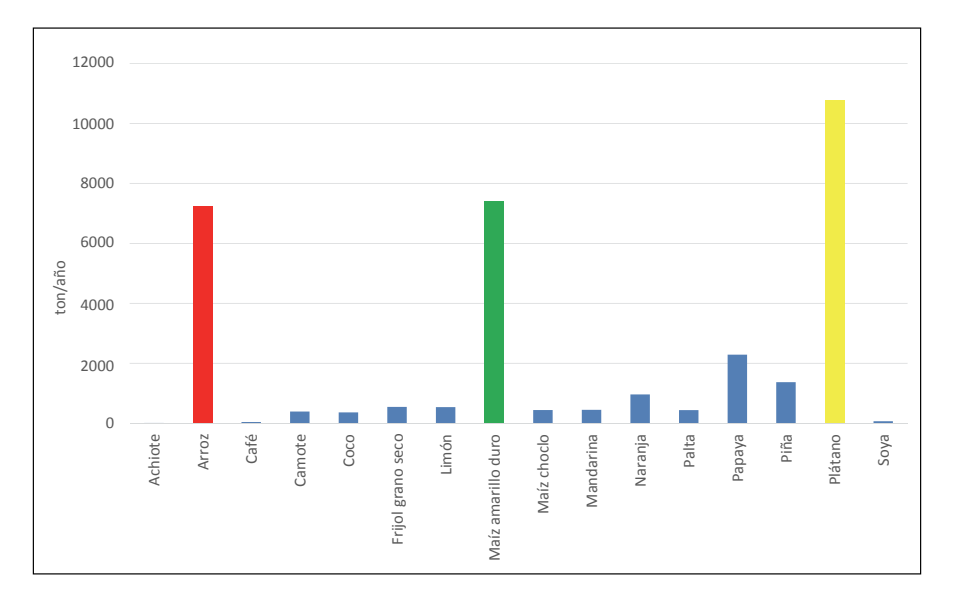

**Fuente:** Adaptado de (MEM, 2013)

**Figura 6.** Principales cultivos en la región Madre de Dios, promedio del 2000-2010

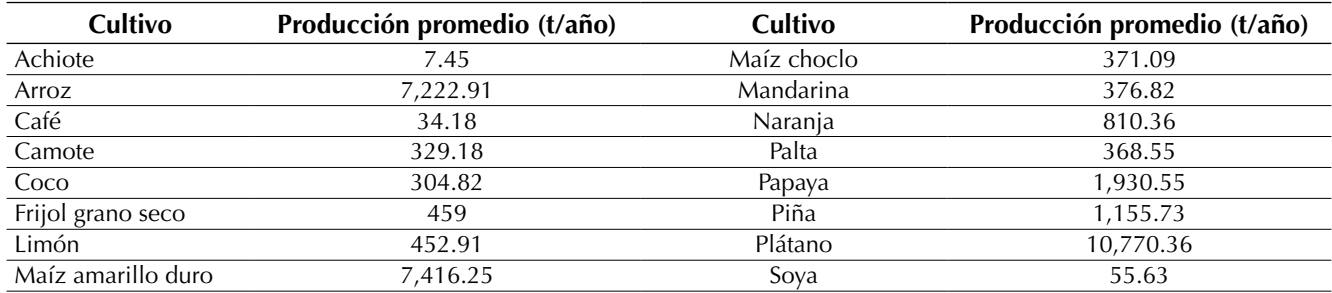

#### **Tabla 2.** Producción agrícola de Madre de Dios, valores promedio 2000-2010 (t/año)

**Fuente:** (MINAG, 2013)

Una vez identificado los principales cultivos, se procedió a encontrar los factores de conversión entre la producción total y el tipo y cantidad de residuo generado, que fueron hallados en fuentes de diversos autores y centros de investigación como se muestra en la tabla 3, tabla 4 y tabla 5.

Tal como se mencionó en la metodología, se encontró el valor promedio de los factores de

**Tabla 3.** Factores de residuos para el cultivo de arroz

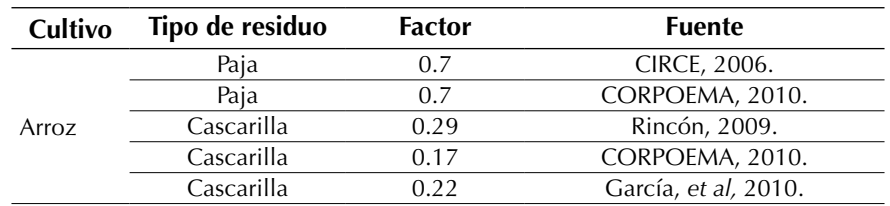

**Fuente:** elaboración propia

**Tabla 4.** Factores de residuos para el maíz amarillo duro

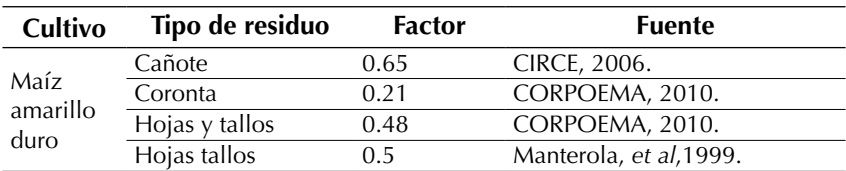

**Fuente:** elaboración propia

**Tabla 5.** Factores de residuos para el plátano

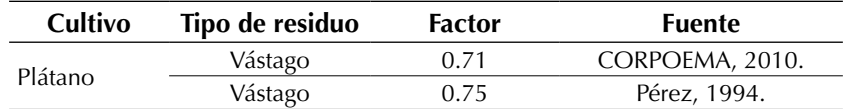

Vargas, A. y Ramírez, J.

generación de residuos de los cultivos principales, los cuales se detallan en la tabla 6

**Tabla 6.** Factores de residuos promediados

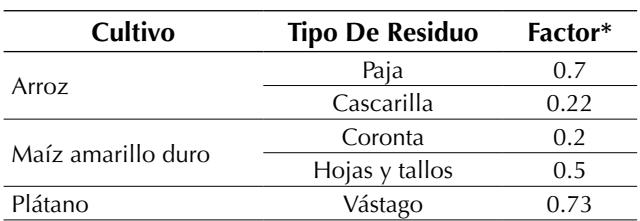

**\***Factor dado en tonelada de residuo/tonelada de producto. Se considera "producto" al cultivo ya cosechado que incluye tanto la parte apreciable como los residuos, de tal manera que el factor debe ser menor que la unidad.

**Fuente:** elaboración propia

Con los factores de generación de biomasa ya establecidos, se realizó el cálculo de la generación potencial promedio de biomasa residual agrícola, a nivel regional, cuyos resultados promedio se presentan en la tabla 7.

Posteriormente, se realizó la estimación a nivel distrital haciendo uso de los datos del IV Censo Nacional Agropecuario (Cenagro; INEI, 2012), cuyos resultados se detallan en la tabla 8.

Complementariamente, se determinó las zonas geográficas que generan biomasa residual agrícola con base a la información procedente del Instituto de Investigación de la Amazonía Peruana (IIAP, 2001), la cuales son especificadas en la [figura 7.](#page-72-0)

**Tabla 7.** Biomasa potencial promedio generada a nivel de región

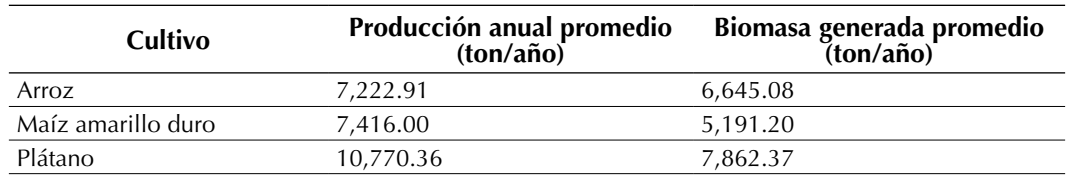

**Fuente:** elaboración propia

**Tabla 8.** Biomasa potencial promedio generada a nivel de distritos

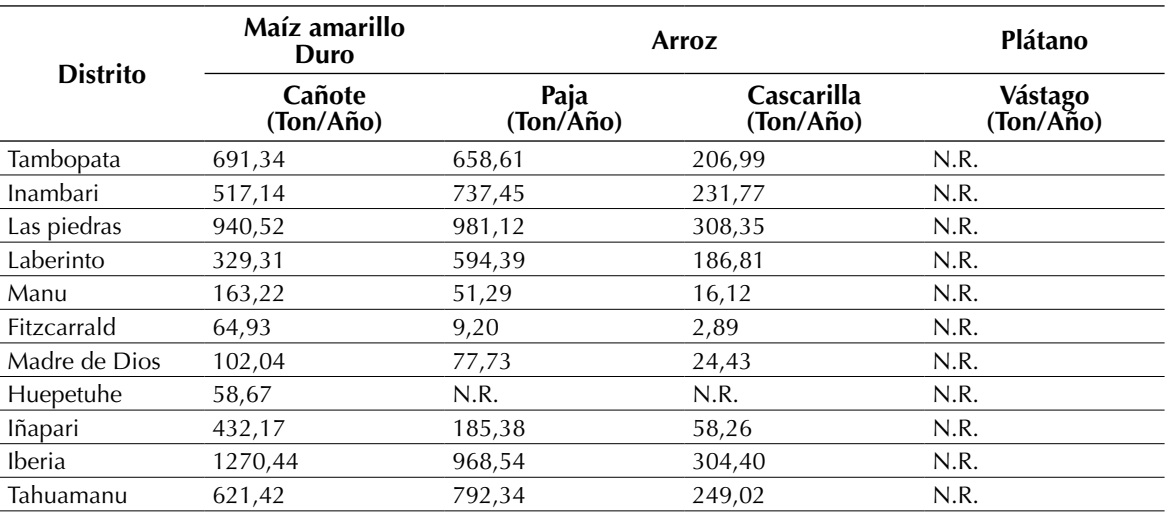

**Fuente:** elaboración propia

**\***N.R.: No registrado en el IV Censo Nacional Agropecuario (Cenagro) 2012
Vargas, A. y Ramírez, J.

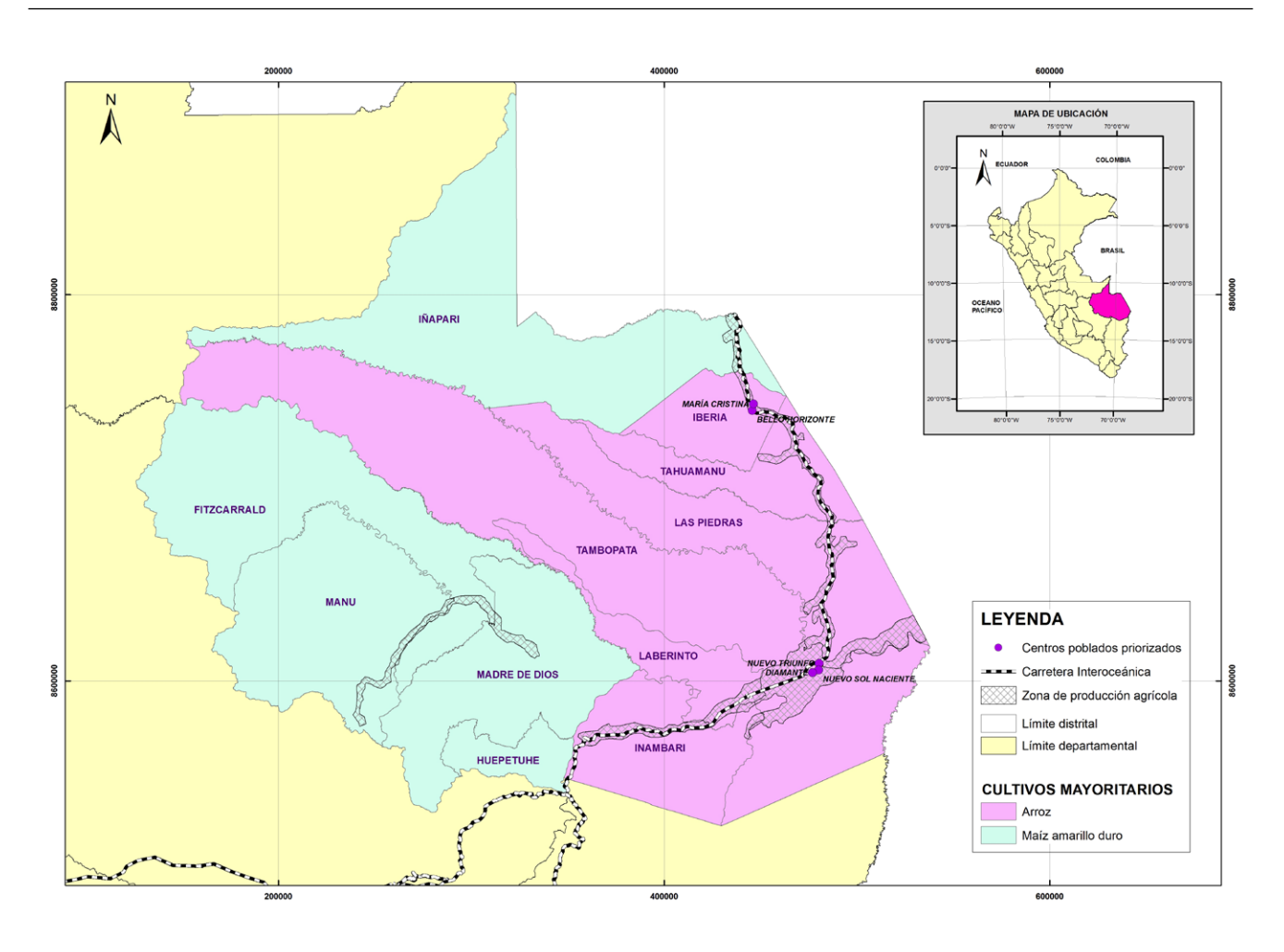

**Figura 7.** Zonas agrícolas generadores de biomasa residual agrícola en Madre de Dios

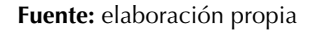

A partir de los datos de composición elemental y de contenido de humedad se realizó la estimación del PCI y PCS, tanto en base húmeda como seca, cuyos resultados se muestran en la tabla 9.

Teniendo en cuenta el PCI en base húmeda, dado que este es el valor más acorde a la realidad, se calculó la energía potencial promedio de la biomasa residual agrícola considerada la cual se muestra en la tabla 10.

Esta energía potencial no puede aprovecharse al 100% dado que las tecnologías poseen un porcentaje de conversión. Adicionalmente, los tipos de biomasa estudiada deben poseer ciertos criterios técnicos para ser considerados como aprovechables. Nogués, *et al*. (2010), cita tres criterios a evaluar para tal fin.

*Disponibilidad logística:* Según la FAO (2010), la paja de arroz, la coronta, hojas y tallos de maíz suelen ser utilizados como forraje para el ganado. En cuanto a los vástagos de plátano son desechos en campo y hay evidencia de que suele ser utilizado como materia prima para elaboración de sogas. No se ha encontrado evidencia de uso agropecuario de cascarilla de arroz por lo cual se consideró este tipo de residuos como el más apropiado para su aprovechamiento.

*Humedad:* Su consideración es importante para la generación de energía ya que mayor cantidad

| Cultivo | Tipo de<br>residuo |             | Base húmeda | Base seca     |             |  |
|---------|--------------------|-------------|-------------|---------------|-------------|--|
|         |                    | PCS (MJ/kg) | PCI (MJ/kg) | $PCS$ (MJ/kg) | PCI (MJ/kg) |  |
| Arroz   | Cascarilla         | 12.76       | 12.63       | 14.26         | 14.15       |  |
| Arroz   | Paia               | 12.93       | 12.79       | 14.59         | 14.47       |  |
| Maíz    | Cañote             | 14.10       | 13.96       | 16.41         | 16.28       |  |
| Plátano | Vástago            | 1.00        | 0.77        | 15.69         | 15.56       |  |

**Tabla 9.** PCS y PCI en base húmeda y seca de los residuos a estudiar

**Fuente:** elaboración propia

**Tabla 10.** Energía potencial de la biomasa residual agrícola considerada

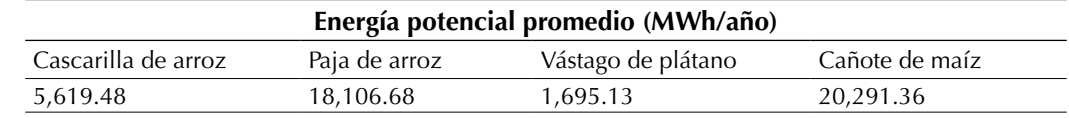

**Fuente:** elaboración propia

de humedad reduce el poder calorífico de la biomasa. Según Nogués, *et al*. (2010), el contenido de humedad adecuado para aprovechar la biomasa residual agrícola no debe sobrepasar el 30%, siendo contenido óptimo menor al 15%, valor que es cumplido por la cascarilla de arroz, cuyo porcentaje de humedad es del 10,55 % (Valverde, *et al*., 2007).

*Exportación de cultivos:* Según Fernández (2010), la producción agrícola en Madre de Dios se destina principalmente al autoconsumo y el pequeño excedente al comercio local. Esta región es deficitaria en producción agrícola, por lo que debe abastecerse de productos de la sierra y la costa. Por tanto, se puede afirmar que la biomasa generada en Madre de Dios permanece inamovible dentro de los límites de la región.

Teniendo en consideración estos tres criterios, se determinó que el residuo de categoría aprovechable más apropiado para generación de energía es la cascarilla de arroz, ya que no tiene uso agropecuario posterior y posee la cantidad adecuada de humedad; sin embargo, existe la posibilidad de aprovechamiento de los demás tipos de biomasa mencionados siempre y cuando se pueda aplicar la logística adecuada para su recolección y adecuación.

Para la estimación de la energía aprovechable de la cascarilla de arroz se consideró la gasificación como opción tecnológica en los dos tipos de familia que involucra: lecho móvil y lecho fluidizado. Adicionalmente, se consideró el sacador solar como pretratamiento óptimo de la cascarilla de arroz y turbina a gas como tecnología de mayor aprovechamiento energético.

Para la cuantificación de la energía aprovechable se utilizó dos parámetros de rendimiento: MCE para gasificadores de lecho móvil (De Val, 2007) y Rto a gas para lecho fluidizado (García-Bacaicoa, *et al*., 2002). El parámetro MCE mide la relación entre la masa del *syngas* producido por la biomasa alimentada y masa de aire alimentado, con lo cual se pudo determinar la relación entre la energía aprovechable y la biomasa alimentada. El parámetro Rto a gas mide el volumen de *syngas* producido por kilogramo de biomasa seca alimentada, con el cual se pudo determinar el rango de generación de energía aprovechable por unidad de biomasa alimentada. La tabla 11 muestra el resultado de las estimaciones para ambas familias de gasificadores.

Haciendo uso del rango obtenido en la tabla 11 y los datos de la producción de biomasa residual agrícola por distritos detallada en la tabla 8, se estimó la energía aprovechable a nivel distrital en la región Madre de Dios, cuyo resultado se detalla en la tabla 12.

Dado que la presente investigación apunta al establecimiento de polos de generación de energía, es necesario priorizar los distritos cuyas zonas generadoras se encuentren próximas a los centros poblados priorizados. En este sentido, revisando la figura 7, se aprecia que las zonas generadoras de cascarilla de arroz de los distritos Fitzcarrald, Manu, Madre de Dios y Huepetuhe se encuentran lejanas a la carretera interoceánica y a los centros poblados priorizados, además de tener una producción de arroz menor, por lo cual se considera conveniente descartarlas para el aprovechamiento energético. De esta forma, la energía total aprovechable se situaría entre 1,296.54 a 2,029.00 MWh/año por medio de lecho móvil, y entre 491.49 a 1,387.26 MWh/año por medio de lecho fluidizado.

Según los datos del MEM (2010), la región de Madre de Dios posee un consumo eléctrico per cápita de 326.1 kWh promedio en el año 2010. Considerando el número de viviendas en la tabla 1 y asumiendo que el tamaño de una vivienda es de cinco personas por promedio, que significa 650 habitantes en 130 viviendas, el consumo anual asciende a 211.9 MWh al año. Teniendo en cuenta que la energía aprovechable se encuentra por encima de 491.49 MWh/año, se puede concluir que la demanda energética de los centros poblados de María Cristina, Bello Horizonte, Nuevo Sol Naciente, Nuevo Triunfo y Diamante se podría

**Tabla 11.** Comparación de energía aprovechable por lecho móvil y lecho fluidizado para la cascarilla de arroz en la región Madre de Dios

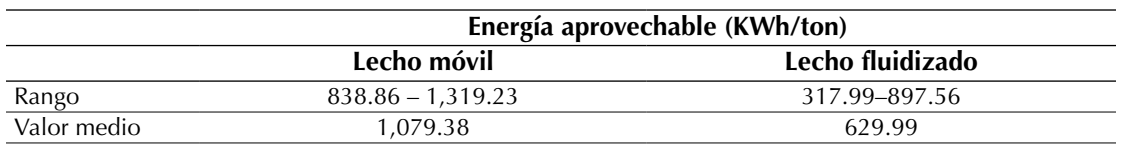

**Fuente:** elaboración propia

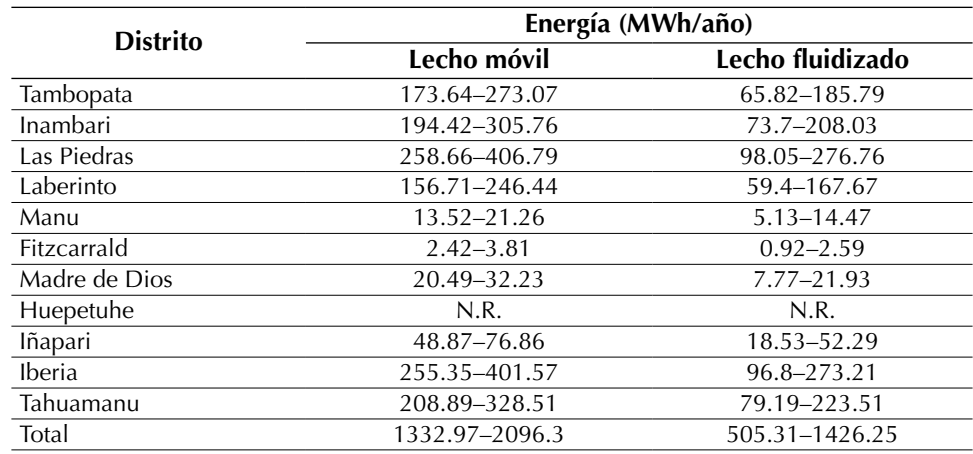

**Tabla 12.** Energía aprovechable de cascarilla de arroz mediante lecho móvil y lecho fluidizado según los distritos de Madre de Dios

cubrir al 100%, considerando el aporte de biomasa residual de cascarilla de arroz de los distritos de Inambari, Tambopata, Las Piedras, Laberinto, Tahuamanu, Iberia e Iñapari.

Sobre la base de los resultados, se propone el establecimiento de dos polos de generación distribuida: uno en la zona norte denominado "Iberia",

ubicado en el distrito del mismo nombre, conformado por los centros poblados de Bello Horizonte y María Cristina, y otro en la zona sur denominado "Puerto Maldonado", ubicado en el distrito de Tambopata, conformado por los centros poblados de Nuevo Triunfo, Nuevo Sol Naciente y Diamante ([fi](#page-75-0)[gura 8](#page-75-0)).

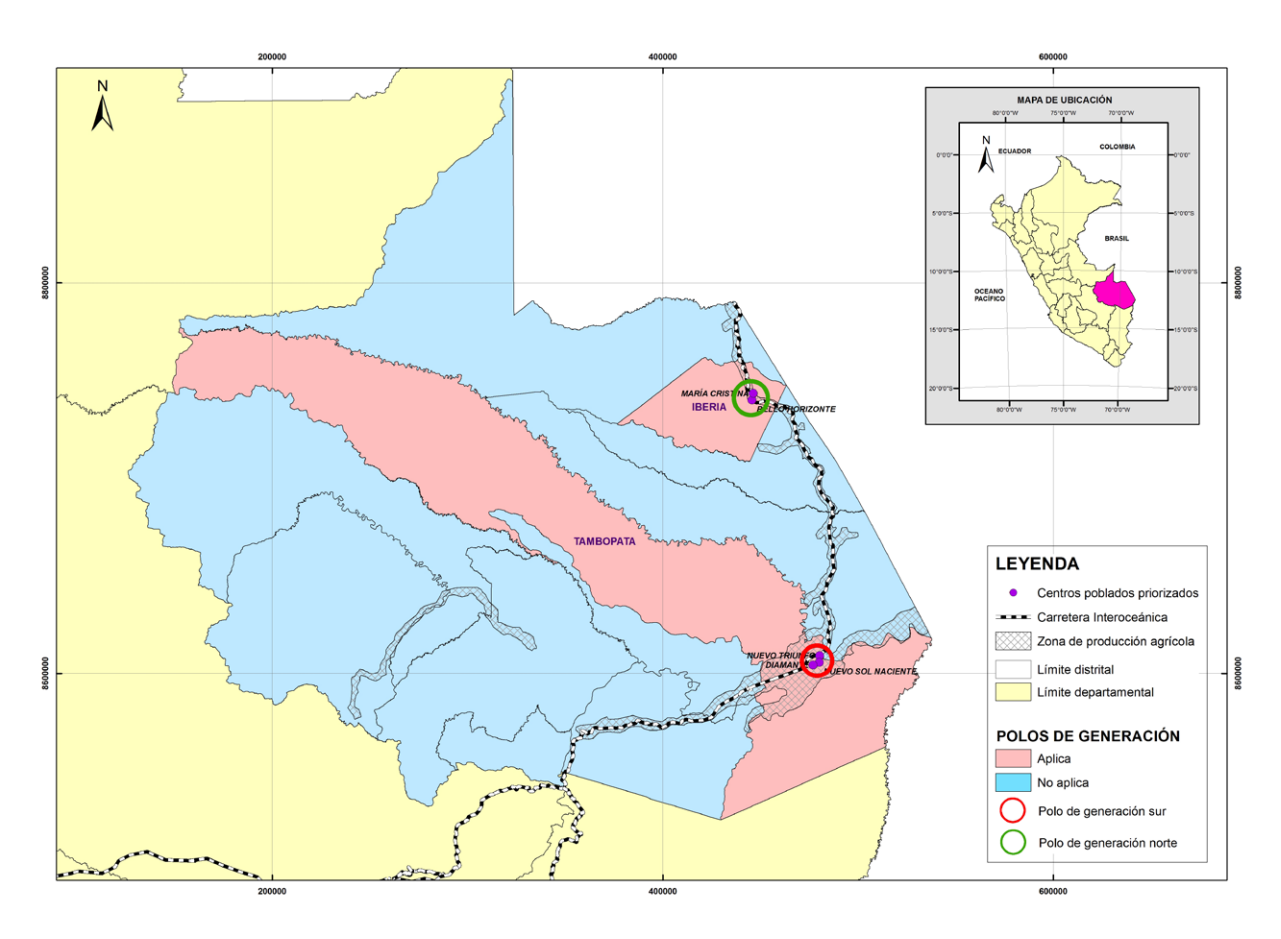

<span id="page-75-0"></span>**Figura 8.** Polos de generación propuestos en Madre de Dios

**Fuente:** elaboración propia

## **CONCLUSIONES**

La región de Madre de Dios cuenta con potencial de generación de energía eléctrica distribuida que puede cubrir la demanda de los cinco centros poblados: María Cristina, Bello Horizonte, Nuevo Sol Naciente, Nuevo Triunfo y Diamante al 100% a través del aprovechamiento de la cascarilla de arroz proveniente de siete de sus once distritos por medio de la utilización de gasificadores tanto de lecho fluidizado como de lecho móvil.

Los centros poblados María Cristina y Bello Horizonte conformarían un polo de energía eléctrica distribuida ubicado en la zona norte, mientras que los centros poblados Sol Naciente, Nuevo Truinfo y Diamante conformarían el polo ubicado en la zona sur.

Asimismo, la energía generada en la región Madre de Dios mediante lecho fluidizado podría atender la demanda de 1495 habitantes aproximadamente, mientras que mediante lecho móvil se cubriría la demanda de 3945 habitantes aproximadamente.

El potencial de la generación de energía aprovechable por tonelada de cascarilla de arroz se encuentra en el rango de 838.86 a 1319.23 KWh mediante gasificadores de lecho móvil, y de 317.99 a 897.56 KWh por lecho fluidizado.

## **AGRADECIMIENTOS**

Al señor Luis Alonso Salazar Pacheco por su asesoría y apoyo profesional en la elaboración de mapas temáticos mediante el uso del ArcGIS.

## **REFERENCIAS**

- Ackermann, T., Anderson, G., Söder, L. (2000). Distributed Generation: a Definition. *Electric Power Systems Research, 57,* 195-204.
- Buitrago, L. y López, J. (2013). Valoración de los impactos técnicos de la generación distribuida en sistemas de energía eléctrica. *Revista Tecnura*, *17*(36), 50-60.
- Casilda, R. (2002). Energía y desarrollo económico en Latinoamérica. *Boletín Económico ICE*, *2750*, 31-44.
- Carvajal, S. y Marín, J. (2012). Impacto de la generación distribuida en el sistema eléctrico de potencia colombiano: un enfoque dinámico. *Revista Tecnura*, *17*(35), 77-89.
- CIRCE (Centro de Investigación de Recursos y Consumos Energéticos). (2006). *Evaluación del potencial de biomasa residual en los ecosistemas forestales y los medios agrícolas en la provincia de Huesca*. España: Fundación CIRCE, Universidad de Zaragoza.
- CORPOEMA (Corporación para la Energía y el Medio Ambiente). (2010). Formulación de un plan de desarrollo para las fuentes no convencionales de

energía en Colombia (PDFNCE). *Diagnóstico de las FNCE en Colombia, 2*. Colombia: CORPOEMA.

- De Juana, J., De Francisco, A., Santos, F., Herrero, M. y Crespo, A. (2007). *Energías renovables para el desarrollo*. España: Editorial Thompson-Paraninfo.
- Del Val, V. (2007). *Planta de cogeneración mediante gasificación de biomasa residual*. España: Escuela Técnica Superior de Ingenieros Industriales. Universidad de Valladolid,
- Elias, X. (2010). *Tratamiento y valorización energética de los residuos*. España: Editorial Díaz de Santos.
- FAO (Organización de las Naciones Unidas para la Agricultura y Alimentación, IT). (2010). *Bioenergía y seguridad alimentaria "BEFS": El análisis de BEFS para el Perú–El proyecto BEFS: Apoyo a la política bioenergética del Perú*.
- Fernández, L. (2010). Desarrollo territorial en Madre de Dios. *Los impactos socioambientales de la carretera Interoceánica Sur*. Perú: ProNaturaleza-Fundación peruana para la conservación de la naturaleza.
- García, A., Contreras, L. y Romero, O. (2010). Incremento de la eficiencia de la empresa arrocera por aprovechamiento energético de residuos. *Revista Infociencia, 14*(3), 13-24.
- García-Bacaicoa, P., Mastral, J., Serrano, S. y Berrueco, C. (2002). Aprovechamiento de biomasa y residuos: actividades del Grupo de Biomasa de la Universidad de Zaragoza. En *Congreso de Calidad Ambiental* (pp 307-310). España: Ediciones Universidad de Salamanca.
- González-Longatt, F. (2008). *Generación distribuida: una introducción*. Recuperado de http://fglongatt. org/OLD/Archivos/Archivos/SistGD/PPTIntro.pdf
- IDAE (Instituto para la Diversificación y Ahorro de Energía, ES). (2007). *Biomasa: Gasificación*. España: Gobierno de España, Ministerio de Industria, Turismo y Comercio.
- IIAP (Instituto de Investigaciones de la Amazonía Peruana, PE). (2001). *Madre de Dios: Camino al desarrollo sostenible-propuesta de zonificación ecológica económica como base para el ordenamiento territorial*. Mapa 10: Frentes económicos.
- INEI (Instituto Nacional de Estadística e Informática, PE). (2007). *XI Censo de Población y VI de vivienda*.

Recuperado de http://desa.inei.gob.pe/censos2007/ tabulados/?id=ResultadosCensales

- INEI (Instituto Nacional de Estadística e Informática, PE). (2012). *IV Censo Nacional Agropecuario*. Recuperado de http://censos.inei.gob.pe/Cenagro/ redatam/
- Manterola, H., Cerda, D. y Mira, J. (1999). *Los residuos agrícolas y su uso en la alimentación de rumiantes*. Chile: Fundación para la Innovación Agraria, Ministerio de Agricultura.
- MINAG (Ministerio de Agricultura, PE). (2013). Registros estadísticos*. Series históricas*. Recuperado de http:// frenteweb.minag.gob.pe/sisca/?mod=consulta\_cult
- MEM (Ministerio de Energía y Minas, PE). (2013). *Portal de electrificación rural*. Recuperado de http://intranet2.minem.gob.pe/filegoogle/Electrificacionrural. html
- MEM (Ministerio de Energía y Minas, PE). (2010). *Estadística eléctrica por regiones* (Parte 2). Perú: Autor.
- Nogués, F., García-Galindo, D., y Rezeau, A. (2010). *Energía de la Biomasa*. Volúmen 1. España: Editorial Prensas Universitarias de Zaragoza. Universidad de Zaragoza.
- Pérez, M. (1994). *Política cubana de recuperación de todo tipo de desperdicios y subproductos para la producción porcina y saneamiento ambiental. Tratamiento y utilización de residuos de origen animal, pesquero y alimenticio en la alimentación animal*.

La Habana: Instituto de Investigaciones Porcinas (IPP).

- Purchala, K., Belmans, R., Exarchakos, L. y Hawkes, A. (2005*). Distributed Generation and The Grid Integration Issue*s. Recuperado de http://www.eusustel.be/public/documents\_publ/WP/WP3/WP%20 3.4.1%20Distributed%20generation%20and%20 grid%20integration%20issues.pdf
- Rincón, S. (2009). *Generación energética a partir de biomasa residual colombiana. Grupo de Investigación en Biomasa y Optimización Térmica de Procesos (BIOT)*. Colombia: Universidad Nacional de Colombia.
- Ruiz, J. y Ramos, P. (2009). *Cambio climático, ¿un desafío a nuestro alcance?*. España: Universidad de Salamanca.
- Valverde, A., Sarria, B. y Monteagudo, J. (2007). Análisis comparativo de las características fisicoquímicas de la cascarilla de arroz. *Scientia et Technia. 13*(37), 255-260.
- Velásquez, B. (2006). *Aprovechamiento de residuos forestales para uso energético*. Valencia: Editorial Universidad Politécnica de Valencia.
- Velásquez, H., Ruíz, A. y De Oliveira, S. (2010). Análisis energético y exergético del proceso de obtención de etanol a partir de la fruta del banano. *Revista Facultad de Ingeniería Universidad de Antioquía*, *51*, 87-96.

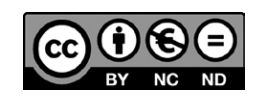

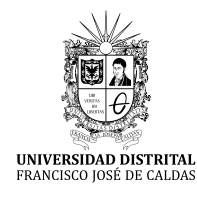

**Tecnura**

<http://revistas.udistrital.edu.co/ojs/index.php/Tecnura/issue/view/847> DOI: https://doi.org/10.14483/22487638.11658

**Investigación**

# Comparación de técnicas de interpolación espacial de propiedades del suelo en el piedemonte llanero colombiano

Comparison of spatial interpolation techniques to predict soil properties in the colombian piedmont eastern plains

Mauricio Castro Franco, Dayra Yisel García Ramírez,<sup>2</sup> y Andrés Fernando Jiménez López<sup>3</sup>

**Fecha de recepción:** 23 de febrero de 2017 **Fecha de aceptación:** 28 de abril de 2017

**Cómo citar:** Castro, M., García, D. y Jiménez, A. (2017). Comparación de técnicas de interpolación espacial de propiedades del suelo en el piedemonte llanero colombiano. *Revista Tecnura*, *21*(53), 78-95, doi: 10.14483/22487638.11658

#### **Resumen**

**Contexto:** la interpolación espacial de propiedades del suelo en el piedemonte llanero colombiano es compleja debido al efecto simultáneo de la génesis del suelo, las características del terreno, el uso actual, y el manejo que de él se hace. Mientras las técnicas de interpolación vienen siendo adaptadas para tener en cuenta estos efectos, algunas propiedades del suelo son difíciles de predecir con las técnicas convencionales.

**Método:** en este trabajo se evaluaron seis técnicas de interpolación espacial: distancia inversa ponderada (IDW); Spline; *kriging* ordinario (KO); *kriging* universal (KU); *cokriging* (Ckg); y mejor predicción lineal insesgada empírica con máxima verosimilitud restringida (REML-EBLUP), a partir de la aplicación de hipercubo latino condicionado (HCLc) como estrategia de muestreo. Se utilizaron los índices de terreno calculados a partir de un modelo digital de elevación como información auxiliar del suelo en los procedimientos de Ckg y REML-EBLUP. Para determinar los índices de terreno más importantes de

cada propiedad se utilizó el algoritmo de bosques aleatorios (RF) y para validar las interpolaciones sobre validaciones cruzadas se usaron las métricas de error.

**Resultados:** los resultados soportan el supuesto de que HCLc captura adecuadamente la distribución total de la información auxiliar en condiciones del área experimental. Además, sugieren que Ckg y RE-ML-EBLUP generan mejores predicciones de la mayoría de las propiedades del suelo evaluadas.

**Conclusiones:** las técnicas de interpolación mixtas, teniendo también información auxiliar del suelo e índices de terreno, proporcionaron una mejora significativa de la predicción de propiedades del suelo, en comparación con las demás técnicas.

*Palabras clave:* bosques aleatorios, cartografía digital de suelos, hipercubo látino condicionado, oxisol.

#### **Abstract**

**Context:** Interpolating soil properties at field-scale in the Colombian piedmont eastern plains is challenging due to: the highly and complex variable

<sup>1</sup> Ingeniero Agrónomo, especialista en Sistemas de Información Geográfica, doctor en Ciencias Agrarias, estudiante de Posdoctorado en Ciencias Agrarias CONICET. Buenos Aires, Argentina. Contacto: agronomao@gmail.com

<sup>2</sup> Ingeniera Agrícola, especialista en Gestión Ambiental Sostenible, estudiante de maestría en Producción Tropical Sostenible. Universidad de los Llanos. Villavicencio, Colombia. Contacto: dgarcia@unillanos.edu.co

<sup>3</sup> Ingeniero Electrónico, magister en Física, estudiante de doctorado Ingeniería Mecánica-Mecatrónica Universidad Nacional de Colombia. Docente Universidad de los Llanos. Villavicencio, Colombia. Contacto: [ajimenez@unillanos.edu.co](mailto:ajimenez@unillanos.edu.co)

nature of some processes; the effects of the soil; the land use; and the management. While interpolation techniques are being adapted to include auxiliary information of these effects, the soil data are often difficult to predict using conventional techniques of spatial interpolation.

**Method:** In this paper, we evaluated and compared six spatial interpolation techniques: Inverse Distance Weighting (IDW), Spline, Ordinary Kriging (KO), Universal Kriging (UK), Cokriging (Ckg), and Residual Maximum Likelihood-Empirical Best Linear Unbiased Predictor (REML-EBLUP), from conditioned Latin Hypercube as a sampling strategy. The ancillary information used in Ckg and REML-EBLUP was indexes calculated from a digital elevation model (MDE). The "Random forest" algorithm was used for selecting the most important terrain index for each soil properties. Error metrics were used to validate interpolations against cross validation.

**Results:** The results support the underlying assumption that HCLc captured adequately the full distribution of variables of ancillary information in the Colombian piedmont eastern plains conditions. They also suggest that Ckg and REML-EBLUP perform best in the prediction in most of the evaluated soil properties.

**Conclusions:** Mixed interpolation techniques having auxiliary soil information and terrain indexes, provided a significant improvement in the prediction of soil properties, in comparison with other techniques. *Keywords:* conditioned latin hypercube sampling, digital soil mapping, oxisol, random forest.

# **INTRODUCCIÓN**

El piedemonte llanero colombiano viene siendo sometido a una agriculturización intensiva (Romero, Flantua, Tansey, y Berrio, 2012); consecuentemente, la sostenibilidad de los servicios ecosistémicos está amenazada (Lavelle *et al*., 2014). Para mitigar este impacto, es imprescindible contar con técnicas que permitan determinar de manera rápida, precisa y económica, la variabilidad espacial de propiedades del suelo (Hempel *et al*., 2008).

Técnicas geoestadísticas y locales han sido reconocidas como técnicas convencionales de interpolación espacial para propiedades del suelo (Webster y Oliver, 2007); sin embargo, avances en teledetección han generado información auxiliar de factores formadores del suelo, que podrían aportar a la predicción espacial de propiedades del mismo. A partir de estos avances, se han desarrollado alternativas de técnicas de interpolación "mixtas", en las cuales combinan *kriging* e información auxiliar; numerosos trabajos han reportado que las técnicas de interpolación mixtas pueden tener alta precisión de predicción (Bishop

y McBratney, 2001; Goovaerts, 1999; Oliver, 2010). Sin embargo, no se tiene evidencia de trabajos que hayan evaluado la eficiencia de predicción entre técnicas geoestadísticas, locales y mixtas, para las condiciones del piedemonte llanero colombiano.

El objetivo de este trabajo fue comparar técnicas de interpolación espacial geoestadísticas, locales y mixtas de propiedades del suelo en un área experimental localizada en Villavicencio, correspondiente al piedemonte llanero colombiano, como se aprecia en la figura 1.

# **METODOLOGÍA**

# **Área experimental**

Este trabajo se llevó a cabo en un área agrícola de 9.38 has, localizada en Villavicencio, Meta (lat: 4.072; long: -73.580; figura 1). Los suelos del área de estudio provienen de aluviones y sedimentos aluviales heterométricos recientes, desde finos hasta gruesos y se encuentran en las distintas formas del relieve, la capacidad de retención de agua se considera de media a alta (Rippstein, Escobar y

Comparación de técnicas de interpolación espacial de propiedades del suelo en el piedemonte llanero colombiano Castro, M., García, D. y Jiménez, A.

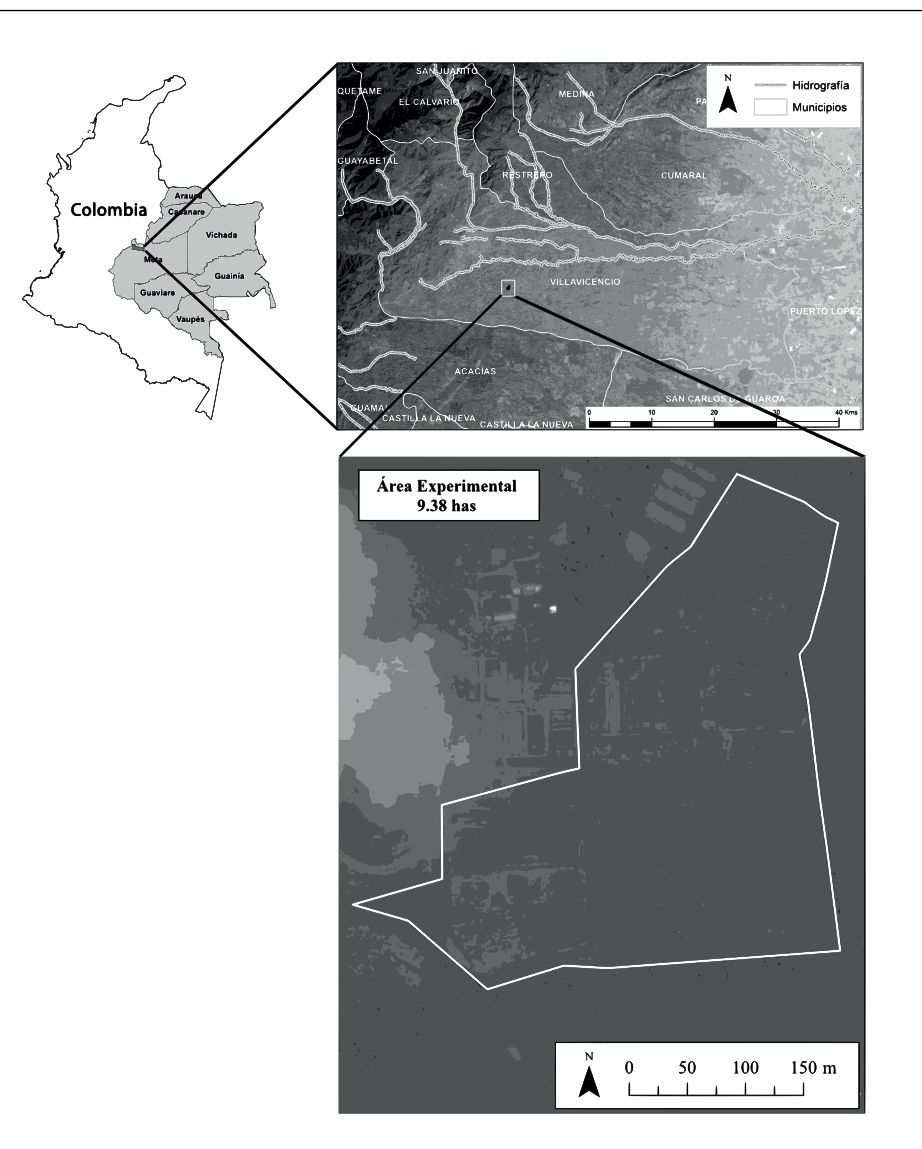

#### **Figura 1.** Localización del área experimental

**Fuente:** elaboración propia

Motta, 2001); el área experimental se divide territorialmente en zonas de acuerdo a los siguientes sistemas productivos: pasturas, plátano, cultivos semestrales (maíz, soya y/o arroz), frutales y sistemas agroforestales.

## **Información auxiliar del suelo**

Un modelo digital de elevación (MDE) fue utilizado como información auxiliar del suelo, a partir de este, índices de terreno fueron calculados utilizando el procedimiento de análisis de terreno de SAGA-GIS v2.0 (Olaya y Conrad, 2009); la tabla 1 muestra una breve descripción de cada índice (Hengl y Reuter, 2008). El MDE se obtuvo mediante la interpolación de curvas de nivel de acuerdo a la metodología ANUDEM descrita por Hutchinson (1989). La medición de curvas de nivel se realizó con una estación total SOK-KIA CX-105 (SOKKIA, Overland Park, KS). La interpolación de las curvas de nivel se realizó con la función "Topo to Raster" del módulo de Spatial Analyst de ArcGis v10.2, el MDE elaborado tuvo una resolución espacial de 10 m.

**Tabla 1.** Descripción de los índices de terreno calculados a partir de un modelo digital de elevación

| Índices†                                  | Descripción                                                                                                    |  |  |
|-------------------------------------------|----------------------------------------------------------------------------------------------------|--|--|
| Elevación $(m)$                           | Elevación en metros.                                                                                                    |  |  |
| Flujo Acumulado (Flujo_Acum)              | Calcula el valor de flujo acumulado en cada pixel, a partir de los valores de flujo<br>acumulado aledaños. Muestra cómo se genera una red de flujos acumulados, deter-<br>minando los patrones de variabilidad espacial de la acumulación del agua en un área<br>específica. |  |  |
| Índice Topográfico de Humedad<br>(TW)     | Los valores de sus celdas describen que tan propenso es un sitio a estar saturado. Tiene<br>en cuenta tanto la geometría de la pendiente local como la pendiente y el área de<br>captación.                                                                                  |  |  |
| Índice de Convergencia (Ind_<br>Converg)  | Calcula un índice de la convergencia o divergencia de un flujo dentro de un paisaje.<br>Sus resultados se dan en porcentajes. Valores negativos corresponden a condiciones de<br>flujo convergentes y viceversa.                                                             |  |  |
| Factor de Perdida de Suelo<br>(LS Factor) | Representa el efecto de la geomorfometría de una zona sobre la perdida de suelos.<br>Combina los efectos de la longitud de la pendiente con su gradiente.                                                                                                    |  |  |
| Profundidad de valle (Prof_valle)         | Calcula la distancia vertical de un punto a un nivel base de una red de canales o flujos<br>de agua.                                                                                                    |  |  |

**†** Índices geomorfométricos e hidrológicos calculados a partir del modelo digital de elevación

**Fuente:** elaboración propia

### **Esquema de muestreo de suelos y análisis de laboratorio**

El algoritmo hipercubo latino condicionado (HCLc) fue utilizado para determinar la localización óptima de los puntos de muestreo a partir de la elevación; HCLc ha sido utilizado en la generación de cartografía digital de suelos a escala de lote (Castro, Costa, Peralta, y Aparicio, 2015; Schmidt *et al*., 2014). Los propósitos de utilizar HCLc como esquema de muestreo fueron: (a) evitar el uso de decisiones subjetivas en la selección de localización de muestras, (b) darle un enfoque estadístico al esquema de muestreo de suelos. Para este trabajo se decidió trabajar con 50 muestras de suelo, como cantidad suficiente para evaluar el desempeño predictivo de las técnicas de interpolación espacial (Kerry y Oliver, 2003).

Cada muestra de suelo se completó a partir de tres submuestras de 0-30 cm de profundidad, todas las muestras fueron analizadas en el laboratorio de suelos de la Universidad de los Llanos para: contenido de materia orgánica (MO; Walkley y Black, 1934), fósforo disponible ( $P_{disp}$ ; Bray y Kurtz, 1945), pH (1:1) con potenciómetro, aluminio intercambiable (Al) por el método KCL, calcio (Ca), magnesio (Mg), potasio (K), sodio (Na; extracción con acetato de amonio 1N y neutro), cobre (Cu), hierro (Fe) y manganeso (Mn; extracción con DTPA).

## **Selección de índices de terreno**

Ckg y REML-EBLUP son métodos de interpolación espacial mixtos que requieren de variables auxiliares para optimizar la predicción espacial; debido a esto, se aplicó un método de selección de índices con mayor relación a cada propiedad del suelo (Guyon y Elisseeff, 2003).

Para la selección de índices, se implementó el algoritmo de bosques aleatorios o *random forest* (RF; Breiman, 2001), utilizando la librería "RandomForest" del *software* R v3.2.3. (R Development Core Team, 2015). RF calibra los parámetros "ntree" y "mtry" utilizando como método de estimación del error el "bootstrap" (Breiman, 2001). Este método consiste en tomar una cantidad establecida de muestras aleatorias (*bootstrap samples*)

de un conjunto de datos de calibración; posteriormente, RF ajusta un árbol para cada *bootstrap sample*. Por cada *bootstrap sample* Xi, un tercio de los datos de calibración son dejados fuera de la muestra (out-of-bag; OOB), la tasa de error OOB (ERROOB) es estimada a medida que se agregan árboles al bosque. El "mtry" y "ntree" que generen el menor ERROOB deben ser elegidos para el modelo (Breiman, 2001).

La clasificación de importancia de índices se realizó mediante el cálculo de un índice de importancia, el cual se basa en el incremento del cuadrado medio del error (%incMSE), para cada árbol de regresión dentro de cada "bosque", cuando cada índice fue permutado aleatoriamente en la OOB. Mayor detalle del proceso de selección de variables con RF se encuentra en Behrens, Zhu, Schmidt, y Scholten, (2010).

## **Técnicas de interpolación espacial**

Las técnicas de interpolación espacial seleccionadas fueron: distancia inversa ponderada (1) y Spline (2) como técnicas locales, *kriging* ordinario (3) y *kriging* universal (4) como técnicas geoestadísticas, y *cokriging* (5) y mejor predicción lineal insesgada empírica con máxima verosimilitud restringida (6) como técnicas mixtas. Esta selección se basó en el tipo de dato, la complejidad computacional de cada técnica y los resultados de trabajos previos (Minasny y McBratney, 2007; Peña, Rubiano, Peña, y Chaves, 2009). Las bibliotecas "*automap*", "*gstat*", "*sp*" y "*fields*" del *software* R v3.2.3 fueron utilizadas para ejecutar todas las técnicas de interpolación. En la tabla 2 se muestra una breve descripción de las técnicas de interpolación seleccionadas.

**Tabla 2.** Descripción y fórmulas de las técnicas de interpolación espacial utilizados en este trabajo (Li, 2011)

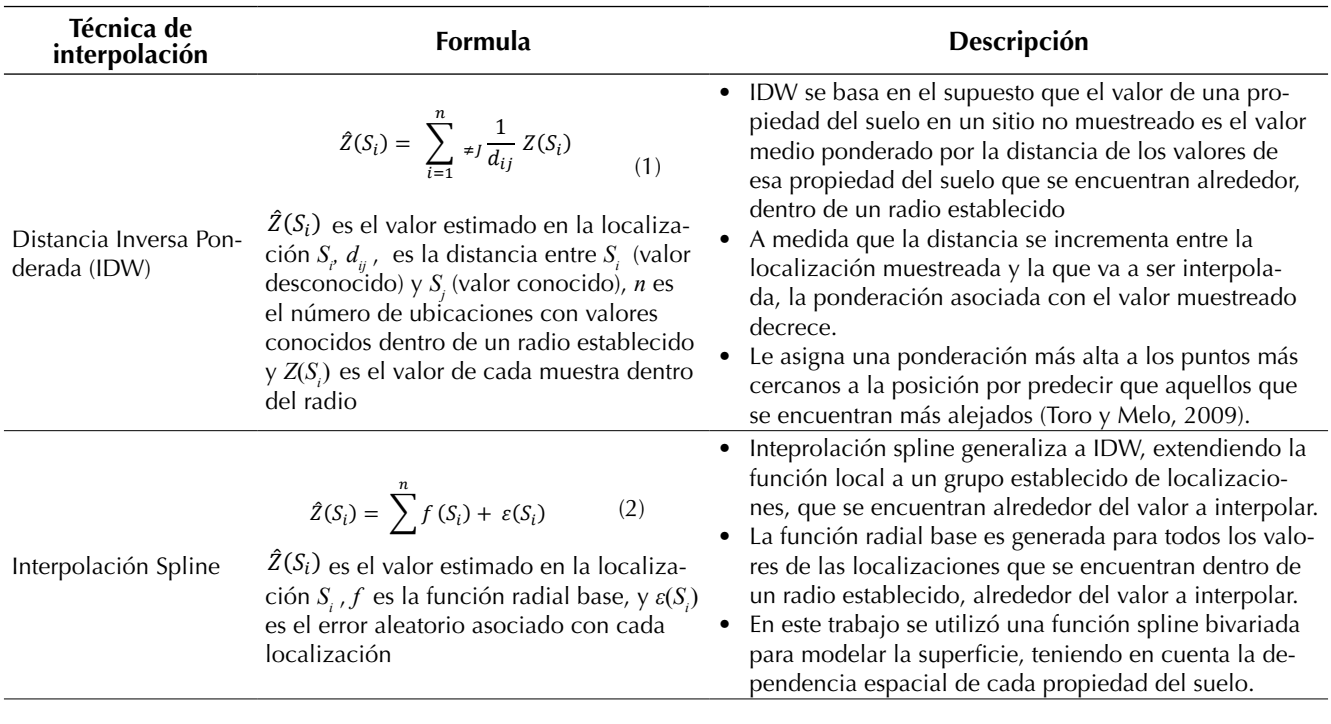

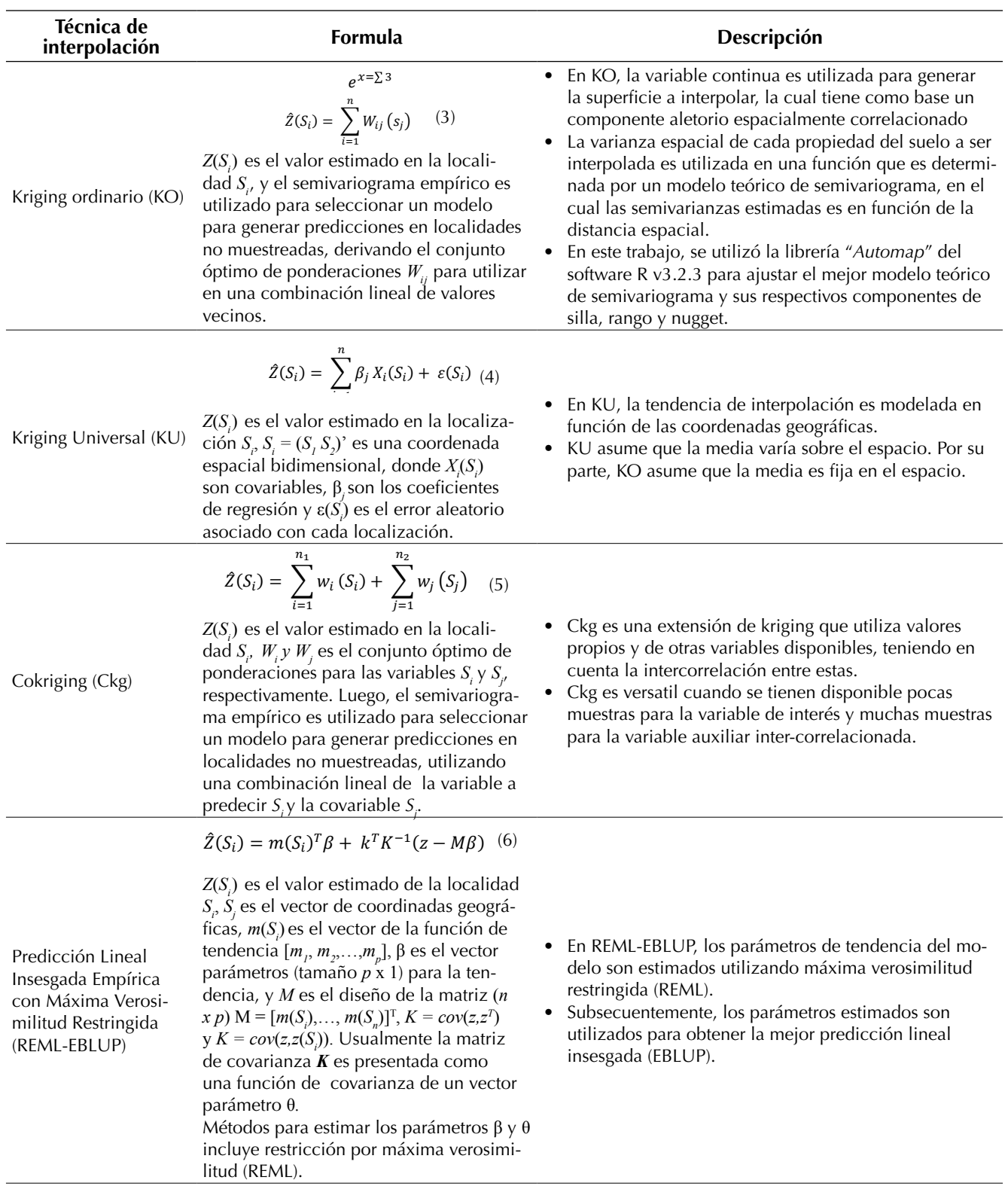

### **Evaluación de predicción**

En orden de comparar la efectividad de las técnicas de interpolación, se utilizaron como métricas de error de predicción: el error medio absoluto (MAE) según la ecuación (7), la mediana del error predictivo (MdPE), mediante la ecuación (8) y la raíz del cuadrado medio del error (RMSE) por medio de la ecuación (9).

$$
MAE = \frac{1}{n} \sum_{i=1}^{n} |y_i - \hat{y}_i|
$$
 (7)

$$
MdPE = mediana\left(\frac{|y_i - \hat{y}_i|}{\hat{y}_i}\right)x \cdot 100\tag{8}
$$

$$
RMSE = \sqrt{\frac{1}{n} \sum_{i=1}^{n} (y_i - \hat{y}_i)^2}
$$
 (9)

MAE determina la precisión general de la interpolación espacial, mientras RMSE es una métrica de error muy común para medir precisión de predicción, que da mayor peso a los valores extremos de los resultados; por su parte, MdPE fue utilizado en conjunto con MAE, como una métrica de error alternativa de precisión general de interpolación. En general, MdPE puede reducir el impacto que tienen los valores atípicos sobre la MAE; adicionalmente, se evaluó la diferencia entre valores interpolados y medidos en cada punto de muestreo, para esto, se calculó el error estadístico (SE) usando la ecuación (10).

$$
SE = \hat{y}_i - y_i \tag{10}
$$

## **RESULTADOS**

Los resultados sugieren que HCLc capturó significativamente la variabilidad espacial de la elevación utilizando 50 muestras distribuidas como se muestra en la figura 2; por lo tanto, en este trabajo se corrobora el supuesto de que HCLc puede capturar eficientemente la estructura de distribución espacial de covariables relacionadas con factores formadores del suelo y, por ende, es una alternativa para mejorar los esquemas de muestreo de suelos en condiciones del piedemonte llanero colombiano.

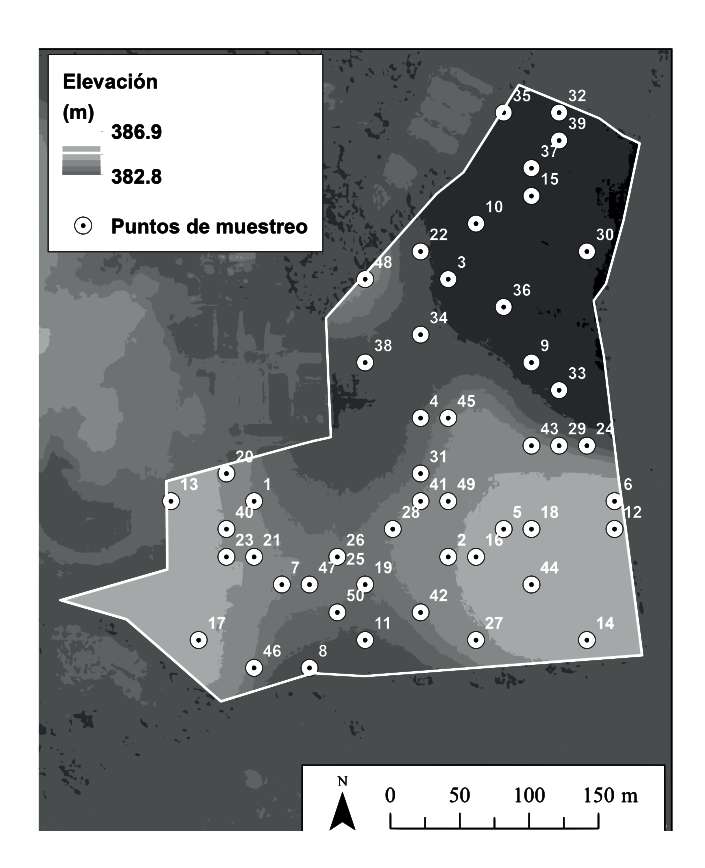

**Figura 2.** Distribución espacial de la elevación y los puntos de muestreo determinados a partir del algoritmo hipercubo latino condicionado (HCLc)

**Fuente:** elaboración propia

La tabla 3 muestra los parámetros de estadística descriptiva para las propiedades del suelo, los valores mínimos y máximos de pH y MO eran esperables debido a la génesis de los suelos de la zona y a las condiciones de intemperancia a las cuales se encuentra sometidos.

Excepto pH y MO, el coeficiente de variación (CV; Giraldü, 2014) fue mayor al 23% para todas las propiedades del suelo; estos resultados fueron similares a los reportados por Orozco, Flores, y Sanabria. (2015), quienes plantearon que las propiedades químicas de los suelos del piedemonte llanero colombiano suelen tener alta heterogeneidad. *P<sub>disp</sub>*, Mg y Ca, en ese orden, presentaron los mayores CV, estos resultados se esperaban debido a las diferencias de uso y manejo del suelo, la aplicación de fertilizantes fosfatados, la aplicación

|                 | <b>Unidades</b> | Media  | Mediana | $CV(\% )$ | <b>Valores Coeficientest</b> |        |           | Distribución de |                     |
|-----------------|-----------------|--------|---------|-----------|------------------------------|--------|-----------|-----------------|---------------------|
| <b>Variable</b> |                 |        |         |           | Min                          | Máx    | Asimetría | <b>Curtosis</b> | <b>Frecuenciatt</b> |
| <b>MO</b>       | (9/0)           | 3,16   | 3,10    | 21,32     | 2,20                         | 4,90   | 1,11      | 0,70            |                     |
| рH              | (1:1)           | 4,43   | 4,40    | 4,18      | 4,00                         | 4,80   | $-0.13$   | $-0.58$         | N                   |
| P_disp          | (ppm)           | 10,79  | 8,10    | 71,45     | 1,20                         | 30,70  | 1,08      | 0,37            |                     |
| Al              | (meq/100g)      | 2,42   | 2,55    | 34,04     | 0,60                         | 3,70   | $-0.34$   | $-0.75$         | $~\sim N$           |
| Ca              | (meq/100g)      | 1,20   | 1,20    | 51,55     | 0,10                         | 2,50   | 0,04      | $-0.97$         | N                   |
| Mg              | (meq/100g)      | 0,19   | 0,20    | 65,91     | 0,01                         | 0,50   | 0,48      | $-0.42$         | $~\sim N$           |
| <b>Na</b>       | (meq/100g)      | 0,04   | 0.03    | 38,75     | 0,02                         | 0,07   | 0.65      | $-0.77$         |                     |
| K               | (meq/100g)      | 0,21   | 0,21    | 38,05     | 0,08                         | 0,41   | 0.43      | $-0.43$         | N                   |
| Fe              | (ppm)           | 241,32 | 242,50  | 23,81     | 144,37                       | 340,00 | 0,18      | $-0.85$         |                     |
| Cu              | (ppm)           | 1,53   | 1,50    | 28,28     | 0,90                         | 2,80   | 1,00      | 0.85            |                     |
| Mn              | (ppm)           | 2,83   | 2,53    | 41,21     | 1,10                         | 5,60   | 0.66      | $-0.46$         |                     |

**Tabla 3.** Parámetros de estadística descriptiva para las propiedades de suelo

*†. Coeficientes de asimetría y curtosis son adimensionales; ††. N: Distribución normal; L: Distribución Lognormal;* ̴ *N: Distribución con Tendencia Normal*

#### **Fuente:** elaboración propia

de cal dolomita y la diferencia de tasa de absorción de P, Ca y Mg que tienen los cultivos implantados en el área experimental. Excepto MO, todos los CV de las propiedades de suelo analizadas fueron similares a los reportados por (Peña *et al.*, 2009), ratificando los efectos de las prácticas de uso y manejo de suelo de los sistemas agroproductivos convencionales sobre las propiedades del suelo en el piedemonte llanero colombiano.

Las propiedades pH, Ca y K presentaron distribución normal, mientras que Al y Mg presentaron distribución con tendencia normal; las demás presentaron distribución lognormal (Tabla 3). Los coeficientes de curtosis calculados para todas las propiedades del suelo fueron diferentes a los reportados por Peña *et al*., (2009); a partir de este resultado, se plantea que aunque los CV puedan ser similares, la distribución de cada propiedad del suelo puede llegar a tener patrones espaciales característicos para cada área experimental.

#### **Importancia de los índices de terreno**

La figura 3 muestra la clasificación de importancia de los índices de terreno por propiedad del suelo, a partir de la aplicación de RF. Los índices más importantes para cada propiedad fueron utilizados para Ckg y REML-EBLUP.

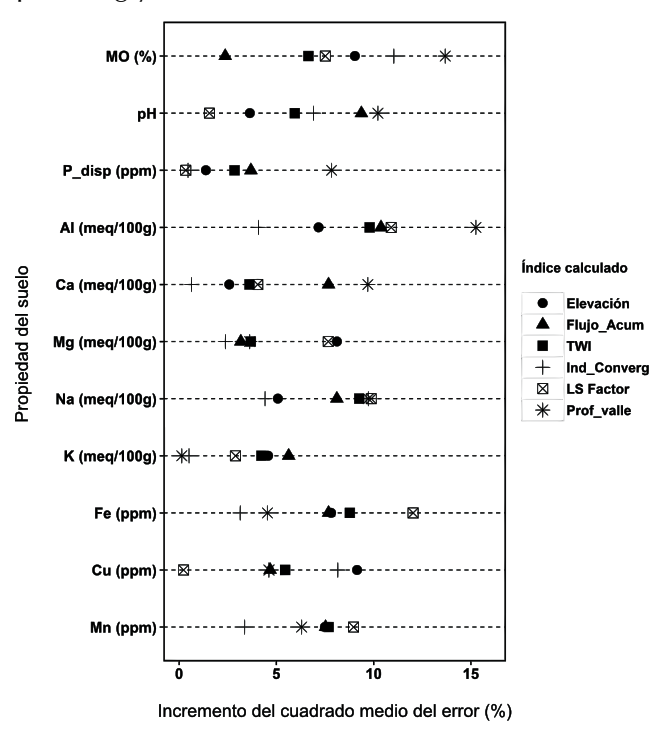

**Figura 3.** Clasificación de importancia de índices de terreno para cada propiedad del suelo, utilizando el algoritmo de bosques aleatorios *random forest* (RF)

En la mayoría de las propiedades de suelo, el índice profundidad de valle (*Prof\_valle*) e índice de convergencia (*Ind\_converg*) fueron los de mayor y menor importancia respectivamente; el índice factor de pérdida de suelo (LS Factor) fue el segundo más importante para todas las variables, por otro lado, el índice topográfico de humedad (TWI) solo fue importante para Na. Estos índices, podrían ser los que más contribuyen a la explicación de la varianza y patrones espaciales de cada propiedad del suelo y, por ende, podrían ser utilizados dentro de funciones de pedotransferencia o para determinar patrones espaciales de indicadores de calidad del suelo (Castro *et al*., 2015).

### **Precisión de interpolación espacial**

La tabla 4 muestra los MAE, MdPE y RMSE de las predicciones espaciales por propiedad del suelo y técnica de interpolación.

**Tabla 4.** Error medio absoluto (MAE), mediana del error predictivo (MdPE) y raíz del cuadrado medio del error (RMSE) entre valores de propiedades del suelo medidos y predichos

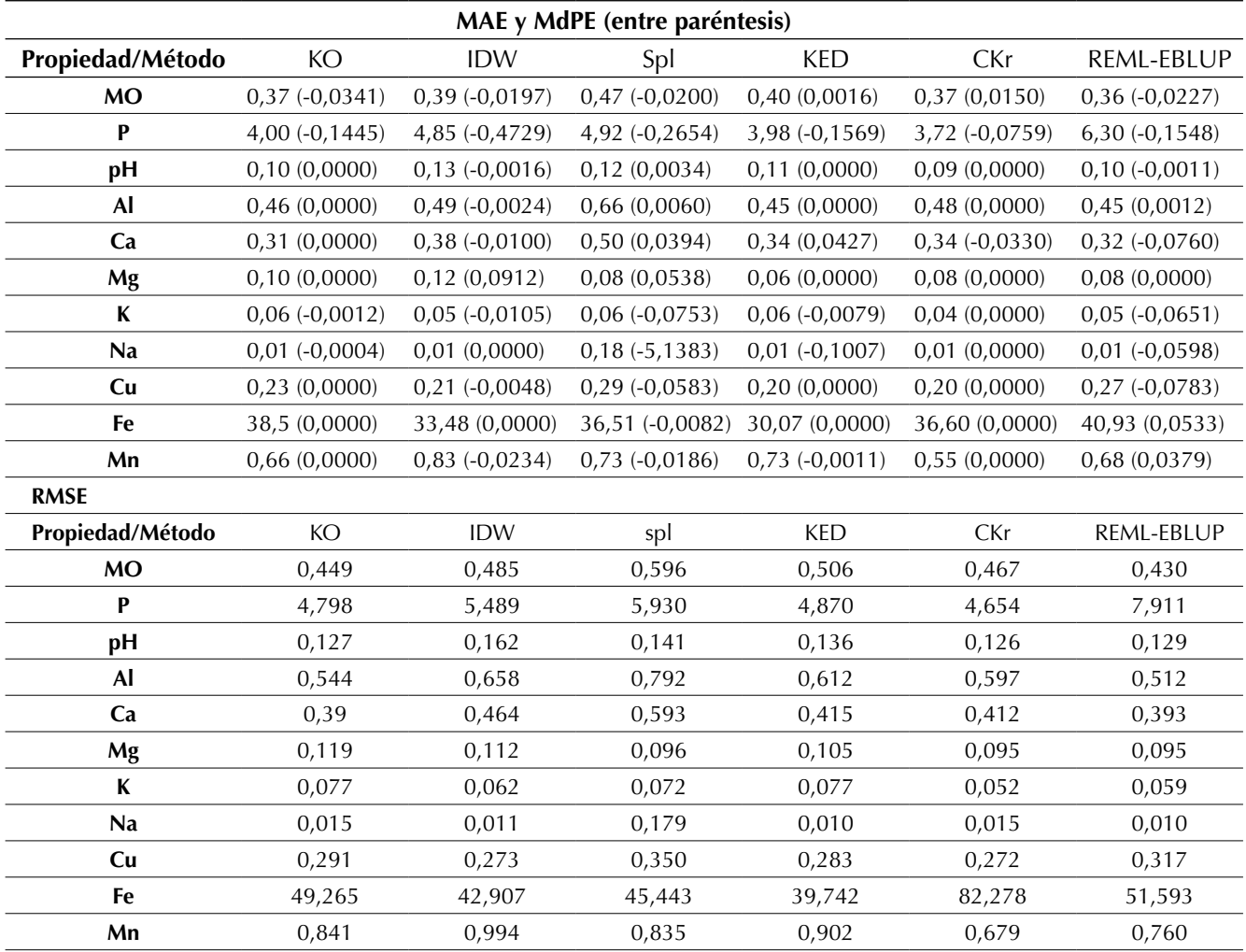

En general, los valores de MAE fueron moderados en todas las técnicas de interpolación, para todas las propiedades del suelo; por su parte, los valores de MdPE tuvieron mayor variabilidad, para la mayoría de las bases intercambiables. Para las interpolaciones de  $P_{div}$  y Fe, los valores de RMSE fueron considerablemente más altos y consistentes en magnitud. Las diferencias de valores de RMSE, MAE y MdPE entre propiedades, se deben al efecto del uso y manejo del suelo sobre cada propiedad del suelo, dentro del área experimental (Orozco *et al.*, 2015).

Los valores mínimos de MAE y RMSE de la mayoría de las propiedades del suelo, se presentaron con Ckg y REML-EBLUP, al respecto, Minasny y McBratney (2007) reportaron que REML-EBLUP fue eficiente para interpolar propiedades del suelo, cuando la tendencia espacial es fuerte y el número de muestras es bajo (<200); asimismo, concluyeron que para mejorar la predicción espacial con REML-EBLUP, es prioritario hacer énfasis en las metodologías de muestreo y análisis de laboratorio de las muestras. Por su parte, Ckg, utilizando elevación como información auxiliar, ha sido escasamente reportado como una técnica de interpolación espacial eficiente de propiedades del suelo (Song, Zhang, y Wang., 2014); los resultados sugieren que técnicas de interpolación mixtas que involucren índices de terreno como información auxiliar, podrían tener mayor capacidad predictiva que las técnicas de interpolación geoestadísticas y locales, en condiciones de suelo del piedemonte llanero colombiano.

La figura 4, la figura 5 y la figura 6 muestran las diferencias entre valores predichos y observados por propiedad del suelo y técnica de interpolación; en las técnicas geoestadísticas y mixtas, la mayoría de las figuras de valores predichos observados tienen tendencia de homocedasticidad. Este resultado era esperable, ya que ha sido ampliamente discutido que IDW y Spline suelen marcar tendencia de patrones espaciales, mas no ser muy precisos en la interpolación de valores puntuales (Li y Heap, 2011). En la predicción espacial de Mg, K y Al, únicamente Ckg y EBLUP-RMSE tuvieron mayor capacidad predictiva en comparación con las demás técnicas de interpolación. En las demás propiedades, no se presentó mucha diferencia en capacidad predictiva entre las técnicas geoestadísticas y las mixtas.

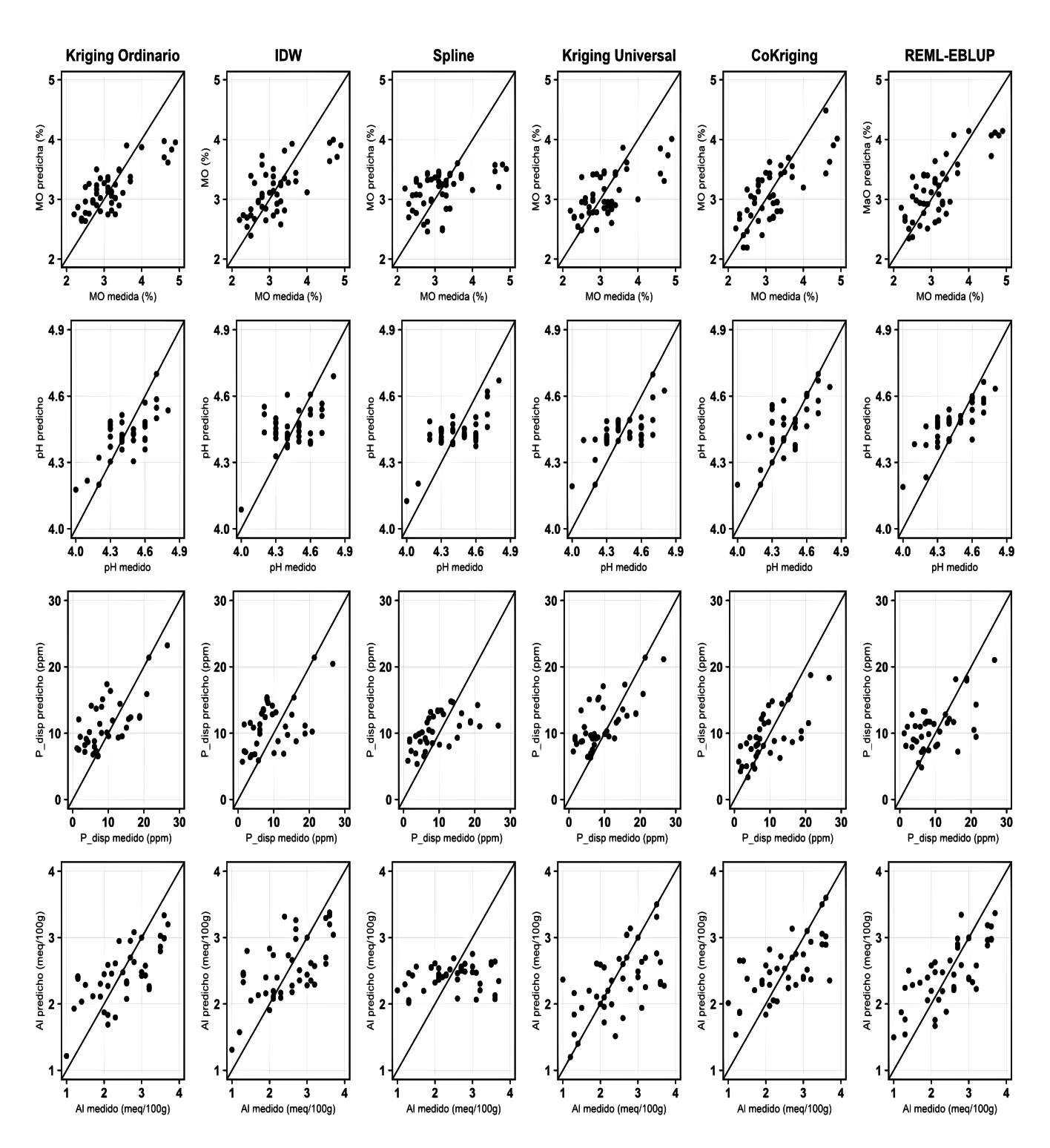

**Figura 4.** Gráficas de dispersión de valores predichos vs observados para cada propiedad y cada técnica de interpolación (parte 1)

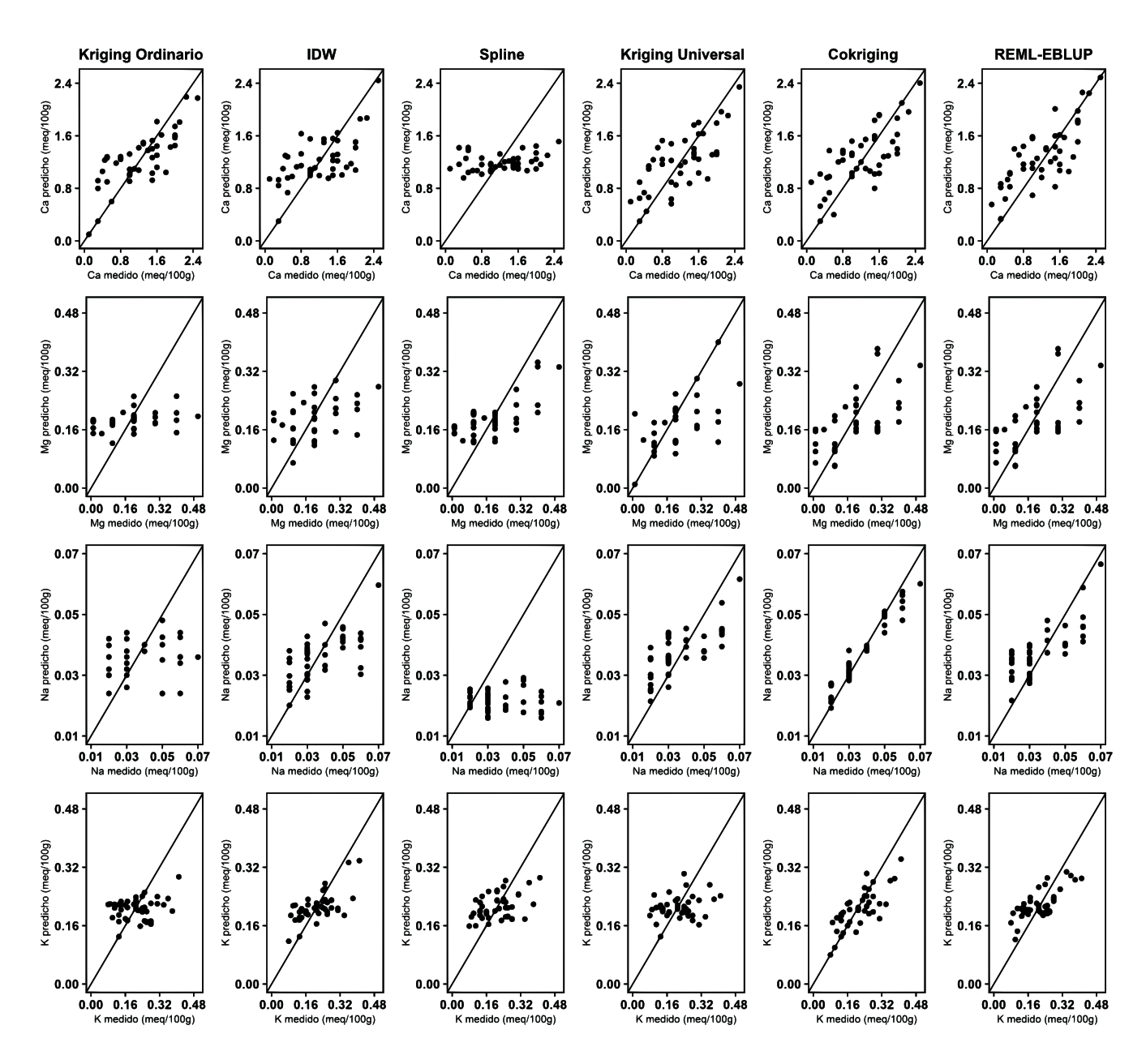

**Figura 5.** Gráficas de dispersión de valores predichos vs observados para cada propiedad y cada técnica de interpolación (parte 2)

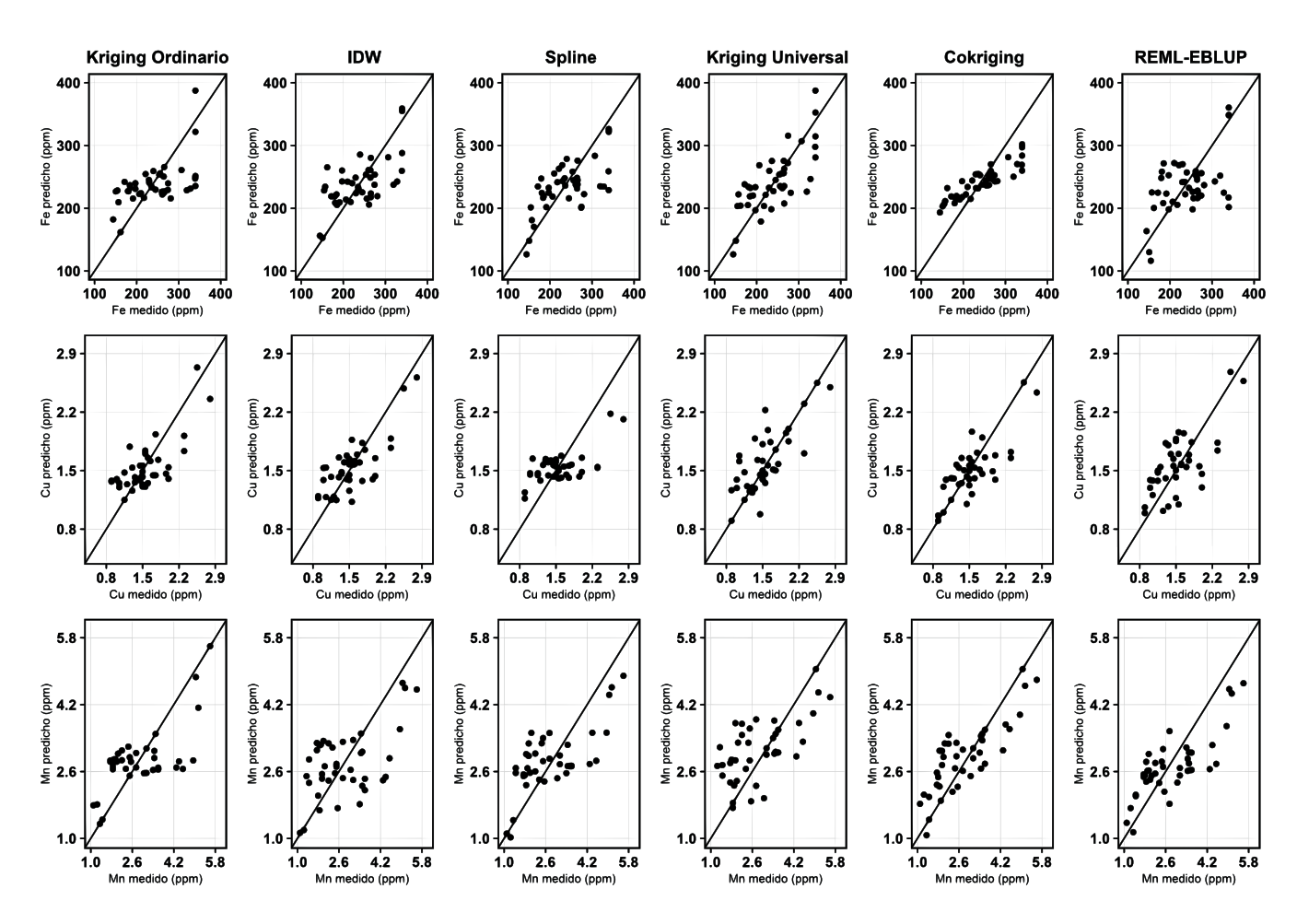

**Figura 6.** Gráficas de dispersión de valores predichos vs observados para cada propiedad y cada técnica de interpolación (parte 3)

**Fuente:** elaboración propia

La figura 7 muestra el error estadístico (SE) entre valores interpolados y medidos en cada punto de muestreo para todas las técnicas de interpolación.

Excepto para MO, Fe y  $P_{\text{diss}'}$  la SE fue alta para todas las técnicas de interpolación; por otro lado, excepto para Al, la mayoría de técnicas de interpolación presentaron tendencia a sobreestimación de valores en cada punto. Como se esperaba, las técnicas de interpolación local presentaron tendencia a predecir los valores más extremos para la mayoría de propiedades del suelo, en comparación con las demás técnicas de interpolación. En MO, entre los puntos cinco y veinte se presentó tendencia leve a la sobreestimación, mientras que en los puntos 30 al 40 a la subestimación.

Como se observa en la figura 2, de los puntos cinco al veinte tienden a estar en zonas con cultivos transitorios, mientras que los puntos 30 al 40 en zonas con cultivos perennes o sistemas agroforestales. Estos resultados sugieren que en zonas con uso y manejo más intensivo del suelo, puede haber una tendencia a tener procesos degradativos

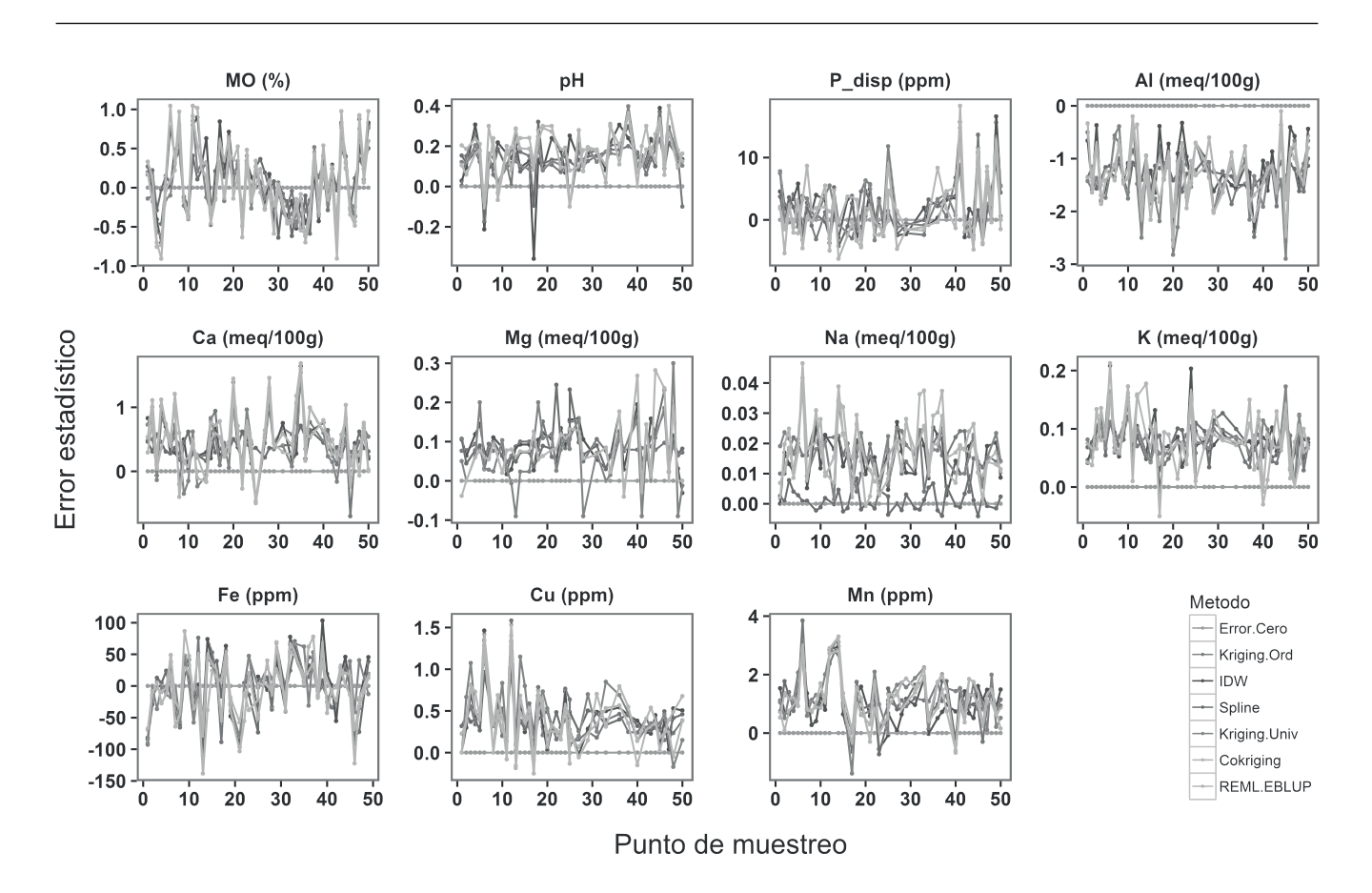

**Figura 7.** Error estadístico entre valor predicho para cada técnica de interpolación y valor observado en cada punto de muestreo

**Fuente:** elaboración propia

más intensos de la MO y, por ende, esto puede afectar los patrones espaciales de la misma, (Peña *et al*., 2009).

En  $P_{disp'}$  entre los puntos 40 y 50 se presentó tendencia leve a la sobreestimación, en comparación con los demás puntos de muestreo; de los puntos 40 a 50 se concentran en zonas con cultivos transitorios, los cuales vienen siendo fertilizados de manera continua y espacialmente desordenada. Esto, sin duda, es un cofactor a tener en cuenta para evaluar el desempeño predictivo de las técnicas de interpolación. Por último, Fe no tuvo un patrón claro de sobre o subestimación en la predicción de valores, para todas las técnicas de interpolación, lo cual era esperable debido a las fuertes condiciones de intemperancia en las que se encuentran sometidos los suelos del área experimental.

#### **Comparación de patrones espaciales**

La figura 8 y la figura 9 muestran las predicciones espaciales de cada propiedad; en general, la mayoría de estas presentaron diferencias entre técnicas de interpolación. Un análisis visual determina que la predicción espacial de MO y de la mayoría de bases intercambiables presentaron mayor heterogeneidad espacial con Ckg y REML-EBLU, coincidiendo parcialmente con lo reportado por Minasny y McBratney (2007). Por su parte Al, Mg y Cu, presentó mayor heterogeneidad espacial con KU, coincidiendo parcialmente con lo reportado por Bishop y McBratney (2001). Cu, presentaron similar patrón espacial con todas las técnicas de interpolación, mientras que Ca presentó mayor heterogeneidad espacial con KO y REML-EBLUP.

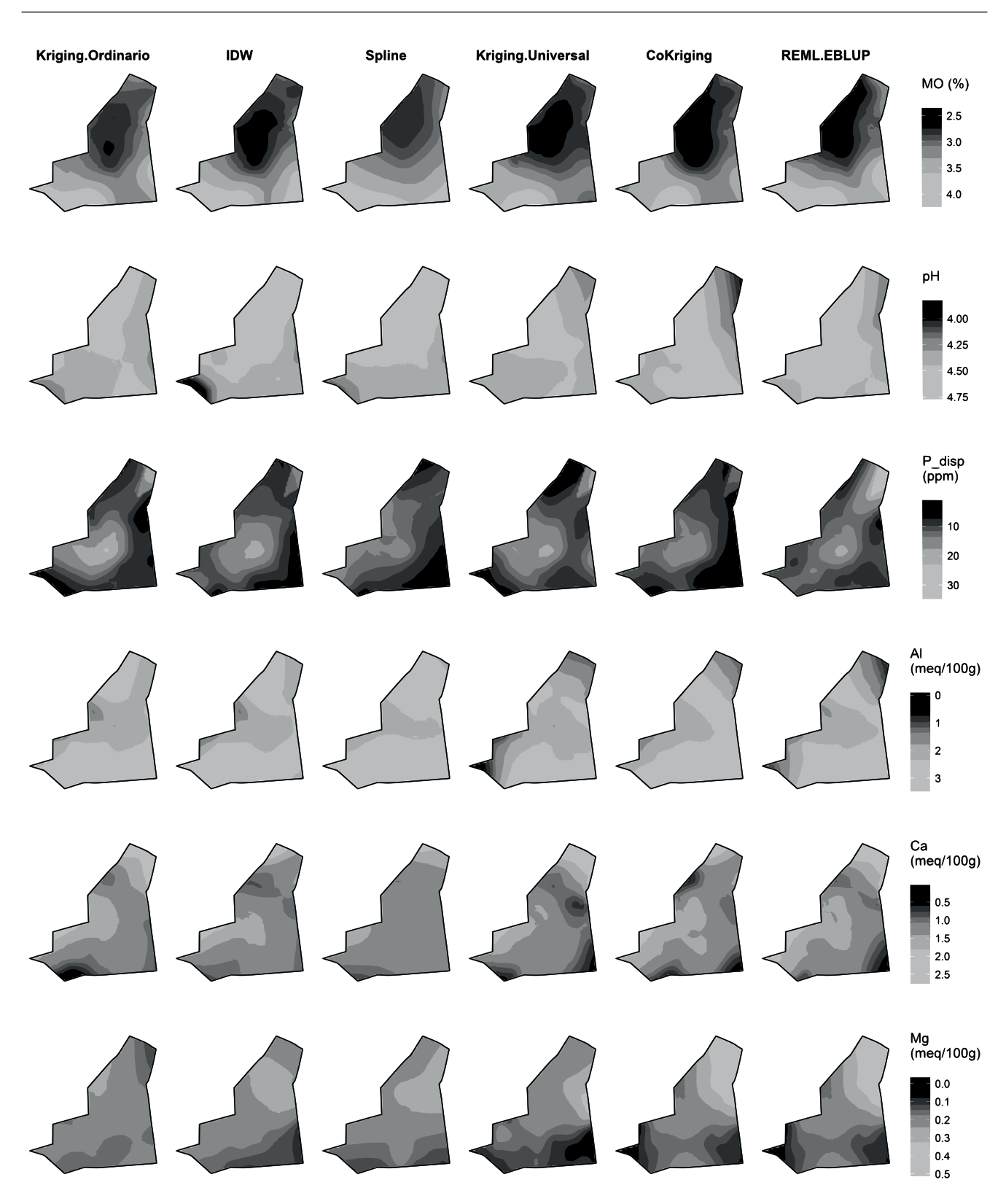

**Figura 8.** Distribución espacial de valores interpolados por propiedad del suelo y técnica de interpolación (parte 1) **Fuente:** elaboración propia

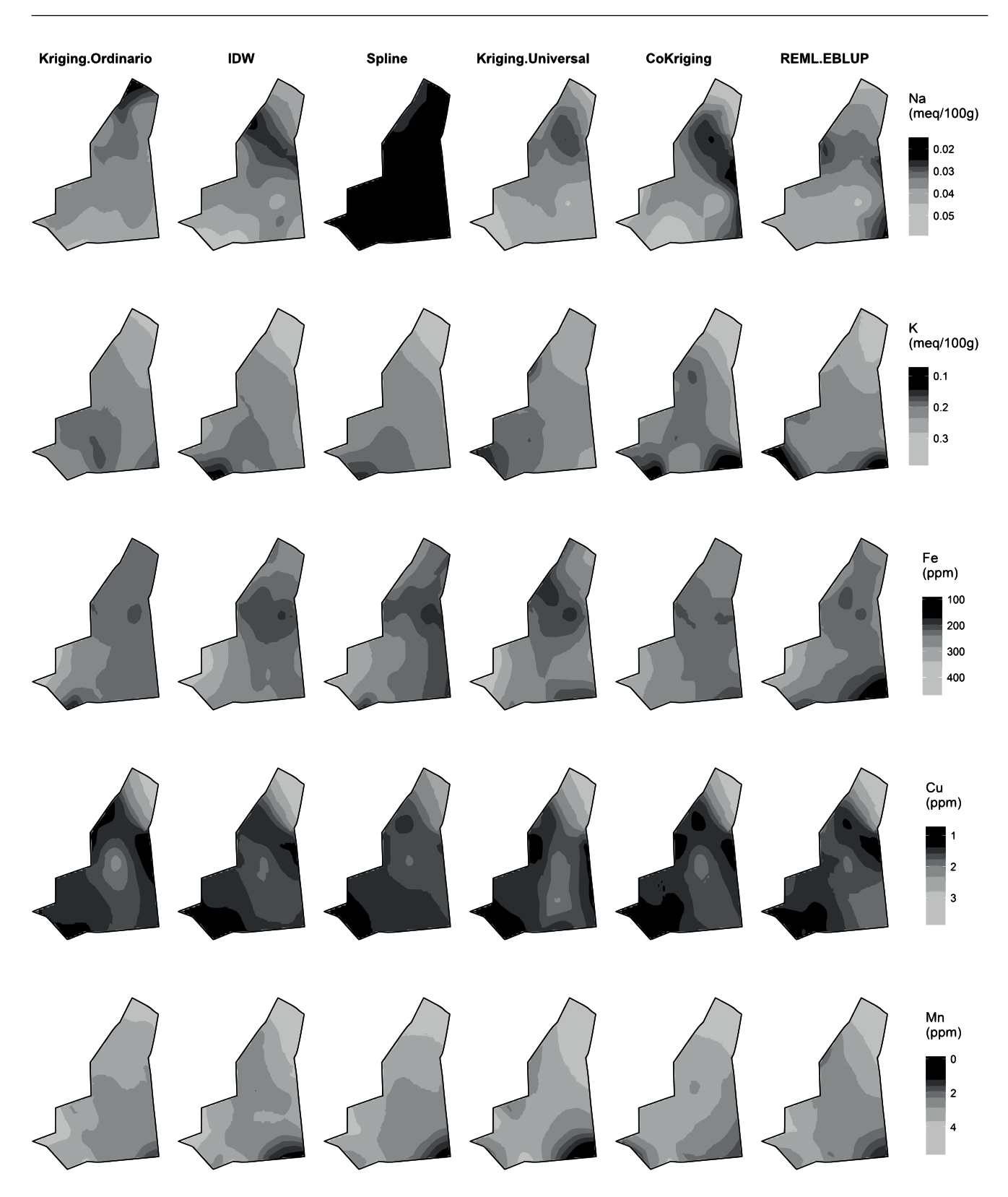

**Figura 9.** Distribución espacial de valores interpolados por propiedad del suelo y técnica de interpolación (parte 2) **Fuente:** elaboración propia.

Las interpolaciones con IDW y Spline tuvieron mayor homogeneidad espacial para la mayoría de propiedades del suelo, mientras que las interpolaciones con KU presentaron patrones espaciales más heterogéneos que con KO. En general, los resultados sugieren que la inclusión de índices de terreno como variables auxiliares en técnicas de interpolación mixta, puede aportar a la caracterización de los patrones espaciales de todas las propiedades del suelo en condiciones de la altillanura colombiana, excepto pH y Cu.

Los resultados permiten establecer un punto de referencia del uso de técnicas de interpolación espacial en condiciones del piedemonte llanero colombiano; no obstante, estos resultados deben ser validados para otras áreas experimentales aledañas, ya que responden exclusivamente a condiciones climatológicas, de uso y manejo del suelo y edafológicas del área experimental.

## **CONCLUSIONES**

En este trabajo, seis técnicas de interpolación de tipo local (IDW y Spline), geoestadística (KO y KU) y mixta (Ckg y REML-EBLUP) fueron comparadas para predecir propiedades del suelo en condiciones del piedemonte llanero colombiano; los resultados validan la utilidad de HCLc como esquema de muestreo y soportan el supuesto que HCLc captura adecuadamente la distribución de información auxiliar del suelo. Por su parte, RF demostró ser adecuado para determinar los índices de terreno con mayor capacidad predictiva para cada una de las propiedades del suelo.

En general, los resultados sugieren que las técnicas de interpolación mixtas teniendo como información auxiliar del suelo e índices de terreno, proporcionaron una mejora significativa de la predicción de propiedades del suelo, en comparación con las demás técnicas; este resultado es importante para implementar estrategias de mejoramiento de la sostenibilidad de los servicios ecosistémicos del suelo, en condiciones del piedemonte llanero colombiano. Los resultados obtenidos requieren ser validados para otras zonas y con otras fuentes de información auxiliar.

## **AGRADECIMIENTOS**

Este trabajo se realizó en el marco del Proyecto Unillanos 2014 "Sistema de monitoreo de calidad del suelo a hiperescala (<1:2,000) en la Granja Barcelona, para la implementación de manejo sitio específico", y asesorado por integrantes del PE 1134023 INTA, Argentina.

## **REFERENCIAS**

- Behrens, T., Zhu, A., Schmidt, K., y Scholten, T. (2010). Multi-Scale Digital Terrain Analysis and Feature Selection for Digital Soil Mapping. *Geoderma, 155*(3), 175-185.
- Bishop, T. y McBratney, A. (2001). A Comparison of Prediction Methods for the Creation of Field-Extent Soil Property Maps. *Geoderma, 103*(1–2), 149-160. doi: 10.1016/s0016-7061(01)00074-x.
- Bray, R., y Kurtz, L. (1945). Determination of total, organic, and available forms of phosphorus in soils. *Soil Science, 59*(1), 39-46.
- Breiman, L. (2001). Random Forests. *Machine Learning, 45*(1), 5-32. doi: 10.1023/a:1010933404324.
- Castro, M., Costa, J., Peralta, N., y Aparicio, V. (2015). Prediction of Soil Properties at Farm Scale Using a Model-Based Soil Sampling Scheme and Random Forest. *Soil science, 180*, 1-12.
- Giraldü, G., y Santana, E. (2014). Metodología para el pronóstico de la demanda en ambientes multiproducto y de alta variabilidad. Revista *Tecnura*, *18*(40), 89-102.
- Goovaerts, P. (1999). Geostatistics in Soil Science: State-Of-The-Art and Perspectives. *Geoderma, 89*(1), 1-45.
- Guyon, I., y Elisseeff, A. (2003). An Introduction to Variable and Feature Selection. *Journal of Machine Learning Research, 3*, 1157-1182.
- Hempel, J., Hammer, R., Moore, A., Bell, J., Thompson, J., y Golden, M. (2008). Challenges to Digital Soil

Mapping. *Digital Soil Mapping with Limited Data* (pp. 81-90). USA: Springer.

- Hengl, T., y Reuter, H. (Ed.). (2008). *Geomorphometry: Concepts, Software, Applications*. Amsterdam: Elsevier Science.
- Hutchinson, M. (1989). A New Procedure for Gridding Elevation and Stream Line Data With Automatic Removal of Spurious Pits. *Journal of Hydrology, 106*(3), 211-232.
- Kerry, R., y Oliver, M. (2003). Variograms of Ancillary Data to Aid Sampling for Soil Surveys. *Precision Agriculture, 4*(3), 261-278.
- Lavelle, P., Rodríguez, N., Arguello, O., Bernal, J., Botero, C., Chaparro, P., Gómez, Y., Gutierrez, A., Hurtado, M., Loaiza, S., Pullido, S., Rodríguez, E., Sanabria, C., Velásquez, E., y Fonte, S. (2014). Soil Ecosystem Services and Land Use in The Rapidly Changing Orinoco River Basin of Colombia. *Agriculture, Ecosystems and Environment, 185*(0), 106-117. doi: [http://dx.doi.org/10.1016/j.](http://dx.doi.org/10.1016/j.agee.2013.12.020) [agee.2013.12.020](http://dx.doi.org/10.1016/j.agee.2013.12.020)
- Li, J., y Heap, A. (2011). A Review of Comparative Studies Of Spatial Interpolation Methods in Environmental Sciences: Performance and Impact Factors. *[Ecological Informatics](http://www.sciencedirect.com/science/journal/15749541), 6*(3-4), 228-241.
- Minasny, B., y McBratney, A. (2007). Spatial Prediction Of Soil Properties Using EBLUP With the Matérn Covariance Function. *Geoderma, 140*(4), 324-336. doi: [http://dx.doi.org/10.1016/j.](http://dx.doi.org/10.1016/j.geoderma.2007.04.028) [geoderma.2007.04.028](http://dx.doi.org/10.1016/j.geoderma.2007.04.028)
- Olaya, V., y Conrad, O. (2009). Geomorphometry in SAGA. *Developments in Soil Science, 33*, 293-308.
- Oliver, M. (2010). *Geostatistical Applications for Precision Agriculture.* United Kingdom: Springer.
- Orozco, D., Flores, J., y Sanabria, Y. (2015). Indicadores químicos de calidad de suelos en sistemas productivos del Piedemonte de los Llanos Orientales de Colombia. *Acta Agronómica, 64*(4), 302-307.
- Peña, R., Rubiano, Y., Peña, A., y Chaves, B. (2009). Variabilidad espacial de los atributos de la capa arable de un Inceptisol del piedemonte de la cordillera oriental (Casanare, Colombia). *Agronomía Colombiana, 27*(1), 111-120.
- R Development Core Team. (2015). *R: A language and Enviroment for Stadistical Computing*. Viena, Austria: R Fundation for Stadistical Computing. Recuperado de <http://www.r-project.org/>
- Rippstein, G., Escobar, G., y Motta, F. (2001). *Agroecología y biodiversidad de las sabanas en los Llanos Orientales de Colombia*: CIAT.
- Romero, M., Flantua, S., Tansey, K., y Berrio, J. (2012). Landscape Transformations in Savannas of Northern South America: Land Use/Cover Changes Since 1987 in the Llanos Orientales of Colombia. *Applied Geography, 32*(2), 766-776. doi: [http://dx.](http://dx.doi.org/10.1016/j.apgeog.2011.08.010) [doi.org/10.1016/j.apgeog.2011.08.010](http://dx.doi.org/10.1016/j.apgeog.2011.08.010)
- Schmidt, K., Behrens, T., Daumann, J., Ramirez, L., Werban, U., Dietrich, P., y Scholten, T. (2014). A Comparison of Calibration Sampling Schemes at the Field Scale. *Geoderma, 232*, 243-256.
- Song, G., Zhang, J., y Wang, K. (2014). Selection of Optimal Auxiliary Soil Nutrient Variables for Cokriging Interpolation. *PLoS ONE, 9*(6), e99695. doi: 10.1371/journal.pone.0099695
- Toro, G., y Melo, C. (2009). Aplicación de métodos de interpolación geoestadísticos para la predicción de niveles digitales de una imagen satelital con líneas perdidas y efecto sal y pimienta. *Revista Tecnura, 12*(24), 55-67.
- Walkley, A., y Black, I. A. (1934). An Examination of the Degtjareff Method for Determining Soil Organic Matter, and a Proposed Modification of the Chromic Acid Titration Method. *Soil Science, 37*(1), 29-38.
- Webster, R., y Oliver, M. (2007). *Geostatistics for Environmental Scientists*. John Wiley and Sons.

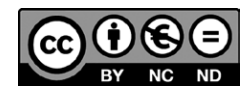

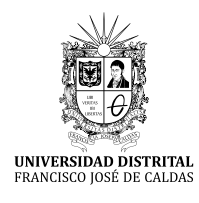

**Tecnura**

<http://revistas.udistrital.edu.co/ojs/index.php/Tecnura/issue/view/847> DOI: https://doi.org/10.14483/22487638.8195

**Estudio de caso**

# Evaluación y comparación del análisis granulométrico obtenido de agregados naturales y reciclados

Evaluation and comparison of the grain size analysis obtained from natural and recycled aggregates

Óscar Palacio León,<sup>1</sup> Álvaro Chávez Porras<sup>2</sup>, Yessica Liceth Velásquez Castiblanco<sup>3</sup>

**Fecha de recepción:** 2 de noviembre de 2015 **Fecha de aceptación:** 18 de noviembre de 2016

**Cómo citar:** Palacio-Leon, O., Chávez, A., y Velásquez, Y. (2017). Evaluación y comparación del análisis granulométrico obtenido de agregados naturales y reciclados. *Revista Tecnura*, *21*(53), 96-106, doi: 10.14483/22487638.8195

#### **Resumen**

**Contexto**: el uso de residuos de construcción y demolición (RCD) hace parte de la gestión que permite mitigar contaminación ambiental y disminuye el impacto que ocasiona la extracción de agregados naturales. La industria del sector de la construcción posee en marcha objetivos de implementación de la metodología de las 3R (reducir, reusar y reciclar) y los procesos de producción más limpia para los RCD; siendo en Colombia un sector con crecimiento anual del 13%, lo que incrementa la disposición.

**Método:** se requirió establecer un análisis granulométrico comparativo entre los agregados naturales y reciclados, que permitió identificar desde el punto de vista técnico, semejanzas y diferencias, entre parámetros establecidos en la Norma Técnica Colombiana NTC 174 (especificaciones de agregados en la producción de concretos). Las muestras de agregados reciclados fueron tomadas de escombreras artesanales de la ciudad de Bogotá D.C., y las muestras de agregados naturales obtenidas del sector comercial, en la ciudad.

**Resultados:** se obtuvieron curvas granulométricas de los agregados respecto a los límites establecidos por la norma NTC 176, lográndose determinar que los RCD no cumplen con las especificaciones normativas de los concretos; sin embargo, no se descarta su uso como agregado para el concreto no estructural, para la fabricación modular sostenible.

**Conclusiones:** se requiere de una evaluación y comparación granulométrica de los agregados para establecer que los residuales sean reutilizados como materia prima, promoviendo una política ambiental que sugiera el uso como estrategia de sostenibilidad en entornos sociales.

*Palabras clave:* agregado natural, agregado reciclado, análisis granulométrico, RCD, residuos de construcción y demolición.

#### **Abstract**

**Context:** The use of construction and demolition waste–CDW, is part of the management that allows us to mitigate environmental pollution and reduces the impact caused by the extraction of natural aggregates. The sector of construction industry has launched aims

<sup>1</sup> Ingeniero Industrial, especialista en Evaluación y Desarrollo de Proyectos, magister en Ingeniería Industrial y magister en Investigación Operativa y Estadística. Docente de la Universidad Militar Nueva Granada. Bogotá D.C., Colombia. Contacto: [oscar.palacio@unimilitar.edu.co](mailto:oscar.palacio@unimilitar.edu.co)

<sup>2</sup> Ingeniero Industrial, doctor en Ingeniería Civil Área Ambiental. Docente de la Universidad Militar Nueva Granada. Bogotá D.C., Colombia. Contacto: alvaro.chavez@unimilitar.edu.co

<sup>3</sup> Ingeniera Industrial, especialista en Gerencia en Logística Integral. Docente de la Universidad Militar Nueva Granada. Bogotá D.C., Colombia. Contacto: yessica.velasquez@unimilitar.edu.co

of implementation of "3R–reduce, reuse and recycle" methodology and "Cleaner production" for the CDW processes; being in Colombia, a sector with annual growth of 13%, which increases the available.

**Method:** It was required to establish a comparative particle size analysis between aggregate natural and recycled, which allowed to identify from the technical point of view, similarities and differences between parameters established in the Colombian technique standard NTC 174 (specifications for aggregates in concrete production). Samples of recycled aggregates were taken from artisanal dumps of Bogotá D.C.; and samples of natural aggregates, obtained from the commercial sector in the city.

**Results:** We obtained grain size curves of the aggregates regarding the limits set by the standard NTC 176. Achieving determines that the CDW do not comply with the normative specifications of the concrete. However it is possible to use as aggregate for concrete structural, no sustainable modular manufacturing.

**Conclusions:** It is needed an assessment and grading comparison of the aggregates to establish that the residuals are reused as raw material: promoting an environmental policy that suggests use as a sustainability strategy in social settings.

*Keywords:* construction and demolition waste, grain size analysis, natural aggregate, recycled aggregate.

# **INTRODUCCIÓN**

Con la continua explotación de agregados naturales del subsuelo, surge la necesidad de hacer un continuo análisis del impacto ambiental y económico que esta actividad genera para el ecosistema; situación a la que aúna la ausencia de regulaciones de control sobre las explotaciones de los mismos y sus respectivas limitaciones (Scanferla y Barreda, 2011; Wu, Yu, Shen , y Liu , 2014).

Para compensar este desgaste natural han surgido diferentes metodologías, principalmente las relacionadas al reúso y reciclaje de materiales, como es el caso de Alemania, considerada de las primeras naciones en usar agregados reciclados en el sector de la construcción, dada la gran generación de residuos de construcción y demolición (RCD), producto de la Segunda Guerra Mundial, fenómeno acaecido como consecuencia de los enfrentamientos bélicos acontecidos en su territorio. Pero en cuanto a investigaciones adelantadas en este campo, se cree que tuvieron lugar por primera vez en Rusia en 1946; desde entonces, la necesidad de crear entornos y ejes de acción que permitan realizar una gestión adecuada de los RCD, ha sido el objetivo de los estudios de gran parte de los países desarrollados del mundo, siendo Europa el

continente con mayor nivel de investigación y aplicación, donde España, por ejemplo, ha reglamentado el uso de agregados reciclados en concretos estructurales y no estructurales, a través de la norma "Instrucción de Concreto Estructural EHE-08" (Kumutha y Vijai, 2010; Viudaud, Castaño , y Vidaud, 2013; Cheng y Ma, 2013).

A nivel global, el uso de agregados reciclados es una práctica relevante que tiene como propósito prevenir la contaminación ambiental y disminuir el impacto que ocasiona la extracción de agregados naturales. Grandes compañías dedicadas a la industria de la construcción, o multinacionales productoras de materiales para esta, esperan que a corto plazo los residuos de materiales empleados en cimentaciones, sean materia prima de en este tipo de producción; considerando que los agregados conforman al menos el 75% de una mezcla de concreto convencional, entendiéndose como agregado la mezcla entre arena, grava natural y piedra triturada (Méndez, Rodríguez, Cruz, y Laines, 2010; Ulsen, *et al*., 2013).

En Colombia, la extracción intensiva de materias primas naturales para la industria de la construcción ha aumentado en proporción al incremento presentado por dicho sector, el cual representa una tasa de crecimiento del 13,2% anual; en consecuencia, se presenta un aumento en la generación de RCD y se crea la necesidad de gestionar sus procesos de disposición y reciclaje. En Bogotá D.C., se estima que la producción de RCD para 2013 alcanzó los 13 000 000 m3 (Vega, 2013).

A pesar de las ventajas que genera su uso y las investigaciones adelantadas en el campo, gran parte de ellos no son empleados como insumos sustentables en las obras civiles actuales (Castaño, Misle, Lasso, Gómez, y Ocampo, 2013; Wang, Wu, y Zhang, 2013).

Los análisis comparativos de agregados naturales y reciclados permiten, desde el punto de vista técnico, observar las semejanzas y diferencias que se presentan, a nivel físico, siendo el análisis granulométrico el criterio de selección del material reciclado, en dosificación determinada, con la normativa NTC 174 "Concretos. Especificaciones de los agregados para concreto" (Carrasco, 2014), donde los agregados reciclados no cumplieron con las características físicas requeridas para ser empleados totalmente como elementos en las obras civiles. Permitiendo su uso solo con mezclas previamente estudiadas, perseverando en su eje de acción desde el ámbito industrial y ambiental, ya que se garantiza la reducción del riesgo de agotamiento de los naturales, así como el aumento de la reutilización adecuada de RCD. Obteniendo "valor agregado", basados en las nuevas tecnologías de sostenibilidad y promoción de la reducción del impacto ambiental que generan los RCD, a través de su reciclaje.

# **MARCO TEÓRICO**

Los agregados, son materiales inertes con forma granular, considerados como productos minerales que pueden encontrarse en estado natural o artificial, y cuya mezcla con un cementante permite generar concreto. De acuerdo a su procedencia, pueden clasificarse en naturales y artificiales (Yuan, Shen, y Li , 2011).

Los agregados naturales son aquellos que provienen de la explotación de fuentes naturales y cuyas partículas se generan como consecuencia de procesos naturales como intemperismo o abrasión; por otro lado, los agregados artificiales se producen a partir de técnicas industriales especializados en el proceso de trituración de los materiales de los cuales proceden (Rivera, 2013; Banias , Achillas , Vlachokostas , Moussiopoulos, y Papaioannou, 2011).

De acuerdo a su tamaño, los agregados se clasifican en agregados finos y gruesos; los agregados finos, conocidos como arena, son aquellos que pasan a través del tamiz número cuatro, equivalente a 4,76 mm. Por su parte, los agregados gruesos denominados en la industria como grava, superan en tamaño el diámetro fijado en el tamiz número cuatro (Méndez, Rodríguez Jiménez, Cruz, y Laines, 2011).

Por su parte, los agregados reciclados, son aquellos que provienen de la recuperación y el tratamiento de los RCD; son residuos inertes generados en obras de construcción, reparación, remodelación y demolición de edificios e infraestructuras (Srour, Chehab, El-Fadel, y Tamraz, 2013). Se considera que conforman el 75% de los residuos generados en la obra, el 25% restante generalmente son clasificados como tóxicos o peligrosos (De Santos, Monercillo, y García, 2011; Leiva , Solís, Marrero, y García, 2013).

Esta clasificación, se realiza a través del análisis granulométrico, el cual hace referencia a la distribución del tamaño de las partículas de un agregado; dicho análisis se determina a través del paso de una muestra representativa de agregado por una serie de tamices, cuyas aberturas se ordenan de mayor a menor. Entendiéndose por tamiz una malla de abertura cuadrada debidamente estandarizado, de acuerdo a las especificaciones dadas en la tabla 1; es necesario resaltar, que la gradación genera un acomodamiento de las partículas y aumenta el nivel de resistencia a la flexión y compresión (Paredes, Reyes, y Camacho, 2014; Molina, Camacho, y Reyes, 2016).

El estudio de los resultados se da de acuerdo al porcentaje de agregado retenido y, en consecuencia, al porcentaje del mismo que pasa a través del tamiz; de esta manera, se establece un control gráfico para los análisis conocidos como curvas granulométricas, caracterizadas por representar en el eje de las abscisas la abertura del

tamiz y en el eje de las ordenadas el porcentaje de agregado que pasa por el tamiz respectivo, las cuales se construyen a partir del uso de los modelos establecidos en las ecuaciones (1) y (2).

%Retenido = 
$$
\frac{\text{Peso de material retenido en tamiz}}{\text{Peso total de la muestra}} * 100
$$
 (1)

 $\%$ Pasa = 100 – %Retenido acumulado (2)

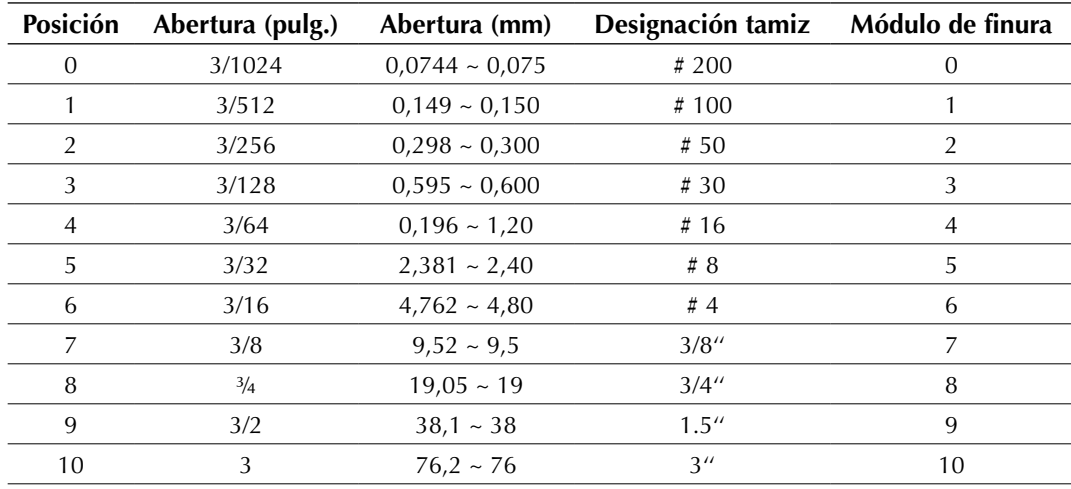

**Tabla 1.** Tamaños y designación de tamices ASTM

**Fuente:** (Giraldo, 2003)

Es necesario resaltar, que el análisis granulométrico permite establecer el valor de los siguientes criterios:

*Tamaño máximo:* Donde se hace referencia a la dimensión de la mayor partícula que se encuentra inmersa en la muestra. Es la menor abertura de un tamiz respectivo, por la cual pasa la totalidad de la muestra a analizar.

*Tamaño máximo nominal:* Donde se hace referencia a la dimensión del tamiz superior al cual el porcentaje retenido acumulado es superior o igual al 15%.

*Módulo de finura (Mf):* Donde se permite identificar el grosor de las partículas de la muestra analizada, se establece de acuerdo al modelo presentado a través de la ecuación (3).

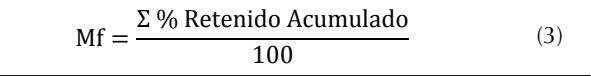

*Porcentaje de finos:* Es el valor porcentual de la muestra que pasa el tamiz Nº 200 o de 75 µm.

El concreto es una mezcla de un material aglutinante, generalmente cemento, material de relleno, como agregados finos y gruesos, agua y si es requerido aditivos; actualmente, es considerado como uno de los materiales de mayor uso en la industria de la construcción, gracias a la gran variedad de elementos estructurales y no estructurales que pueden fabricarse a partir este (Sánchez, 2001; Ding y Xiao, 2014).

La mezcla de concreto se encuentra establecida en la proporción 1-2-4, en relación a cemento-arena-grava respectivamente, lo cual indica que debe estar compuesto por una parte de cemento (14%), dos partes de arena (29%) y cuatro partes de grava (57%); estas proporciones, deben encontrarse relacionadas al peso, actualmente las dosificaciones respecto al volumen son menos empleadas (Jaramillo, 2014).

De acuerdo a las especificaciones establecidas en la NTC 174 "Concretos. Especificaciones de los agregados para concreto", el agregado fino que ha de ser empleado para concreto, debe estar compuesto de arena natural, arena triturada o una combinación de estos. Adicionalmente, se establece que ha de cumplir con los umbrales indicados en la tabla 2 y el módulo de finura debe encontrarse entre 2,3 y 3,1.

Por su parte, el agregado grueso debe estar compuesto de grava, grava triturada, roca triturada,

**Tabla 2.** Especificaciones de gradación del agregado fino empleado para concreto

| Tamiz NTC 32 (ASTM E 11) | Porcentaje que pasa |
|--------------------------|---------------------|
| $9.5 \text{ mm}$         | 100                 |
| 4,75 mm                  | 95 a 100            |
| 2,35 mm                  | 80 a 100            |
| $1,18$ mm                | 50 a 85             |
| $600 \mu m$              | 25 a 60             |
| $300 \mu m$              | 10a30               |
| $150 \mu m$              | 2 a 10              |

**Fuente:** Instituto Colombiano de Normas Técnicas y Certificación (ICONTEC, 2000).

escoria de alto horno enfriada al aire (desecho ácido del material de hierro y cenizas de azufre del coque), concreto fabricado con cemento hidráulico o con una combinación de ellos. De igual forma, debe cumplir con las parametrizaciones fijadas en la tabla 3.

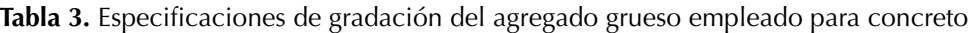

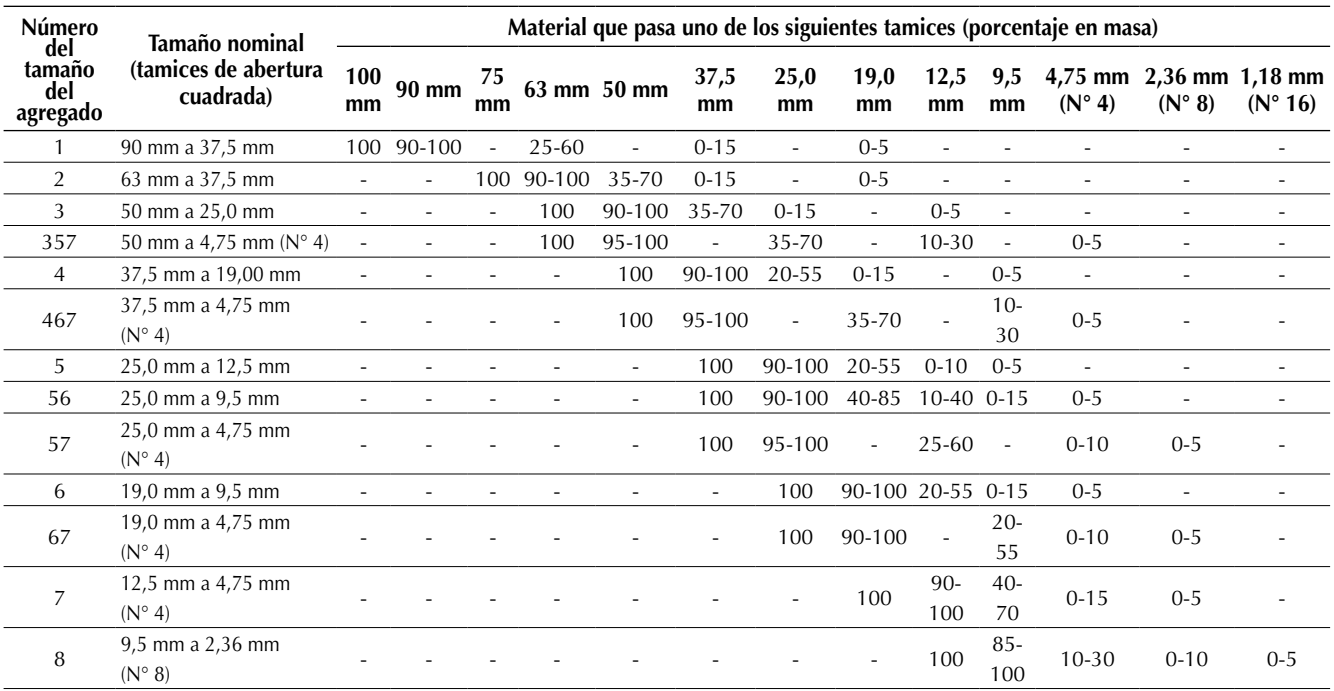

**Fuente:** Instituto Colombiano de Normas Técnicas y Certificación (ICONTEC, 2000)

# **METODOLOGÍA**

El protocolo que siguió el proceso de experimentación, se puede resumir en los siguientes pasos que están soportados por el método científico.

Las muestras de agregados reciclados, utilizados en el estudio, fueron tomadas de una escombrera artesanal de la ciudad de Bogotá D.C., ubicada en la Localidad Ciudad Bolívar, en la cual se lleva a cabo el proceso de trituración de concreto y clasificación del agregado por tamaño de partícula. Adicionalmente, las muestras de agregados naturales fueron obtenidas del sector comercial, en la ciudad.

- Los análisis granulométricos fueron llevados a cabo en laboratorios de suelos apropiados y debidamente homologados por el ente regulador en medio ambiente de Colombia, observando:
	- Peso retenido.
	- Porcentaje retenido.
	- Porcentaje retenido acumulado.
- Porcentaje que pasa cada uno de los tamices.

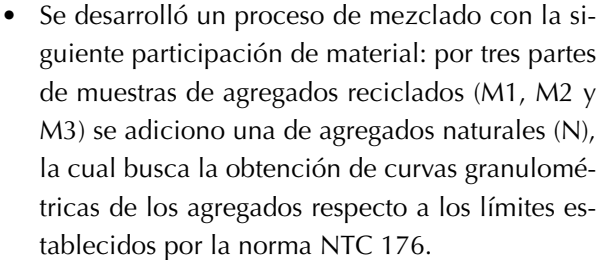

• Finalizando con la comparación de los resultados obtenidos para los diferentes grupos de muestras, con respecto a las especificaciones técnicas expuestas en la norma NTC 174 "Concretos. Especificaciones de los agregados para concreto".

## **RESULTADOS**

El análisis granulométrico realizado a las muestras del estudio, permitió observar el peso retenido, porcentaje retenido, porcentaje retenido acumulado y porcentaje que pasa cada uno de los tamices empleados en el mismo; lo anterior, puede evidenciarse en la tabla 4 y la tabla 5 para agregados reciclados y naturales respectivamente. Adicionalmente, el comportamiento de los datos, se mostró en la figura 1 y la figura 2.

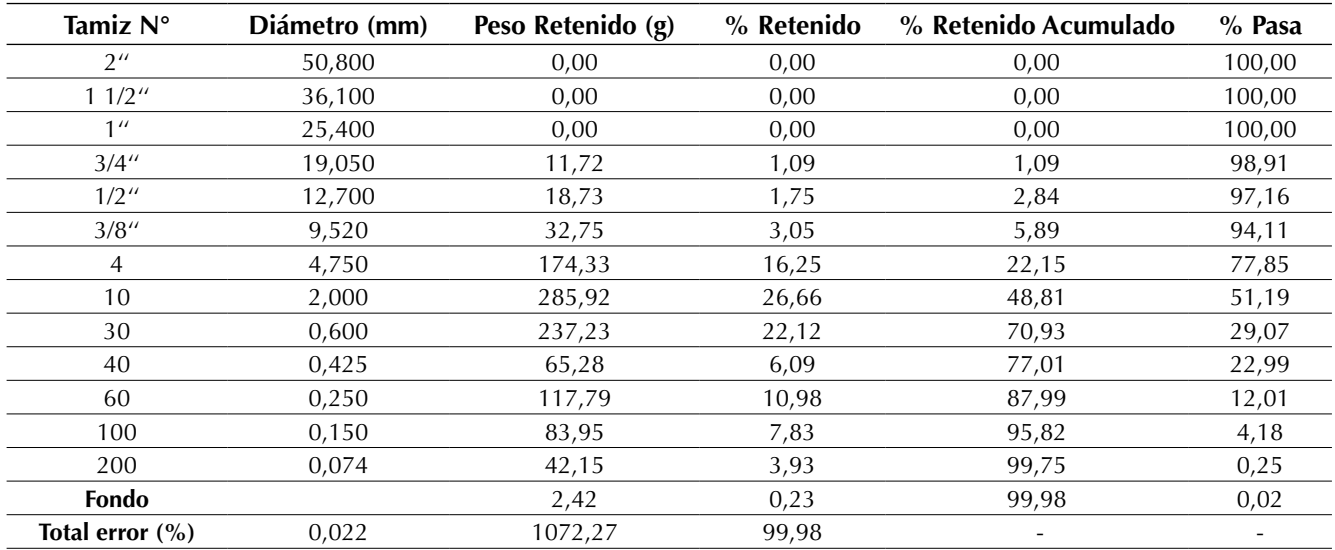

**Tabla 4.** Análisis granulométrico agregados reciclados

Palacio-Leon, O., Chávez, A., y Velásquez, Y.

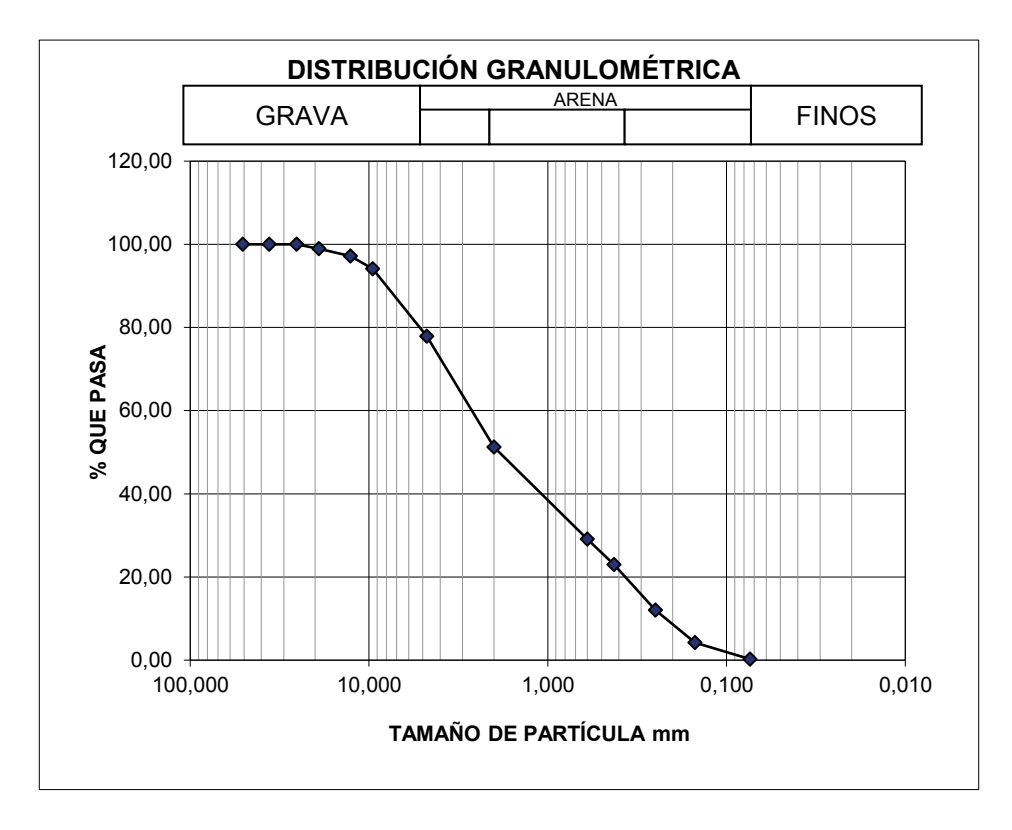

**Figura 1.** Curva granulométrica agregados reciclados

**Fuente:** elaboración propia

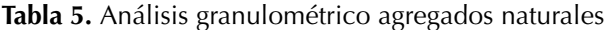

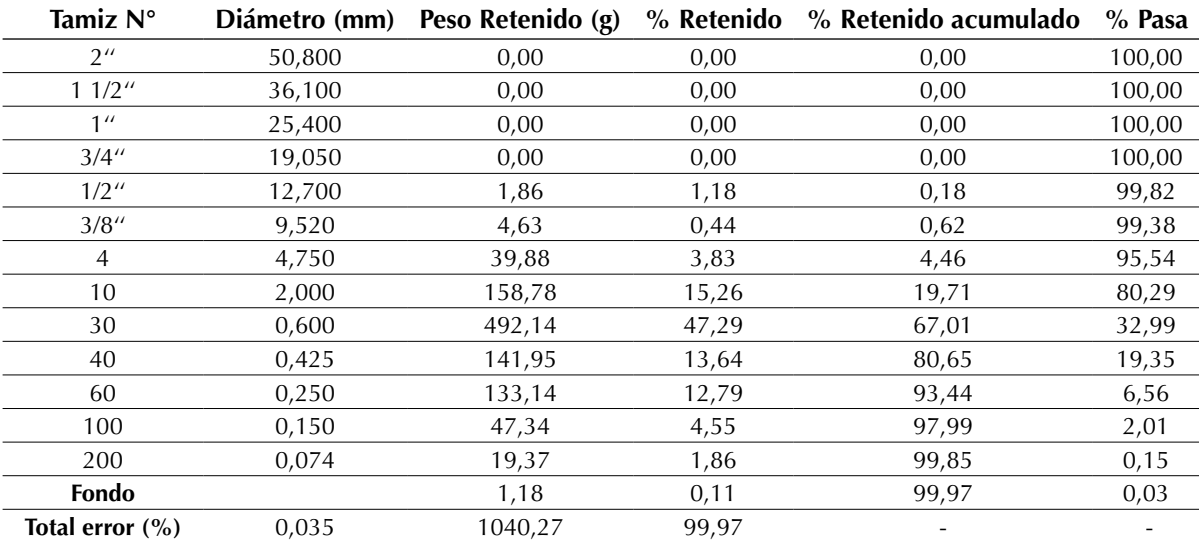

Palacio-Leon, O., Chávez, A., y Velásquez, Y.

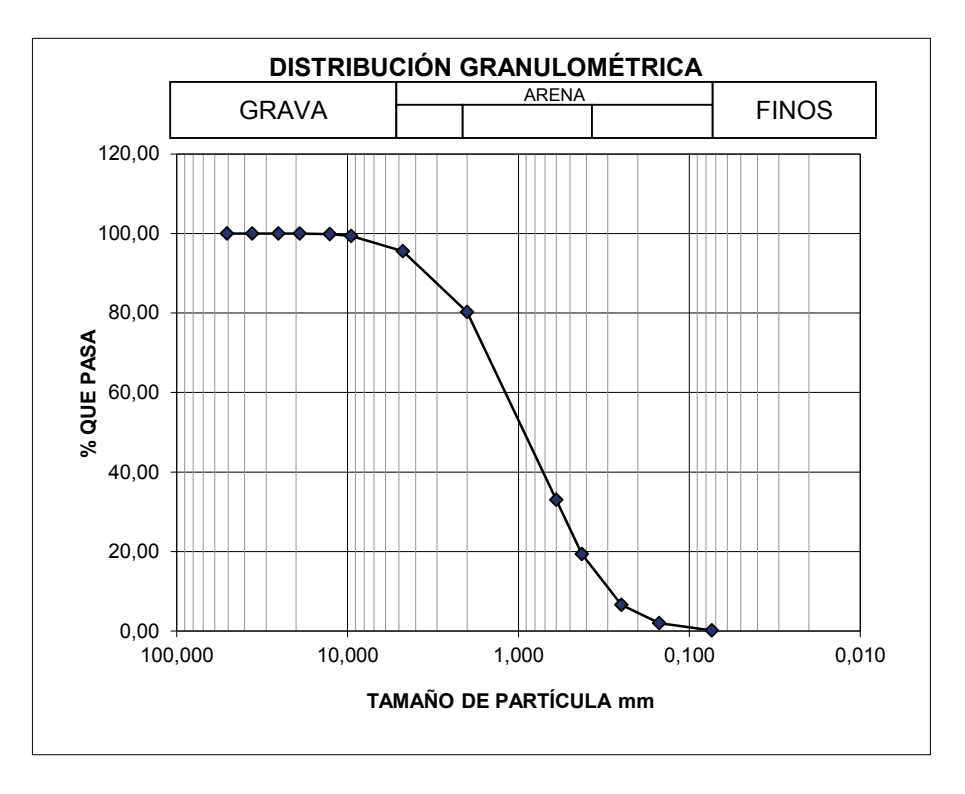

**Figura 2.** Curva granulométrica agregados naturales

**Fuente:** elaboración propia

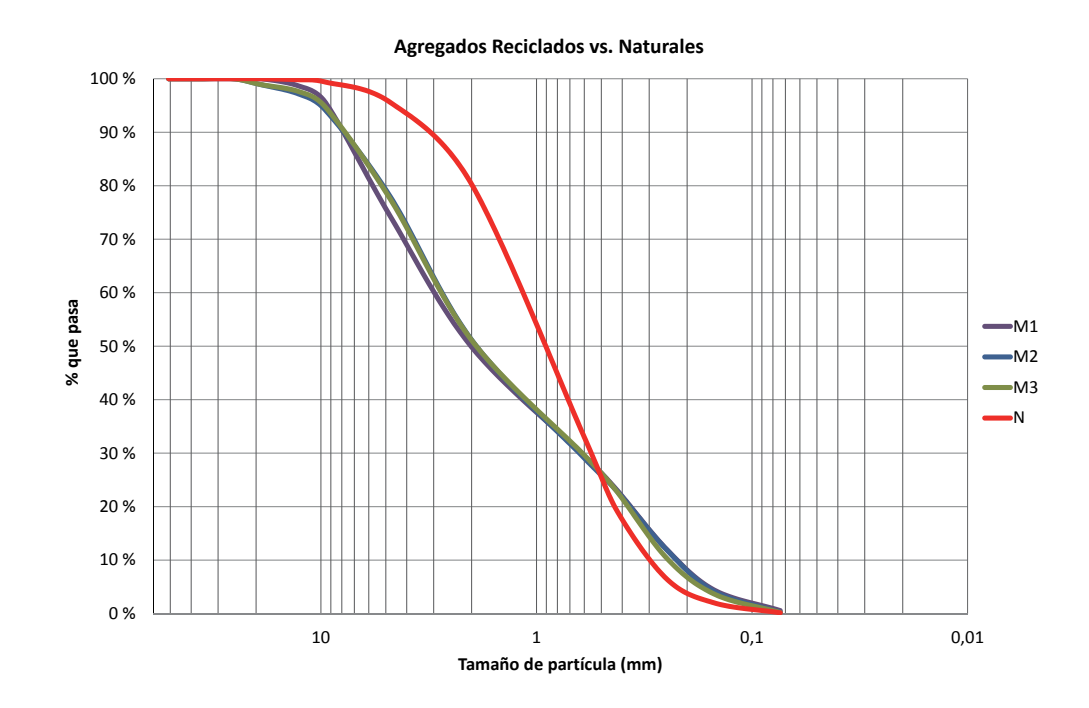

**Figura 3.** Curva granulométrica de los agregados reciclados respecto a los naturales

Dado lo anterior, las partículas del agregado reciclado presentaron un tamaño igual o inferior a ¾'' o 19,05 mm; el agregado natural, por su parte, mostró un tamaño aproximado de ½'' o 12,7 mm.

En la figura 3, se observa el comportamiento de la curva granulométrica de tres muestras de agregados reciclados —M1, M2 y M3, respecto a los agregados naturales N—, se pudo observar, que la cantidad de partículas superiores a 0,5 mm, es superior en los agregados naturales. Comportamiento contrario a la cantidad de partículas que se encuentran por debajo de este tamaño, las cuales son superiores en los agregados reciclados.

De acuerdo a los datos presentados en la tabla 2 y la tabla 3, se establecieron los límites a considerar, de acuerdo a los tamices empleados, evidenciando el comportamiento que presentó el agregado reciclado, específicamente la tercera muestra en la figura 4; de esta manera, se establece que la cantidad de partículas inferiores o iguales a 0,6 mm, se ajusta a la normativa. Sin embargo, la cantidad para aquellas que son superiores, es menor al límite inferior establecido.

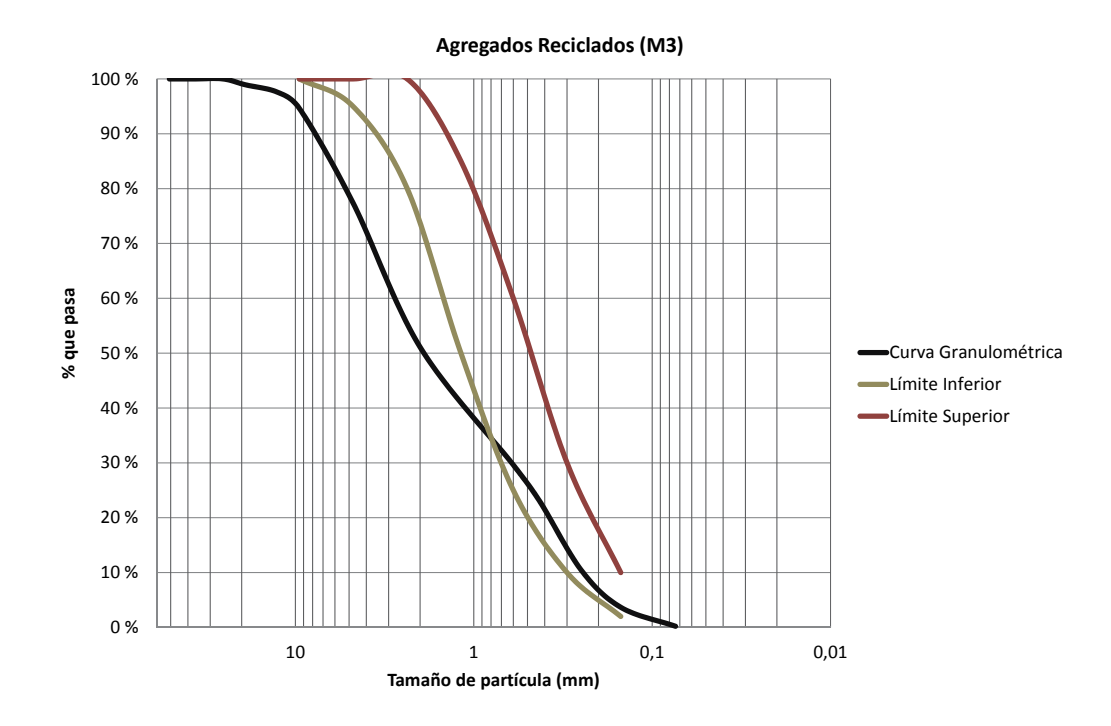

**Figura 4.** Curva granulométrica de los agregados reciclados respecto a los límites establecidos por la NTC 176 **Fuente:** elaboración propia

## **CONCLUSIONES**

De acuerdo a los resultados obtenidos, se verificó que los agregados reciclados no cumplen con las especificaciones dadas por la NTC 174 para los agregados naturales; sin embargo, no debe desestimarse su posible uso como materia prima en la elaboración de elementos para obras civiles, siendo consumidos en proporciones o mezclas apropiadas para cada elemento de mampostería.

Cabe considerar que en esta misma normativa, en el literal 7.2.3, se establece que un agregado fino, a pesar de no cumplir con las condiciones dadas en el ensayo, puede ser empleado, si de acuerdo a la NTC 579 "Ingeniería civil y arquitectura. Método para determinar el efecto de las impurezas orgánicas en los agregados finos sobre la resistencia del mortero", la resistencia relativa no es menor del 95%.

En consecuencia, se plantea la posibilidad de realizar en futuras investigaciones, ensayos sobre elementos de construcción elaborados con estos RCD evaluados, con el propósito de validar si su resistencia relativa se ajusta a los límites establecidos por la normativa.

## **REFERENCIAS**

- Banias , G., Achillas , C., Vlachokostas , C., Moussiopoulos, N., and Papaioannou , I. (2011). A web-based Decision Support System for the Optimal Management of Construction and Demolition Waste. *Waste Management*, 31(12), 2497–2502.
- Carrasco, M. F., et al. (2014). Comportamiento higrotérmico de mampostería elaborada conresiduos del desmote del algodón comparación con estructuras tradicionales. III Jornadas de Investigación en Ingeniería del NEA y Países Limítrofes: Nuevos escenarios para la ingeniería en el Norte Grande. *Universidad Tecnológica Nacional.* 36 – 45pp. ISBN: 978-950-42-0157-1.
- Castaño, J., Misle, R., Lasso , L., Gómez, A. y Ocampo, M. (2013). Gestión de residuos de construcción y demolición (RCD) en Bogotá: perspectivas y limitantes. *Revista Tecnura*, 17(38), 121-129.
- Cheng , J., and Ma, L. (2013). A BIM-based System for Demolition and Renovation Waste Estimation and Planning. *Waste Management*, 33(6), 1539–1551.
- De Santos, D., Monercillo, B. y García, A. (2011). *Gestión de residuos en las obras de construcción y demolición.* Segunda edicion. Madrid: Tornapunta Ediciones. 10-39pp., ISBN: 978-84-15205-28-9.
- Ding , T. and Xiao, J. (2014). Estimation of Building-Related Construction and Demolition Waste in Shanghai. *Waste Management*, 34(11), 2327–2334.
- Giraldo, O. (2003). *Manual de agregados para el hormigón.* Segunda edicion. Medellín: Universidad Nacional de Colombia. Recuperado el 1 de mayo de 2017 del sitio web: [http://www.unalmed.edu.](http://www.unalmed.edu.co/~ogiraldo/archivos/laboratorio/agregados.pdf) [co/~ogiraldo/archivos/laboratorio/agregados.pdf](http://www.unalmed.edu.co/~ogiraldo/archivos/laboratorio/agregados.pdf)
- Instituto Colombiano de Normas Técnicas y Certificación (ICONTEC). (2000). *NTC 174–Concretos. Especificaciones de los agregados para concreto.* Bogotá D.C.: ICONTEC.
- Jaramillo, J. (2014). Estudio experimental del comportamiento magnético de multicapas Cr/Gd/Cr no homogéneas. Maestría thesis, Universidad Nacional de Colombia–Sede Manizales.
- Kumutha, R., and Vijai, K. (2010). Strength of Concrete Incorporating Aggregates Recycled From Demolition Waste. *ARPN Journal of Engineering and Applied Sciences*, 5(5), 64-71.
- Leiva , C., Solís, J., Marrero , M. and García, C. (2013). Recycled Blocks With Improved Sound And Fire Insulation Containing Construction and Demolition Waste. *Waste Management*, 33(3), 663–671.
- Méndez, N., Rodríguez, C., Cruz, N. y Laines, J. (2010). Los escombros como agregados en la industria de la construcción. *Revista de Divulgación de la División Académica de Ciencias Biológicas*, 16(30), 37-46.
- Méndez, N., Rodríguez, C., Cruz, N. y Laines, J. (2011). *Los escombros como agregados en la industria de la construcción.* Tabasco, México: Instituto Tecnológico de Villahermosa.
- Molina, F., Camacho, J., and Reyes, O. (2016). Stiffness of a Granular Base Under Optimum and Saturated Water Contents. *Revista Tecnura*, 20(49), 75-85.
- Paredes, L., Reyes, O. y Camacho, J. (2014). Comportamiento de mezclas asfálticas densas a partir del ensayo de viga semicircular simplemente apoyada. *Revista Tecnura*, 18(41), 103-119.
- Rivera, G. (2013). *Agregados para mortero o concreto.* Popayán: Universidad del Cauca.
- Sánchez, D. (2001). *Tecnología del concreto y del mortero.* Bogotá D.C.: Bhandar Editores Ltda.
- Scanferla, L. y Barreda, M. (2011). *Evaluación del comportamiento de hormigones elaborados con*

*agregados reciclados.* Buenos Aires: Universidad Tecnológica Nacional.

- Srour, I., Chehab, G., El-Fadel, M. and Tamraz, S. (2013). Pilot-Based Assessment of the Economics of Recycling Construction Demolition Waste. *Waste Management Research*, 31(11), 1170-1179.
- Ulsen , C., Kahn , H., Hawlitschek , G., Masini , E., Angulo , S. and John, V. (2013). Production of Recycled Sand from Construction and Demolition Waste. *Construction and Building Materials*, 40, 1168–1173.
- Vega, J. (2013). *Sitio de disposición final de Residuos de Construcción y Demolición (RCD).* Bogotá D.C.: CEMEX.
- Viudaud, I., Castaño , T. y Vidaud, E. (2013). Concreto sustentable ¿mito o realidad? (parte 2). *Construcción y tecnología en concreto*, 3(5), 20-23.
- Wang, C., Wu, J. and Zhang, F. (2013). Development of porous ceramsite from construction and demolition waste. *Environmental Technology*, 34(15), 2241-2249.
- Wu, Z., Yu, A., Shen , L. and Liu , G. (2014). Quantifying Construction and Demolition Waste: An Analytical Review. *Waste Management*, 34(9), 1683–1692.
- Yuan, F., Shen, L.-y.and Li, Q. (2011). Emergy Analysis of the Recycling Options For Construction and Demolition Waste. *Waste Management*, 31(12), 2503–2511.

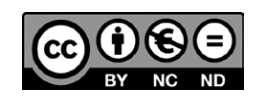

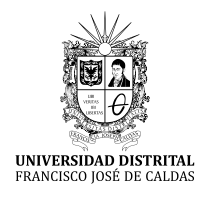

**Tecnura**

<http://revistas.udistrital.edu.co/ojs/index.php/Tecnura/issue/view/847> DOI: https://doi.org/10.14483/22487638.9287

**Estudio de caso**

# Interfaces adaptativas personalizadas para brindar recomendaciones en repositorios de objetos de aprendizaje

Personalized adaptive interfaces for supporting recommendation from learning object repositories

Oscar Mauricio Salazar Ospina,<sup>1</sup> Paula Andrea Rodríguez Marín,<sup>2</sup> Demetrio Arturo Ovalle Carranza,<sup>3</sup> Néstor Darío Duque Méndez<sup>4</sup>

**Fecha de recepción:** 29 de septiembre de 2015 **Fecha de aceptación:** 18 de noviembre de 2017

**Cómo citar:** Salazar, O., Rodríguez, P., Ovalle, D. y Duque, N. (2017). Interfaces adaptativas personalizadas para brindar recomendaciones en repositorios de objetos de aprendizaje. *Revista Tecnura*, *21*(53), 107-118, doi: 10.14483/22487638.9287

#### **Resumen**

**Contexto:** existen muchos repositorios de recursos educativos que permiten buscar y recuperar objetos de aprendizaje, de esta forma se puede tener acceso a millones de recursos educativos; sin embargo, se requiere mejorar la presentación, visualización y satisfacción de uso de dichos objetos de aprendizaje, teniendo en cuenta las preferencias y necesidades de los estudiantes.

**Método:** el objetivo de este artículo es incorporar una interfaz adaptativa personalizada a un sistema multiagente con el fin de recomendar objetos de aprendizaje, desde repositorios locales y remotos utilizando el perfil cognitivo de los estudiantes.

**Resultados:** la validación del prototipo se realizó a través de un caso de estudio en el cual la interfaz adaptó tanto la presentación como la visualización de los objetos de aprendizaje a través de las preferencias, necesidades y características de los estudiantes.

**Conclusiones:** se puede concluir que las interfaces adaptativas personalizadas demuestran su eficacia y representan entonces un gran aporte en los entornos de e-learning, debido a que modifican en tiempo real la visualización y la presentación, teniendo en cuenta el perfil cognitivo del aprendiz.

*Palabras clave:* estilos de aprendizaje, interfaces adaptativas personalizadas, perfiles de estudiante, repositorios de objetos de aprendizaje, sistemas de recomendación, sistemas multiagente.

#### **Abstract**

**Context:** There are many repositories that allow searching and retrieving learning objects, so a lot of learning resources can be accessed. However, it is required to improve the presentation and visualization of those learning resources considering the student's preferences, needs, and cognitive features.

**Method:** The aim of this paper is to incorporate a customized interface with an adaptive multi-agent

<sup>1</sup> Ingeniero de Sistemas e Informática, magíster y candidato a doctor en Ingeniería de Sistemas e Informática. Universidad Nacional de Colombia. Medellín, Colombia. Contacto: [omsalazaro@unal.edu.co](mailto:omsalazaro@unal.edu.co)

<sup>2</sup> Administradora de Sistemas Informáticos, magíster y candidata a doctora en Ingeniería de Sistemas e Informática. Universidad Nacional de Colombia. Medellín, Colombia. Contacto: [parodriguezma@unal.edu.co](mailto:parodriguezma@unal.edu.co)

<sup>3</sup> Ingeniero de Sistemas y Computación, magíster (DEA) y doctor en Informatique. Profesor titular del departamento de Ciencias de la Computación y de la Decisión Universidad Nacional de Colombia. Medellín, Colombia. Contacto: [dovalle@unal.edu.co](mailto:dovalle@unal.edu.co)

<sup>4</sup> Ingeniero mecánico, magíster y doctor en Ingeniería de Sistemas e Informática. Profesor Asociado del departamento de Informática y Computación Universidad Nacional de Colombia. Manizales, Colombia. Contacto: [ndduqueme@unal.edu.co](mailto:ndduqueme@unal.edu.co)
system for learning objects recommendation from local and remote repositories based on the student's cognitive profile.

**Results:** The prototype validation was made through a case study in which the interface has adapted not only the presentation but the visualization of learning objects taking into account the student's preferences, needs and cognitive features.

**Conclusions:** We can conclude that personalized adaptive interfaces demonstrate their efficacy and represent a great contribution to e-learning environments since they modify in real time the visualization and presentation of educational resources using the student's cognitive profile.

*Keywords:* Learning styles, multi-agent systems, personalized adaptive interfaces, recommendation systems, repositories of learning objects, student profiles.

# **INTRODUCCIÓN**

Las interfaces de usuario han evolucionado en las últimas décadas, desde interfaces eminentemente textuales a interfaces más complejas de tipo multimodal (integrando diversas formas de interacción tales como multimedia, táctil, vocal, etc.); lo anterior ha permitido mejorar la interacción hombre-máquina. Según López *et al*., en se debe distinguir entre adaptabilidad y adaptatividad en las interfaces de usuario: en una interfaz adaptable el usuario es quien explícitamente adapta la interfaz para que se ajuste a sus gustos y características, por ejemplo, los gestores de ventanas pueden permitir al usuario cambiar la configuración del aspecto del escritorio con respecto a colores, fuentes, fondo del escritorio o comportamiento de algunos de sus componentes; en contraste, en una interfaz adaptativa, el mismo sistema es el actor responsable de activar las acciones necesarias para realizar la adaptación, así, por ejemplo, cuando en un procesador de texto se detecta un error gramatical el mismo procesador automáticamente lo marca o incluso lo corrige sin intervención humana.

Las interfaces adaptativas personalizadas se pueden definir entonces como aquellos parámetros de la interfaz que se adecuan automáticamente a las características de los usuarios (Bolotnikova, Gavrilova, y Gorovoy, 2011), permitiendo la mejora en la satisfacción y la permanencia del usuario interactuando con la aplicación o en el sitio web. Las tendencias actuales van hacia los sistemas de recuperación de información web que permitan adaptar los resultados mediante interfaces adaptativas personalizadas, los cuales tienen en cuenta las propiedades y contextos de los usuarios (Smith, McGinty, Reilly, y McCarthy, 2004; Steichen, Ashman, y Wade, 2012).

Por su parte, los objetos de aprendizaje (OA) son definidos por la IEEE como entidades digitales que cuentan con propiedades de diseño instruccional, los cuales pueden utilizarse, reutilizarse o referenciarse durante un procese de aprendizaje soportado por computador (IEEE, 2002) y se diferencian de otros recursos educativos tradicionales ya que están disponibles inmediatamente en la web. Los OA cuentan con metadatos descriptivos y están almacenados en repositorios donde se pueden realizar búsquedas por medio de estos; además, existen las federaciones de repositorios con el objetivo de maximizar la cantidad de OA a los que un estudiante puede tener acceso, permite también tener acceso a los recursos de otros repositorios y compartir recursos a través de un punto único de acceso (Van de Sompel, Chute, y Hochstenbach, 2008).

Tener un perfil de usuario permite identificar las necesidades, preferencias y características del estudiante que está haciendo una búsqueda de OA, ayudándolo para obtener resultados de búsqueda cercanos a sus características y adaptar la visualización de la interfaz; por otro lado, conocer al usuario a través de un perfil favorece a los estudiantes y profesores en la elección de OA acordes a su especificidad (Rosado y Verjel, 2015; Kritikou, y otros, 2008). Así entonces, utilizando sistemas de recomendación basados en el perfil de los usuarios, permite que ellos tengan una visión personalizada sobre grandes conjuntos de productos (Becerra y otros, 2015) en este caso de OA; adicionalmente, con las características del perfil se puede hacer una personalización del repositorio y hacer más agradable su visita al sitio. Los agentes inteligentes que provienen de la inteligencia artificial distribuida son estructuras computacionales caracterizadas por exhibir proactividad, autonomía y flexibilidad con el fin de realizar tareas específicas que requieren un mínimo de intervención humana (Wooldridge, Jennings, y Kinny, 1999). Estos agentes se están empleando casi de igual manera que los sistemas tradicionales, convirtiéndose en una muy buena opción para resolver problemas donde se necesita de sistemas autónomos que trabajen individualmente y se cooperen entre ellos para lograr una meta común; adicionalmente, modelan el problema a través de distribución de tareas y conocimientos, lo cual es de gran utilidad cuando se plantea el enfoque de solución con dispositivos móviles y computación ubicua.

"La web semántica es una extensión de la web actual en donde la información tiene un significado bien definido, es más entendible por los computadores y en donde las personas pueden trabajar cooperativa y colaborativamente" (Berners-Lee y Hendler, 2001); las ontologías se convierten así en la forma de representar semánticamente el conocimiento disponible en internet, lo cual permite la reutilización y accesibilidad a partir de buscadores y programas computacionales de recuperación de información.

"Una ontología es el resultado de seleccionar un dominio y aplicar sobre el mismo un método para obtener una representación formal de los conceptos que contiene y las relaciones que existen entre estos" (Liang, Zhu, Tian, y Ji, 2010); cabe señalar que las ontologías se especifican a través de lenguajes computacionales tales como OWL (por sus siglas en inglés para *Web Ontology Language*), con el fin de automatizar el procesamiento de la información por parte de programas basados en la web, en vez de que sea realizado en forma manual como era el caso en la web tradicional.

A continuación, se presentan algunos trabajos relacionados con el desarrollo de interfaces adaptativas personalizadas para brindar recomendaciones.

Papanikolaou *et al*. (2002), describen el prototipo INSPIRE con el fin de personalizar la interacción en un sistema hipermedia educativo que se basa en la web, enfatizan que los estudiantes integran las ideas desde las teorías a través de su propio estilo, su objetivo principal es entregar una secuencia de tareas que coincidan con la manera de estudiar de cada alumno; del estudiante tienen en cuenta los conocimientos previos de los conceptos del dominio y el estilo de aprendizaje, evaluando las actitudes de los estudiantes hacia el diseño instruccional que se le propone, en el modelo de aprendizaje se almacena la información acerca de la interacción del alumno con el contenido. Aunque es un sistema que realiza recomendaciones de objetos de aprendizaje, basado en objetivos de aprendizaje que maneja los estilos de aprendizaje, donde se tiene en cuenta las interacciones del estudiante, no se realizan adaptaciones de la interfaz (Papanikolaou, Grigoriadou, Kornilakis, y Magoulas, 2002).

Uruchrutu, MacKinnon, y Rist (2005), realizan un estudio para evaluar el diseño de interfaz según el estilo cognitivo de aprendizaje de un estudiante para facilitar el rendimiento en su aprendizaje, concluyen que se deben considerar las diferencias individuales para elaborar modelos de usuario y así proporcionar entornos de aprendizaje adaptados; además, con el análisis de los datos se discute que el estilo de la interfaz tiene un impacto en las preferencias de los estudiantes, que a su vez tienen un impacto en su capacidad de aprendizaje, sin embargo, no trabajan con repositorios de objetos de aprendizaje.

Peissner y Edlin-White (2013), proponen interfaces adaptativas para usuarios con necesidades especiales, presentan los requisitos esenciales de los sistemas adaptativos, usando los patrones de diseño de interacción para la implementar interfaces de usuario, con el fin de mejorar la accesibilidad a un máximo de la heterogeneidad de los grupos de usuarios. Aunque es un estudio preliminar para el desarrollo modular de interfaces adaptativas según características de usuarios (necesidades especiales), no trabajan sobre materiales de educación almacenados en repositorios de objetos de aprendizaje y no utilizan el estilo de aprendizaje como el componente con más relevancia.

Kolas y Staupe (2007) presentan una interfaz personalizada para apoyar el proceso de e-learning, esta tiene la capacidad de adaptar OA y actividades de aprendizaje de acuerdo a las características de los estudiantes, considerando también las áreas de interés y el nivel de experticia en dichas áreas. Es importante denotar que esta investigación tiene en cuenta varias características del perfil, sin embargo, no considera gustos visuales de los estudiantes tales como color y tamaño de las fuentes, tipos de recursos, formatos, etc.

Una arquitectura de alto nivel para entregar interfaces adaptativas en dispositivos móviles es presentada en Nivethika, Vithiya, Anntharshika, y Deegalla (2013), este trabajo tiene en cuenta interacciones pasadas del usuario con el dispositivo para poder adaptar de mejor manera las interfaces, de esta manera, el Framework incluye una serie de pasos de preprocesamiento de la información, de aprendizaje y de renderización de la interfaz; también considera el nivel de experticia del usuario dentro de una aplicación, así es capaz de determinar si es un usuario nuevo para ofrecer mensajes de ayuda que le permitan navegar en la aplicación. Como falencia, esta arquitectura no considera recomendación de recursos educativos o de otra naturaleza y tampoco establece un esquema de representación del conocimiento referente a gustos y limitaciones de los usuarios.

Lee, Choi, y Kim (2011) desarrollan un prototipo de interfaz para dispositivos móviles con sistema operativo Android, el cual permite recomendar aplicaciones teniendo en cuenta el contexto tanto espacial como temporal de los usuarios; este trabajo de investigación utiliza criterios tales como clima, ubicación, tiempo, entre otros, para recomendar las aplicaciones que más se ajusten al perfil del usuario en tiempo real. Es así como la aplicación busca saber lo que el usuario quiere, ahorrándole tiempo en la búsqueda de las aplicaciones; sin embargo, este trabajo a pesar de que tiene en cuenta los perfiles de los usuarios debería considerar aspectos como los recursos educativos que serían útiles recomendar.

El objetivo de este artículo es entonces incorporar una interfaz adaptativa personalizada a un sistema multiagente que recomiende OA a estudiantes (Rodriguez, Tabares, Duque, Ovalle, y Vicari, 2013), almacenados en repositorios heterogéneos incluyendo federaciones de repositorios, teniendo en cuenta las preferencias, características y necesidades de los estudiantes; lo anterior con el fin de mejorar la presentación, visualización y satisfacción de uso de dichos contenidos educativos. La validación del prototipo se realizó a través de un caso de estudio que demuestra la eficacia de la utilización de interfaces adaptativas personalizadas basadas en agentes en entornos de aprendizaje virtual.

Este artículo se organiza así: en la segunda sección se expone el marco conceptual de la investigación, en la tercera se presentan los trabajos relacionados, en la cuarta se plantea el diseño del SMA propuesto con interfaz adaptativa, posteriormente, en la quinta sección se presenta un caso de estudio y, por último, se presentan las conclusiones y el trabajo futuro propuesto.

# **METODOLOGÍA**

Esta sección presenta el proceso la incorporación de una interfaz adaptativa y personalizada a un sistema multiagente que realiza recomendaciones de objetos de aprendizaje, desde repositorios locales y remotos; dicha interfaz considera las preferencias y necesidades de los estudiantes con el fin de mejorar la presentación, visualización y satisfacción de uso de dichos contenidos educativos. El desarrollo, implementación e integración del sistema consideró una metodología iterativa que comprendió las siguientes fases: (a) plantear e implementar una ontología que permita representar el conocimiento asociado a perfiles de usuario al igual que los metadatos que describen los OA; (b) analizar y diseñar un SMA de recomendación de OA a partir del modelo ontológico propuesto; (c) diseñar e implementar una interfaz adaptativa que se acople al modelo multiagente y que permita personalizar sus componentes principales basado en las características descritas en los perfiles de usuario. A continuación, se describe el proceso de desarrollo que enmarca cada uno de los componentes del sistema.

### **Modelo ontológico del perfil del aprendiz**

Se hace indispensable contar con un mecanismo de representación del conocimiento para inicialmente adaptar las interfaces gráficas y, posteriormente, realizar las recomendaciones de recursos educativos, en el cual se definen las características del estudiante, además de sus gustos y limitaciones; con base en esto, se decidió definir una ontología que permitiera no solo representar dicho conocimiento sino también realizar inferencias a partir de una estructura estandarizada, portable y extensible. La figura 1 presenta la estructura ontológica definida para representar el conocimiento del SMA.

En primera instancia se define la estructura de los perfiles de los estudiantes, donde se tienen almacenados datos personales como su nombre y fecha de nacimiento, aspectos académicos ligados a su historia académica, datos relacionados con

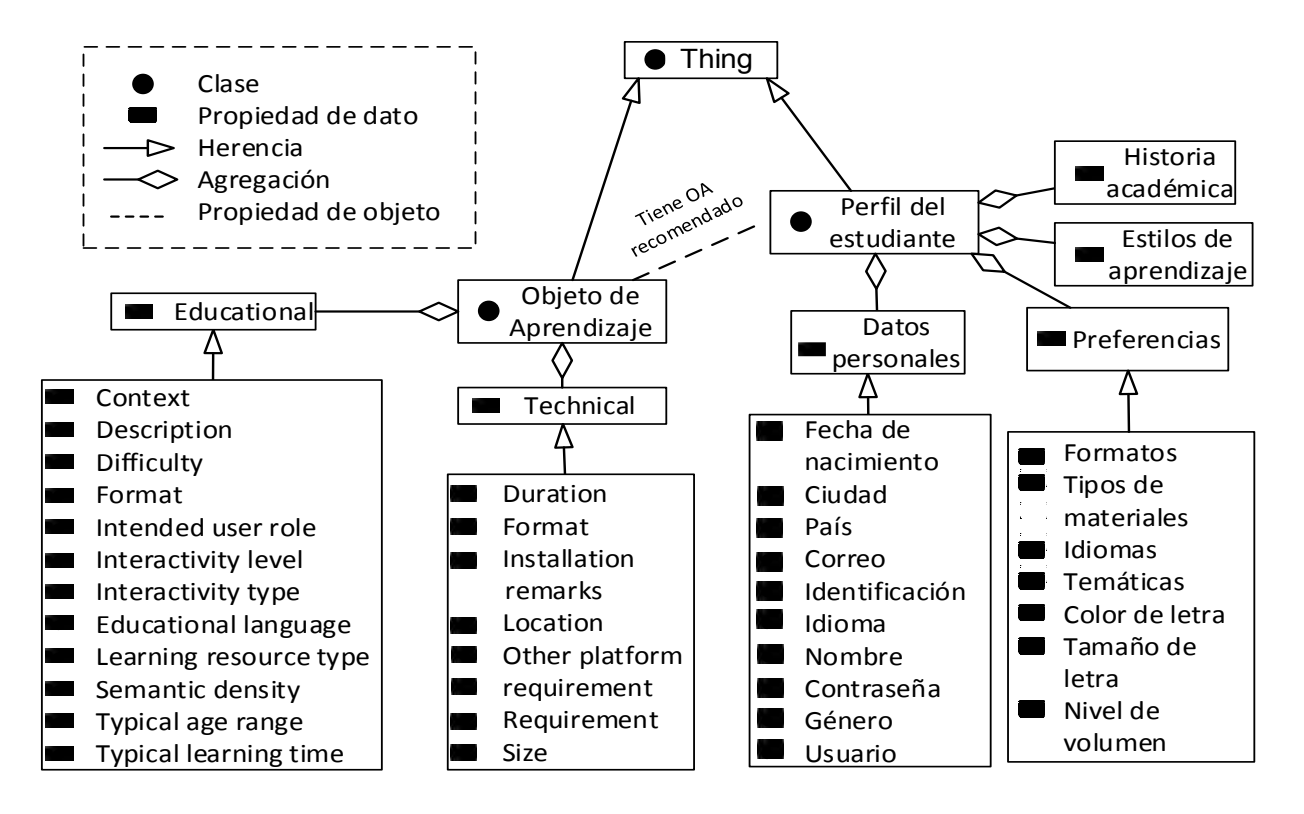

**Figura 1.** Modelo Ontológico del SMA

**Fuente:** elaboración propia

preferencias visuales y de contenido, y aspectos psicopedagógicos como el estilo de aprendizaje. Las demás entidades de la ontología están relacionadas con los componentes *technical* y *educational* del estándar IEEE-LOM, utilizados para adaptar los OA al perfil del estudiante.

## **Arquitectura BROA con interfaz adaptativa**

BROA es un sistema multiagente que permite la búsqueda, la recuperación, la recomendación y la evaluación de OA, el sistema inicia por una cadena de búsqueda que ingresa el usuario y son recuperados los OA; cabe señalar que estos objetos pasan por un filtrado adicional que es la recomendación, la cual consiste en buscar aquellos que cumplan con el estilo de aprendizaje del estudiante y aquellos que fueron evaluados por estudiantes similares.

Se realiza la búsqueda en repositorios heterogéneos o en federaciones de repositorios a través de los metadatos que describen cada objeto, y, debido a que los ROA están distribuidos, son diferentes en su diseño, estructura, y no manejan los mismos estándares de metadatos, se tiene por cada uno un agente que conozca cómo están almacenados los OA y cómo es su forma de acceso y recuperación, con el fin de facilitar las búsquedas. El sistema se construyó como un sistema multiagente porque este enfoque permite realizar en paralelo la búsqueda en diferentes ROA, además estos sistemas pueden realizar deliberación para tomar la decisión sobre en qué ROA se debe realizar la búsqueda y qué recomendaciones realizar al estudiante, por otra parte, se pueden identificar los problemas a resolver por cada agente, definir sus límites y especificar la cooperación, la coordinación y la distribución de tareas. En la figura 2, se exhibe la arquitectura del SMA propuesto y cada uno de sus componentes.

La arquitectura del sistema se describe a continuación a partir de cada uno de los agentes que la componen y sus interacciones.

*Agente interfaz:* tiene como rol principal realizar la adaptación de la interfaz del repositorio, según las características que definen el perfil del estudiante que está realizando las búsquedas; se comunica con el agente usuario para conocer las preferencias del usuario tales como formatos de los archivos, idiomas, tipos de materiales, color y tamaño de letra y nivel del volumen para los contenidos auditivos. De igual manera, se comunica con el agente

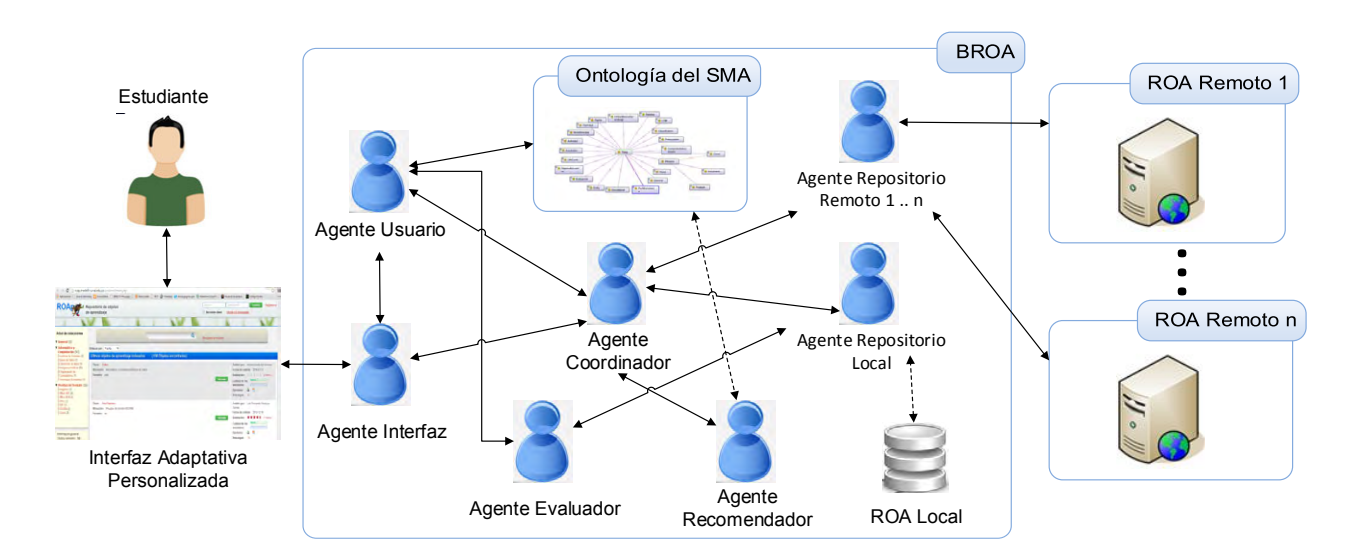

**Figura 2.** Arquitectura del SMA

**Fuente:** elaboración propia

coordinador, quien es responsable de entregar los OA resultantes después de realizada la búsqueda.

*Agente usuario:* su función principal es la de representar al usuario humano dentro del SMA, es decir, gestiona el perfil del usuario, lo que implica crear y modificar tanto las características como sus preferencias; luego, envía la cadena de consulta para que el agente coordinador realice la búsqueda y permite evaluar los OA que son recomendados. De igual manera, este agente realiza inferencias a la ontología utilizando el lenguaje de consultas ontológicas SPARQL, con el fin de enviar características importantes al agente interfaz y este a su vez adapte los contenidos visuales.

*Agente coordinador:* este agente es deliberativo ya que se encarga de redireccionar las consultas que hace el usuario al repositorio local y a los remotos para realizar la búsqueda; este agente conoce los repositorios asociados al sistema y cuales manejan que información. Además, accede a la información del agente usuario para conocer las características útiles para la recomendación (estilo de aprendizaje, grado de escolaridad, preferencia de idioma). Los resultados los entrega al agente interfaz.

*Agente repositorio local y agentes repositorios remotos:* son los encargados de hacer las búsquedas propiamente en los repositorios, tanto de forma local como remota; estos agentes conocen cómo están almacenados los OA en el repositorio respectivo, bajo qué estándar y el tipo de metadatos que maneja, también conoce el tipo de búsqueda que se puede realizar dentro del repositorio y cómo recuperar los OA que hay en él. Cabe señalar que el agente del repositorio local se encarga además de almacenar la evaluación que le entrega el agente evaluador de cada OA; igualmente, en la arquitectura propuesta existe un agente por cada repositorio local o remoto.

*Agente de recomendación:* este agente realiza el proceso de recomendación sobre los metadatos que describen los OA y en las informaciones de estilo de aprendizaje, grado de escolaridad y preferencia de idioma del estudiante registrado. Se buscan aquellos OA acordes al perfil del estudiante.

*Agente evaluador:* es el agente que se encarga de gestionar las evaluaciones que realiza un usuario a algún OA que ha sido explorado; se comunica así con el agente ROA local para almacenar estas evaluaciones, producto de la calificación explicita que da el estudiante seleccionando una puntuación de uno a cinco de acuerdo a su nivel de satisfacción respecto a ese OA, donde cinco es muy satisfecho y uno muy insatisfecho.

La figura 3 presenta el mecanismo de comunicación entre cada uno de los agentes descritos

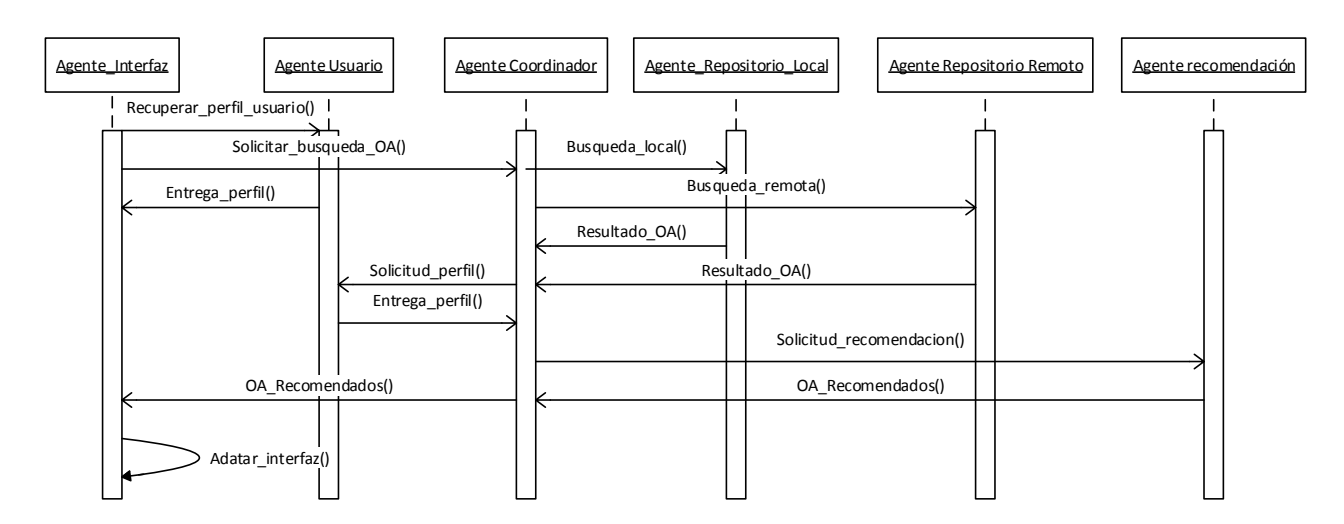

**Figura 3.** Diagrama de secuencias de la comunicación entre agentes para la adaptación de la interfaz gráfica del repositorio **Fuente:** elaboración propia

previamente para realizar la adaptación de la interfaz de usuario del repositorio de OA; es importante resaltar que, aunque se evidencia un proceso secuencial, este solo representa una interacción entre el estudiante y el sistema, es decir, la fortaleza del sistema multiagente está en la distribución de tareas con el fin de atender diversas solicitudes en un mismo intervalo de tiempo sin que el usuario se vea afectado.

# **RESULTADOS**

A continuación, se explican los principales Framework utilizados para la implementación del prototipo de validación.

[Java Agent Development Framework](http://jade.tilab.com/) (JADE, por sus siglas en inglés) es una plataforma que pone a disposición diversos recursos computacionales que facilitan la construcción de entornos computacionales basados en agentes, los cuales pueden ser utilizados en aplicaciones de e-learning (Bellifemine, Poggi, y Rimassa, 1999); a partir de esto, se utilizó esta tecnología para implementar la plataforma multiagente, debido a que está desarrollada en Java, lo que permite la fácil integración con otras herramientas y tecnologías. Para el desarrollo e implementación de la ontología se utilizó Protegé, una herramienta de código abierto desarrollada en Java, la cual permite el desarrollo de ontologías OWL. Posteriormente, y luego de tener el archivo OWL con la estructura ontológica, se procedió a integrarlo con el SMA a través del Framework JENA, mediante el cual se crearon las

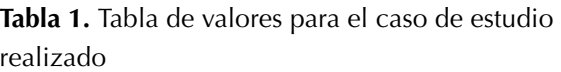

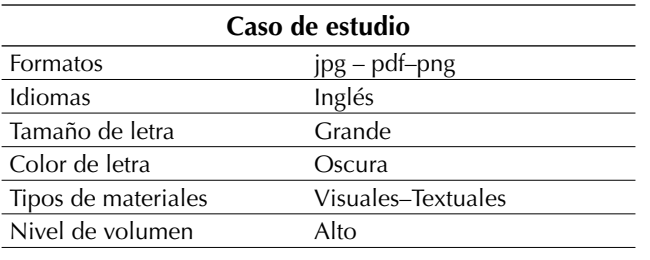

**Fuente:** elaboración propia

instancias y se realizaron las inferencias utilizando consultas SPARQL. Finalmente, el repositorio local está implementada con el gestor de bases de datos PostgreSQL que se caracteriza por ser un sistema estable, de alto rendimiento y gran flexibilidad.

Para el caso de estudio aplicado al prototipo implementado se seleccionó un perfil de estudiante aleatorio, el cual permitió evaluar qué tan bien se adapta la interfaz a las necesidades y los requerimientos del estudiante. La tabla 1 presenta los valores de preferencias y gustos de dicho perfil, los cuales serán tenidos en cuenta para adaptar tanto los OA presentados en la interfaz principal del SMA, como los aspectos visuales de esta interfaz. BROA entrega a través del agente de interfaz un listado de objetos recomendados al usuario, que son aquellos OA que se adaptan a su estilo de aprendizaje, características, necesidades y preferencias.

Con base en el perfil seleccionado, el sistema adaptó adecuadamente los componentes en la interfaz principal. La figura 4 presenta la interfaz original del sistema, la cual se transforma en la nueva interfaz adaptativa del sistema BROA que se presenta en la figura 5, esta incluye modificaciones respecto a idioma, color y tamaño del texto, recomendaciones iniciales de OA que pueden ser de interés al estudiante de acuerdo a su perfil y materiales adaptados a sus preferencias. Las acciones anteriores son realizadas por el agente de interfaz en coordinación estrecha con el agente recomendador; de igual manera, el SMA a través del agente interfaz, es capaz de adaptar los contenidos en el momento que el estudiante decide accederlos, es decir, cuando el usuario decide acceder a un OA, el SMA está en la capacidad de activar automáticamente características del contenido, por ejemplo, si el estudiante accede un OA visual-auditivo, el SMA activa los subtítulos o acomoda el tamaño de la pantalla si el estudiante así lo desea.

A partir del caso de estudio realizado y del perfil seleccionado para este, los resultados fueron divididos en dos frentes: el primero de ellos fue la adaptación de la interfaz del sistema BROA, personalizando aspectos como color y tamaño del texto, idioma, nivel de volumen auditivo y distribución del contenido; mientras que, en el segundo, se realizó una recomendación de OA inicial, teniendo en cuenta calificaciones previas, tipos de materiales y formatos preferidos. Es importante resaltar que algunas de las características tomadas del perfil del estudiante ya habían sido establecidas previamente, por ejemplo, el estilo de aprendizaje fue identificado mediante un *test* realizado al estudiante al momento del registro.

Adicionalmente, cabe señalar se tiene un agente por cada repositorio asociado al sistema, que conoce cómo están almacenados los OA y cómo es su forma de acceso y recuperación, con el fin de facilitar las búsquedas; las búsquedas se realizan en un ROA local, donde están los OA que ya fueron evaluados y en los ROA remotos asociados al sistema.

El agente interfaz es clave para el desempeño de la interfaz adaptativa, pues realiza adaptaciones visuales y de contenido; las visuales se refieren a características gráficas de la interfaz principal como texto e imágenes, mientras que las de contenido permiten ofrecer OA de interés para el usuario sin que este lo solicite, exhibiendo así características de proactividad, por ejemplo, si el usuario desea acceder OA visuales y/o auditivos, el agente permite adaptar el nivel de volumen sonoro, los subtítulos del contenido del OA y el tamaño de la pantalla. La Figura 5 exhibe la nueva interfaz adaptada obtenida del sistema BROA considerando los aspectos cognitivos del estudiante (e.g. estilo de aprendizaje, preferencias, gustos cromáticos, limitaciones auditivas, etc) la cual se transformó a partir de la interfaz original presentada en la figura 4.

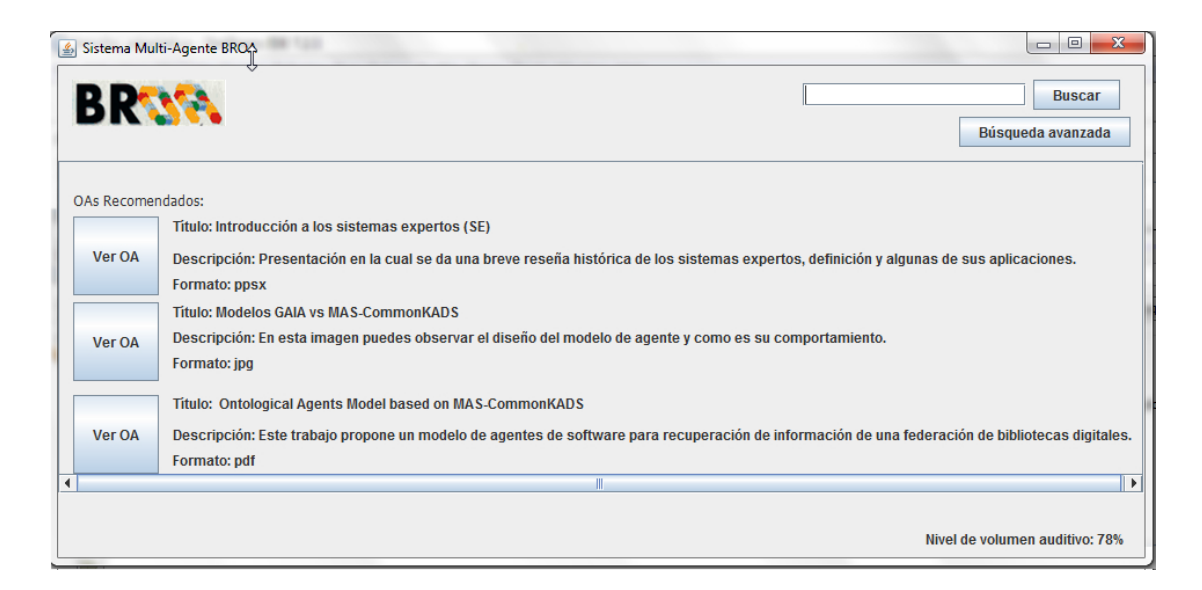

**Figura 4.** Interfaz original sin adaptar

**Fuente:** elaboración propia

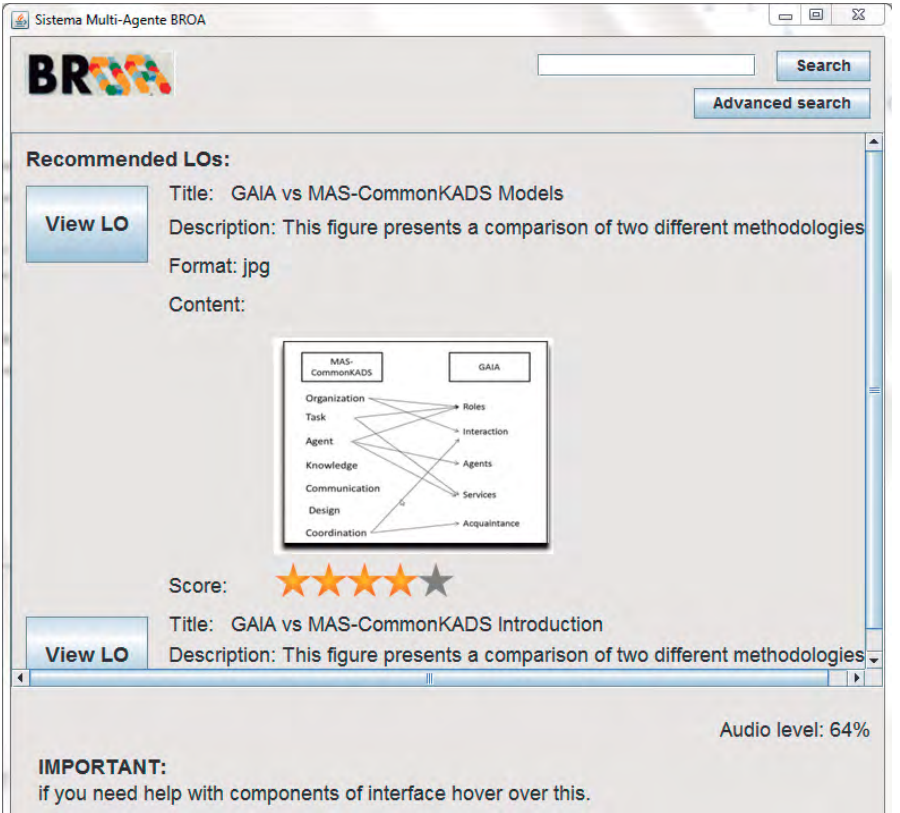

**Figura 5.** Interfaz adaptada al perfil del estudiante

**Fuente:** elaboración propia

#### **CONCLUSIONES**

A partir de la evaluación realizada a la interfaz adaptativa se puede concluir que: (a) la interfaz personaliza correctamente aspectos como color y tamaño del texto, idioma, nivel de volumen auditivo y distribución del contenido; (b) las características recopiladas en el perfil del estudiante permiten describir satisfactoriamente los gustos y necesidades, lo cual facilita la adaptación de la información contenida en la interfaz gráfica; (c) las recomendaciones obtenidas del sistema las cuales utilizan inferencias ontológicas son bastante adecuadas; (d) utilizar agentes móviles por cada repositorio facilita la recuperación y el procesamiento de los OA, así como de sus metadatos; (e) la personalización proactiva del contenido permite capturar la atención de los estudiantes, mejorando el proceso de aprendizaje dentro del entorno virtual.

Como trabajo futuro se propone ampliar los comportamientos del agente interfaz para que realice adaptaciones a interfaces de dispositivos móviles, con el fin de brindar al sistema características de ubicuidad y movilidad. De igual manera, utilizar plataformas como Android puede ser de gran utilidad al momento de adaptar tanto las interfaces como los OA, puesto que estas tecnologías ofrecen información contextual de gran utilidad como posición geoespacial, acelerómetro, cámara fotográfica, redes sociales, etc.

# **FINANCIAMIENTO**

El trabajo de investigación que se presenta en este artículo ha sido financiado parcialmente por el siguiente proyecto de COLCIENCIAS: "RAIM: Implementación de un framework apoyado en tecnologías móviles y de realidad aumentada para entornos educativos ubicuos, adaptativos, accesibles e interactivos para todos", registrado en la Universidad Nacional de Colombia, bajo el código 1119-569-34172.

# **REFERENCIAS**

- Becerra, C., Jiménez Vargas, S., González, F. y Gelbukh, A. (2015). Recomendación de productos a partir de perfiles de usuario interpretables. Revista *Tecnura*, *19*(45), 89-100. doi: 10.14483/udistrital.jour. tecnura.2015.3.a07
- Bellifemine, F., Poggi, A. and Rimassa, G. (1999). JA-DE–A FIPA-Compliant Agent Framework. *Proceedings of PAAM*.
- Berners-Lee, T. and Hendler, J. (2001). Publishing on the Semantic Web. *Nature*, 410, pp. 1023-1024.
- Bolotnikova, E., y Gavrilova, A. and Gorovoy, V. (2011). To a Method of Evaluating Ontologies. *Journal of Computer and Systems Sciences International*, 448-461.
- IEEE. (2002). *IEEE Standard for Learning Object Metadata*. New York: Institute of Electrical and Electronics Engieneers.
- Kolas, L. and Staupe, A. (2007). A Personalized E-learning Interface. *Eurocon 2007–The International Conference on Computer as a Tool* (pp. 2670- 2675). IEEE.
- Kritikou, Y., Demestichas, P., Adamopoulou, E., Demestichas, K., Theologou, M., and Paradia, M. (2008). User Profile Modeling in the Context of Web-Based Learning Management Systems. *Journal of Network and Computer Applications*, Volume 31, Issue 4, pp. 603–627.
- Lee, H., Choi, Y. and Kim, Y. (2011). An Adaptive User Interface Based on Spatiotemporal Structure

Learning. *Communications Magazine, IEEE*, Vol. 49 (6):118–124.

- Liang, Y., Zhu, H., Tian, Q., and Ji, S. (2010). A Method for OWL Ontology Module Partition. *Web Society (SWS), 2010 IEEE 2nd Symposium on* (pp. 372– 377). Beijing: IEEE.
- Nivethika, M., Vithiya, I., Anntharshika, S., and Deegalla, S. (2013). Personalized and Adaptive User Interface Framework for Mobile Application. *International Conference on Advances in Computing, Communications and Informatics (ICACCI)* (pp. 1913-1918). IEEE.
- Papanikolaou, K., Grigoriadou, M., Kornilakis, H., and Magoulas, G. (2002). Personalizing The Interaction in a Web-Based Educational Hypermedia System: The Case of INSPIRE *Department of Information Systems and Computing. Information systems*, Volume 13, Issue 3, pp. 213-267.
- Peissner, M., and Edlin-White, R. (2013). User Control in Adaptive User Interfaces for Accessibility. *Human-Computer Interaction – INTERACT* 2013 (pp. 623-640). Springer.
- Rodríguez, P., Tabares, V., Duque, N., Ovalle, D., and Vicari, R. (2013). BROA: An Agent-Based Model to Recommend Relevant Learning Objects from Repository Federations Adapted to Learner Profile. *International Journal of Interactive Multimedia and Artificial Intelligence*, Vol. 2, Nº 1, pp. 6-11.
- Rosado, A., and Verjel, A. (2015). Data Mining Applied to Demand of Air Transport in Ocaña, North Santander. *Revista Tecnura, 19*(45), 101-113, [http://dx.doi.](http://dx.doi.org/10.14483/udistrital.jour.tecnura.2015.3.a08) [org/10.14483/udistrital.jour.tecnura.2015.3.a08.](http://dx.doi.org/10.14483/udistrital.jour.tecnura.2015.3.a08)
- Smith, B., McGinty, L., Reilly, J., and McCarthy, K. (2004). Compound Critiques for Conversational Recommender Systems. *Proceedings of the 2004 IEEE/WIC/ACM International Conference on Web Intelligence* (pp. 145-151). Washington.
- Steichen, B., Ashman, H., and Wade, V. (2012). A comparative survey of Personalised Information Retrieval and Adaptive Hypermedia techniques. *Information Processing y Management*, Vol. 48 (4), 698–724.
- Uruchrutu, E., MacKinnon, L., and Rist, R. (2005). User Cognitive Style and Interface Design for Personal,

Adaptive Learning. What to Model? *10th International Conference, UM 2005*. Edinburgh: Proceedings. Van de Sompel, H., Chute, R., and Hochstenbach, P. (2008). The aDORe Federation Architecture: Digital Repositories at Scale. *International Journal on Digi-*

*tal Libraries*, 83-100.

Wooldridge, M., Jennings, N., and Kinny, D. (1999). A Methodology for Agent-Oriented Analysis and Design. P*roceedings of the Third Annual Conference on Autonomous Agents* (pp. 69-76). New York.

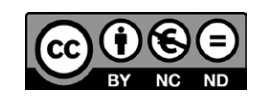

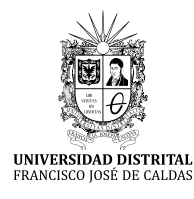

**Tecnura** <http://revistas.udistrital.edu.co/ojs/index.php/Tecnura/issue/view/847> DOI: https://doi.org/10.14483/22487638.12396

**Revisión de tema**

# Redes inteligentes en el sistema eléctrico colombiano: Revisión de tema

Smart grids in the colombian electric system: Current situation and potential opportunities

William Mauricio Giral Ramírez,<sup>1</sup> Hugo José Celedón Flórez,<sup>2</sup> Eduard Galvis Restrepo<sup>3</sup>, Angela Tatiana Zona Ortiz4

**Fecha de recepción:** 12 de enero de 2017 **Fecha de aceptación:** 28 de abril de 2017

**Cómo citar:** Giral, W., Celedón, H., Galvis, E. y Zona, A. (2017). Redes inteligentes en el sistema eléctrico colombiano: revisión de tema. *Revista Tecnura*, *21*(53), 119-137, doi: 10.14483/22487638.12396

#### **Resumen**

**Contexto:** el presente artículo realiza un análisis funcional de las redes eléctricas inteligentes con el propósito de establecer un marco de referencia, el cual permita identificar las principales características del sistema actual de interconexión eléctrica en Colombia. Asimismo, se presentan los incentivos propuestos por el gobierno colombiano, para apoyar proyectos de investigación y desarrollo que implementen fuentes no convencionales de energía y promuevan una gestión eficiente de ésta.

**Método:** con una metodología descriptiva, se presenta un modelo de arquitectura que describe la interoperabilidad de los componentes de una red inteligente.

**Resultados:** dentro de los resultados se establece una relación de los objetivos que en materia energética han proyectado las entidades públicas y privadas en Colombia, particularizando en las oportunidades que se tiene para dotar de inteligencia artificial el sistema eléctrico actual.

**Conclusiones:** desde el contexto de seguridad eléctrica, equidad social y mitigación del impacto ambiental en Colombia, el sistema energético debe afrontar los nuevos retos requeridos para satisfacer la demanda. Desde un punto de vista técnico, es necesario dotar la red tradicional con las características de una red inteligente y, desde una perspectiva legal, es imprescindible generar un esquema normativo y regulatorio claro que propenda por el desarrollo de este tipo de tecnología.

*Palabras clave***:** FNCE, red eléctrica, red inteligente, SGAM, TIC.

#### **Abstract**

**Context:** This paper focuses on providing a functional analysis of smart grids, with the purpose of establishing a framework to identify the main characteristics of the current electric interconnection system in Colombia. It also names the positive incentives proposed by the Colombian government to support both research and development projects that implement non-conventional energy sources and promoting energy management based on efficiency. **Method:** An architecture model that describes the components interoperability of a smart grid is presented using a descriptive methodology.

<sup>1</sup> Ingeniero en Control Electrónico e Instrumentación, especialista en Bioingeniería, candidato a magister en Ingeniería Electrónica. Universidad Santo Tomás. Bogotá D.C., Colombia. Contacto: williamgiral@usantotomas.edu.co

<sup>2</sup> Ingeniero en Electrónica, ingeniero en Mecánica, candidato a magister en Ingeniería Electrónica. Universidad Santo Tomás. Bogotá D.C., Colombia. Contacto: hugoceledon@usantotomas.edu.co

<sup>3</sup> Ingeniero en Electrónica, magister en Ciencias de la Ingeniería, doctor en Automática, Robótica y Visión por Computador. Profesor de la Universidad Santo Tomás. Bogotá D.C., Colombia. Contacto: eduardgalvis@usantotomas.edu.co

<sup>4</sup> Ingeniera en Telecomunicaciones, magister en Dirección y Gestión de Proyectos, doctora en Telecomunicaciones. Profesora de la Universidad Santo Tomás. Bogotá D.C., Colombia. Contacto: angelazona@usantotomas.edu.co

**Results:** The results include a list of the objectives established by the Colombian public and private entities related to energy development, specially focusing on the opportunities to provide some kind of artificial intelligence to the current electrical system. **Conclusions:** It is necessary for the Colombian energy system to supply the energy demand considering electrical safety, social equity, and the minimum

# **INTRODUCCIÓN**

El 80 % de los gases de efecto invernadero son producidos por el consumo de recursos y energía mundial, del cual el 75% se ha concentrado en las ciudades; esto como consecuencia del significativo crecimiento de la población durante las últimas décadas, condición que da lugar a la necesidad de controlar y reducir el impacto ambiental, y garantizar calidad de vida a los habitantes. Como estrategia para dar respuesta a dichas necesidades, y en especial a los problemas energéticos relacionados a la rápida urbanización, se ha planteado la creación de ciudades inteligentes (Mohanty, Choppali, y Kougianos, 2016).

Una ciudad inteligente se puede definir como la conexión de las diferentes infraestructuras de una ciudad (física, tecnologías de la información y las comunicaciones, social y negocios), para aprovechar la inteligencia colectiva de la misma (Mohanty, *et al*., 2016; ITU-T Focus Group on Smart Sustainable Cities, 2015). El despliegue de una ciudad inteligente requiere un sistema eléctrico estable, confiable, seguro y de calidad (Li, Xiao, Gao, y Li, 2016), el cual incorpore en la producción energética distribuida fuentes de energía renovable, disminuyendo el uso de combustibles fósiles; como respuesta a dichos requerimientos, surge el concepto de red inteligente (RI). Las RI son, entonces, un mecanismo para la interconexión física, tecnológica y de gestión de los recursos energéticos en pro de un sistema eléctrico eficiente y confiable; de esta manera, requieren de una moderna environmental impact. These restrictions impose new challenges for the energy system itself: From a technical point of view, the traditional electrical grid must be outfitted with the characteristics of a smart grid, and from a legal perspective, it is essential to generate a clear regulatory framework that promotes the development of this type of technology.

*Keywords***:** Smart grid, electrical grid, SGAM, ICT, FNCE.

estrategia de generación, transporte, distribución y consumo de la energía eléctrica, que se consigue mediante la integración avanzada del sensado, comunicación y control de la operación de la red eléctrica (Erol-Kantarci y Mouftah, 2015). En este contexto, las Tecnologías de la Información y las Comunicaciones (TIC) son esenciales para la comunicación entre los principales actores de la RI (agentes comercializadores, operadores de la red y clientes) y el interior del hogar del consumidor (Montes, Slootweg, y Van Eekelen, 2013).

Bajo este contexto, el gobierno colombiano creó en 2010 el programa de tecnología "Vive Digital Colombia", en su compromiso por reducir el nivel de pobreza y desempleo, aumentar la competitividad, e incentivar el uso de las TIC; el programa está alineado con los cuatro componentes del ecosistema digital: infraestructura, servicios, aplicaciones y usuarios, definidos por el "Plan Digital Colombia 2014-2018" (Ministerio de Tecnologías de la Información y las Comunicaciones, 2014), y se encuentra articulado con las áreas prioritarias definidas por el Plan Nacional Colombiano de Transformación Productiva (PTP), a saber: manufacturas, agroindustria y servicios (Ministerio de Comercio Industria y Turismo, 2014).

En este trabajo se presentan las características generales de la red eléctrica colombiana y los objetivos que en materia energética se han propuesto desde las iniciativas lideradas por la entidad pública Unidad de Planeación Minero Energética (UPME) y las entidades públicas y privadas que conforman Colombia Inteligente. Dentro del marco regulatorio nacional, se describen los incentivos definidos por la Ley 1715 de 2014. Se presenta el modelo de arquitectura SGAM para RI y se amplían las características de interconexión de dos de sus capas; bajo el contexto de las RI, se relacionan cuatro tecnologías que, integradas a una infraestructura TIC e internet de las cosas, *Internet of things* (IoT, por sus siglas en inglés), facilitan la interoperabilidad de cada uno de los niveles de las RI (Congreso de la República de Colombia, 2014).

# **DESCRIPCIÓN DE LA RED ELÉCTRICA EN COLOMBIA**

A partir de la Constitución Política de Colombia de 1991, el estado permite la participación de empresas privadas en el sector de los servicios públicos, estructurando un mercado competitivo para ofrecer a los usuarios menores tarifas y mejor servicio (Asamblea Nacional Constituyente, 1991). Este hecho dio lugar a la expedición de la Ley 142 de julio 11 de 1994 "por la cual se establece el régimen de los servicios públicos domiciliarios" y la Ley 143 de julio 12 de 1994 "por la cual se establece el régimen para la generación, interconexión, transmisión, distribución y comercialización de electricidad en el territorio nacional" (Congreso de la República de Colombia, 1994).

Una vez definidas las actividades del sector eléctrico a partir de la Ley 143, el Ministerio de Minas y Energía (MME) administra las funciones de regulación, planeación, coordinación y seguimiento (Congreso de la República de Colombia, 1994); dichas funciones son respectivamente realizadas por la Comisión de Regulación de Energía y Gas (CREG), la UPME y la Superintendencia de Servicios Públicos Domiciliarios (SSPD). Asimismo, para la planeación, supervisión y control de los recursos de generación, interconexión y transmisión del Sistema Interconectado Nacional (SIN) se cuenta con la operación integrada del Centro Nacional de Despacho (CND), los acuerdos técnicos del Administrador de Consejo Nacional de Operación (CON), y la operación de mercados del Administrador del Sistema de Intercambios Comerciales (ASIC) dependencia del CND (Cruz, *et al*., 2013).

El suministro eléctrico colombiano depende del Sistema Interconectado Nacional y de los sistemas locales de las Zonas No Interconectadas (ZNI); de acuerdo al Plan Indicativo de Expansión de Cobertura de Energía Eléctrica 2013-2017, la interconexión al SIN es la principal alternativa para la prestación del servicio ZNI (UPME, 2013), este representa el 98,9 % de la generación instalada (Grupo Técnico Proyecto BID Marco de Cooperación Técnica CO-T1337, 2016b). En la figura 1, se describe la capacidad por tipo de planta generadora a septiembre de 2015 y se resalta la incorporación en la matriz energética nacional de la energía eólica y de la cogeneración, como resultado de la implementación de tecnologías limpias y optimización de procesos de combustión, respectivamente promovidas por los subprogramas del sector industrial, con el objetivo de crear metas de ahorro (UPME y BID, 2015).

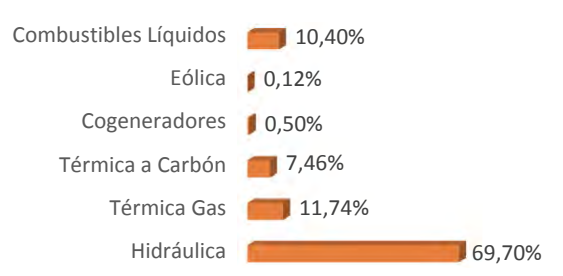

**Figura 1.** Capacidad instalada del SIN a septiembre de 2015

**Fuente:** (UPME, 2015a)

# **Objetivos de Colombia en materia energética**

Para abordar los objetivos de Colombia en materia energética, se han tomado como referentes las propuestas presentadas por la UPME y la iniciativa Colombia Inteligente. La UPME como Unidad Administrativa Especial de Orden Nacional, ha estructurado el Plan Energético Nacional (PEN): Ideario Energético 2050, con base en un objetivo principal: lograr el abastecimiento interno y externo de energía y minería de manera eficiente con el mínimo impacto ambiental y generando valor para las regiones y poblaciones (UPME, 2015b).

Para llevar a cabo este objetivo general, la UPME plantea cinco objetivos específicos y dos objetivos transversales: los objetivos específicos han sido definidos dentro del contexto de la oferta energética, la demanda, la universalización, las interconexiones internacionales y la generación de valor alrededor del sector energético, para la consolidación de una Colombia productiva, eficiente, formal, competitiva y de oportunidades; articulando los objetivos específicos, se identifican los transversales, los cuales han sido propuestos atendiendo a la necesidad de contar con información, conocimiento, recurso humano, e innovación para la implementación de la energía nacional y el ordenamiento territorial, ambiental y legal (UPME, 2015b).

Por su parte, Colombia Inteligente es una iniciativa público-privada creada a finales de 2010, con el propósito de promover y desarrollar soluciones para el sector eléctrico que minimicen el impacto ambiental y optimicen el uso de la energía eléctrica (Cespedes, *et al*., 2012). A partir de empresas, instituciones y demás actores del sector energético colombiano, busca establecer de manera concertada lineamientos, políticas y estrategias para el desarrollo y fortalecimiento del sector. Dentro del "Informe de Gestión 2013", Colombia Inteligente propone cuatro ejes estratégicos en el marco de las RI, para el desarrollo del progreso social (Comité Directivo Colombia Inteligente, 2014). La tabla 1, describe los ejes estratégicos de Colombia Inteligente, a saber, acceso universal, seguridad y calidad, competitividad y sostenibilidad ambiental, y los relaciona con los objetivos del PEN.

La relación entre los objetivos propuestos por la UPME y las estrategias de Colombia Inteligente, refleja el interés de los agentes activos del sector energético de carácter público y privado, frente a la investigación, el desarrollo e innovación en RI.

En este contexto y bajo el marco de la Ley 1715 de 2014, el gobierno colombiano ha establecido un conjunto de incentivos para promover un servicio eléctrico continuo, de calidad, con mínimo impacto ambiental y que contribuya al desarrollo social y económico del país.

## **Incentivos en materia energética de la Ley 1715 de 2014**

El Congreso de Colombia expidió el 13 de mayo de 2014 la Ley 1715, el propósito de esta ley es establecer un marco normativo y regulatorio que propenda por el desarrollo económico sostenible, la reducción de gases de efecto invernadero, la seguridad en el abastecimiento energético y la gestión eficiente de la energía, a través de la integración de las fuentes no convencionales de energía (FNCE) al sistema energético nacional, principalmente aquellas de carácter renovable (Congreso de la República de Colombia, 2014).

Asimismo, el MME a través del Decreto 2143 del 4 de noviembre de 2015 adiciona un nuevo título al Decreto 1073 de 2015, para el desarrollo de los incentivos propuestos por la Ley 1715. De esta manera, los interesados en realizar inversiones en proyectos de investigación y desarrollo en FNCE y gestión eficiente de la energía, podrán acceder a incentivos tributarios, arancelarios o contables (Ministerio de Minas y Energía, 2015a), (Ministerio de Minas y Energía, 2015b), (Correa, Maruland y Panesso, 2016).

Simultáneo a los incentivos planteados, es imprescindible definir un modelo de arquitectura para RI que, articulado con el marco normativo y regulatorio, permita identificar las funciones e interoperabilidad de cada uno de los actores que integran el sistema eléctrico. El presente trabajo realiza un análisis de la tendencia de las RI en Colombia bajo el modelo de arquitectura, *Smart Grid Architecture Model* (SGAM, por sus siglas en inglés).

# **MODELO DE ARQUITECTURA SGAM PARA REDES INTELIGENTES**

El modelo de arquitectura SGAM descrito en la f[igura 2](#page-123-0) y referido durante el desarrollo de este Giral, W., Celedón, H., Galvis, E. y Zona, A.

#### **Tabla 1.** Relación de los ejes estratégicos Colombia Inteligente con los objetivos del PEN

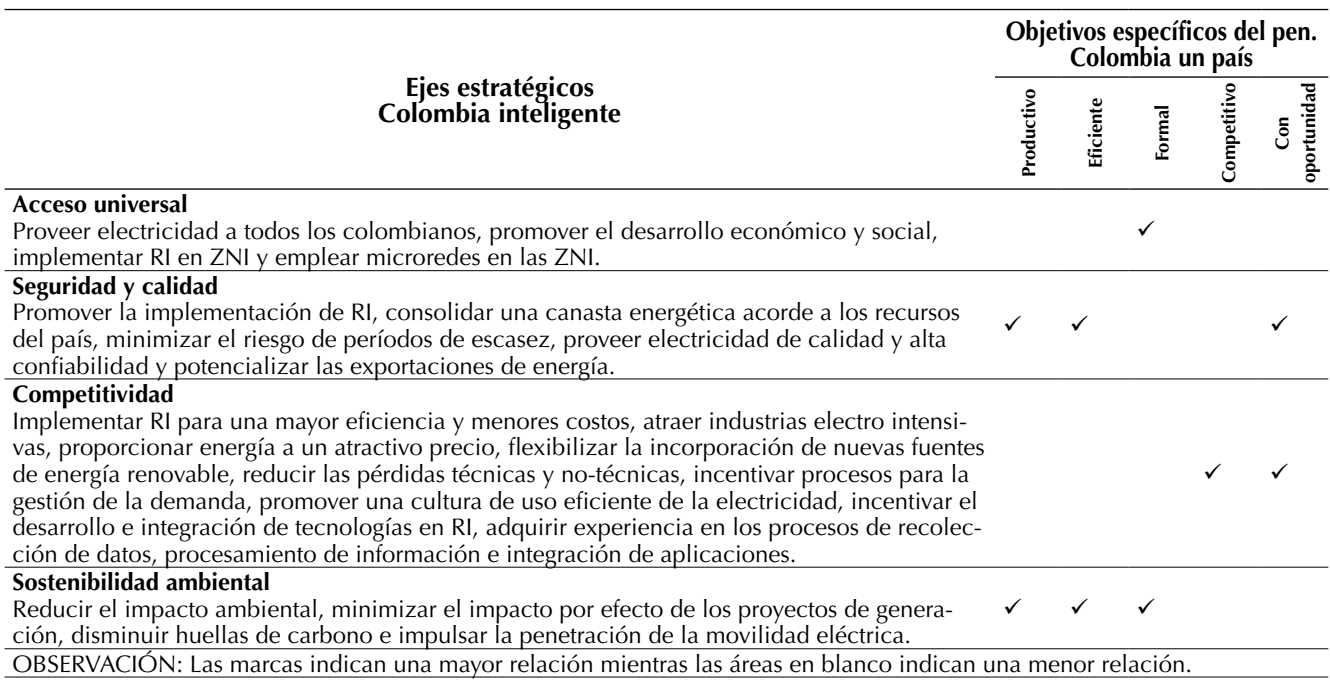

**Fuente:** (Comité Directivo Colombia Inteligente, 2014; UPME, 2015b)

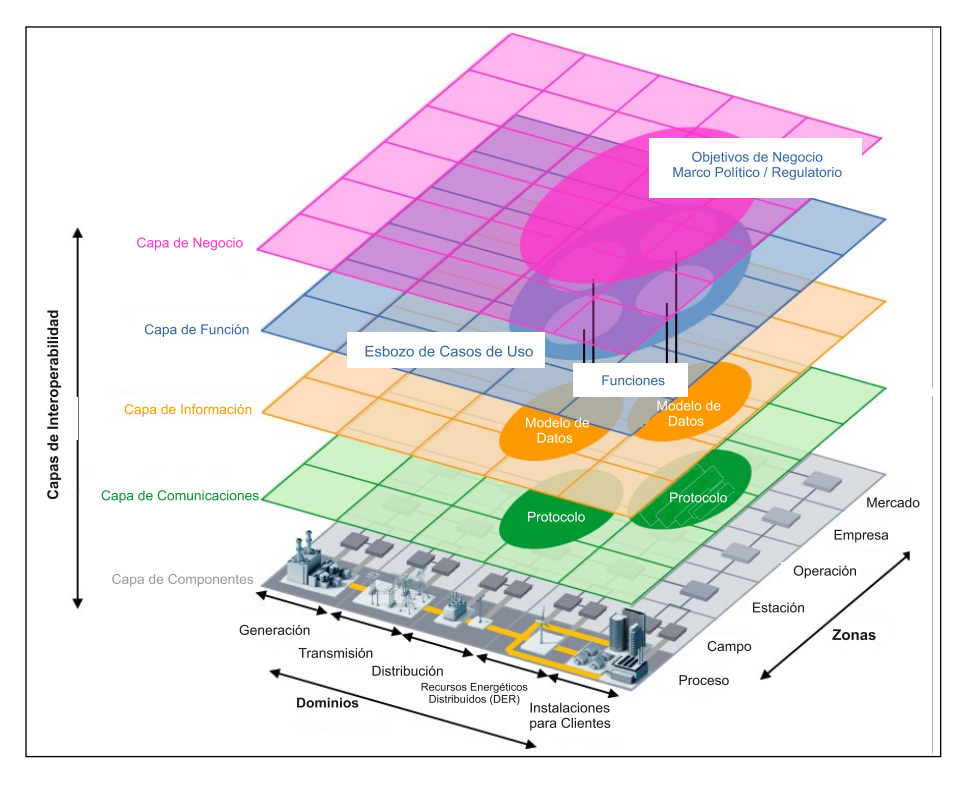

#### **Figura 2.** Modelo de referencia SGAM

<span id="page-123-0"></span>**Fuente:** (CEN-CENELEC-ETSI Smart Grid Coordination Group, 2014; Neureiter, *et al.*)

trabajo como SGAM, se emplea para analizar y visualizar las RI desde una posición tecnológica neutral. Mediante los principios de universalidad, localización, flexibilidad e interoperabilidad, SGAM proporciona un enfoque que hace frente a la complejidad de las RI, permitiendo la transición desde el estado actual de la red eléctrica hacia los futuros escenarios de las RI (CEN-CENELEC-ETSI Smart Grid Coordination Group, 2014; Neureiter, Uslar, Engel y Lastro, s.f.).

SGAM está conformado por dominios, zonas e interoperabilidad, subdivididos a su vez en niveles y capas como se describe en la tabla 2; los dominios físicos de la red corresponden a la cadena completa de conversión de la energía eléctrica: generación, transmisión, distribución, recursos energéticos distribuidos, *Distributed Energy Resources* (DER, por sus siglas en inglés), e instalaciones para los usuarios. Las zonas definen los niveles jerárquicos involucrados en la gestión del sistema de energía eléctrica: proceso, campo, estación, operación, empresa y mercado. Mientras que la relación entre las zonas y los dominios, se establece mediante las capas de interoperabilidad: componente, comunicación, información, función y negocio (CEN-CENELEC-ETSI Smart Grid Coordination Group, 2014).

En el Plan de Expansión de Referencia Generación-Transmisión 2015-2029 (UPME, 2015a), se realiza un análisis y se proponen diversas estrategias en cuatro de los dominios propuestos por SGAM: generación, transmisión, distribución y recursos energéticos distribuidos; de manera que se plantean los requerimientos técnicos del sistema de energía eléctrica de Colombia dentro de la proyección de demanda para el desarrollo económico del país en diferentes escenarios temporales.

Como caso particular dentro del Plan Energético Nacional (PEN), y bajo el marco normativo y regulatorio de la ley 1715 de 2014 (Congreso de la República de Colombia, 2014), se establece la necesidad de integrar en la canasta de generación eléctrica fuentes no convencionales (FNCE),

principalmente aquellas de carácter renovable (UPME, 2015b). De esta manera, a partir de la reunión de divulgación del 15 de noviembre de 2016, la UPME a través del Plan de Expansión de Referencia Generación-Transmisión 2016-2030 (UPME, 2016)*,* en etapa de aprobación por el Ministerio de Minas y Energía (MME), presenta los escenarios a largo plazo, tomando como caso base la actualización de la estrategia doce del Plan de Expansión de Referencia Generación-Transmisión 2015-2029, la cual se sustenta en 1200 MW de la segunda fase de Ituango, 227 MW de generación hidráulica, 147 MW de plantas térmicas, 1456 MW eólicos y 569,2 MW con FNCE (UPME, 2015a).

A nivel mundial, según el índice del trilema energético de 2015 (Energy Trilemma Index, 2015) del consejo mundial de energía (WEC, World Energy Council), Colombia ocupó para el 2015 el puesto dieciocho de 130 países analizados, cayendo dos puestos con respecto al 2014, donde ocupó el puesto dieciséis de 129 países (World Energy Council, 2015). Este índice evalúa tres criterios: seguridad de suministro energético, equidad energética y sostenibilidad ambiental. Clasificando a los países conforme a dicha evaluación y particularizando los resultados de 2015, Colombia se encuentra en el puesto trece a nivel de seguridad de suministro energético, en el puesto 58 de equidad energética y en el puesto tres de sostenibilidad ambiental; el resultado alentador en la seguridad de suministro energético y sostenibilidad energética, es un indicador del crecimiento de consumo en relación con el crecimiento del PIB (producto interno bruto), como resultado de contar en el país con grandes reservas de petróleo conjugadas con el alto compromiso político y económico (World Energy Council, 2015).

La evaluación más crítica es la equidad energética, por lo que Colombia debe promover la ampliación del sistema de energía eléctrica con el fin de aumentar la cobertura; esta ampliación evidencia un área de oportunidad para la implementación de Giral, W., Celedón, H., Galvis, E. y Zona, A.

#### **Tabla 2.** Descripción de componentes que integran SGAM

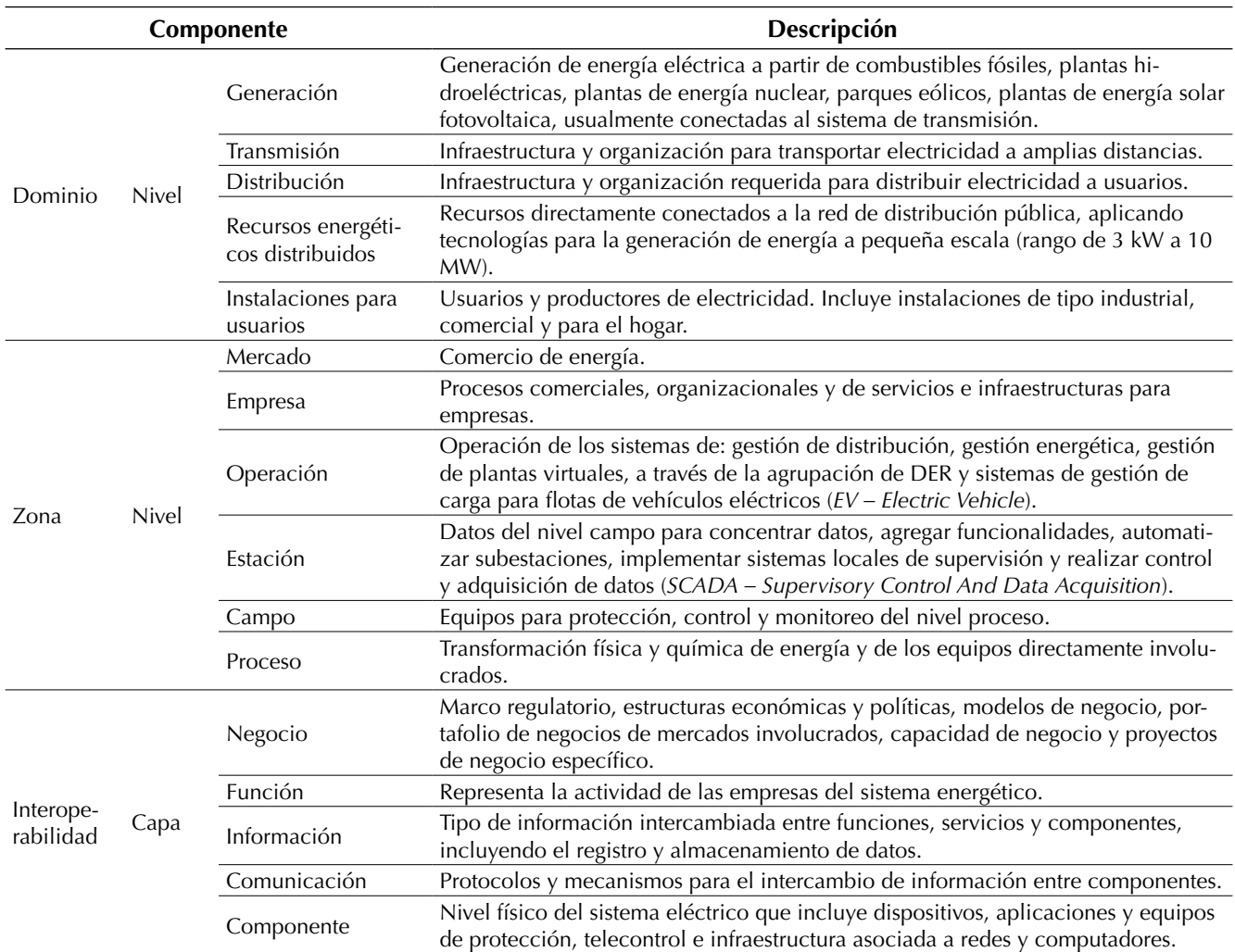

**Fuente:** (CEN-CENELEC-ETSI Smart Grid Coordination Group, 2012)

RI en Colombia, basada en energías no convencionales, la mejora de la calidad y la fiabilidad de los servicios de energía, la diversificación de la matriz energética, y el sostenimiento del desarrollo económico sin aumentar las emisiones de dióxido de carbono (World Energy Council, 2015).

#### **Red inteligente**

Una RI busca satisfacer la demanda de los usuarios finales a través de tecnologías digitales, que permiten un continuo monitoreo y control sobre el transporte de la energía eléctrica desde las fuentes de generación; de esta manera, las RI permiten que el sistema sea controlado eficientemente por las partes interesadas. A saber, generador, operador de red, usuario final y mercados relacionados, con el objetivo de minimizar los costos e impacto medio ambiental (Wei, Zhou y Zhu, 2009), mientras se incrementa la confiabilidad, la resiliencia y la estabilidad del sistema (International Energy Agency, 2011). La tabla 3 realiza la comparación de las características técnicas de la red eléctrica actual colombiana frente a una RI.

**Tabla 3.** Comparación técnica de la red eléctrica actual colombiana frente a una RI

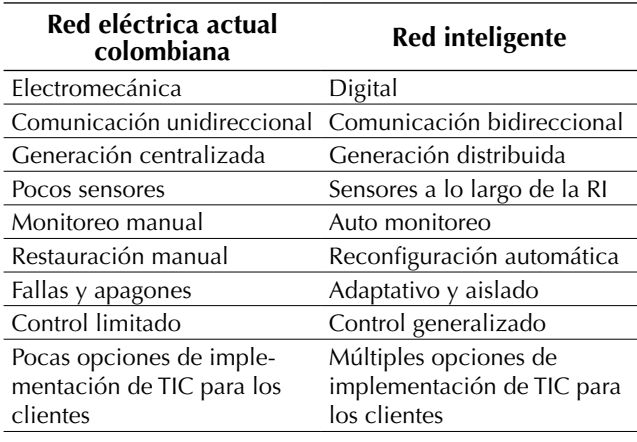

**Fuente:** (Fang, Misra, Xue y Yang, 2012)

A pesar de las debilidades técnicas que presenta el actual sistema energético colombiano para el desarrollo de las RI, hay una gran oportunidad desde el marco normativo y regulatorio, que mediante incentivos económicos promueve la integración de fuentes no convencionales de energía renovable (FNCER) a la red tradicional (Congreso de la República de Colombia, 2014) tendientes a la generación distribuida, a la eficiencia energética e inclusión de las ZNI para el desarrollo económico sostenible del país.

Desde esta perspectiva se hace imprescindible dotar a la red tradicional con características propias de las RI, a través de la integración de cuatro tecnologías: infraestructura de medida avanzada, *Advanced Metering Infrastructure* (AMI, por sus siglas en inglés), automatización avanzada de la red de distribución, *Advanced Distribution Automation* (ADA, por sus siglas en inglés ), DER y vehículos eléctricos, *Electric Vehicle* (EV, por sus siglas en inglés). Las debilidades, oportunidades, fortalezas y amenazas de la incorporación de estas tecnologías en Colombia se presentan en Grupo Técnico Proyecto BID Marco de Cooperación Técnica CO-T1337 (2016a; 2016b; 2016c). En la siguiente sección se explican las características de las tecnologías AMI, ADA, DER y EV, cuyo desarrollo e implementación contribuirían con los objetivos definidos por la UPME (UPME, 2015b) y Colombia Inteligente (Comité Directivo Colombia Inteligente, 2014).

#### **Infraestructura de medida avanzada (AMI)**

AMI es una tecnología que integra contadores inteligentes, *Smart Meter* (SM, por sus siglas en inglés), redes de comunicación y sistemas para la administración de datos. Mediante una comunicación de tipo bidireccional entre el SM y las empresas prestadoras del servicio de energía eléctrica, AMI tiene como objetivo gestionar aplicaciones para hacer uso eficiente de la energía, tendientes a la reducción del impacto ambiental (Ozgur, Tonyali, Akkaya y Senel, 2016; Gopi y Lalu, 2016; Yu, *et al*., 2014; Rashed, Fung, Mohammadi y Raahemifar, 2014).

La principal aplicación de AMI para los usuarios es la disposición de información de consumo. Para las empresas prestadoras del servicio de energía eléctrica, donde se requiere un mayor control, la tecnología AMI permite realizar: medición de la red, operación remota, limitación de potencia, medida de generación distribuida, detección de manipulación, fijación de precio basada en el tiempo, limitantes de carga para propósitos de respuesta a la demanda, monitoreo de la calidad energética y notificación de corte y falla (Rashed, *et al*., 2014; Kuzlu, Pipattanasomporn y Rahman, 2014).

Frente a la instalación de contadores inteligentes en Colombia, se requiere la definición de un marco regulatorio y de beneficios para los usuarios que viabilice socialmente la implementación de este tipo de tecnología (Grupo Técnico Proyecto BID Marco de Cooperación Técnica CO-T1337, 2016b). Dentro de los proyectos piloto, la empresa de servicios públicos EMCALI, ha instalado alrededor de 18 000 medidores AMI, como resultado de este proceso, EMCALI ha obtenido: una reducción de las emisiones de CO<sub>2</sub>, un ahorro económico para los clientes y un aumento de personal calificado (Caicedo, Castillo, Morales, Echeverry y García, 2015).

# **Automatización avanzada de la red de distribución (ADA)**

Las tecnologías para ADA permiten que el sistema de distribución de energía eléctrica sea completamente controlable y flexible, para aumentar la eficiencia, sostenibilidad y confiabilidad (Elkhatib, Shatshat y Salama, 2012; Quang-Dung, Chao, Chon-Wang, Derakhshani, Mahsa, Le-Ngoc, 2014).

Algunas aplicaciones para ADA son: supervisión, control y adquisición de datos (SCADA; *Supervisory Control And Data Acquisition*), control de voltaje y potencia reactiva, localización de fallas, reconfiguración automática, aislamiento y servicio de restauración, información al usuario, tarificación horaria, gestión de activos y telemando (Zavoda, 2010). En Grupo Técnico Proyecto BID Marco de Cooperación Técnica CO-T1337, (2016b) se plantea el desarrollo gradual de estas tecnologías sobre la red tradicional colombiana, particularmente en las redes urbanas, a través del uso de interruptores y seccionadores con telecontrol.

#### **Recursos energéticos distribuidos (DER)**

El interés por reducir la emisión de gases de efecto invernadero y disminuir el costo asociado al consumo eléctrico, ha aumentado las oportunidades de los DER en las RI (Madani, *et al*., 2015; W. Wang, Xu y Khanna, 2011). El objetivo de esta tecnología es optimizar la operación y planeamiento de la red de distribución eléctrica (Carvajal y David, 2013). Para este propósito previo a la implementación de un sistema de generación distribuida, *Distributed Generation* (DG, por sus siglas en inglés), los DER requieren de una etapa de planeación, donde se identifican las zonas geográficas de mayor impacto social y económico, y se determina el modelo y método de instalación (Georgilakis, Member y Hatziargyriou, 2013).

Los trabajos que se han llevado a cabo en torno a las DER, cubren dos funcionalidades: la primera corresponde a sistemas de microgeneración con conexión y control de corriente alterna *Alternating Current* (AC, por sus siglas en inglés) y corriente directa, *Direct Current* (DC, por sus siglas en inglés), ampliadas en Vasquez, Guerrero, Miret, Castilla y Vicuña (2010), Justo, Mwasilu, Lee y Jung (2013), Marzband, Parhizi, Savaghebi y Guerrero (2016), Guerrero, Chandorkar, Lee y Loh (2013), Guerrero, Loh, Lee y Chandorkar (2013), Wang, Guerrero, Chen y Blaabjerg (2010) y Rahman, *et al*., (2015). La segunda está relacionada con los sistemas para el almacenamiento de energía, abordados en Dimitrov, Piroddi y Prandini (2016).

Los alcances de los sistemas de microgeneración y almacenamiento de energía incluyen los siguientes procesos de optimización: minimización de pérdidas totales del sistema, minimización del índice de duración promedio de la interrupción, *System Average Interruption Duration Index* (SAIDI, por sus siglas en inglés), minimización del costo (Braslavsky, Wall y Reedman, 2015), maximización de la capacidad de DG y maximización de relación beneficio-costo.

En Colombia, gracias a la disponibilidad de recursos naturales como el agua, la radiación solar, y el viento, aunado a la capacidad de aprovechar materia orgánica a través de la biomasa, se tiene una gran oportunidad para abastecer las ZNI con FNCER dentro de los DER (UPME y BID, 2015); esta tendencia hacia la implementación de nuevas soluciones energéticas para las ZNI fortalece el desarrollo sostenible social, económico y ambiental.

# **VEHÍCULOS ELÉCTRICOS (EV)**

El desarrollo del transporte eléctrico ha reducido la emisión de gases de efecto invernadero como resultado de la disminución del uso de combustibles fósiles (Chen, Tan y Quek, 2014); simultáneo a este hecho, la integración a las RI de los EV, mediante la incorporación de las TIC, han permitido nuevas estrategias para el control energético, donde los usuarios de los EV participan de manera activa en el mercado eléctrico (Congreso de la República de Colombia, 2014). Estas estrategias, son llevadas a cabo durante el proceso de carga de los EV, como resultado se obtiene el aplanamiento de picos generados cuando hay alta demanda, transporte de más energía eléctrica sin incrementar la capacidad de la red, desplazamiento de cargas a horas de menor demanda, regulación de la frecuencia y balance de la energía eléctrica en tiempo real (Veldman y Verzijlbergh, 2015).

Actualmente son utilizados dos tipos de interacciones entre los EV y la red de energía eléctrica: red al vehículo, *Grid to Vehicle* (G2V, por sus siglas en inglés) y vehículo a la red, *Vehicle to Grid* (V2G, por sus siglas en inglés). En la interacción G2V, la batería de un EV puede ser cargada de forma unidireccional desde una fuente externa; en V2G, el flujo energético es bidireccional, desde la red hacia el EV mientras está en la etapa de carga y desde el EV hacia la red cuando está en la etapa de descarga (Mukherjee y Gupta, 2015). Nuevos modos de operación como casa a vehículo, *Home to Vehicle* (H2V, por sus siglas en inglés) y vehículo para red, *Vehicle for Grid* (V4G, por sus siglas en inglés), se pueden ver en Monteiro, Pinto y Afonso (2016).

Debido a la importancia del tipo de acumuladores empleados por los EV, en Xing, *et al*. (2016), se presentan algunas características asociadas a las baterías empleadas y se propone un sistema de almacenamiento de energía magnética por superconducción para lograr estabilidad del sistema de distribución de la RI. Un modelo del comportamiento de movilidad y demanda para EV es ampliado en Kennel, Gorges y Liu (2013), donde las baterías de EV en este caso son empleadas dentro de una RI para el control de frecuencia de la carga.

El gobierno colombiano, desde el marco normativo y regulatorio, ha promovido la ejecución de proyectos de solución en materia de transporte para el desarrollo de una movilidad sostenible (Dangond, Jolly, Monteoliva y Rojas, 2011). Quintana (2014) propone un modelo de masificación de vehículos eléctricos en la ciudad de Bogotá D.C., para el periodo comprendido entre 2014 y 2034; bajo el análisis de tres escenarios, establece la necesidad de ampliar y modernizar la red eléctrica para garantizar puntos de recarga en la ciudad y propone una gestión de demanda en tiempo real, tendiente a la incorporación de redes inteligentes en los sistemas de distribución.

# **TECNOLOGÍAS DE LA INFORMACIÓN Y DE LAS COMUNICACIONES**

La interoperabilidad entre las TIC y la capa de componentes de SGAM, permite la integración avanzada del sensado, las comunicaciones y el control, en la cadena completa de conversión de energía eléctrica (ITU-T Focus Group on Smart Sustainable Cities, 2014). Desde la perspectiva de las TIC y con el propósito de establecer un mapa de ruta para la estandarización de actividades asociadas a las RI, la Unión Internacional de Telecomunicaciones, *The International Telecommunication Union* (ITU, por sus siglas en inglés), a partir del Sector para la Estandarización de Telecomunicaciones ITU-T, creó en Febrero de 2010 FG-Smart (*Focus Group on Smart Grid*; Lee y Su, 2013; ITU-T Focus Group on Smart Sustainable Cities, 2014).

FG-Smart, bajo un modelo conceptual propuesto por el Instituto Nacional de Estándares y Tecnología, *Institute of Standards and Technology* (NIST, por sus siglas en inglés), describe una arquitectura de RI formada por cinco dominios correspondientes a: red eléctrica, medición inteligente, cliente, red de comunicación y proveedor de servicios (CEN-CENEL-EC-ETSI Smart Grid Coordination Group, 2014; Lee y Su, 2013; Budka, Deshpande y Thottan, 2014; Nieße, Tröschel y Sonnenschein, 2014). La [figura 3](#page-129-0), identifica las áreas que relacionan los dominios del modelo conceptual FG-Smart con SGAM.

El modelo FG-Smart para RI, está conformado por los dominios red eléctrica, medición inteligente, cliente, red de comunicación y proveedor Giral, W., Celedón, H., Galvis, E. y Zona, A.

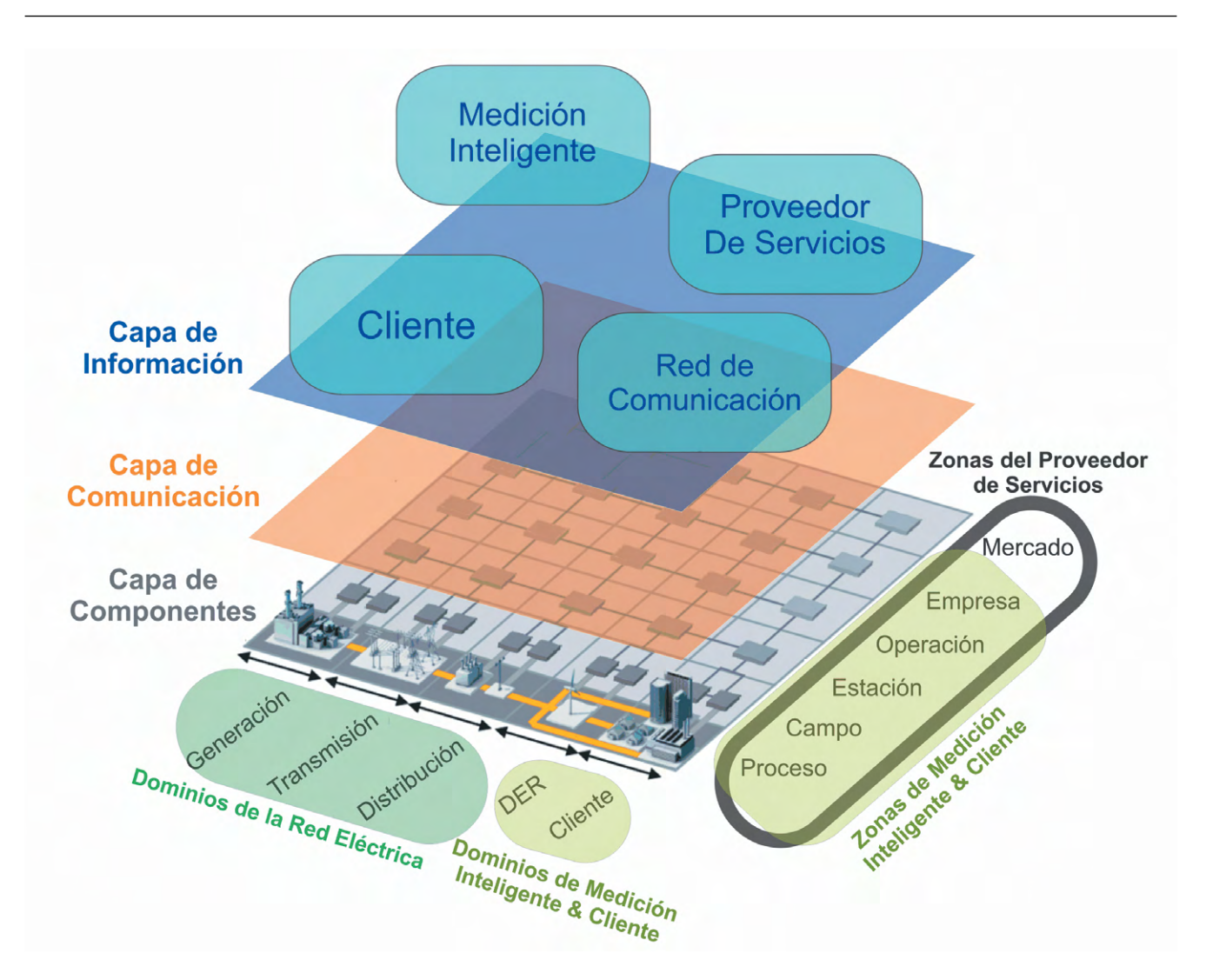

<span id="page-129-0"></span>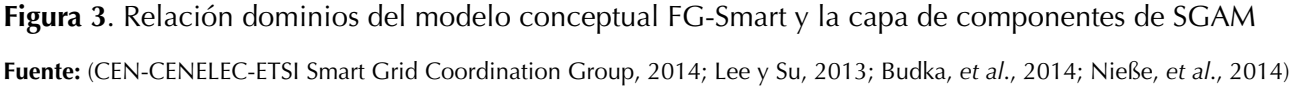

de servicios. Mediante el dominio red de comunicación y capa de comunicación, los dispositivos para supervisión y control de la cadena completa de conversión de energía, integrados en el dominio red eléctrica, intercambian información con el proveedor de servicios; por su parte, para la medición inteligente FG-Smart, correspondiente a los dominios DER e instalaciones para clientes SGAM, se recurre a las capas de información y comunicación para habilitar la integración y participación activa del dominio cliente (CEN-CENELEC-ETSI Smart Grid Coordination Group, 2014; Lee y Su, 2013; Nieße, *et al*., 2014).

Asimismo, el modelo conceptual FG-Smart puede ser definido desde los dominios, zonas y capas de componentes, de comunicación y de información de SGAM; la capa de comunicación, como se observa en la [Figura 4](#page-130-0), presenta la relación entre los dominios y las zonas para la red de área doméstica, *Home Area Network* (HAN, por sus siglas en inglés), red de área de vecindario, *Neighborhood Area Network* (NAN, por sus siglas en inglés) y red de área global *Wide Area Network*, (WAN, por sus siglas en inglés).

Como se ve en la figura 4, FG-Smart aplica la red HAN para la interoperabilidad de los dominios Giral, W., Celedón, H., Galvis, E. y Zona, A.

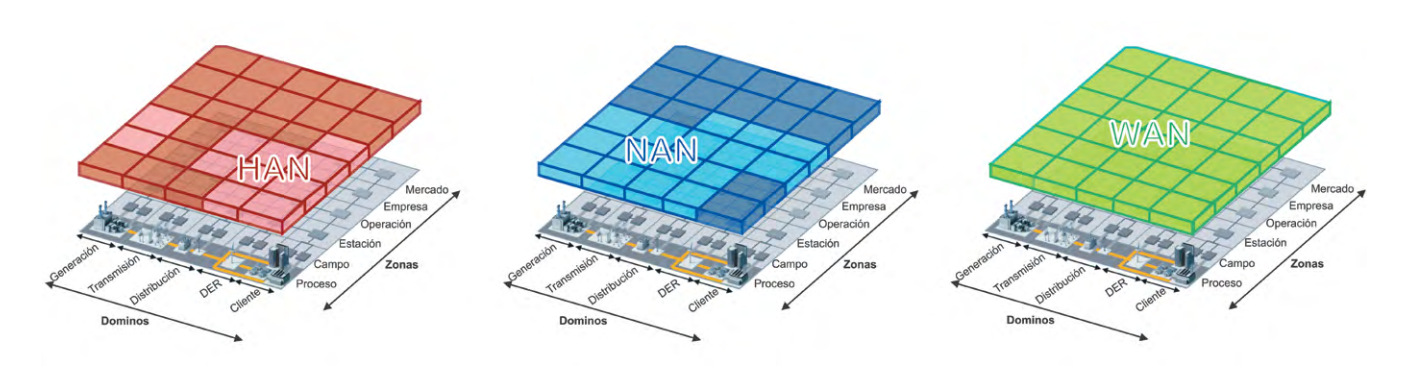

<span id="page-130-0"></span>**Figura 4.** Área de aplicación de las redes HAN, NAN, WAN en SGAM.

**Fuente:** (CEN-CENELEC-ETSI Smart Grid Coordination Group, 2014; W. Li y Zhang, 2014; Lee y Su, 2013)

generación y distribución con las zonas campo y estación, el dominio DER con las zonas proceso, campo y estación, y el dominio cliente con las zonas proceso, campo, estación y operación. Asimismo, aplica la red NAN para la interoperabilidad de los dominios generación, transmisión con las zonas proceso, campo y estación, los dominios

**Tabla 4.** Descripción de redes HAN, NAN, WAN

distribución, DER con las zonas proceso, campo, estación y operación, y el dominio cliente con las zonas estación y operación; finalmente, FG-Smart aplica la red WAN para la interoperabilidad de todos los dominios y zonas. Las características técnicas de las redes HAN, NAN y WAN se presentan en la tabla 4.

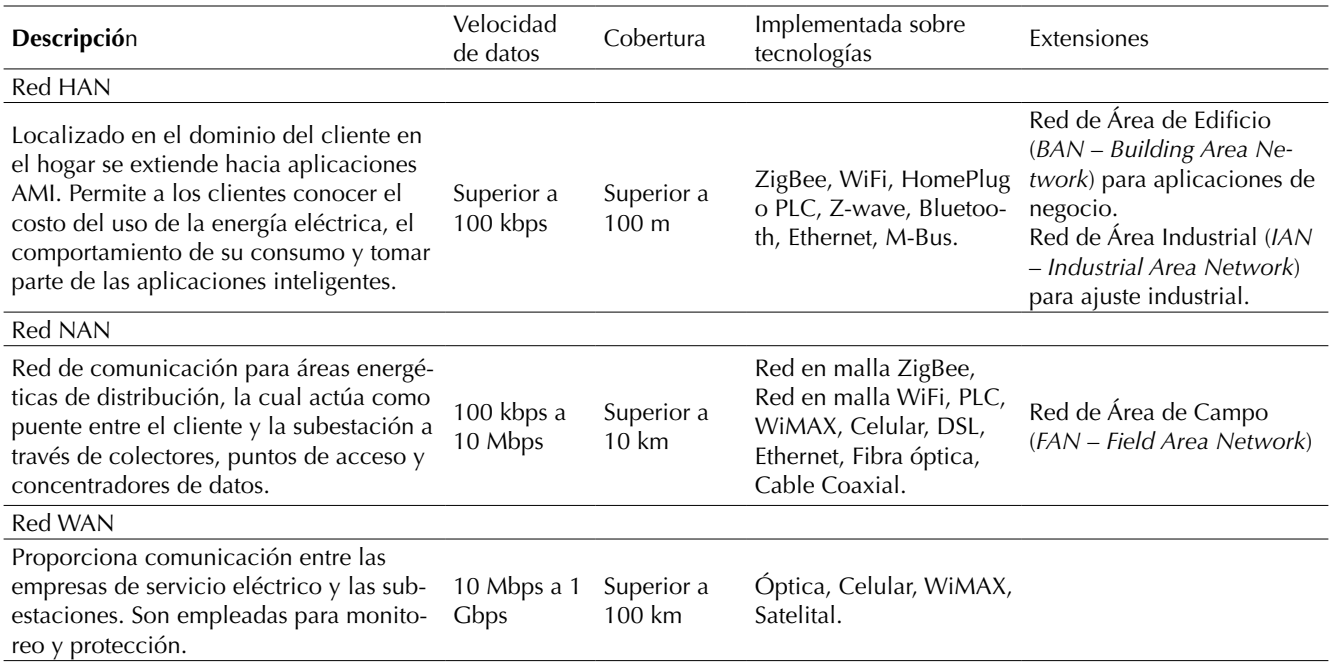

**Fuente:** (Khan, Rehmani y Reisslein, 2016; Emmanuel y Rayudu, 2016; Li y Zhang, 2014; Kuzlu, *et al*., 2014; CEN-CENELEC-ETSI Smart Grid Coordination Group, 2014)

Aunado a la selección de la red de acuerdo a los requerimientos de la aplicación de las RI, es determinante la selección del tipo de medio de transmisión. Las características técnicas de los medios de transmisión guiados y no guiados empleados en RI se presentan en la t[abla 5](#page-131-0).

El Ministerio de Tecnologías de la Información y las Comunicaciones de Colombia, mediante la Resolución 1564 del 25 de agosto de 2016, actualizó el Plan Vive Digital 2014-2018, dando continuidad al Plan Vive Digital 2010-2014, el cual en materia de infraestructura de telecomunicaciones logró: cobertura de redes de fibra óptica en 96% de los municipios del país, seis operadores en 4G, nueve cables submarinos y en todos los centros poblados rurales por lo menos un punto de acceso a internet por cada 100 habitantes. A partir de estos resultados, el Plan Vive Digital 2014-2018, ha propuesto como meta para el 2018: aumentar a 27 millones las conexiones a internet de banda ancha (valor tres veces mayor al alcanzado en el año 2014), cobertura de servicios móviles 4G a todos

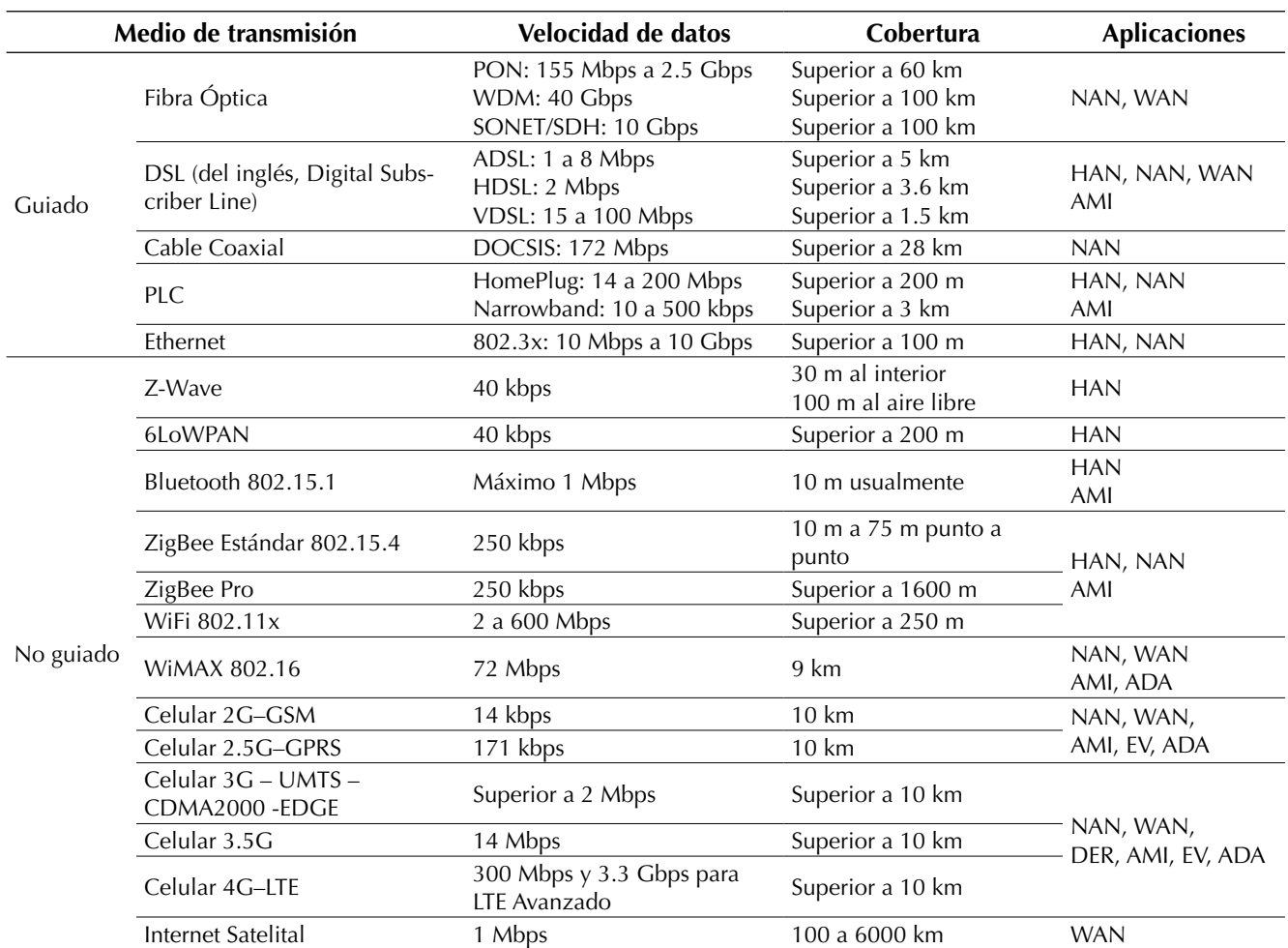

<span id="page-131-0"></span>**Tabla 5.** Medios de transmisión para RI

**Fuente:** (Khan, et al., 2016; Routray y Sharmila, 2016; Mahmood, Javaid y Razzaq, 2015; Kuzlu, *et al*., 2014; Fang, *et al*., 2012; W. Wang, *et al*., 2011)

los municipios, 1000 zonas WiFi públicas gratuitas a lo largo del territorio nacional, sostenibilidad de Puntos Vive Digital en estratos uno y dos y sostenibilidad de los 7621 Kioscos Vive Digital (Ministerio de Tecnologías de la Información y las Comunicaciones, 2016).

Asimismo, desde el marco de asignación eficiente del espectro, el Plan Vive Digital 2014-2018, propone: asignar mediante subasta 245 MHz de espectro para banda ancha inalámbrica, actualizar la normativa para el uso eficiente del espectro, flexibilizar el uso del espectro, implementar el Primer Portal de Espectro Visible de la región y definir más espectro para más aplicaciones de uso "no licenciado". En este último caso y bajo el enfoque de la aplicación de las RI en Colombia, se tiene como objetivo fomentar el despliegue de nuevos tipos de interconexión, como IoT y comunicaciones máquina a máquina (M2M; Ministerio de Tecnologías de la Información y las Comunicaciones, 2014).

# **INTERNET DE LAS COSAS (IoT)**

Internet de las cosas, es una infraestructura global para la sociedad de información que ofrece servicios avanzados a la interconexión de los objetos físicos y virtuales, empleando las tecnologías interoperables de comunicación e información existentes y en evolución (International Telecommunication Union, 2012). El enfoque evolutivo de IoT proporciona servicios inteligentes, fiables y seguros, cuyo impacto depende de la tecnología seleccionada, la capacidad organizacional y las políticas del lugar donde van a ser implementados (Mohanty, *et al*., 2016; Dalipi y Yayilgan, 2016). A partir de los requerimientos que ha generado el desarrollo de las RI, IoT se ha convertido en la tecnología base para la comunicación bidireccional entre los actores de la red.

Debido al alto flujo de información en las RI, el procesamiento, la seguridad y privacidad son tres factores que se deben tener en cuenta para prevenir fallas o eventos que puedan comprometer la confidencialidad, integridad y disponibilidad de las TIC; por esta razón IoT implementa tecnologías de procesamiento que gestionan gran cantidad de datos *Big Data* (BD, por sus siglas en inglés), a través de métodos algorítmicos de análisis avanzado y herramientas de recuperación de información útil (Mohanty, *et al*., 2016; Zeng, *et al*., 2016). Como caso particular, frente a la seguridad digital, el Consejo Nacional de Política Económica y Social (CONPES), en sus documentos Conpes 3701 y Conpes 3854, ha establecido las políticas de ciberseguridad, ciberdefensa, y gestión de riesgo en el entorno digital de Colombia (Planeación, 2011; Departamento Nacional de Planeación, 2016).

En concordancia con el Programa de Transformación Productiva (PTP) para potenciar el desarrollo económico de Colombia, el Ministerio de las TIC con apoyo de Colciencias y una alianza estratégica entre universidades, líderes tecnológicos mundiales y empresas, impulsó la iniciativa de creación del Centro de Excelencia y Apropiación en Internet de las Cosas (CEA-IoT). De esta manera el CEA-IoT busca posicionar a Colombia como líder regional en TIC, a través de la identificación e implementación de soluciones tecnológicas basadas en IoT dentro de las siguientes líneas: salud, logística, industria, vestibles, seguridad, agroindustria, medio ambiente y gobierno orientado a la conformación de ciudades inteligentes.

# **AGRADECIMIENTOS**

Los autores agradecen a todos los miembros del proyecto Centro de excelencia y apropiación en internet de las cosas (CEA-IoT). Al igual que a todas las instituciones que financian este trabajo: Ministerio de Tecnologías de la Información y las Comunicaciones (MinTIC), y Departamento Administrativo de Ciencia, Tecnología e Innovación, Colciencias a través del Fondo Nacional de Financiamiento para la Ciencia, la Tecnología y la Innovación Francisco José de Caldas (ID del proyecto: FP44842-502-2015).

# **CONCLUSIONES**

El gobierno colombiano desde el marco regulatorio de la Ley 1715 de 2014, ha promovido la inversión del sector público y privado en la investigación y desarrollo de proyectos que empleen principalmente las FNCER. Mediante planes de acción, orientados a la sostenibilidad ambiental, económica y política, se han definido propuestas basadas en energías eólica, solar, biomasa y geotérmica, con el propósito de facilitar el acceso de las ZNI al servicio de energía eléctrica, garantizar el acceso continuo a la energía independiente de fenómenos climáticos, reducir el riesgo en períodos de escasez y disminuir el tiempo total de interrupción por cliente.

Por tanto, desde el contexto de la seguridad eléctrica, equidad social y mitigación del impacto ambiental, el sistema energético colombiano debe afrontar los nuevos retos, requeridos para satisfacer las necesidades de la demanda. Desde un punto de vista técnico, es necesario dotar la red tradicional de las características de una RI, que integre gradualmente las tecnologías DER, ADA, AMI y EV; desde una perspectiva legal es imprescindible generar un esquema normativo y regulatorio claro y objetivo que propenda por el desarrollo de este tipo de tecnología. De esta manera, es fundamental disponer de un modelo de referencia como SGAM, que permita de una forma flexible identificar y visualizar las funciones e interoperabilidad de los componentes técnicos, normativos y regulatorios requeridos en esta transición.

Las RI ofrecen a Colombia la oportunidad de actualizar la cadena de conversión de energía eléctrica; es necesario disponer de una red eléctrica con operaciones completamente automatizadas, transmisión de información en tiempo real, disposición de sistemas alternos para análisis y gestión inteligente, reconfiguración automática, detección de fallas con servicios de aislamiento y restauración, que permitan a través de las TIC y en particular de IoT, la integración de los usuarios como agentes de participación activos dentro del mercado energético.

# **REFERENCIAS**

- Asamblea Nacional Constituyente. Constitución Política de Colombia de 1991 (1991). Recuperado de http://doi.org/10.1017/CBO9781107415324.004
- Braslavsky, J., Wall, J. and Reedman, J. (2015). Optimal distributed Energy Resources and the Cost of Reduced Greenhouse Gas Emissions in a Large Retail Shopping Centre. *Applied Energy*, *155*, 120–130, doi: http://doi.org/10.1016/j.apenergy.2015.05.085
- Budka, K., Deshpande, J. and Thottan, M. (2014). *Communication Networks for Smart Grids*. Swindon, UK: Springer, doi: http://doi. org/10.1007/978-1-4471-6302-2
- Caicedo, E., Castillo, J., Morales, W., Echeverry, R. y García , J. (2015). *Metodología para la evaluación de proyectos pilotos en "Smart Grid" en Colombia*. Recuperado de http://www.upme.gov.co/ Estudios/2016/SmartGrids2030/4\_Parte4\_Anexo9\_ Proyecto\_SmartGrids.pdf
- Carvajal, S. y David, M. (2013). Impacto de la generación distribuida en el sistema eléctrico de potencia colombiano: un enfoque dinámico. *Revista Tecnura*, 77–89. Recuperado de http://revistas. udistrital.edu.co/ojs/index.php/Tecnura/article/ view/6886/8479
- CEN-CENELEC-ETSI Smart Grid Coordination Group. (2012). *Smart Grid Reference Architecture*, 1–107. Retrieved from ftp://ftp.cen.eu/EN/EuropeanStandardization/HotTopics/SmartGrids/Security.pdf
- CEN-CENELEC-ETSI Smart Grid Coordination Group. (2014). *SG-CG/M490/K\_SGAM usage and examples*, 1–67. Retrieved from ftp://ftp.cencenelec. eu/EN/EuropeanStandardization/HotTopics/Smart-Grids/SGCG\_Methodology\_SGAMUserManual.pdf
- Cespedes, R., León, R. A., Salazar, H., Ruiz, M. E., Hidalgo, R. and Mejía, D. (2012). An Appraisal of the Challenges and Opportunities for the Colombia Inteligente Program Implementation. *IEEE Power and Energy Society General Meeting*, 1–6, doi: http:// doi.org/10.1109/PESGM.2012.6345383
- Chen, N., Tan, C. W. and Quek, T. Q. S. (2014). Electric Vehicle Charging in Smart Grid: Optimality and Valley-Filling Algorithms. *IEEE Journal on Selected*

*Topics in Signal Processing*, *8*(6), 1073–1083, doi: http://doi.org/10.1109/JSTSP.2014.2334275

- Comité Directivo Colombia Inteligente. (2014). Informe de Gestión 2013. *Colombia Inteligente, Informe de Gestión 2013*, 1–75. Recuperado de http://www. colombiainteligente.com.co/banco\_informacion/ Presentaciones/Informe de Gestión Colombia Inteligente 2013 web.pdf
- Congreso de la República de Colombia. (1994). *Régimen Básico*. Recuperado de http://www.superservicios.gov.co/content/download/4977/47233
- Congreso de la República de Colombia. (2014). Ley 1715 del 13 de Mayo de 2014. Recuperado de http://www.upme.gov.co/Normatividad/Nacional/2014/LEY\_1715\_2014.pdf
- Correa, C., Marulanda, G. y Panesso, A. (2016). Impacto de la penetración de la energía solar fotovoltaica en sistemas de distribución: estudio bajo supuestos del contexto colombiano. *Revista Tecnura*, *20*(50), 85–95, doi: http://doi.org/10.14483/udistrital.jour. tecnura.2016.4.a06
- Cruz, R., Torres, H., Montoya, M., Barrientos, J., Pineda, L., Niebles, L. y Franco, C. (2013). *Caracterización del sector eléctrico Colombiano*, 364. Recuperado de http://repositorio.sena.edu.co/bitstream/11404/2138/1/3058.pdf
- Dalipi, F. and Yayilgan, S. (2016). Security and Privacy Considerations for IoT Application on Smart Grids: Survey and Research Challenges. *2016 IEEE 4th International Conference on Future Internet of Things and Cloud Workshops (FiCloudW)*, 63–68, doi: http://doi.org/10.1109/W-FiCloud.2016.28
- Dangond, C., Jolly, J., Monteoliva, A. y Rojas, F. (2011). Algunas reflexiones sobre la movilidad urbana en Colombia desde la perspectiva del desarrollo humano. *Papel Político*, *16 (2)*(2), 485–514. Recuperado de http://www.scielo.org.co/pdf/papel/v16n2/ v16n2a07.pdf
- Departamento Nacional de Planeación. (2016). Conpes 3854-Política Nacional de Seguridad Digital. Recuperado de https://colaboracion.dnp.gov.co/CDT/ Conpes/Económicos/3854.pdf
- Dimitrov, P., Piroddi, L. and Prandini, M. (2016). Distributed Allocation Of A Shared Energy Storage System in a Microgrid, 3551–3556.
- Elkhatib, M., Shatshat, R. and Salama, M. (2012). Decentralized Reactive Power Control for Advanced Distribution Automation Systems. *IEEE Transactions on Smart Grid*, *3*(3), 1482–1490, doi: http://doi. org/10.1109/TSG.2012.2197833
- Emmanuel, M. and Rayudu, R. (2016). Communication Technologies For Smart Grid Applications: A Survey. *Journal of Network and Computer Applications*, *74*, 133–148. http://doi.org/10.1016/j. jnca.2016.08.012
- Erol-Kantarci, M. and Mouftah, H. (2015). Energy-Efficient Information and Communication Infrastructures in the Smart Grid: A Survey on Interactions and Open Issues. *IEEE Communications Surveys and Tutorials*, *17*(1), 179–197, doi: http://doi.org/10.1109/ COMST.2014.2341600
- Fang, X., Misra, S., Xue, G. and Yang, D. (2012). Smart Grid–The New and Improved Power Grid: A Survey. *IEEE Communications Surveys and Tutorials*, *14*(4), 944–980, doi: http://doi.org/10.1109/ SURV.2011.101911.00087
- Georgilakis, P., Member, S. and Hatziargyriou, N. D. (2013). Optimal Distributed Generation Placement in Power Distribution Networks : Models, Methods and Future Research. *IEEE Transactions on Power Systems*, *28*(3), 3420–3428, doi: http://doi. org/10.1109/TPWRS.2012.2237043
- Gopi, C. and Lalu, V. (2016). Sensor Network Infrastructure for AMI in Smart Grid. *Procedia Technology*, *24*, 854–863, doi: http://doi.org/10.1016/j. protcy.2016.05.133
- Grupo Técnico Proyecto BID Marco de Cooperación Técnica CO-T1337. (2016a). *Smart Grids Colombia Visión 2030 Parte I*. Recuperado de http://www. upme.gov.co/Estudios/2016/SmartGrids2030/1\_ Parte1\_Proyecto\_BID\_Smart\_Grids.pdf
- Grupo Técnico Proyecto BID Marco de Cooperación Técnica CO-T1337. (2016b). *Smart Grids Colombia Visión 2030 Parte II*. Recuperado de http://www. upme.gov.co/Estudios/2016/SmartGrids2030/2\_ Parte2\_Proyecto\_BID\_Smart\_Grids.pdf
- Grupo Técnico Proyecto BID Marco de Cooperación Técnica CO-T1337. (2016c). *Smart Grids Colombia Visión 2030 Parte IV Anexo 6. Estimación de Beneficios detallados por Tecnología.* Recuperado de http://www.upme.gov.co/Estudios/2016/Smart-Grids2030/4\_Parte4\_Anexo6\_Proyecto\_Smart-Grids.pdf
- Guerrero, J., Chandorkar, M., Lee, T. y Loh, P. (2013). Advanced Control Architectures for Intelligent Microgrids; Part I: Decentralized and Hierarchical Control. *Industrial Electronics, IEEE Transactions on*, *60*(4), 1254–1262, doi: http://doi.org/10.1109/ TIE.2012.2194969
- Guerrero, J., Loh, P., Lee, T. and Chandorkar, M. (2013). Advanced Control Architectures for Intelligent Microgrids Part II: Power quality, energy storage, and AC/DC microgrids. *IEEE Transactions on Industrial Electronics*, *60*(4), 1263–1270, doi: http://doi. org/10.1109/TIE.2012.2196889
- Ho, Quang-Dung, Chao, Chon-Wang, Derakhshani, Mahsa, Le-Ngoc, T. (2014). *An Analysis on Throughput and Feasibility of Narrow-band Power Line Communications in Advanced Distribution Automation Scenarios*, 4233–4238.
- International Energy Agency. (2011). Technology Roadmap-Smart Grids. *Current*, 52, doi: http://doi. org/10.1007/SpringerReference\_7300
- International Telecommunication Union. Overview of the Internet of things, ITU-T 22 (2012). Retrieved from http://www.itu.int/ITU-T/recommendations/ rec.aspx?rec=11559&lang=es
- ITU-T Focus Group on Smart Sustainable Cities. (2014). *Una visión general de las ciudades inteligentes sostenibles y el papel de las tecnologías de la información y comunicación.*
- ITU-T Focus Group on Smart Sustainable Cities. (2015). *Standardization Roadmap for Smart Sustainable Cities*.
- Justo, J., Mwasilu, F., Lee, J. and Jung, J. (2013). AC-microgrids Versus DC-Microgrids with Distributed Energy Resources: A Review. *Renewable and Sustainable Energy Reviews*, *24*, 387–405, doi: http:// doi.org/10.1016/j.rser.2013.03.067
- Kennel, F., Gorges, D. and Liu, S. (2013). Energy Management for Smart Grids With Electric Vehicles Based on Hierarchical MPC. *Industrial Informatics, IEEE Transactions on*, *9*(3), 1528–1537, doi: http:// doi.org/10.1109/TII.2012.2228876
- Khan, A., Rehmani, M. and Reisslein, M. (2016). Cognitive Radio for Smart Grids: Survey of Architectures. *Spectrum Sensing Mechanisms and Networking Protocols*, *18*(1), 860–898.
- Kuzlu, M., Pipattanasomporn, M. and Rahman, S. (2014). Communication Network Requirements for Major Smart Grid Applications in HAN, NAN and WAN. *Computer Networks*, *67*, 74–88, doi: http:// doi.org/10.1016/j.comnet.2014.03.029
- Lee, G. y Su, D. (2013). Standarization of Smart Grid in ITU-T. *IEEE Communications Magazine*, 75–83. Retrieved from http://ieeexplore.ieee.org/xpls/abs\_all. jsp?arnumber=6400442
- Li, M., Xiao, H., Gao, W. and Li, L. (2016). *Smart Grid Supports the Future Intelligent City Development,* 6128–6131.
- Li, W. and Zhang, X. (2014). Simulation of the Smart Grid Communications: Challenges, Techniques, and Future Trends. *Computers and Electrical Engineering*, *40*(1), 270–288, doi: http://doi.org/10.1016/j.compeleceng.2013.11.022
- Madani, V., Das, R., Aminifar, F., McDonald, J., Venkata, S. S., Novosel, D. and Shahidehpour, M. (2015). Distribution Automation Strategies Challenges and Opportunities in a Changing Landscape. *IEEE Transactions on Smart Grid*, *6*(4), 2157–2165, doi: http://doi.org/10.1109/TSG.2014.2368382
- Mahmood, A., Javaid, N. and Razzaq, S. (2015). A Review of Wireless Communications for Smart Grid. *Renewable And Sustainable Energy Reviews*, *41*, 248–260, doi: http://doi.org/10.1016/j. rser.2014.08.036
- Marzband, M., Parhizi, N., Savaghebi, M. and Guerrero, J. (2016). Distributed Smart Decision-Making for a Multimicrogrid System Based on a Hierarchical Interactive. Architecture. *IEEE Transactions on Energy Conversion*, *31*(2), 637–648.
- Ministerio de Comercio Industria y Turismo. (2014). Programa de Transformación Productiva. *Informe*

*de Gestión 2014*. Recuperado de https://www. ptp.com.co/documentos/informe de gestion 2014 PTP-.pdf

- Ministerio de Minas y Energía. (2015a). Decreto 1073 de mayo 26 de 2015. Recuperado de https://www.minminas.gov.co/ documents/10180/170046/Decreto+%F2nico+Reglamentario+Sector+Minas+y+Energ%92a. pdf/8f19ed1d-16a0-4a09-8213-ae612e424392
- Ministerio de Minas y Energía. (2015b). Decreto 2143 de noviembre 4 de 2015. Recuperado de http:// wp.presidencia.gov.co/sitios/normativa/decretos/2015/Decretos2015/DECRETO 2143 DEL 04 DE NOVIEMBRE DE 2015.pdf
- Ministerio de Tecnologías de la Información y las Comunicaciones. (2014). *Plan Vive Digital 2014- 2018*. Recuperado de http://www.mintic.gov.co/ portal/604/articles-5193\_recurso\_2.pdf
- Ministerio de Tecnologías de la Información y las Comunicaciones. (2016). *Resolución 1564 de agosto 25 de 2016*. Recuperado de http://www.mintic.gov. co/portal/604/articles-16903\_documento.pdf
- Mohanty, B., Choppali, U. and Kougianos, E. (2016). Everything you Wanted to Know About Smart Cities. *IEEE Consumer Electronics Magazine*, 60–70, doi: http://doi.org/10.1109/MCE.2016.2556879
- Monteiro, V., Pinto, J. and Afonso, J. (2016). Operation Modes for the Electric Vehicle in Smart Grids and Smart Homes: Present and Proposed Modes. *IEEE Transactions on Vehicular Technology*, *65*(3), 1007–1020, doi: http://doi.org/10.1109/ TVT.2015.2481005
- Montes, C., Slootweg, H. and Van Eekelen, M. (2013). Structuring the Design Space of the ICT Architecture for the Smart Grid. *IEEE Recent Advances in Intelligent Computational Systems, RAICS 2013*, 110–115, doi: http://doi.org/10.1109/ RAICS.2013.6745456
- Mukherjee, J. and Gupta, A. (2015). A Review of Charge Scheduling of Electric Vehicles in Smart Grid. *IEEE Systems Journal*, *9*(4), 1541–1553, doi: http://doi. org/10.1109/JSYST.2014.2356559
- Neureiter, C., Uslar, M., Engel, D. and Lastro, G. (n.d.). *A Standards-based Approach for Domain Specific Modelling of Smart Grid System Architectures*.
- Nieße, A., Tröschel, M. and Sonnenschein, M. (2014). Designing Dependable and sustainable Smart Grids-How to apply Algorithm Engineering to distributed control in power systems. *Environmental Modelling and Software*, *56*, 37–51, doi: http://doi. org/10.1016/j.envsoft.2013.12.003
- Ozgur, U., Tonyali, S., Akkaya, K. and Senel, F. (2016). *Comparative Evaluation of Smart Grid AMI Networks*. *Performance under Privacy*, 1–3.
- Planeación, D. N. de. (2011). *Documento Conpes 3701 de julio 14 de 2011*. Recuperado de http://www. mintic.gov.co/index.php/docs-normatividad?task= download.file&fid=46.741&sid=54
- Quintana, B. (2014). *Modelo de masificación de vehículos eléctricos en Bogotá D.C.* Bogotá, D.C.: Universidad Nacional de Colombia. Departamento De Ingeniería Eléctrica Y Electrónica. Recuperado de http://www.bdigital.unal.edu. co/48580/1/73575424.2015.pdf
- Rahman, H., Majid, M., Rezaee, A., Chin Kim, G., Hassan, M. and Fadhl, S. (2015). Operation and Control Strategies of Integrated Distributed Energy Resources: A Review. *Renewable and Sustainable Energy Reviews*, *51*, 1412–1420, doi: http://doi.org/10.1016/j.rser.2015.07.055
- Rashed, R., Fung, A., Mohammadi, F. and Raahemifar, K. (2014). A survey on Advanced Metering Infrastructure. *International Journal of Electrical Power and Energy Systems*, *63*, 473–484, doi: http://doi. org/10.1016/j.ijepes.2014.06.025
- Routray, S. and Sharmila, K. (2016). *4 . 5G : A Milestone Along the Road to 5G*.
- UPME. (2013). *Plan indicativo de expansión de cobertura de energía eléctrica 2013-2017,* doi: http://doi. org/10.1017/CBO9781107415324.004
- UPME. (2015a). *Plan de Expansión de Referencia Generación-Transmisión 2015-2029*. Recuperado de http:// www.upme.gov.co/Docs/Plan\_Expansion/2016/ Plan\_Expansion\_GT\_2015-2029/Plan\_GT\_2015- 2029\_VF\_22-12-2015.pdf
- UPME. (2015b). Plan Energético Nacional Colombia: Ideario Energético 2050. *Unidad de Planeación Minero Energética*. Recuperado de http://www.upme. gov.co/Docs/PEN/PEN\_IdearioEnergetico2050.pdf
- UPME. (2016). *Plan de Expansión de Referencia Generación–Transmisión 2016–2030*. Recuperado de http:// www.upme.gov.co/Docs/Plan\_Expansion/2016/ Plan\_GT\_2016\_2030/Plan\_GT\_2016\_2030\_Final\_ V1\_12-12-2016.pdf
- UPME y BID. (2015). *Integración de las energías renovables no convencionales en Colombia*. Recuperado de http://www.upme.gov.co/Estudios/2015/Integracion\_Energias\_Renovables/INTEGRACION\_ENER-GIAS\_RENOVANLES\_WEB.pdf
- Vasquez, J., Guerrero, J. M., Miret, J., Castilla, M. and Vicuña, L. (2010). Hierarchical Control of Intelligent Microgrids. *IEEE Industrial Electronics Magazine*, 23–29, doi: http://doi.org/10.1109/ MIE.2010.938720
- Veldman, E. and Verzijlbergh, R. (2015). Distribution Grid Impacts of Smart Electric Vehicle Charging from Different Perspectives. *IEEE Transactions on Smart Grid*, *6*(1), 333–342, doi: http://doi. org/10.1109/TSG.2014.2355494
- Wang, W., Xu, Y. and Khanna, M. (2011). A Survey on the Communication Architectures In Smart Grid. *Computer Networks*, *55*, 3604–3629, doi: http:// doi.org/10.1016/j.comnet.2011.07.010
- Wang, X., Guerrero, J. , Chen, Z. and Blaabjerg, F. (2010). Distributed Energy Resources in Grid

Interactive AC Microgrids. *2nd International Symposium on Power Electronics for Distributed Generation Systems, PEDG 2010*, 806–812, doi: http:// doi.org/10.1109/PEDG.2010.5545802

- Wei, X., Zhou, Y. and Zhu, J. (2009). Energy-efficient Distribution in Smart Grid. *1st International Conference on Sustainable Power Generation and Supply, SUPERGEN '09*, 1–6, doi: http://doi.org/10.1109/ SUPERGEN.2009.5348223
- World Energy Council. (2015). *2015 Energy Trilemma Index–Benchmarking the Sustainability of National Energy Systems, 30*6. Retrieved from https://www.worldenergy.org/wp-content/ uploads/2015/11/20151030-Index-report-PDF.pdf
- Xing, Y., Jin, J., Wang, Y., Du, B., Wang, S. and Modeling, A. (2016). *An Electric Vehicle Charging System Using an SMES Implanted Smart Grid*, *26*(7).
- Yu, K., Zhu, L., Wen, Z., Mohammad, A., Zhou, Z. and Sato, T. (2014). *CCN-AMI : Performance Evaluation of Content- Centric Networking Approach for Advanced Metering Infrastructure in Smart Grid.*
- Zavoda, F. (2010). Advanced distribution automation (ADA) applications and Power Quality in Smart Grids. *CICED 2010 Proceedings*, (Vvc), 1–7.
- Zeng, X., Garg, S., Strazdins, P., Jayaraman, P., Georgakopoulos, D. and Ranjan, R. (2016). IOTSim: A simulator for analysing IoT applications. *Journal of Systems Architecture*, *0*, 1–15, doi: http://doi.org/10.1016/j.sysarc.2016.06.008

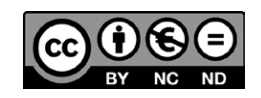

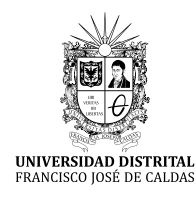

# **Tecnura**

<http://revistas.udistrital.edu.co/ojs/index.php/Tecnura/issue/view/847> DOI: https://doi.org/10.14483/22487638.10725

**Reflexión**

# Entropías de la movilidad urbana en el espacio metropolitano de Guadalajara: Transporte privado y calidad del aire

Urban transport entropies in the metropolitan area of Guadalajara: Automobility and air quality

Fernando De Quevedo García Najar,<sup>1</sup> Yefer Asprilla Lara,<sup>2</sup> Mario Guadalupe González Pérez<sup>3</sup>

**Fecha de recepción:** 19 de julio de 2017 **Fecha de aceptación:** 18 de noviembre de 2017

**Cómo citar:** De Quevedo, F., Asprilla, Y. y González, M. (2017). Entropías de la movilidad urbana en el espacio metropolitano de Guadalajara: transporte privado y calidad del aire. *Revista Tecnura*, 138-149, *21*(53), doi: 10.14483/22487638.10725

#### **Resumen**

**Contexto:** la evidencia empírica demuestra que, en los últimos tres lustros del presente siglo, el parque vehicular se ha incrementado en más de dos millones de unidades en el área metropolitana de Guadalajara. Dentro de este incremento alarmante, muchos de los vehículos no poseen convertidores catalíticos y a pesar de ello circulan cotidianamente por las vías primarias y secundarias de la metrópoli. De ahí el objetivo del presente trabajo consistente en reflexionar sobre la movilidad motorizada que se vive actualmente en la segunda urbe más importante de México. **Método:** se utiliza un método analítico descriptivo basado en la revisión documental de contenidos temáticos sobre el porcentaje de contaminantes que aporta cada municipio que compone la metrópoli de Guadalajara, con respecto al incremento del parque vehicular, calidad del aire, cantidad de vehículos registrados y cantidad de vehículos verificados. Con base en el enfoque sistémico, se hacen inferencias del escenario actual de la ciudad bajo el argumento de que ésta se encuentra ante la presencia de fuerzas estabilizadoras y desestabilidazoras de su estado homeostático.

**Resultados:** se obtiene que la política gubernamental en materia de reducción de contaminantes ha tenido poco impacto en la concientización de la población.Por lo tanto, resulta necesario realizar un repensamiento de las acciones gubernamentales y ciudadanas para reducir la probabilidad de precontingencias y contingencias ambientales y promover la cultura de la movilidad incluyente, sustentable y segura. Asimismo, los datos sugieren que existe una ausencia sistémica en la planificación de la ciudad y del territorio.

**Conclusiones:** la ausencia sistémica en la planificación de la ciudad y el territorio ha originado condiciones hostiles manifiestas en el espacio físico. En este espacio, los vehículos privados, y en general los medios motorizados, se han convertido en estas fuerzas que alteran la homeostasis de la ciudad provocando entropía, lo que conlleva al uso de medios de transporte sostenibles y a trabajar colectivamente para la sustitución sistemática del automóvil.

<sup>1</sup> Ingeniero civil, magister in Science in Civil Enginereeng, estudiante de doctorado en Movilidad, Urbana, Transporte y Territorio. Profesor del Instituto Tecnológico de Monterrey. Guadalajara, México. Contacto: [fdoquevedo@itesm.mx](mailto:fdoquevedo@itesm.mx)

<sup>2</sup> Ingeniero civil, especialista en Infraestructura Vial y Transporte, magister en Ingeniería Civil, estudiante doctorado en Movilidad, Urbana, Transporte y Territorio. Profesor asociado de la Universidad Distrital Francisco José de Caldas. Bogotá D.C., Colombia. Contacto: [yasprillal@udistrital.edu.co](mailto:yasprillal@udistrital.edu.co)

<sup>3</sup> Ingeniero civil, magister en Ingeniería Civil, doctor en Ciudad, Territorio y Sustentabilidad. Profesor Titular de la Universidad de Guadalajara. México. Contacto[: mario.Gonzalez@academico.udg.mx](mailto: mario.Gonzalez@academico.udg.mx)

*Palabras clave:* automobilidad, calidad del aire, entropía, movilidad, sostenibilidad.

#### **Abstract**

**Context:** Empirical evidence shows that vehicle ownership has increased exponentially in the last fifteen years in the Metropolitan Area of Guadalajara, amounting more than two million vehicles. Moreover, a high percentage of these vehicles is very old and lack air-pollution control systems such as catalytic converters. The goal of this paper is to meditate about motorized transport in the second largest city in Mexico.

**Method:** A descriptive analytical method was used to review data and information from governmental and non-governmental sources. Air contaminants are related to car ownership increment, county multi-modal transport distribution, registered vehicles, and the amount of vehicles that have been verified and certified by the government air quality program. From a systems theory point of view, current scenarios are analyzed and inferences are made. As a result, there are balancing and unbalancing forces that affect the homeostasis of this metropolitan area.

**Results:** Air-quality regulations have failed to echo among their citizens that neglect to tune up and verify emissions from their vehicles. Therefore, government officials and the society itself must reconsider their efforts and renew air quality policies based on low emissions, safe, reliable, and sustainable transportation to avoid air quality contingencies. In addition, data clearly suggests that land and urbanistic planning has not followed a systemic approach.

**Conclusions:** Guadalajara metropolitan area clearly shows a lack of a systemic methodology in planning its urbanistic and land development. Hence, a perverse synergy of hostile conditions have emerged within its territory and internal combustion vehicles are the most important destabilizing force in the homeostasis of the city increasing entropy. The presence of this entropy is forcing the inhabitants in Guadalajara to migrate to a multi-modal sustainable transportation system, and start a systematic car substitution program that ensures zero or very low vehicle emissions.

*Keywords:* air quality, automobilty, entropies, sustainability, transport.

# **INTRODUCCIÓN**

En materia vial, diferentes ciudades de México han emprendido en las últimas tres décadas acciones concentradas en la construcción de infraestructura para la movilidad urbana y periurbana tales como: ampliación de avenidas y calles, ampliación de vialidades, pasos a desnivel y hasta la construcción de autopistas urbanas elevadas denominadas segundos pisos. Esta política de infraestructura ha estado enfocada principalmente en la promoción y mejoramiento de la movilidad motorizada de los vehículos privados, sobre todo, porque "en gran parte de estos centros urbanos, particularmente en aquellos que pertenecen a los países en vías de desarrollo, el número de habitantes de los denominados tugurios asciende a más del 50% de la

población" (Valbuena, García y Granados, 2017, p. 80), lo que ha llevado a un incremento desproporcional del parque vehicular respecto al aumento poblacional, pues mientras la población creció el 77,11% entre 1980 y 2015, el crecimiento vehicular aumentó hasta un 536%, tal y como se presenta en la figura 1.

En función de lo anterior, resulta plausible suponer que existe una ausencia sistémica en la planificación de la ciudad y el territorio que ha generado un caldo de combinaciones de elementos de difícil determinación morfológica. Algunas de estas combinaciones generan condiciones hostiles manifiestas en el espacio físico, lo que se vuelve aún más complejo, no solo por la insuficiencia o deficiencia de infraestructura física, sino por la conformación de fuerzas que trastocan constantemente la

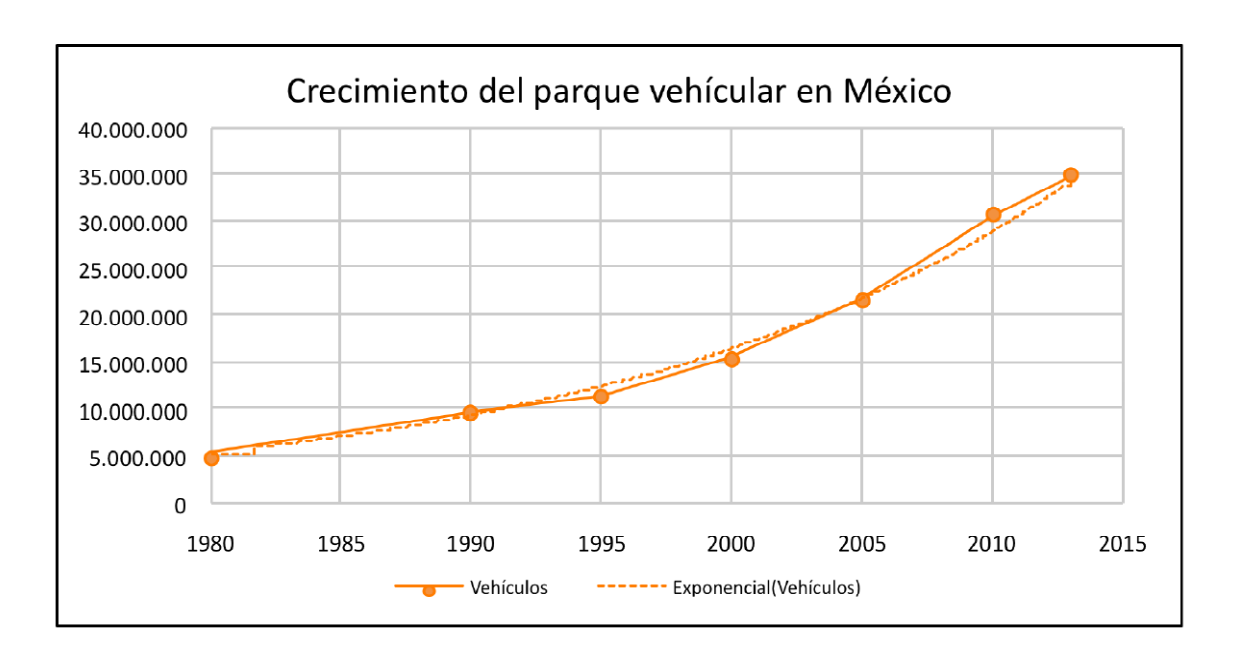

**Figura 1.** Crecimiento del registro de vehículos en México

**Fuente:** elaboración propia con datos de (Cervera y Rangel, 2015)

homeostasia de la ciudad generando entropía, es decir, desorden ambiental, económico y social en el sistema (González y Asprilla, 2016; González, 2017). Sin embargo, en contraposición al proceso de desestabilización causado por las fuerzas entrópicas, existen también, un conjunto de fuerzas que pretenden el efecto contrario y son conocidas comúnmente como fuerzas neguentrópicas o intervenciones *in situ* de origen antropogénico tendientes a disminuir el malestar urbano. En suma, "la insuficiencia y deficiencia de conectividad, accesibilidad y medios adecuados de transporte han representado altos costos para la movilidad urbana" (González, 2016, p. 25).

En este contexto, ha sido una interrogante frecuente el indagar la ocurrencia del crecimiento vehicular, sobre todo porque la complejidad de la respuesta ha conducido a una multifactorialidad combinada, tanto por la disminución de las tasas de interés de las instituciones crediticias nacionales para la compra de vehículos nuevos y seminuevos, como por el componente aspiracional de los individuos de clase baja y media relacionado con la posesión de un vehículo privado (estatus), una mayor seguridad, o por el deficiente e insuficiente transporte público, el cual resulta menos práctico que la utilización del vehículo privado. No obstante, la causal principal recae en el ejercicio de la política pública federal asumida desde el sexenio del expresidente Vicente Fox Quezada (2000- 2006), debido a que permitió la importación de automóviles y camionetas de pasajeros provenientes del extranjero, principalmente de Estados Unidos y Canadá.

Esta política pública le facilitó a la población de bajo poder adquisitivo adquirir un vehículo particular, generalmente camionetas pequeñas tipo *pick up*; incluso, tan solo el último año de ese sexenio, se estima que la introducción de vehículos usados alcanzó la cifra de 1 121 731 unidades (Sipse, 2014). En este sentido, estas acciones coadyuvaron con la consolidación del imaginario social que le otorga al automóvil la cualidad de ser el modo de transporte más flexible, rápido y confortable; efectivamente, pudieron acceder a ellos muchos mexicanos de clase media y media baja, sin embargo, el costo para la movilidad urbana fue demasiado alto. Toda vez que mientras en 1980 se tenía un vehículo por cada doce habitantes, en 2013 la cifra pasó a un vehículo por cada tres habitantes (Cervera y Rangel, 2015).

En el área metropolitana de Guadalajara (AMG), los esfuerzos por la promoción del transporte público masivo se han limitado únicamente a la operación de una sola línea del autobús articulado de tránsito rápido (BRT), dos líneas de tren eléctrico urbano en funcionamiento, y una más en proceso de construcción (línea tres), con intenciones de comenzar operaciones a finales del 2018; no obstante, estos sistemas no se encuentran integrados al servicio de transporte colectivo prestado por los buses urbanos (camiones), lo que dificulta aún más la movilidad para los usuarios del transporte público, caso contrario sucede en otras ciudades de la región, como por ejemplo en Bogotá D.C., donde la implementación del Sistema Integrado de Transporte Público conocido como SITP, ha permitido que con un único medio de pago (tarjeta Tu llave) se pueda realizar el transbordo entre los diferentes servicios de buses de la ciudad (Asprilla y Rey, 2012).

La movilidad de los habitantes del AMG y sus alrededores se ha basado principalmente en vehículos motorizados de combustión interna de baja capacidad, de ahí que el resultado de esta modalidad basada en el automóvil y el autotransporte público de bajo volumen (autobuses urbanos) hayan generado grandes externalidades como: accidentalidad, mortalidad, morbilidad, congestionamiento vial, pérdida de horas efectivas, ruido y emisiones atmosféricas de contaminantes que afectan las características del aire y, en consecuencia, la salud de las personas. Además, se estima que la movilidad en vehículo privado representa el 40% de los viajes diarios en comparación con el área metropolitana del Valle de México, donde la movilidad en automóvil solo representaba el 29% del total diario (ONU-Hábitat, 2015).

A lo anterior también hay que adherir la existencia de una gran proporción de vehículos que superan los diez años de antigüedad, lo que implica que estas unidades no cuenten con convertidores catalíticos en sus sistemas de escape para el control de emisiones; esto conduce a que la eficiencia de sus motores tienda a ser muy baja respecto al consumo de combustibles fósiles. Según Cervera y Rangel (2015), la antigüedad promedio de los vehículos en el país oscilaba en los dieciocho años de antigüedad, cantidad que se aproxima a lo reportado por Melgar y Asociados sobre los 16,58 y 16,70 años en promedio (Portal Automotriz, 2012), o al Diario Oficial de la Federación (2009), quien le otorgaba al parque vehicular una antigüedad de 16,3 años.

Es importante distinguir que este estudio clasifica al parque vehicular en tres categorías: los vehículos que entran en forma ilegal con una antigüedad promedio de 19,53 años, los vehículos importados legalizados con una antigüedad de 18.01 años y los vehículos comercializados en México con un promedio de edad de 12,12 años; en este sentido, el trabajo relaciona los estudios sobre movilidad y sistemas de transporte urbano motorizado. A nivel general se preocupa por el uso excesivo del vehículo privado que está incidiendo fuertemente en la emisión de partículas contaminantes, por ello, el objetivo central plantea "reflexionar sobre el escenario de la movilidad motorizada que está experimentado actualmente el Área Metropolitana de Guadalajara"; de aquí, se hace uso metodológicamente del método analítico descriptivo con base en la revisión y análisis de contenidos temáticos de fuentes estadísticas primarias e información de fuentes secundarias a nivel nacional, estatal y local.

Covarrubias (2014), en "La explosión de la Industria Automotriz en México", afirma que el tiempo máximo de operación de un vehículo de manera eficiente es de diez años en promedio, y esto en condiciones de mantenimiento preventivo y correctivo óptimo, ya que después de ese periodo los costos de mantenimiento en unidad y su nivel de emisiones aumentan un 20% más en promedio por cada año adicional de operación.

En México, se han efectuado inventarios de emisiones de contaminantes tales como: cantidades de óxidos de nitrógeno y azufre (NO $_{\mathrm{x}}$  y SO $_{\mathrm{2}}$ ), combinaciones orgánicas de tipo volátil (COV), presencia en el aire de partículas suspendidas (PM), monóxido de Carbono (CO) o amoniaco (NH $_{\textrm{\scriptsize{3}}}$ ); en efecto, la mayoría de estos gases son producto de la quema de los combustibles utilizados en la movilidad motorizada, lo que ha conducido a que los vehículos se conviertan en los principales responsables de más del 85% de todos los contaminantes, pero especialmente de CO, NOx y los COV. El otro 15% restante proviene de fuentes fijas, naturales y de área (SEMADET, 2013).

# **METODOLOGÍA**

El ejercicio metodológico hace uso del análisis descriptivo a través de la revisión documental de los indicadores de los organismos de monitoreo ambiental, investigaciones científicas y datos vehiculares de las principales empresas automotrices de México; para esto, se ha identificado al parque vehicular en tres categorías: vehículos que entran ilegalmente al país con una antigüedad promedio de 19,53 años, vehículos importados legalizados con una antigüedad de 18,01 años y vehículos comercializados por la industria automotriz con un promedio de edad de 12,12 años. El análisis ha considerado también:

- El porcentaje de contaminantes que aporta cada municipio que compone el AMG, respecto al incremento del parque vehicular.
- Calidad del aire.
- Cantidad de vehículos registrados.
- Cantidad de vehículos verificados.

Por último, se reflexiona desde un enfoque sistémico el escenario actual de la ciudad, toda vez que la ciudad concebida como un sistema se encuentra sujeta a la presión de fuerzas de orden o de composición bariónica y fuerzas de desorden o de composición fotónica (Prigogine, 1983), en resumen: "el resultado de este conflicto entre fuerzas fotónicas y bariónicas se manifiesta en un fuerte deterioro ambiental" (González y Jalomo, 2017); de aquí, el énfasis sobre la necesidad de fomentar la práctica de la movilidad urbana sostenible y reducir paulatinamente el consumo del vehículo privado.

En el AMG, el Colectivo Ecologista Jalisco AC y Latin American Capital (2013) sostienen que los municipios más desarrollados económicamente, como lo son Guadalajara y Zapopan, serían los principales contribuyentes de contaminantes, conforme se expone en la figura 2; además, esto coincide con el grado de desarrollo del parque vehicular de estos dos municipios que concentraban 1 317 181 vehículos de un total de 1 729 961 vehículos existentes en ese año en toda la metrópoli.

Los autobuses, automóviles, camionetas y otros medios de transporte motorizado representan el 76,14% de todo el parque vehicular metropolitano; las fuentes de emisión de contaminantes como las del transporte, aunado a las fuentes fijas originadas por las instalaciones industriales y comerciales han obligado a la SEMADET a instrumentar un monitoreo del aire considerando los contaminantes anteriormente mencionados, denominado Sistema de Monitoreo Atmosférico de Jalisco (SI-MAJ). Este organismo cuenta con diez estaciones fijas, pero solo cubrían los municipios que componen la zona metropolitana (Guadalajara, Zapopan, Tonalá, Tlaquepaque, y Tlajomulco de Zúñiga), excluyendo las cabeceras municipales de El Salto, Juanacatlán, Ixtlahuacán de los Membrillos y Zapotlanejo (Colectivo Ecologista Jalisco AC y Latin American Capital, 2013).

De acuerdo con la SEMADET (2016), el SIMAJ se basa en la concentración de contaminantes, donde ha generado un índice metropolitano de calidad de aire (IMECA) que puede fluctuar entre cero y más de 200 puntos, dependiendo del valor indicado se establece un índice de calidad del aire. Así, un IMECA de 0 a 50 puntos representa una buena calidad de aire; de 51 a 100, se considera

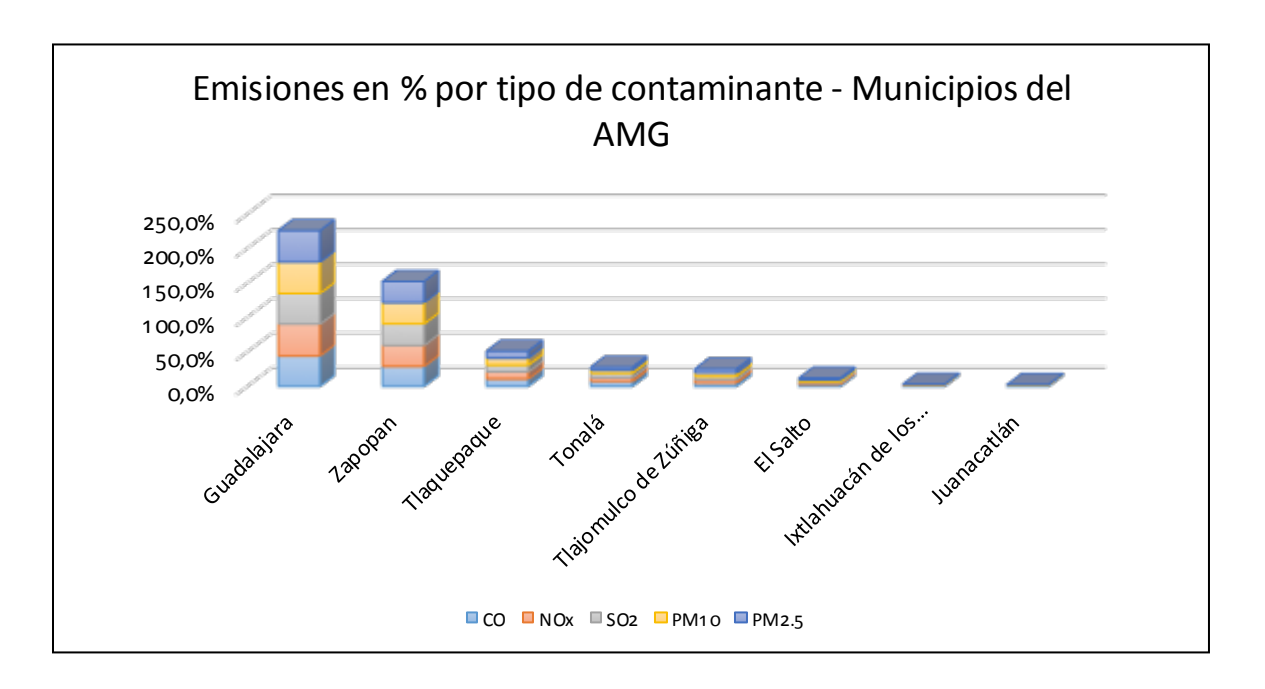

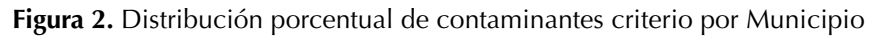

**Fuente:** elaboración propia con datos de (Colectivo Ecologista Jalisco AC., y Latino American Capital, 2013)

regular; de 101 a 150, mala calidad y valores mayores de 151 representan una calidad muy mala. El IMECA genera una serie de indicaciones para la población en general, enfocada en actividades al aire libre; sin embargo, el AMG ha sufrido contingencias ambientales esporádicas con episodios de calidad de aire mala y muy mala en los últimos años, de acuerdo con lo expuesto en la tabla 1.

La información de la tabla 1 constata que la calidad del aire en el AMG está disminuyendo

importantemente, dado que se están presentando mayores precontingencias y contingencias denominadas Fase 1; además, la negligencia de la población para afinar y verificar la emisión de contaminantes de los vehículos se ha acentuado en los últimos cinco años, donde la verificación no supera el 25% de los vehículos registrados a nivel estatal de acuerdo con lo presentado en la figura 3.

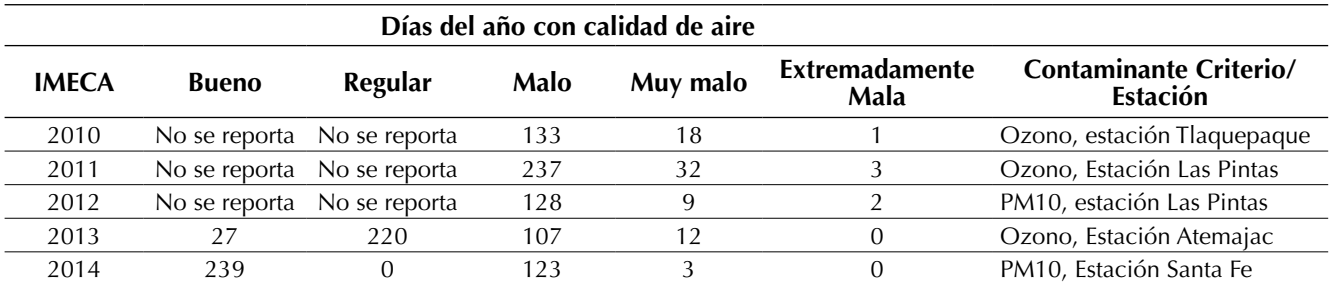

**Tabla 1.** Calidad del aire en días para los años 2010 al 2014

**Fuente:** elaboración propia con datos de (SEMADET, 2016)
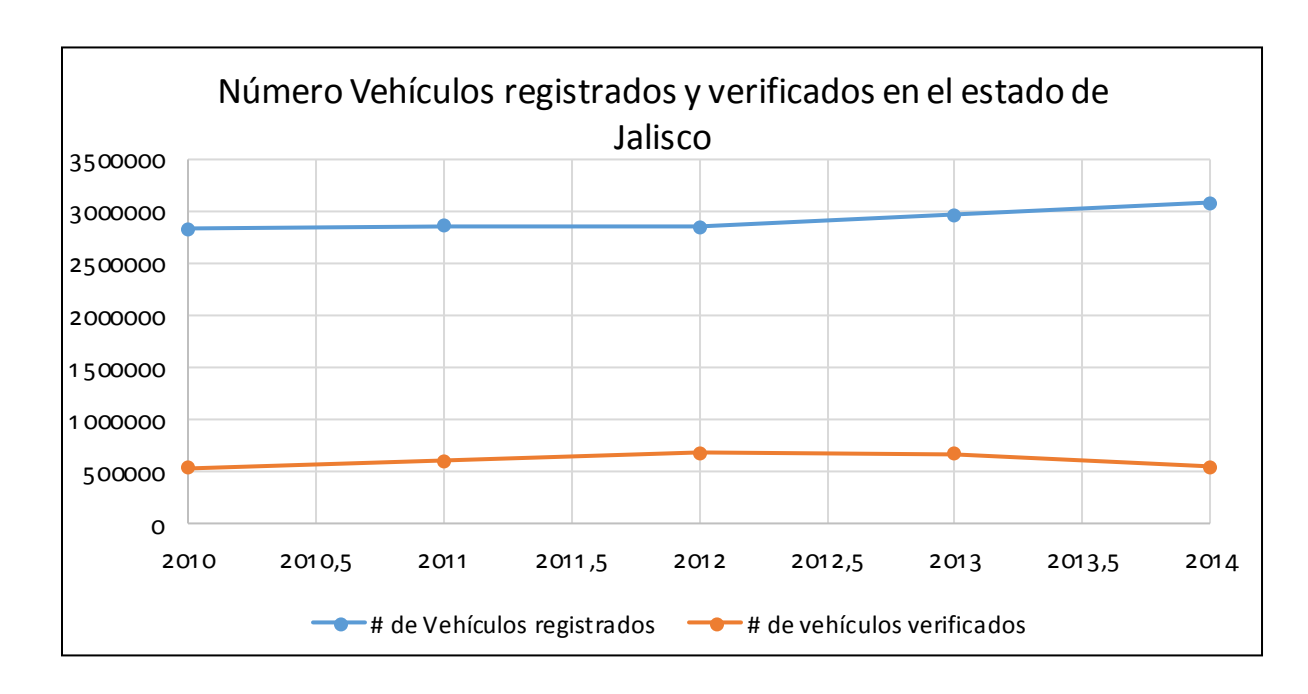

**Figura 3.** Número de vehículos registrados y número de vehículos verificados

**Fuente:** elaboración propia con datos de (SEMADET, 2013 y 2016)

Ciertamente, no es de sorprender que las contingencias y precontingencias ambientales sean más frecuentes cada año, con repercusiones importantes en la salud de los ciudadanos, ejemplo de ello es el estudio del Instituto de Astronomía y Meteorología (IAM), a través de su director Hermes Ulises Ramírez Sánchez, quien observó que en el primer quinquenio de este siglo, los padecimientos respiratorios de infantes menores a los cinco años de edad, pudieran estar asociados con las condiciones de calidad del aire reportadas por el SIMAJ (Ramírez, 2006); adicionalmente, se han dado señalamientos por parte de la jefatura de infectología del Hospital Civil de Guadalajara referentes a las enfermedades obstructivas crónicas, las cuales se incrementan cada día, y esto incluye también a niños, en este caso, la contaminación ambiental es el único factor para ello (El Informador, 2016).

Destacan también, las investigaciones realizadas por la Universidad de Guadalajara, mediante el trabajo de Garibay, Herrera y Curiel, quienes sostienen que desde principios de este siglo la calidad del aire se distancia cada vez más de lo aceptable,

incrementándose el número de personas expuestas a concentraciones peligrosas, a grado tal de llegar hasta el doble de muertes por enfermedades respiratorias cada dieciséis años (Carrillo, 2009). En este sentido, de acuerdo con el Instituto Nacional de Ecología y Cambio Climático (2014), la población del AMG está padeciendo afectaciones a la salud identificada por un deterioro en su calidad de vida, vinculada como se ha mencionado con la contaminación de fuentes móviles y estacionarias como las ladrilleras en la periferia metropolitana, donde el hollín se convierte en el principal contaminante, pues no solo deteriora la salud, sino que incrementa el efecto de calentamiento global.

# **RESULTADOS**

En la actualidad, la industria automotriz ofrece alternativas tecnológicas para reducir las emisiones atmosféricas de todo tipo de vehículos comenzando por motores de bajo cilindraje, uso de turbo cargadores, motores híbridos y vehículos completamente eléctricos. De hecho, "el vehículo eléctrico actualmente es parte de una política de transporte sostenible y eficiente que busca disminuir el consumo de combustibles fósiles" (Mendoza, Quintero y Alarcón, 2015, p. 91). Incluso, ciudades como Melbourne en Australia, se ha propuesto la meta de reducir las emisiones de carbono a cero para el 2020 (City of Melbourne, 2016) y Paris para el año 2050 (Wiseman, 2015). Esto basado en un transporte público eléctrico, movilidad no motorizada y, por supuesto, tecnologías automotrices limpias.

Las compañías manufactureras de automóviles están enfocando sus esfuerzos de investigación en la producción de vehículos más eficientes y amigables con el medio ambiente natural, a través de automóviles eléctricos que generan cero emisiones durante su operación; adicionalmente, se ha aumentado la diversidad y la producción de vehículos híbridos, es decir, combinan un pequeño y eficiente motor de combustión interna y uno eléctrico que lleva rendimientos combinados de más de 40 km por litro de combustible, como es el caso del Toyota Prius (Nexu, 2016).

En el caso de México se tienen 34 marcas automotrices que comercializan vehículos automotores, de los cuales se tienen unidades eléctricas, híbridas y modelos con motorizaciones más bajas y menor generación de emisiones de gases a la atmósfera; sin embargo, en muchos casos, las empresas del ramo automotriz no reportan la cantidad de gases emitidos por sus vehículos, pues solo once de las 34 comparten la información referente a la producción de gramos CO $_{\textrm{\tiny{2}}}$  por km. Entre las marcas que sí reportan esta información, se encuentran los fabricantes alemanes Mercedes Benz, BMW, Volkswagen, Porsche y Smart, la francesa Peugeot, las japonesas Mazda y Subaru y, finalmente, la coreana Kia, tal y como se señalan en la tabla 2.

**Tabla 2.** Relación de fabricantes automotrices comercializados en México

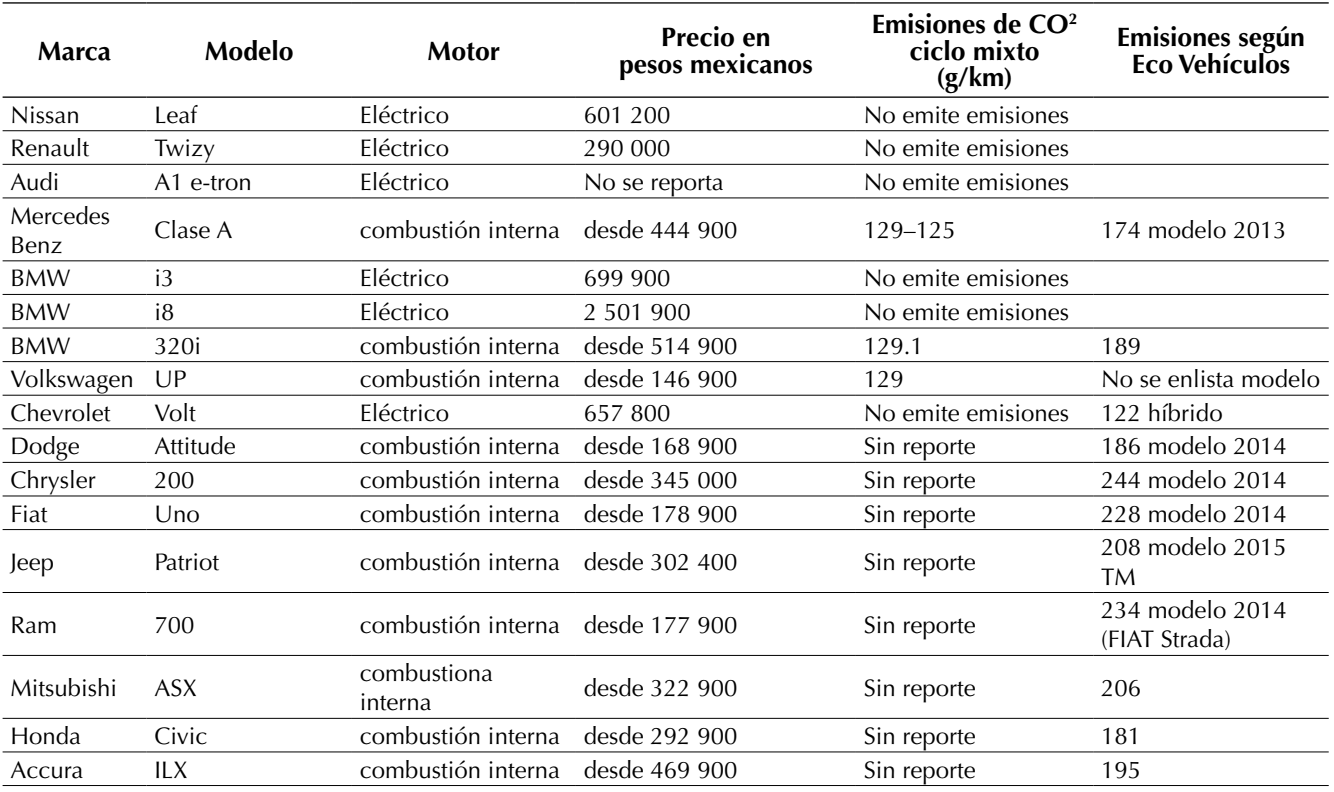

De Quevedo, F., Asprilla, Y. y González, M.

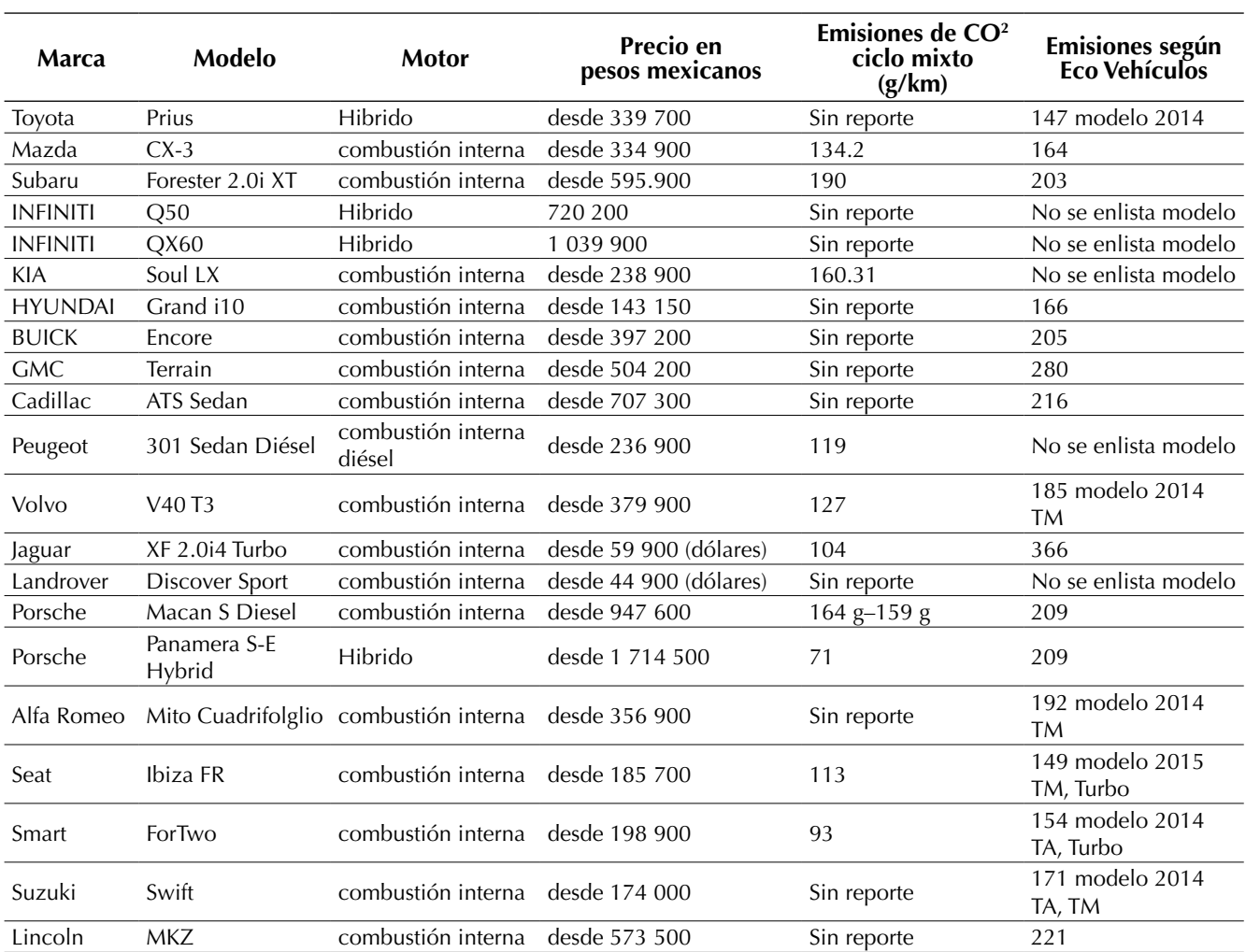

**Fuente:** elaboración propia con datos de los 34 fabricantes y del Portal de Indicadores de Eficiencia Energética y Emisiones Vehiculares de Eco Vehículos, 2016

Una característica importante que se debe destacar es que la oferta de vehículos eléctricos en México ya asciende a seis modelos de vehículos, que incluye dos modelos del fabricante alemán BMW, uno más de la también empresa alemana Audi, un modelo de la japonesa Nissan, otro modelo de la francesa Renault y la norteamericana Chevrolet. El precio de estos vehículos oscila entre los 290 000 pesos mexicanos para el biplaza Renault Twizy y los 2 501 900 pesos mexicanos para el *BMW i8,* considerando solo cinco modelos, ya que Audi no reporta su precio, es decir, el rango oscila entre los 15 425,5 a los 133 079,8 dólares estadounidenses, con un valor de un dólar equivalente a 18,8 pesos mexicanos. En el caso de los vehículos híbridos reportados por las comercializadoras se cuentan con tres modelos de los fabricantes japoneses: Toyota e Infinity con precios que oscilan entre los \$ 339 700 pesos mexicanos para el Toyota Prius (18 069 dólares estadounidenses), y de \$ 1 039 900 para el lujoso Infinity QX60 (55 314 dólares estadounidenses). Estos precios de venta están lejos de las posibilidades de compra de la mayoría de la población mexicana.

La consulta del Portal de indicadores de eficiencia energética y emisiones vehiculares arroja datos que permiten determinar los vehículos más verdes ambientalmente hablando, o los que menos emisiones arrojan a la atmosfera, así como los que producen mayores gases, considerando dos criterios de calificación de las emisiones: "vehículos con calificación de contaminantes al aire y vehículos con calificación de gases de efecto invernadero" (Eco vehículos, 2016). Los resultados de los modelos de autos con las más altas calificaciones en ambos criterios solo califican a los vehículos híbridos y eléctricos; sin embargo, se tienen tres modelos con motores de combustión interna que tienen la característica común de contar con motores de bajo cilindraje (menor de 1.4 litros por km), y en algunos casos la inclusión de un turbo cargador que emiten menores cantidades: Smart For two, Seat Ibiza y Chevrolet Spark; conforme se indica en la tabla 3.

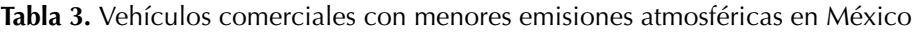

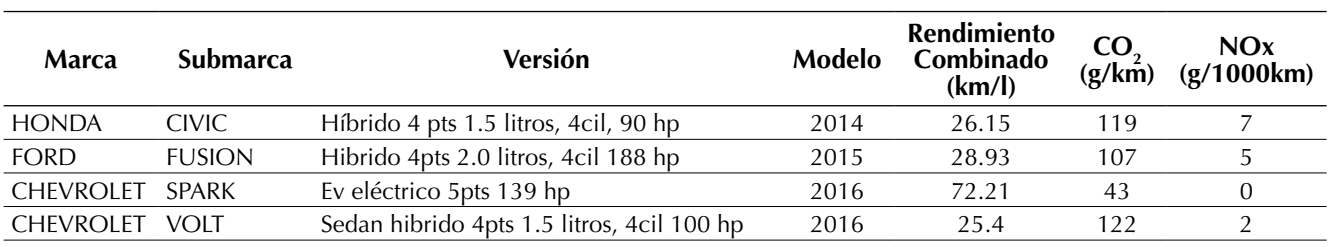

**Fuente:** elaboración propia con datos del manual del usuario del portal de Indicadores de Eficiencia Energética y Emisiones Vehiculares de Eco vehículos, 2016

La tecnología automotriz a nivel mundial ha trabajado en la mitigación de gases contaminantes de efecto directo en la salud de los habitantes urbanos; continuamente, las nuevas opciones son más eficientes, más ligeras y en muchas ocasiones de menor cilindraje que se compensa con turbocompresores para brindar una potencia suficiente para una movilidad segura y rápida. Evidentemente, la inclusión de automóviles híbridos y eléctricos en México sigue siendo muy lenta, debido a sus altos precios de mercado.

# **CONCLUSIONES**

El AMG enfrenta un reto sin precedentes: el de evitar que la salud de sus habitantes se continué deteriorando por la mala calidad del aire; en este sentido, las autoridades y ciudadanía deben trabajar en forma conjunta para disminuir las emisiones de gases provenientes de actividades económicas industrializadas y las generadas por la movilidad motorizada, que en conjunto representan fuerzas desestabilizadoras del metabolismo urbano. Una solución integral solo será posible con una socialización real y efectiva de las directrices estipuladas en la Ley y Reglamento de movilidad estatales, los cuales promueven un transporte público multimodal, incluyente, eficiente, seguro, amigable con el medio ambiente natural, es decir, que bajo la articulación de los sistemas de transporte masivo sustentables (tren ligero, BRT y autobuses de bajas emisiones), la movilidad cotidiana de distancias medias y cortas estaría complementada con una movilidad ciclista y peatonal de gran cobertura.

En la actualidad existen ejemplos exitosos que promueven la migración hacia una movilidad no motorizada, y quizá el más notorio lo constituye Nueva Delhi en la India, donde la apertura del metro logró en pocos años reducir el tráfico automotriz en casi el 40%, debido a una movilidad más expedita y económica para el usuario, particularmente el que se encuentra circunscrito en la clase media (Siemiatycki, 2006).

Efectivamente, el AMG es un área dinámica y de alta participación en la economía del país, es un núcleo importante de la cultura, el deporte, el comercio y la identidad nacional que equívocamente ha favorecido el paradigma del automóvil; sin embargo, se está en tiempo de emprender acciones gubernamentales, pero sobre todo ciudadanas para reducir la probabilidad de precontingencias y contingencias ambientales que afecten las expectativas de vida de los ciudadanos y que ocasionan un alto costo social y económico. Por tanto, el compromiso general recae en la promoción de la cultura de la movilidad incluyente, sustentable y segura. De igual forma, fomentar el respeto y la convivencia con los otros modos de transporte, pero, sobre todo, trabajar hacia el reemplazo sistemático del automóvil, debido a que este paradigma ya no es la alternativa más eficiente, sino al contrario, se ha convertido en un problema metropolitano de enorme complejidad. El reto, es la consolidación del paradigma de la movilidad sostenible, toda vez que el uso intensivo del automóvil favorece la generación de entropía en la ciudad, y en consecuencia caos vial, accidentalidad, ruido, contaminación y exclusión de los otros modos de la movilidad.

# **REFERENCIAS**

- Asprilla, Y. y Rey E. (2012). La implementación del Sistema Integrado de Transporte Público (SITP) de Bogotá y sus retos en el futuro. *Tecnogestión 9*(1), 26-40. Recuperado de http://revistas.udistrital.edu. co/ojs/index.php/tecges /article/view/5649/7167
- Carrillo, J. (2009). *Rebasa la contaminación del aire en la ZMG los estándares de la OMS*. Universidad de Guadalajara*.* Recuperado de http://www.udg.mx/ es/noticia/rebasa-la-contaminacion-del-aire-en-lazmg-los-estandares-de-la-oms
- Cervera, M. y Rangel, J. (2015). Distribución de la población por tamaño de localidad y su relación con el medio ambiente. *Seminario Taller "Información para la Toma de Decisiones".* México: El

Colegio de México. Recuperado de www.inegi.org. mx›doc›p-WalterRangel

- City of Melbourne. (2016). Zero Net Emissions Strategy. Recuperado de www.melbourne.vic.gov.au/SiteCollectionDocuments/zero-net-emissions-2002.pdf
- Colectivo ecologista Jalisco A.C. y Latin American Capital. (2013). Costos económicos y ambientales en el Área Metropolitana de Guadalajara. Recuperado de ciudadpixel.mx› documentos
- Covarrubias, A. (2014). La explosión de la Industria Automotriz en México. *Friedrich Abert Stiftung*, *1*. Recuperado de http://www.fesmex.org/common/ Documentos/Libros/Paper\_AP\_Explosion\_dela\_ Ind\_Automortriz\_AlexCovarrubias\_Mar2014.pdf
- Diario Oficial de la Federación. (2016). Programa Nacional para el aprovechamiento sustentable de la energía 2009-2012. Recuperado de http://dof.gob. mx/nota\_detalle\_popup .php?codigo=5121860
- Eco vehículos. (2016). *Manual del usuario del portal de indicadores de eficiencia energética y emisiones vehiculares*. Recuperado de: http://www.ecovehiculos.gob.mx/
- El informador (2016). Alertan en Jalisco sobre riesgos por contaminación ambiental. Recuperado de http:// www.informador.com.mx/jalisco/2016/656675/6/ alertan-en-jalisco-sobre-riesgos-por-contaminacion-ambiental.htm
- González, M. y Asprilla, Y. (2016). La habitabilidad del espacio periurbano en el área metropolitana de Guadalajara: Entropías en la provisión de servicios hidrosanitarios. *Tecnogestión: una mirada al ambiente, 13*(1), 92-106. doi: [http://revis](http://revistas.udistrital.edu.co/ojs/index.php/tecges/article/view/12130/12697)[tas.udistrital.edu.co/ojs/index.php/tecges/article/](http://revistas.udistrital.edu.co/ojs/index.php/tecges/article/view/12130/12697) [view/12130/12697](http://revistas.udistrital.edu.co/ojs/index.php/tecges/article/view/12130/12697)
- González, M. y Jalomo, F. (2017). Expansión periurbana y transformaciones en el espacio geográfico: la recarga hídrica en el Área Metropolitana de Guadalajara. En *11° Congreso Nacional "Marejadas rurales y luchas por la vida", Bahía de Banderas*. Nayarit: México.
- González, M. (2016). Infraestructura y desarrollo: las afectaciones del comercio adyacente a línea 3 del tren ligero en Jalisco. *Tecnogestión: una*

*mirada al ambiente, 13*(1), 24-34. doi: http://revistas.udistrital.edu.co/ojs/index.php/tecges/article/ view/12124/12682

- González, M. (2017). Movilidad motorizada e infraestructuras de transporte en Culiacán: una situación entrópica. En I.J. Jasso (Coord.). *Poder, Cultura y Desarrollo* (pp. 60-77). México: Universidad de Guanajuato.
- Instituto Nacional de Ecología y Cambio Climático (2014). *Evaluación de PM2.5, compuestos orgánicos volátiles y ozono para definir medidas de control en la Zona Metropolitana de Guadalajara: Etapa III.* Recuperado de http://www.inecc.gob.mx/descargas/calaire/2014 \_inf\_fin\_pm25\_guad\_e3.pdf
- Mendoza, C., Quintero, A., y Alarcón, J. (2015). Algoritmo de gestión para la recarga de vehículos eléctricos. *Revista Tecnura*, *19*, 90-98, doi: http://dx.doi. org/10.14483/udistrital.jour.tecnura.2015.ICE.a11
- Nexu (2016). *Lo que debes saber sobre cómo funcionan los autos híbridos y eléctricos*. Recuperado de http://www.nexu.mx/blog/lo-que-debes-saber-sobre-como-funcionan-los-autos-hibridos-y-electricos/
- ONU-Habitat. (2015). *Reporte Nacional de Movilidad Urbana en México 2014-2015*. México. Recuperado de http://www.onuhabitat.org/Reporte%20 Nacional%20de%20Movilidad%20 Urbana%20 en%20Mexico%202014-2015%20-%20Final.pdf
- Portal Automotriz. (2012). *Reporta Melgar de México el parque vehícular en México*. Recuperado de http://www.portalautomotriz.com/ noticias/estudios-de-mercado/reportamelgar -de-mexico-el-parque-vehicular-en-mexico
- Prigogine, I. (1983). *Tan solo una ilusión: una exploración del caos al orden*. Barcelona: Tusquest editores.
- Ramírez, A. (2016). Mueren seis ciclistas más en 2015 respecto al año anterior. *Periódico Milenio*. Recuperado de http://www.milenio.com/region/Mueren-ciclistas-respecto-ano-anterior\_0\_659934037. html
- SEMADET. (Secretaria del Medio Ambiente y Desarrollo Territorial del Estado de Jalisco) (2013). *Informe anual de la calidad del aire 2013*. Recuperado de http://siga.jalisco.gob.mx/aire/reportes/ReporteAire2013.pdf
- SEMADET. (2016). Temporada invernal y la calidad del aire en el AMG 2015-2016. Recuperado de http:// semadet.jalisco.gob.mx/sites/semadet.jalisco.gob. mx/files/temporada \_invernal\_y\_calidad\_del\_aire\_ rp\_2015-2016.pdf
- Siemiatycki, M. (2006). Message in a Metro. Building Urban Rail Infrastructure and Image in Delhi, India. *International Journal of Urban and Regional Research, 2*(30), 277-292.
- Sipse. (2014). *Frena Corte importación de autos chocolate*. Recuperado de http://sipse.com/mexico/ importacion-autos-usados-chocolate-suprema-corteamparoexportacio n-116362.html
- Valbuena P., García-Ubaque, C., y Granados S., M. (2017). Metodología para el monitoreo estructural y patológico de viviendas afectadas por deslizamientos. *Revista Tecnura, 21*(52), 79-87, doi: 10.14483/udistrital.jour.tecnura.2017.2.a06
- Wiseman, J. (2015). Zero Emissions Plans-Cities and Regions Special Role-Zero Emissions Byron Ambition. *Beyond Zero Emissions*. doi: http://bze.org.au/media/ne wswire/zero-emissions-plans-cities-and-regions-special-role-zero-emissions-byron-a151214

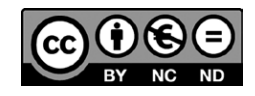

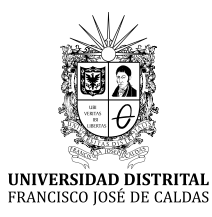

# INSTRUCCIONES PARA LOS AUTORES

**Revista** *TECNURA* **Universidad Distrital Francisco José de Caldas Facultad Tecnológica**

# **CONTENIDO**

- **• Alcance y política editorial de la revista**
- **• Tipos de artículos aceptados**
- **• Formato del artículo**
- **• Envío de artículos**
- **• Procedimiento para la publicación**
- **• Arbitraje de artículos**
- **• Contacto**

# **1. ALCANCE Y POLÍTICA EDITORIAL DE LA REVISTA**

La revista *Tecnura* es una publicación institucional de la Facultad Tecnológica de la Universidad Francisco José de Caldas, de carácter científico-tecnológico con periodicidad trimestral, que se publica los meses de enero, abril, julio y octubre. Su primer número apareció en el segundo semestre del año 1997 y hasta la fecha ha mantenido su regularidad.

Las áreas temáticas de interés de la revista *Tecnura* están enfocadas a todos los campos de la ingeniería, como la electrónica, telecomunicaciones, electricidad, sistemas, industrial, mecánica, catastral, civil, ambiental, entre otras. Sin embargo, no se restringe únicamente a estas, también tienen cabida los temas de educación y salud, siempre y cuando estén relacionados con la ingeniería. La revista publica únicamente artículos de investigación científica y tecnológica, de reflexión y de revisión. En consecuencia, durante la fase de evaluación editorial inicial se rechazarán los artículos cortos y reportes de caso.

La revista *Tecnura* está dirigida a docentes, investigadores, estudiantes y profesionales interesados en la actualización permanente de sus conocimientos y el seguimiento de los procesos de investigación científico-tecnológica, en el campo de las ingenierías. Tiene como misión divulgar resultados de proyectos de investigación realizados en el área de las ingenierías, a través de la publicación de artículos originales e inéditos, realizados por académicos y profesionales pertenecientes a instituciones nacionales o extranjeras del orden público o privado. Los artículos presentados deben ser trabajos inéditos escritos en español o inglés; sin embargo, tendrán preferencia los artículos que muestren conceptos innovadores de gran interés, que traten sobre asuntos relacionados con el objetivo y cobertura temática de la revista.

*Tecnura* es una publicación de carácter académico indexada en el Índice Bibliográfico Nacional Publindex (IBN) de Colciencias (Colombia) en la categoría A2, en los Índices Regionales Scielo Colombia (Colombia) y Redalyc (México), además de las siguientes bases bibliográficas: INSPEC del Institution of Engineering and Technology (Inglaterra), Fuente Académica Premier de EBSCO (Estados Unidos), CABI (Inglaterra), Index Corpernicus (Polonia), Informe Académico de Gale Cengage Learning (México), Periódica de la Universidad Nacional Autónoma de México (México), Oceanet (España) y Dialnet de la Universidad de la Rioja (España). También hace parte de los siguientes directorios: Sistema Regional de Información en Línea para Revistas Científicas de América Latina, el Caribe, España y Portugal Latindex (México), Índice Bibliográfico Actualidad Iberoamericana (Chile), e-Revistas (España), DOAJ (Suecia), Ulrich de Proquest (Estados Unidos).

*Tecnura* es una revista arbitrada mediante un proceso de revisión entre pares de doble ciego. La periodicidad de la conformación de sus comités Científico y Editorial está sujeta a la publicación de artículos en revistas indexadas internacionalmente por parte de sus respectivos miembros.

La Universidad Distrital Francisco José de Caldas, sus directivas, el Editor, el Comité Editorial y Científico no son responsables por la opinión y criterios expresados en el contenido de los artículos y estos se publican bajo la exclusiva responsabilidad de los autores y no necesariamente reflejan el pensamiento del Comité Editorial.

Además de la versión impresa, la revista *Tecnura* tiene también una versión digital disponible en su página web: http://revistas.udistrital.edu.co/ojs/ index.php/Tecnura

# **2. TIPOS DE ARTÍCULOS ACEPTADOS**

De acuerdo con la clasificación del Índice Nacional de Publicaciones Científicas y Tecnológicas (Publindex-Colciencias), la revista *Tecnura* recibe postulaciones de artículos inéditos de los siguientes tipos:

*Artículos de investigación científica y tecnológica:* documento que presenta, de manera detallada, los resultados originales de proyectos de investigación. La estructura generalmente utilizada contiene cuatro apartes importantes: introducción, metodología, resultados y conclusiones.

*Artículos de reflexión:* documento que presenta resultados de investigación desde una perspectiva analítica, interpretativa o crítica del autor, sobre un tema específico y recurriendo a fuentes originales.

*Artículo de revisión:* documento resultado de una investigación donde se analizan, sistematizan e integran los resultados de las investigaciones publicadas o no publicadas, sobre un campo en ciencia o tecnología, con el fin de dar cuenta de los avances y las tendencias de desarrollo. Se caracteriza por presentar una cuidadosa revisión bibliográfica de al menos 50 referencias.

# **3. FORMATO DEL ARTÍCULO**

# **3.1 Del lenguaje y estilo apropiado para la redacción de artículos**

- Deben emplearse estructuras de oraciones simples, evitando las que sean demasiado largas o complejas.
- El vocabulario empleado debe ser básico y común. Los términos técnicos deben explicarse brevemente; asimismo, el significado de las siglas debe presentarse la primera vez que estas aparecen en el texto.
- Los autores son responsables de que su trabajo sea conducido de una manera profesional y ética.

# **3.2 De la extensión de los documentos**

Los artículos no deben tener una extensión de más de 25 páginas en tamaño carta y a doble espacio, con márgenes simétricas de 3 cm. Solo en el caso de los artículos de revisión las 25 páginas no incluyen las referencias bibliográficas.

# **3.3 Del formato de presentación**

Los artículos presentados deben ser trabajos inéditos escritos en español o inglés y deben digitarse en Microsoft Word (2003 en adelante), cumpliendo con las siguientes indicaciones:

Letra *Times New Román* de 12 puntos (a excepción de que se requiera lo contrario para algunos apartados).

- Una columna a doble espacio.
- Todas las márgenes de 3 cm.
- Los párrafos se justifican, y no debe haber espacio entre los consecutivos.
- No incluir saltos de página o finales de sección.
- Si se desea resaltar palabras o frases del texto, no usar letra negrita sino letra cursiva.
- Los decimales se deben señalar con coma (,) y no con un punto.
- Los millares y millones se deben señalar con un espacio fino.
- Evitar las notas de pie de página.
- Se debe utilizar nomenclatura arábiga hasta el tercer nivel únicamente.

# **3.4 De la estructura del documento**

Los trabajos deben tener la siguiente estructura y cumplir con los siguientes requisitos:

#### *Composición de un artículo*

Todos los artículos remitidos para su evaluación y posible publicación por parte de la revista *Tecnura deben tener por lo menos los siguientes componentes:*

- Título en español e inglés.
- Información de los autores.
- Resumen en español e inglés.
- Palabras clave en español e inglés.
- Introducción.
- Conclusiones.
- Trabajo futuro (opcional).
- Agradecimientos (opcional).
- Referencias bibliográficas.

Si el artículo es de investigación científica y tecnológica deben tener, además de lo anterior, los siguientes componentes:

- Metodología.
- Resultados.
- Financiamiento.

### *Título*

El título del artículo deberá ser corto o dividido en título y subtítulo, atractivo para el lector potencial y escrito en mayúscula sostenida. Este debe aparecer centrado entre las márgenes, escrito con letra *Times New Roman*, en negrita, tamaño de fuente 18. El título del artículo debe ir en español e inglés separado por un espacio doble. Máximo 20 palabras.

#### *Autores*

Después del título debe escribirse el (los) nombre(s) completo(s) del (los) autor(es), acompañado de los datos biográficos básicos: título de pregrado, título de posgrado, ocupación o cargo, afiliación institucional (institución donde labora), dependencia, ciudad, país y correo electrónico. La información anterior debe ir inmediatamente debajo del nombre del autor.

#### *Resumen*

Debe establecer el objetivo y alcance del trabajo, una descripción clara y concisa de la metodología, los resultados y las conclusiones obtenidas. Máximo 250 palabras.

#### *Palabras clave*

Debe escogerse entre tres y diez palabras clave, escritas en español con letra *Times New Roman*, en negrita y cursiva.

Las palabras clave deben estar escritas en orden alfabético y ser de uso estandarizado, para lo cual se sugiere utilizar bases de datos internacionales según el área del conocimiento. Por ejemplo, en el área de Eléctrica y Electrónica se sugiere utilizar el tesauro de la UNESCO que se pueden encontrar en la página:[http://databases.unesco.org/thessp.](http://databases.unesco.org/thessp)

#### *Abstract*

Debe ser una traducción correcta y precisa al idioma inglés del texto que aparece en el resumen en español.

### *Keywords*

Debe ser una traducción correcta y precisa al idioma inglés de la lista de palabras clave en español.

Las *keywords* deben estar escritas en el orden de las palabras clave y ser de uso estandarizado, para lo cual se sugiere utilizar bases de datos internacionales según el área del conocimiento. Por ejemplo, en el área de Eléctrica y Electrónica se sugiere utilizar los Tesauros de la IEEE y/o World Bank que se pueden encontrar en las siguientes páginas respectivamente[:http://www.ieee.org/do](http://www.ieee.org/documents/2009Taxonomy_v101.pdf)[cuments/2009Taxonomy\\_v101.pdf,](http://www.ieee.org/documents/2009Taxonomy_v101.pdf) [http://multites.](http://multites.net/mtsql/wb/site/default.asp) [net/mtsql/wb/site/default.asp](http://multites.net/mtsql/wb/site/default.asp)

## *Introducción*

Debe describir el planteamiento general del trabajo, así como contexto, antecedentes, estado de arte de la temática abordada, objetivo y posible alcance del trabajo.

## *Metodología*

La redacción de este apartado debe permitir a cualquier profesional especializado en el tema replicar la investigación.

# *Resultados*

Explicación e interpretación de los hallazgos. Si es necesario, se puede presentar una discusión breve y enfocada a la interpretación de los resultados.

# *Conclusiones*

Implicación de los resultados y su relación con el objetivo propuesto.

## *Financiamiento*

Mencionar la investigación asociada de la cual se derivó el artículo y la entidad que avaló y financió dicha investigación.

# *Agradecimientos*

Preferiblemente deben ser breves y deben incluir los aportes esenciales para el desarrollo del trabajo.

# *Ecuaciones*

Deben aparecer centradas con respecto al texto principal. Las ecuaciones deben ser referenciadas con números consecutivos (escritos entre paréntesis cerca al margen derecho). Las ecuaciones se citan en el texto principal empleando la palabra ecuación y seguida del número entre paréntesis. Las ecuaciones deben ser elaboradas en un editor de ecuaciones apropiado y compatible con el paquete de software InDesign, por ejemplo, el editor de ecuaciones de Windows.

### *Tablas*

Para el caso de realización de tablas se recomienda que estas no sean insertadas como imágenes, considerando que en este formato no pueden ser modificadas. El encabezado de cada tabla debe incluir la palabra Tabla (en negrita) seguida del número consecutivo correspondiente y de un breve nombre de la tabla. El encabezado debe estar escrito con letra Times New Roman, en cursiva y tamaño de fuente 9.

No se presentan cuadros sino tablas y estas se deben levantar automáticamente desde el procesador de textos. Las tablas deben ir nombradas y referenciadas en el artículo, en estricto orden. Toda tabla debe tener en su parte inferior la fuente de la que fue tomada, o mencionar que es autoría de los autores si es el caso.

## *Figuras*

Todas las figuras o fotografías deben enviarse en formato PNG o TIFF con una resolución mínima de 300 DPI, adaptadas a escala de grises.

El pie o rótulo de cada figura debe incluir la palabra Figura (en negrita) seguida del número consecutivo correspondiente y de una breve descripción del contenido de la figura. El pie de figura debe estar escrito con letra *Times New Roman*, en cursiva y tamaño de fuente 9. Las figuras deben ir nombradas y referenciadas en el artículo, en estricto orden. Toda figura debe tener también la fuente de la que fue tomada, o mencionar que es autoría de los autores si es el caso.

### *Símbolos*

Los símbolos de las constantes, variables y funciones en letras latinas o griegas –incluidos en las ecuaciones– deben ir en cursiva; los símbolos matemáticos y los números no van en cursiva. Se deben identificar los símbolos inmediatamente después de la ecuación. Se deben utilizar las unidades, dimensiones y símbolos del sistema internacional.

Cuando se empleen siglas o abreviaturas, se debe anotar primero la equivalencia completa, seguida de la sigla o abreviatura correspondiente entre paréntesis y en lo subsecuente se escribe solo la sigla o abreviatura respectiva.

## *Referencias bibliográficas*

El estilo de citación de referencias adoptado por la revista *Tecnura* es APA sexta edición. Las citas, referencias bibliográficas e infografía se incluyen al final del artículo. Las referencias bibliográficas deben ordenarse alfabéticamente de acuerdo con el primer apellido del primer autor, sin numeración.

Solo deben aparecer las referencias que fueron citadas en el texto principal del trabajo, en las tablas o en las figuras. Es decir, en la lista no deben aparecer otras referencias aunque hayan sido consultadas por los autores para la preparación del trabajo. Sugerimos utilizar herramientas como: *Citas y bibliografía* de Microsoft Word (para APA sexta edición versión 2013 o superior), *Zotero*, *Mendeley*, entre otras.

El llamado de una referencia bibliográfica se inserta en el texto, en el punto pertinente, bajo ciertas características:

• Si la oración incluye el apellido del autor, solo se debe escribir la fecha dentro de un paréntesis, ejemplo:

Cuando Vasco (2012), analizó el problema de presentado en ….

- Cuando no se incluye el autor en la oración, debe ir entre el paréntesis el apellido y la fecha. La investigación de materiales dio una visión en
- el área (Martínez, 2012).
- Si el documento u obra tiene más de dos autores, se debe citar la primera vez con todos los apellidos.

1990. (Fernández Morales, Villa Krieg & Caro de Villa, 2008) ….

• En las menciones siguientes, solo se debe escribir el primer apellido del autor, seguido de un "et al".

En cuanto al estudio de las aguas, Fernández Morales et al. (2008) encontraron que …

• Cuando el documento u obra tiene más de seis autores, se debe utilizar desde la primera mención el "et al".

A continuación se describen una serie de ejemplos de las referencias más utilizadas, según el estilo de referencias adoptado por la revista *Tecnura:*

## *Publicaciones Periódicas:*

#### Forma Básica

Apellidos, A. A., Apellidos, B. B. & Apellidos, C. C. (Fecha). Título del artículo. *Título de la publicación*, volumen (número), pp. xx-xx. doi: xx.xxxxxxx

#### *Artículo básico*

Guevara López, P., Valdez Martínez, J., Agudelo González, J., & Delgado Reyes, G. (2014). Aproximación numérica del modelo epidemiológico SI para la propagación de gusanos informáticos, simulación y análisis de su error. *Revista Tecnura, 18*(42), 12 -23. doi[:http://dx.doi.org/10.14483/udistrital.](http://dx.doi.org/10.14483/udistrital.jour.tecnura.2014.4.a01) [jour.tecnura.2014.4.a01](http://dx.doi.org/10.14483/udistrital.jour.tecnura.2014.4.a01)

#### *Artículo web*

Rodríguez Páez, S., Fajardo Jaimes, A., & Páez Rueda, C. (2014). Híbrido rat-race miniaturizado para la banda ISM 2,4 GHZ. *Revista Tecnura, 18*(42), 38-52. Recuperado de [http://revistas.udistrital.edu.](http://revistas.udistrital.edu.co/ojs/index.php/Tecnura/article/view/8059/9675) [co/ojs/index.php/Tecnura/article/view/8059/9675](http://revistas.udistrital.edu.co/ojs/index.php/Tecnura/article/view/8059/9675)

### *Libros:*

#### Forma Básica

Apellidos, A. A. (Año). *Título*. Ciudad: Editorial. Apellidos, A. A. (Año). *Título*. Recuperado de http://www.xxxxxx.xxx

Apellidos, A. A. (Año). *Título*. doi: xx.xxxxxxxx

Apellidos, A. A. (Ed.). (Año). *Título*. Ciudad: Editorial.

#### Libro con autor

Goleman, D. (2000). La inteligencia emocional: Por qué es más importante que el cociente intelectual. México: Ediciones B.

### Libro con editor:

Castillo Ortiz, A. M. (Ed.). (2000). Administración educativa: Técnicas, estrategias y prácticas gerenciales. San Juan: Publicaciones Puertorriqueñas

#### *Libro versión electrónica:*

Montero, M. & Sonn, C. C. (Eds.). (2009). Psychology of Liberation: Theory and applications. [Versión de Springer]. doi: 10.1007/ 978-0-387-85784-8

## *Informe técnico:*

#### Forma Básica

Apellidos, A. A. (Año). *Título.* (Informe Núm. xxx). Ciudad: Editorial

### *Informe con autores*

Weaver, P. L., & Schwagerl, J. J. (2009). U. S. *Fish and Wildlife Service refuges and other nearby reserves in Southwestern Puerto Rico*. (General Technical Report IITF-40). San Juan: International Institute of Tropical Forestry.

## *Informe de una agencia del gobierno*

Federal Interagency Forum on Child and Family Statistics. *America's Children: Key National Indicators of Well-Being, 2009*. Washington, DC: U.S. Government Printing Office. Recuperado de [http://](http://www.childstats.gov/pubs/index.asp) [www.childstats.gov/pubs/index.asp](http://www.childstats.gov/pubs/index.asp)

# *Tesis*

### Forma Básica

Apellidos, A. A. (Año). Título. (Tesis inédita de maestría o doctorado). Nombre de la institución, Localización.

### *Tesis inédita, impresa*

Muñoz Castillo, L. (2004). *Determinación del conocimiento sobre inteligencia emocional que poseen los maestros y la importancia que le adscriben al concepto en el aprovechamiento de los estudiantes*. (Tesis inédita de maestría). Universidad Metropolitana, San Juan, PR.

### *Tesis de base de datos comercial*

Santini Rivera, M. (1998). *The effects of various types of verbal feedback on the performance of selected motor development skills of adolescent males with Down syndrome*. (Tesis doctoral). Disponible en la base de datos ProQuest Dissertations and Theses. (AAT 9832765).

### *Tesis web*

Aquino Ríos, A. (2008). *Análisis en el desarrollo de los temas transversales en los currículos de español, matemáticas, ciencias y estudios sociales del Departamento de Educación*. (Tesis de maestría, Universidad Metropolitana). Recuperado de http:// suagm.edu/umet/biblioteca/UMTESIS/Tesis\_ Educacion/ARAquinoRios1512.pdf

## *Estándares o patentes*

Forma Básica

Apellidos, A. A. Título de la patente. País y número de la patente. Clasificación de la patente, fecha de concesión oficial. Número y fecha de solicitud de la patente, paginación.

Hernández Suárez, C. A., Gómez Saavedra, V. A., & Peña Lote, R. A. Equipo medidor de indicadores de calidad del servicio de energía eléctrica para usuario residencial. Colombia., 655. G4F 10/0, 15 de Marzo 2013. 27 de Octubre 2011, 147

# **4. ENVÍO DE ARTÍCULOS**

Los autores deben enviar sus artículos a través de la aplicación para tal fin del Open Journal System en formato digital, adjuntando la carta de presentación y el formato de información artículo-autores.

# **4.1 Carta de presentación**

El artículo debe ir acompañado de una carta de presentación dirigida al director y editor de la revista, Ing. Cesar Augusto García Ubaque, donde incluya:

- Solicitud expresa de considerar su artículo para publicarlo en la revista Tecnura.
- Título completo del trabajo.
- Nombres completos de todos los autores del trabajo.
- Certificación de la originalidad y el carácter inédito del trabajo.
- Exclusividad de su remisión a la revista Tecnura.
- Confirmación de la autoría con la firma de todos los autores.

Esta carta deberá estar firmada por todos los autores, escanearse y enviarse junto con los demás documentos solicitados.

# **4.2 Formato de información artículo-autores**

El artículo además debe ir acompañado de un formato de información sobre el artículo y sus autores, el cual se puede descargar de la página web de la revista *Tecnura*: http://revistas.udistrital.edu. co/ojs/index.php/Tecnura, en la sección "Formatos y Documentos". Es importante completar todos los campos de información solicitados, algunos de ellos tienen comentarios para aclarar mejor lo que se está solicitando. El formato no debe escanearse.

# **4.3 Artículo**

Artículo en formato digital (Word 2003 en adelante) que cumpla con todas las normas de presentación descritas en el capítulo 3, "Formato del artículo", de la presente en las instrucciones a los autores.

# **5. PROCEDIMIENTO PARA LA PUBLICACIÓN**

El procedimiento que sigue la revista *Tecnura* para la evaluación y posible publicación de los trabajos enviados por los autores es el siguiente en orden cronológico:

- 1. Envío del articulo acompañado de la carta de presentación y el formato de información por parte de los autores.
- 2. Notificación al autor de correspondencia de la recepción del artículo.
- 3. Verificación del tema del artículo con respecto a las áreas de interés de la revista.
- 4. Verificación de las normas de presentación por parte del monitor de la revista.
- 5. Notificación al autor de correspondencia de la evaluación de las normas de presentación.
- 6. Envío de las correcciones realizadas por los autores con respecto a la evaluación de las normas de presentación.
- 7. Envío del artículo a los árbitros seleccionados.
- 8. Notificación del inicio del proceso de arbitraje del artículo.
- 9. Notificación a los autores de la decisión tomada por el Comité Editorial y de las evaluaciones hechas por los árbitros.
- 10.Envío de las correcciones realizadas por los autores con respecto a las evaluaciones de los árbitros.
- 11.Estudio de la versión final del artículo y de las evaluaciones de los árbitros por parte del Comité Editorial.
- 12.Envío por parte de los autores de la carta de cesión de derechos al editor de la revista.
- 13.Envío de la versión con corrección de estilo y diagramada a los autores.
- 14.Verificación de errores y aprobación final de la versión con corrección de estilo y diagramada por parte de los autores.
- 15.Publicación del artículo en el número correspondiente de la revista Tecnura.
- 16.Notificación a los autores de la publicación del número de interés.
- 17.Envío de un ejemplar de la revista a cada autor del artículo publicado.

# **6. PROCESO DE ARBITRAJE DE ARTÍCULOS**

Considerando la periodicidad trimestral de la revista, el Comité Editorial realiza cuatro convocatorias anuales para la recepción de artículos, aproximadamente en los meses de febrero, mayo, agosto y noviembre. Los artículos serán recibidos hasta la fecha máxima establecida en cada convocatoria.

Una vez recibidos los artículos el monitor de la revista realizará una primera evaluación de forma para verificar que cumplan con todos los elementos mencionados en esta guía de instrucciones a los autores. Luego de recibir nuevamente el articulo con las correcciones de forma solicitadas por el monitor de la revista, este será sometido a evaluación por tres pares académicos (paulatinamente se espera incorporar un mayor número de pares externos que participen en el proceso).

Cada artículo remitido a la revista *Tecnura* es revisado por dos pares académicos externos a la institución de los autores, mediante un proceso de "revisión entre pares" (*Peer-review*) de doble-ciego, garantizando el anonimato de los autores y evaluadores; se considera confidencial todo trabajo recibido y así se le exige a sus evaluadores.

Las posibles conclusiones de los resultados de la evaluación por parte de los árbitros son únicamente tres: publicar el artículo sin modificaciones, publicar el artículo con modificaciones o no publicar el artículo.

Posteriormente, el Comité Editorial toma la decisión de publicar o no los artículos, con base en los resultados de las evaluaciones realizadas por los árbitros asignados. En caso de existir contradicciones en las evaluaciones con respecto a la publicación de un artículo, el Comité Editorial enviará el artículo a un tercer árbitro y se inclinará por las dos evaluaciones que tengan el mismo concepto respecto a la publicación del artículo.

En cada convocatoria el autor de correspondencia debe sugerir al menos cuatro posibles evaluadores externos a su institución laboral, los cuales deben ser especialistas en el tema específico del artículo remitido, tener al menos maestría y por lo menos dos deben ser internacionales. Los posibles evaluadores pueden pertenecer a una universidad o industria, pública o privada; de estos se debe proporcionar el nombre completo, su formación académica más alta, su afiliación institucional y su correo electrónico. Estos cuatro potenciales evaluadores serán analizados por el Comité Editorial a fin de ampliar la base de datos de los árbitros de la revista *Tecnura*.

El Comité Editorial de la revista *Tecnura* se reserva los derechos de impresión, reproducción total o parcial del artículo, así como el de aceptarlo o rechazarlo. Igualmente, se reserva el derecho de hacer cualquier modificación editorial que estime conveniente; en tal caso el autor recibirá por escrito recomendaciones de los evaluadores. Si las acepta, deberá entregar el artículo con los ajustes sugeridos dentro de las fechas fijadas por la revista para garantizar su publicación dentro del número programado.

# **6. CONTACTO**

Para cualquier solicitud de información adicional puede comunicarse a través del correo electrónico de la revista *Tecnura:* [tecnura@udistrital.edu.co](mailto:tecnura@udistrital.edu.co), [tecnura@gmail.com](mailto:tecnura@gmail.co), o por mensajería con el Ing. Cesar Augusto García Ubaque, Director y Editor de la revista *Tecnura*, a la dirección:

Revista Tecnura Sala de Revistas, Bloque 5, Oficina 305. Facultad Tecnológica Universidad Distrital Francisco José de Caldas Transversal 70 B N. 73 a 35 sur Teléfono: 571 – 3238400 Extensión: 5003 Celular: 57–3153614852 Bogotá D.C., Colombia Email: tecnura.ud@correo.udistrital.edu.co, [tecnura@gmail.com](mailto:tecnura@gmail.com) Página web: http://revistas.udistrital.edu.co/ojs/index.php/Tecnura

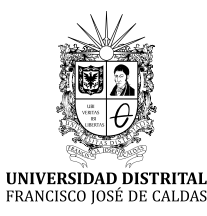

# INSTRUCTIONS FOR AUTHORS

*Tecnura journal* **District francisco josé de caldas university Faculty of technology**

# **CONTENT**

- **• Scope and editorial policy of the journal**
- **• Type of accepted articles**
- **• Article format**
- **• Article submission**
- **• Publication procedure**
- **• Article arbitration**
- **• Contact**

# **SCOPE AND EDITORIAL POLICY OF THE JOURNAL**

*Tecnura journal* is an institutional publication of the Faculty of Technology from University Francisco José de Caldas. It is a scientific and technological publication with quarterly periodicity, which is published in January, April, July and October. The first issue appeared in the second semester of 1997 and up to now it has maintained its regularity.

The areas of interest of Tecnura journal are focused on all engineering fields such as electronics, telecommunications, electricity, systems, industrial, mechanics, cadastral, civil, environmental, among others. However, it is not restricted to those; it also has room for education and health issues, as long as they are related to engineering. The journal will only publish concerning scientific and technological research, reflection and revision. In consequence, during the initial editorial evaluation, short articles and case reports will be rejected.

Tecnura Journal is addressed for professors, researchers, students and professionals interested in permanent update of their knowledge and follow-up of scientific-technologic processes in the field of engineering. Tecnura Journal has as mission to disseminate results of research projects in the areas of engineering, through the publication of original and unpublished articles, conducted by academics and professionals accredited by public or private national or foreign institutions. Articles submitted to Tecnura journal must be unpublished works written in Spanish or English; nevertheless, preference will be given to articles that show innovative concepts of great interest, related to the objective and scope of the journal.

Tecnura is an academic publication indexed in the Índice Bibliográfico Nacional Publindex (IBN) from Colciencias (Colombia) at the category A2, in the Regional Index Scielo Colombia (Colombia) and Redalyc (México); as well as of the following bibliographic databases: INSPEC of the Institution of Engineering and Technology (England), Fuente Académica Premier of EBSCO (United States), CABI (England), Index Copernicus (Poland), Informe Académico of Gale Cengage Learning (México), Periódica from the Universidad Nacional Autónoma de México (México), Oceanet (Spain) and Dialnet from the Universidad de la Rioja (Spain). It is also part of the following directories: Online Regional Information System for Scientific journals from Latin America, Caribbean, Spain and Portugal Latindex (México), Bibliographic Index Actualidad Iberoamericana (Chile), e-Revistas (Spain) , DOAJ (Sweden) and Ulrich of Proquest (United States).

Tecnura is a journal arbitrated by a revision process among double blind peers. The schedule of the conformation of its scientific and editorial committee is subject to the publication of articles in internationally indexed journals by their members.

District University Francisco José de Caldas, its directors, the editor, the editorial and scientific committee are not responsible for the opinions and the criteria expressed in the content of the articles and they are published under the exclusive responsibility of the authors and do not necessarily reflect the ideas of the editorial committee.

In addition to the printed version, Tecnura journal also has a digital version available in its web page: http://revistas.udistrital.edu.co/ojs/index. php/Tecnura/index

# **TYPE OF ARTICLES ACCEPTED**

According to the classification of the Scientific and Technological Publications National Index (Publindex-Colciencias), *Tecnura* journal receives nominations of unpublished articles on the following topics:

- *• Scientific and technological research articles:* document that presents, in a detailed manner, the original results of research projects. The generally used structure contains four main parts: introduction, methodology, results and conclusions.
- *• Reflection articles:* document that presents research results from an analytic, interpretative or critic perspective from the author, dealing with a specific topic and adopting original sources.
- *• Review article:* document that results from a research where the results of published or unpublished research on a science or technology field are analyzed, systematized and integrated, in order to state the advances and tendencies in development. It is characterized for presenting a careful bibliographical review of at least 50 references.

# **ARTICLE FORMAT**

# **About the appropriate language and style for articles writing**

- Authors must use simple sentence structures, avoiding those too long or complex.
- The vocabulary used must be basic and common. Technical language must be briefly explained; also, the meaning of the acronyms must be given the first time they appear in the text.
- The authors are responsible for their work to be conducted in a professional and ethic manner.

# **About the length of articles**

The articles should not exceed 25 pages in letter size and double space, with symmetric margins of 3 cm. Only in the case of review articles, these 25 pages do not include references.

# **About the presentation format**

Submitted articles must be unpublished works written in Spanish or English, and must be typed in Microsoft Word (2003 and beyond), complying with the following indications:

- *• Times New Roman* letter, 12 point (except it is required for some sections).
- One column, double-spaced.
- All the margins 3 cm.
- Paragraphs should be justified without spaces between consecutives and without cutting words.
- Do not include page breaks or section finals.
- If you want to emphasize words or phrases from the text, do not use bold letters but italic.
- Decimals should be pointed with comma (,) and not with period (.).
- Thousands and millions should be pointed with a fine space.
- Avoid footnotes.
- Arabic nomenclature must be used only until the third level.

# **About the article structure**

The papers must have the following structure and comply with the following requirements:

# **Composition of an article**

All the articles submitted for evaluation and possible publication by the Tecnura Journal must have at least the following components:

- Title in Spanish and English.
- Information about the authors.
- Abstract in Spanish and English.
- Key words in Spanish and English.
- Introduction.
- Conclusions.
- Future work (optional).
- Acknowledgements (optional).
- Bibliographical references.

If the article is related to scientific and technological research must have, in addition to the above, the following components:

- Methodology.
- Results.
- Financing.

# *Title*

The title of the article must be short or divided in title and subtitle, attractive for the potential reader and written in capital letters. It should appear centered between the margins, written in *Times New Roman* letter, in bold, font size 18. The title of the article has to be in Spanish and English separated by double space. Maximum 20 words.

# *Authors*

After the title the complete name(s) of the author(s) must be written, with their basic biographical data: undergraduate degree, graduate degree, occupation or position, institutional affiliation (institution where they work), dependency, city, country and e-mail. The above information must be immediately below the author's name.

# *Abstract*

The scope and purpose of the work must be established giving a clear and concise description of the methodology, results presented and the conclusions obtained. Maximum of 250 words.

# *Keywords*

Between three and ten keywords must be chosen, written in English with *Times New Roman* letter in bold and italic.

Key words must be written in alphabetic order and must be as standard as possible, for which it is suggested the use of international databases according to the area of knowledge. For example, in the area of Electrics and Electronics it is suggested to use the IEEE thesaurus and World Bank thesaurus that can be accessed at the following web pages respectively:

[http://www.ieee.org/documents/2009Taxo](http://www.ieee.org/documents/2009Taxonomy_v101.pdf)[nomy\\_v101.pdf](http://www.ieee.org/documents/2009Taxonomy_v101.pdf)

<http://multites.net/mtsql/wb/site/default.asp>

## *Abstract in Spanish*

Translation to the Spanish language of the text that appears in the abstract, it must be correct and precise.

### *Keywords in Spanish*

Translation to the English language of the keywords in Spanish, they must be correct and precise.

Keywords must be written in the order of the English version and must be as standard as possible, for which it is suggested the use of international databases according to the area of knowledge. For example, in the area of Electrics and Electronics it is suggested to use the UNESCO thesaurus that can be found at the following web pages:

<http://databases.unesco.org/thessp>

### *Introduction*

The general idea of the work must be described, its context, backgrounds, state of the art of the topic, objectives and possible scope of the work.

# *Methodology*

The writing of this part must allow any specialized professional in the topic to replicate the research.

### *Results*

Explanation and interpretation of the findings. If necessary, a brief discussion focused on the interpretation of the results can be presented.

## *Conclusions*

Implication of the results and their relation to the proposed objective.

# *Financing*

Mention the associated research from which the article was derived and the entity that endorsed and financed the research.

# *Acknowledgments*

They should preferably be brief and include the essential contributions for the development of the paper.

## *Equations*

Equations must appear centered with respect to the main text. They must be referenced with consecutive numbers (written in parenthesis close to the right margin). Equations are cited in the main text employing the word equation, and followed by the number in parenthesis. Equations must be made in an appropriate equation editor and compatible with "InDesign" software, as for example the equation editor of Windows.

# *Tables*

In the case of implementation of tables, it is recommended that these are not inserted as images, considering that in that format they cannot be modified. The title of each table must include the word table (in italic) followed by the corresponding consecutive number and a brief name of the table. The heading must be written in TNR letter, italic and font size 9.

Charts are not presented but tables and they should be automatically raised from the text processor. Tables should be named and referenced in the article, in strict order. Every table must have at the bottom the source from which it was taken, or to mention self-authorship if it is the case.

# *Figures*

All the figures or pictures have to be sent in JPG or PNG format with a minimum resolution of 300 DPI, adapted to gray scale.

The footnote or name of each figure must include the word figure (in italic) followed by the corresponding consecutive number and a brief description of the content of the figure. The footnote of the figure must be written in *Times New Roman* letter, italic and font size 9. Figures must be named and referenced in the article, in strict order. Every figure must have at the bottom the source from which it was taken, or to mention self-authorship if it is the case.

# *Symbols*

The symbols of the constants, variables and functions in Latin or Greek letters –included in the equations- must be in italic; the mathematical symbols and the numbers do not go in italic. The symbols must be identified immediately after the equation. Units, dimensions and symbols of the international system must be used

When using acronyms or abbreviations, the complete equivalence should be written first, followed by the corresponding acronym or abbreviation in parenthesis and from there it is only written the respective acronym or abbreviation.

# *Bibliographic references*

The adopted reference citation style by *Tecnura* journal is APA sixth edition. The cites, bibliographic references and infography are included in the last part of the article. The bibliographic references must be alphabetically ordered according to the author's first surname, without numbering.

There should only appear the cited references in the main body of the work, in tables or in figures. It means, in the list there should not appear other references although they have been consulted by the authors for the work preparation. We suggest using tools such as: Cites and bibliography from Microsoft Word (for APA sixth edition version 2013 or superior), Zotero, Mendeley, among others.

The call for a bibliographic reference is inserted in the text, at the pertinent point, under certain characteristics:

• If the sentence includes the author's surname, it should only be written the date into a parenthesis, for instance:

Cuando Vasco (2012), analizó el problema de presentado en ….

• When the author is not included in the sentence, surname and date must be into a parenthesis.

La investigación de materiales dio una visión en el área (Martínez, 2012).

- If the document or work has more than two authors, the first cite must include all the surnames. 1990. (Fernández Morales, Villa Krieg & Caro de Villa, 2008) ….
- In the following mentions, it must only be written the author's first surname, followed by "et al.". En cuanto al estudio de las aguas, Fernández Morales et al. (2008) encontraron que …
- When the document or work has more than six authors, it must be used from the first mention "et al.".

Next it is described a series of examples of the more used references, according to the reference style adopted by *Tecnura* journal:

### *Periodical Publications:*

#### Basic Form

Surnames, A. A., Surnames, B. B. & Surnames, C. C. (Date). Article's title. *Title of the publication*, volume (number), pp. xx-xx. doi: xx.xxxxxxx

#### *Basic article*

Guevara López, P., Valdez Martínez, J., Agudelo González, J., & Delgado Reyes, G. (2014). Aproximación numérica del modelo epidemiológico SI para la propagación de gusanos informáticos, simulación y análisis de su error. *Revista Tecnura*, 18(42), 12 -23. doi:[http://dx.doi.org/10.14483/udistrital.](http://dx.doi.org/10.14483/udistrital.jour.tecnura.2014.4.a01) [jour.tecnura.2014.4.a01](http://dx.doi.org/10.14483/udistrital.jour.tecnura.2014.4.a01)

#### *Web article*

Rodríguez Páez, S., Fajardo Jaimes, A., & Páez Rueda, C. (2014). Híbrido rat-race miniaturizado para la banda ISM 2,4 GHZ. *Revista Tecnura, 18*(42), 38-52. Recuperado de [http://revistas.udistrital.edu.](http://revistas.udistrital.edu.co/ojs/index.php/Tecnura/article/view/8059/9675) [co/ojs/index.php/Tecnura/article/view/8059/9675](http://revistas.udistrital.edu.co/ojs/index.php/Tecnura/article/view/8059/9675)

#### *Books:*

#### Basic Form

Surnames, A. A. (Year). *Title*. City: Editorial. Surnames, A. A. (Year). *Title*. Recovered from http://www.xxxxxx.xxx

Surnames, A. A. (Year). *Title*. doi: xx.xxxxxxxx Surnames, A. A. (Ed.). (Year). *Title*. City: Editorial.

#### *Book with author*

Goleman, D. (2000). La inteligencia emocional: Por qué es más importante que el cociente intelectual. México: Ediciones B.

#### *Book with editor:*

Castillo Ortiz, A. M. (Ed.). (2000). Administración educativa: Técnicas, estrategias y prácticas gerenciales. San Juan: Publicaciones Puertorriqueñas

#### *Book elecronic version:*

Montero, M. & Sonn, C. C. (Eds.). (2009). Psychology of Liberation: Theory and applications. [Versión de Springer]. doi: 10.1007/ 978-0-387-85784-8

#### *Technical report:*

#### Basic Form

Surnames, A. A. (Year). *Title*. (Report No. xxx). City: Editorial

#### *Report with authors*

Weaver, P. L., & Schwagerl, J. J. (2009). U. S. *Fish and Wildlife Service refuges and other nearby reserves in Southwestern Puerto Rico*. (General Technical Report IITF-40). San Juan: International Institute of Tropical Forestry.

#### *Report from a Government agency*

Federal Interagency Forum on Child and Family Statistics. *America's Children: Key National Indicators of Well-Being, 2009*. Washington, DC: U.S. Government Printing Office. Recuperado de [http://](http://www.childstats.gov/pubs/index.asp) [www.childstats.gov/pubs/index.asp](http://www.childstats.gov/pubs/index.asp)

#### *Thesis*

#### Basic form

Surnames, A. A. (Year). Title. (Unpublished master or doctorate thesis). Institution name, Location.

## *Unpublished thesis, printed*

Muñoz Castillo, L. (2004). *Determinación del conocimiento sobre inteligencia emocional que poseen los maestros y la importancia que le adscriben al concepto en el aprovechamiento de los estudiantes*. (Tesis inédita de maestría). Universidad Metropolitana, San Juan, PR.

### *Commercial database thesis*

Santini Rivera, M. (1998). *The effects of various types of verbal feedback on the performance of selected motor development skills of adolescent males with Down syndrome*. (Tesis doctoral). Disponible en la base de datos ProQuest Dissertations and Theses. (AAT 9832765).

#### *Web thesis*

Aquino Ríos, A. (2008). *Análisis en el desarrollo de los temas transversales en los currículos de español, matemáticas, ciencias y estudios sociales del Departamento de Educación*. (Tesis de maestría, Universidad Metropolitana). Recuperado de http:// suagm.edu/umet/biblioteca/UMTESIS/Tesis\_Educacion/ARAquinoRios1512.pdf

### *Standards or patents*

#### Basic form

Surnames, A. A. Title of the patent. Country and number of the patente. Classification of the patent, date of official license. Number and date of patent request, pagination.

Hernández Suárez, C. A., Gómez Saavedra, V. A., & Peña Lote, R. A. Equipo medidor de indicadores de calidad del servicio de energía eléctrica para usuario residencial. Colombia., 655. G4F 10/0, 15 de Marzo 2013. 27 de Octubre 2011, 147

# **ARTICLE SUBMISSION**

Authors must submit their articles through the application Open Journal System in digital format, attaching the cover letter and the article-authors format.

## **Cover letter**

The article must be submitted with a cover letter addressed to the director and editor of the journal, Engineer Cesar Augusto Garcia Ubaque, including:

- Specific request to consider your article to be published in Tecnura journal.
- Full title of the article.
- Full names of all the authors of the paper.
- Certification of the originality and unpublished character of the paper.
- Exclusivity of submission to Tecnura journal.
- Authoring confirmation with signature of all the authors.

This letter must be signed by all the authors, scanned and sent with the remaining requested documents.

### **Article-authors information format**

The article has to be submitted with an information format about the article and its authors which can be downloaded from the web page of Tecnura journal http://revistas.udistrital.edu.co/ojs/index. php/Tecnura/index, in the section "Forms and Documents". It is important to complete all the fields of information requested, some of them have comments to clarify better what is being requested. The format must not be scanned.

### **Article**

Article in digital format (Word 2003 and later editions) that complies with all the presentation rules described in chapter three, "Article structure", of this guide of instructions for authors.

### **PUBLICATION PROCEDURE**

The procedure to be followed by Tecnura journal for the evaluation and possible publication of the papers sent by the authors is the following in chronological order:

- 1. Delivery of the article with the cover letter and the information format by the authors.
- 2. Notification to the author about the reception of the article.
- 3. Verification of the presentation rules by the monitor of the journal.
- 4. Notification to the author about the evaluation of the presentation rules.
- 5. Submission of corrections made by the authors related to the evaluation of presentation rules.
- 6. Submission of the articles to the selected arbitrators.
- 7. Notification of the beginning of the arbitration process of the article.
- 8. Notification to the authors about the decision made by the editorial committee, and about the evaluations made by the arbitrators.
- 9. Delivery of the corrections made by the authors with respect to the evaluations made by the arbitrators.
- 10.Study of the final version of the article and the evaluations of the arbitrators by the editorial committee.
- 11.Delivery by the authors of the letter that surrenders right to the editor of the journal.
- 12.Submission of the version with style corrections and diagramed to the authors.
- 13.Verification of errors and final approval of the version with style corrections and diagrammed by the authors.
- 14.Publication of the article in the corresponding number of Tecnura journal.
- 15.Notification to the authors of the number of interest.
- 16.Delivery of a copy of the journal to each one of the authors of the published article.

# **ARTICLE ARBITARION PROCESS**

Considering the quarterly periodicity of the journal, the Editorial Committee makes four calls every year for the submission of articles, approximately in the months of February, May, August and November. The articles will be received until the date established in the call.

Once received the articles, the monitor of the journal will make an initial form evaluation to verify the completion of the elements mentioned in this guide of instructions to authors. After receiving again the article with the requested corrections by the journal's monitor, the paper will be submitted to evaluation by three academic peers (through time it is expected to include more external peers to participate in the process).

Each article sent to Tecnura journal is checked by two expert academic peers external to the institution of the authors, by a process of "*Peer-review"* of double blind, guaranteeing the anonymity of authors and evaluators; every paper sent is considered confidential and so it is demanded to evaluators.

Possible conclusions of the result of the evaluation by the judges are only three: publish the article without modifications, publish the article with modifications and not publish the article.

Subsequently, the Editorial Committee takes the decision to publish or not the articles, based on the results of the evaluations made by the assigned arbitrators. In case of contradictions in the evaluations with respect to the publication of an article, the editorial committee will send the article to a third peer and will be inclined for the two evaluations that have the same concept with respect to the publication of the article.

In each call the main author must suggest at least four possible external arbitrators to his work institution evaluators, who must be specialists in the specific topic of the article sent and must have at least Masters level, and at least two must to be international. Potential evaluators can belong to a university or industry, public or private; their complete names must be provided, highest academic formation, institutional affiliation and e-mail. The editorial committee will analyze these four potential evaluators in order to enrich the database of arbitrators of *Tecnura* journal.

The Editorial Committee of Tecnura journal reserves the right to print, reproduce total or partially the article, as the right to accept or reject it. In the same way, it has the right to make any editorial modification that considers necessary; in this case the author will receive written recommendations from the evaluators. If accepted, authors must deliver the article with the suggested adjustments within the dates given by the journal to guarantee its publication in the programmed number.

# **CONTACT**

For any additional information request, please send an e-mail to Tecnura journal [tecnura@udistri](mailto:tecnura@udistrital.edu.co)[tal.edu.co,](mailto:tecnura@udistrital.edu.co) [tecnura@gmail.com](mailto:tecnura@gmail.co) or by mail to Cesar Augusto Garcia Ubaque, Director and Publisher of *Tecnura* Journal, to the following address:

*Tecnura* Journal Journals Room, Block 5, Office 305. Faculty of Technology Universidad Distrital Francisco José de Caldas Transversal 70 B N. 73 a 35 sur Phone: 571–3238400 Extension: 5003 Mobile: 57–3153614852 Bogotá D.C., Colombia Email: tecnura.ud@correo.udistrital.edu.co, [tecnura@gmail.com](mailto:tecnura@gmail.com) Web page: [http://revistas.udistrital.edu.co/ojs/index.php/](http://revistas.udistrital.edu.co/ojs/index.php/Tecnura/index) [Tecnura/index](http://revistas.udistrital.edu.co/ojs/index.php/Tecnura/index)

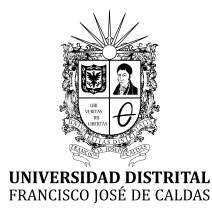

# **SUSCRIPCIÓN**

# **Revista** *Tecnura*

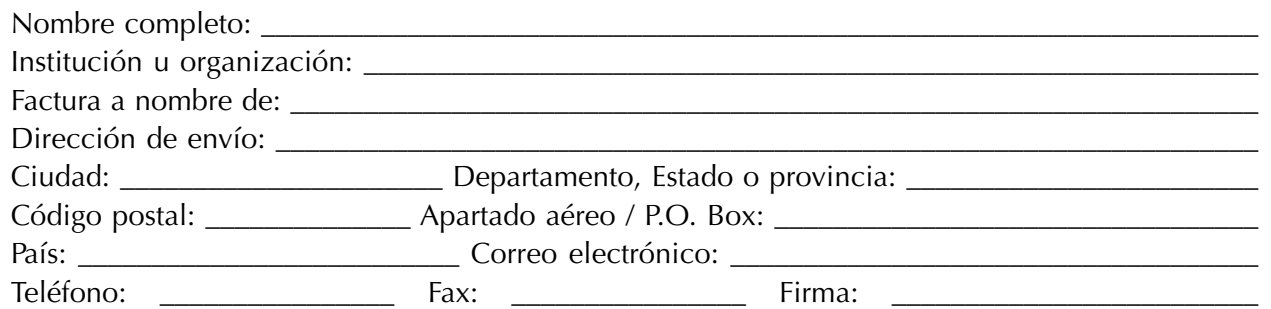

Tabla de costos de suscripción:

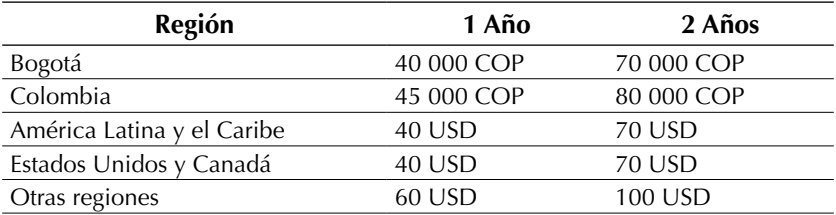

**Nota:** los precios tanto en dólares como en pesos incluyen el valor del envío.

Diligenciar el formato de suscripción y enviarlo por correo junto con la copia del recibo de consignación a la dirección postal que aparece en el parte inferior de esta página o escaneado a los correos electrónicos tecnura.ud@correo.udistrital.edu.co y tecnura@gmail.com. La consignación nacional se realiza en el Banco de Occidente a nombre de la Universidad Distrital Francisco José de Caldas en la cuenta de ahorros número 230-81461-8.

### **Canje y suscripciones**

Enviar a Ing. César Augusto García Ubaque, PhD. Director y Editor Revista *Tecnura*

### **Biblioteca**

Facultad Tecnológica Universidad Distrital Francisco José de Caldas Transversal 70B No. 73A - 35 sur Teléfono: +57 - 1 - 7311542 Celular: +57 - 3153614852 Bogotá, D.C., Colombia Correo electrónico: tecnura@udistrital.edu.co, tecnura@gmail.com Tecnura en internet: http://tecnura.udistrital.edu.co

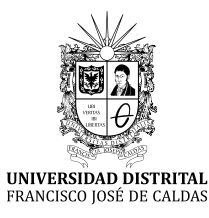

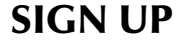

# *Tecnura* **journal**

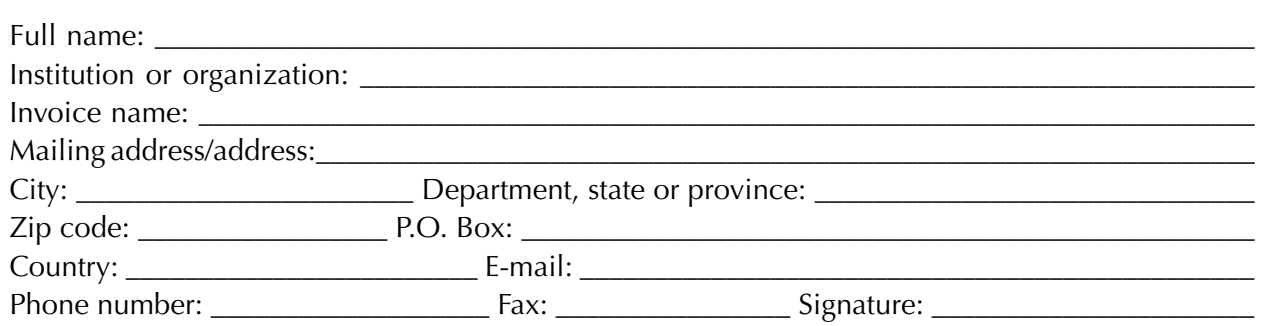

Table of subscription costs:

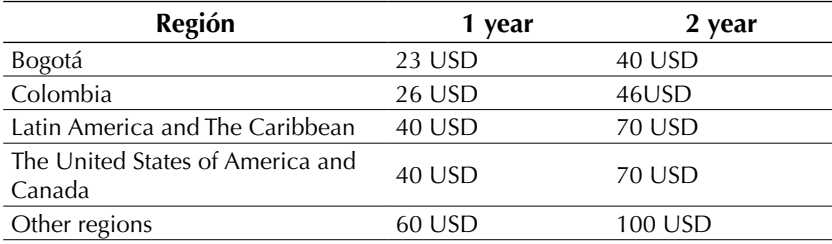

**Note:** prices in both dollars and pesos include the value of the shipment.

Fill out the subscription form and mail It along with a copy of the receipt of consignment to the e-mail address that appears in the bottom of this page or scanned to the following E-mails: tecnura.ud@correo.udistrital.edu.co and tecnura@gmail.com. The national bank deposit is done in Banco de Occidente in the name of Universidad Distrital Francisco José de Caldas in the savings account number 230-81461-8.

#### **Exchange and Subscription**

Send Ing Cesar Augusto Garcia Ubaque PhD. Editor and Publisher Tecnura Journal

### **Library**

Technology Faculty Universidad Distrital Francisco José de Caldas Transversal73ANo.70B-35 Sur Phone: +57 - 1 - 7311542 Mobile:+57-3153614852 E-mail: tecnura@udistrital.edu.co, tecnura@gmail.com